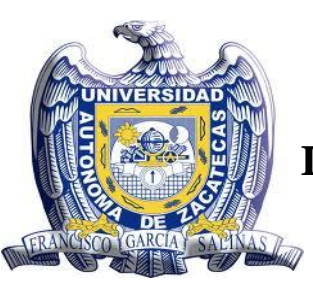

**DESARROLLO, DISEÑO, PROTOTIPO E IMPLEMENTACIÓN DE UN SISTEMA PARA LA ACTIVACIÓN CONTROLADA DE CERILLOS ELÉCTRICOS** 

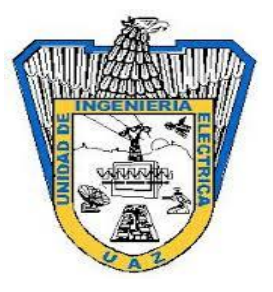

# **Derechos de autor**

Todos los derechos reservados

**Héctor Alonso Guerrero Osuna**

Prohibida su reproducción total o parcial,

sin consentimiento expreso del autor

**México MMXVII**

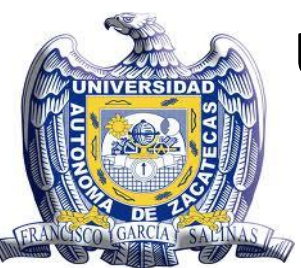

**U**NIVERSIDAD **A**UTÓNOMA DE **Z**ACATECAS "FRANCISCO GARCÍA SALINAS" UNIDAD ACADÉMICA DE INGENIERÍA ELÉCTRICA DOCTORADO EN INGENIERÍA Y TECNOLOGíA APLICADA

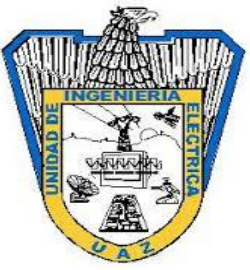

### **DESARROLLO, DISEÑO, PROTOTIPO E IMPLEMENTACIÓN DE UN SISTEMA PARA LA ACTIVACIÓN CONTROLADA DE CERILLOS ELÉCTRICOS**

# **TESIS**

Que como parte de los requisitos para obtener el grado de

### **Doctor en Ingeniería y Tecnología Aplicada**

presenta

**Héctor Alonso Guerrero Osuna**

dirigido por

**Dr. Rodrigo Castañeda Miranda**

**Dr. Luis Octavio Solís Sánchez**

**Dr. José Manuel Ortiz Rodríguez**

**Zacatecas, Zacatecas, México - Junio de 2017**

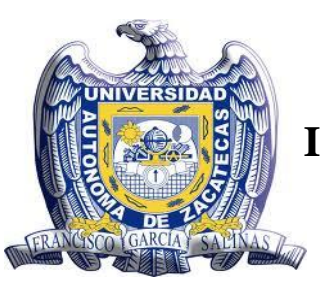

**DESARROLLO, DISEÑO, PROTOTIPO E IMPLEMENTACIÓN DE UN SISTEMA PARA LA ACTIVACIÓN CONTROLADA DE CERILLOS ELÉCTRICOS** 

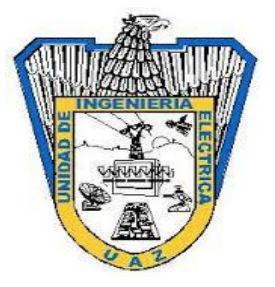

### **Aprobada por el jurado:**

**Dr. Rodrigo Castañeda Miranda**

**\_\_\_\_\_\_\_\_\_\_\_\_\_\_\_\_\_\_\_\_\_\_\_\_\_\_\_\_\_\_**

**Dr. Luis Octavio Solís Sánchez**

**\_\_\_\_\_\_\_\_\_\_\_\_\_\_\_\_\_\_\_\_\_\_\_\_\_\_\_\_\_\_**

**Dr. José Manuel Ortiz Rodríguez**

**\_\_\_\_\_\_\_\_\_\_\_\_\_\_\_\_\_\_\_\_\_\_\_\_\_\_\_\_\_\_\_**

**Dra. Ma. del Rosario Martínez Blanco**

**\_\_\_\_\_\_\_\_\_\_\_\_\_\_\_\_\_\_\_\_\_\_\_\_\_\_\_\_\_\_\_**

**Dr. Carlos Alberto Olvera Olvera**

**\_\_\_\_\_\_\_\_\_\_\_\_\_\_\_\_\_\_\_\_\_\_\_\_\_\_\_\_\_\_\_**

### RESUMEN

El presente trabajo es un proyecto de investigación, desarrollo tecnológico e innovación donde se muestra el desarrollo, diseño, prototipo e implementación de un sistema para la activación controlada de cerillos eléctricos que se utiliza en la detonación controlada de explosivos en la minería, ya sea subterránea o a cielo abierto. Este trabajo se desarrolló en conjunto con la empresa HAS-IT S.C., y el sistema en cuestión ya cuenta con la respectiva patente y se ha empezado con la etapa de comercialización en el mercado nacional. El trabajo hace énfasis en el diseño, ensamble y verificación de tarjetas de circuito impreso con una metodología de diseño como propuesta que permita tener una visión más amplia del proceso de diseño y ensamble de prototipos electrónicos, que promete que al empezar el desarrollo electrónico del proyecto, facilitará cumplir los objetivos de funcionalidad, manufacturabilidad, uso, etc. Además, está metodología se estará aplicando como metodología de diseño y ensamble de prototipos electrónicos en los procesos que maneja el Laboratorio Nacional de Sistemas Embebidos, Diseño Electrónico Avanzado y Microsistemas (SEDEAM), del Centro de Investigación e Innovación Tecnológica Industrial (CIITI) en la Unidad Académica de Ingeniería Eléctrica (UAIE) de la Universidad Autónoma de Zacatecas (UAZ), con la intención de reducir el tiempo de fabricación de prototipos funcionales, y que cumplan con las normas internacionales de diseño, ensamble y verificación. Además de la metodología, se presentan tips y sugerencias, que se han recabado de la experiencia del grupo de trabajo, personas externas expertas en el tema, y que sus funciones es entrenar y capacitar personal para ejecutar este tipo de acciones, que coadyuvan a potenciar los prototipos iniciales y mejorar u optimizar los prototipos en los que se ha detectado oportunidades de mejora, y en muchos de los casos, ayudar a reducir costos de desarrollo en la etapa de fabricación.

(Palabras Clave: Tarjetas de circuito impreso (PCB, Printed Circuit Board), diseño electrónico, ensamble electrónico, metodología de diseño)

### **SUMMARY**

This work is a research, technological development and innovation project that shows the development, the design, the prototype and the implementation of a system for the controlled activation of electric matches that are used in the controlled explosives detonation in mining, either underground or opencast mining. This work was developed in coworking with the company HAS-IT S.C., and the system presented now has its respective patent and has begun with the stage of commercialization in the national market. The work emphasizes the design, assembly and verification of printed circuit boards with a design methodology as a proposal that allows a broader view of the process of design and assembly of electronic prototypes, promising that when you begin an electronics development project, it will facilitate the fulfillment of the objectives of functionality, manufacturing, use, etc. In addition, this methodology will be applied as a methodology for the design and assembly of electronic prototypes in the processes managed by the National Laboratory of Embedded Systems, Advanced Electronic Design and Microsystems (SEDEAM for its acronym in Spanish), the Center for Research and Industrial Technology Innovation (CIITI for its acronym in Spanish) Academic Unit of Electrical Engineering (UAIE for its acronym in Spanish) of the Autonomous University of Zacatecas (UAZ for its acronym in Spanish), with the intention of reducing the time of manufacture of functional prototypes, and comply with the international standards of design, assembly and verification. In addition to the methodology, there are tips and suggestions that have been collected from the experience of the work group, external experts on the subject that their functions are to train personnel to carry out this type of actions, that help to empower the initial prototypes and improve or optimize the prototypes in which opportunities for improvement have been detected and, in many cases, help reduce development costs in the manufacturing stage.

(Key words: Printed circuit boards (PCBs), electronic design, electronic assembly, design methodology)

### **DEDICATORIA**

**A mi esposa, padres y hermanos** 

-Gracias por sus consejos, el apoyo y comprensión que siempre me han brindado.

### AGRADECIMIENTOS

- A Dios, por haber permitido llegar a esta etapa de mi vida, porque me ha conservado con vida y salud, y siempre me ha llevado de la mano.
- A mi esposa y familia por el apoyo durante mis estudios de doctorado y en todo momento.
- Al Dr. Rodrigo Castañeda Miranda por la confianza siempre brindada.
- Al Dr. Luis Octavio Solís Sánchez, por su entusiasmo y asesoría.
- A Joshua Mendoza, Juan José, Gerardo Ornelas, Mauricio Mendoza, Antonio Nava, Dr. José Manuel y a la Dra. Rosario Martínez, por el apoyo, asesoramiento, y ayuda en general que siempre han mostrado.
- Al **CONACyT** (Consejo Nacional de Ciencia y Tecnologia).
- Al **Laboratorio Nacional SEDEAM** (Sistemas Embebidos, Diseño Electrónico Avanzado y Microsistemas) por haber permitido el uso de sus instalaciones, equipo adquirido con el apoyo de los proyectos 235780, 271878 y 282357, y colaboración de su personal con gran experiencia y trayectoria.

# Índice general

### Página

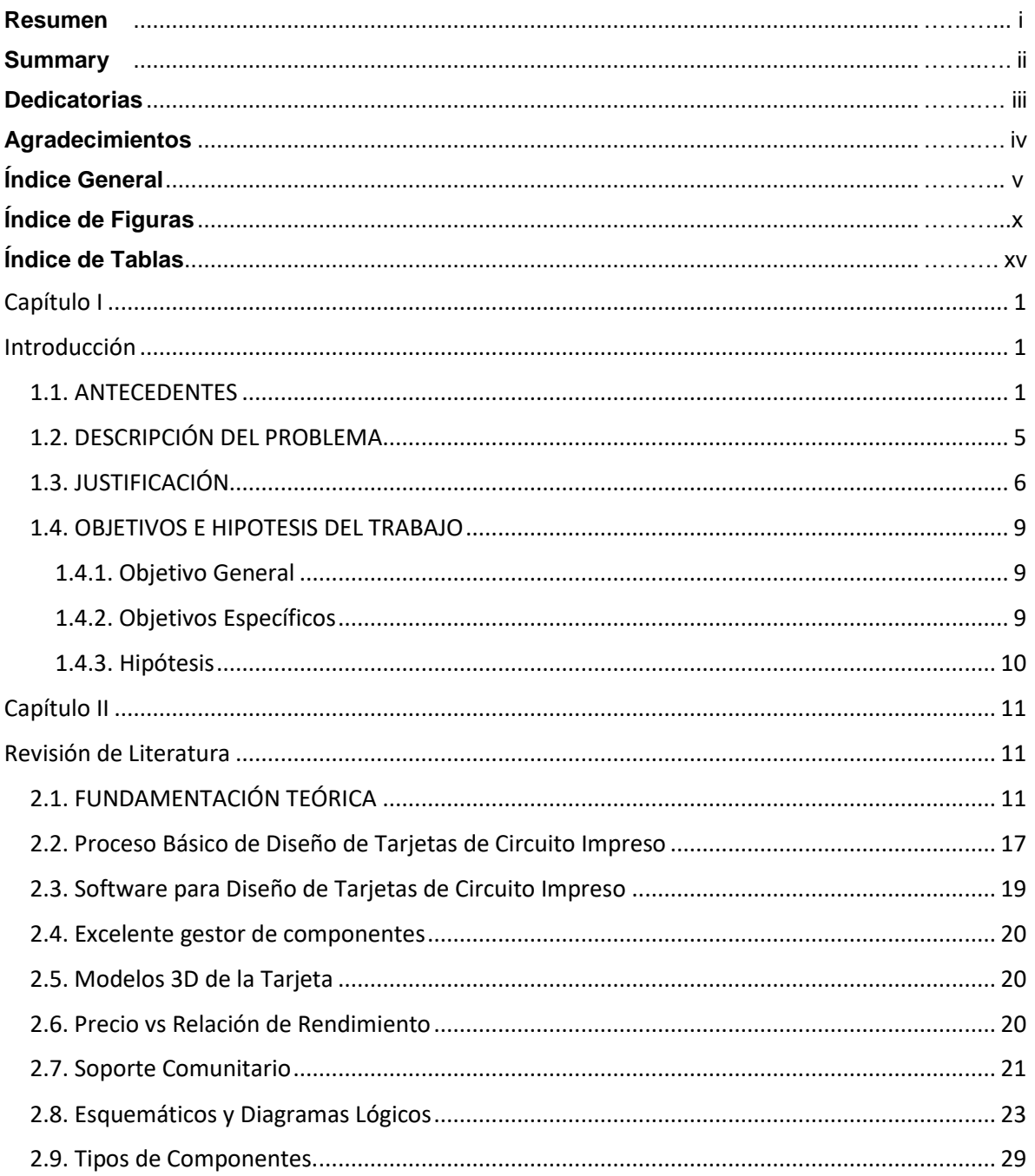

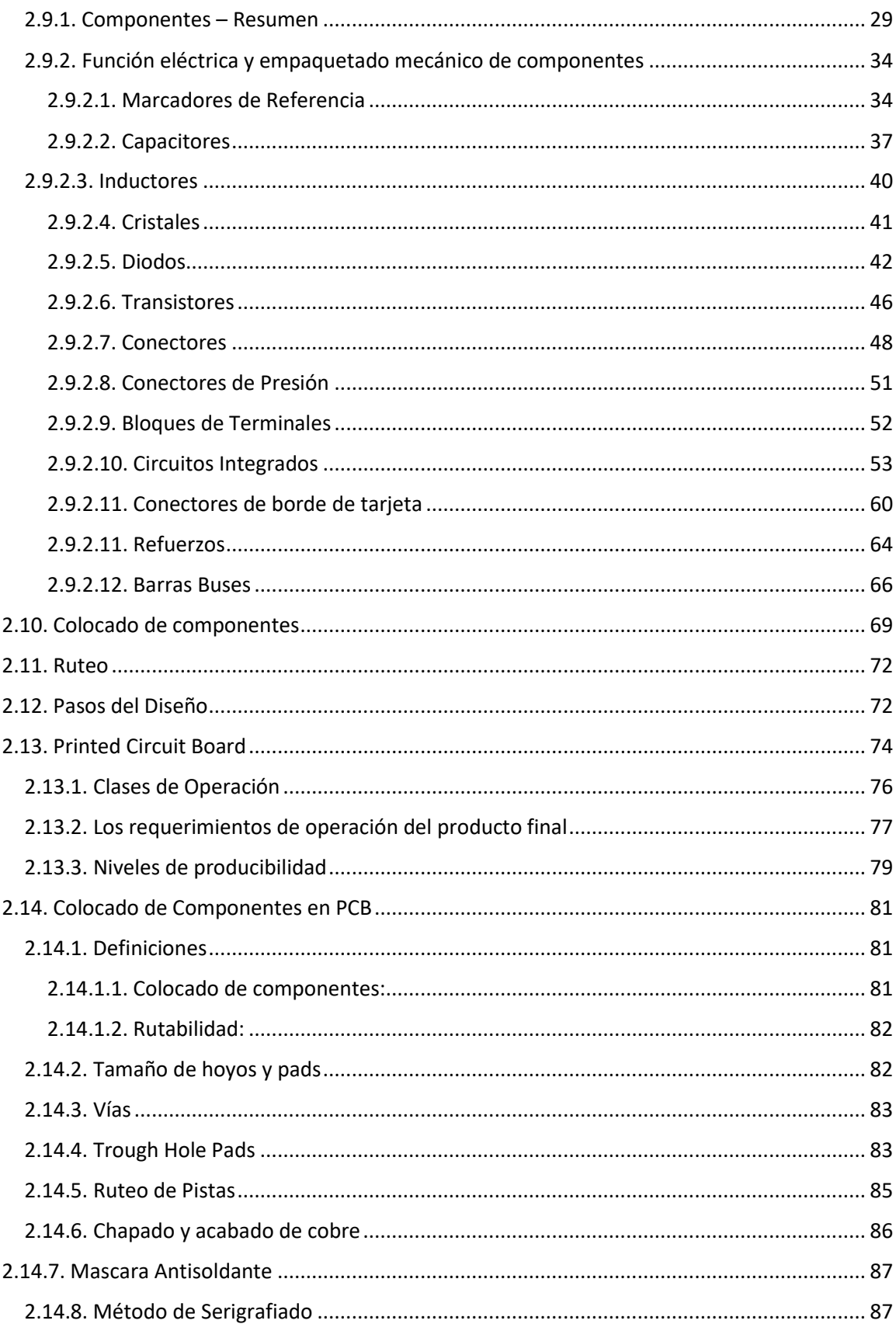

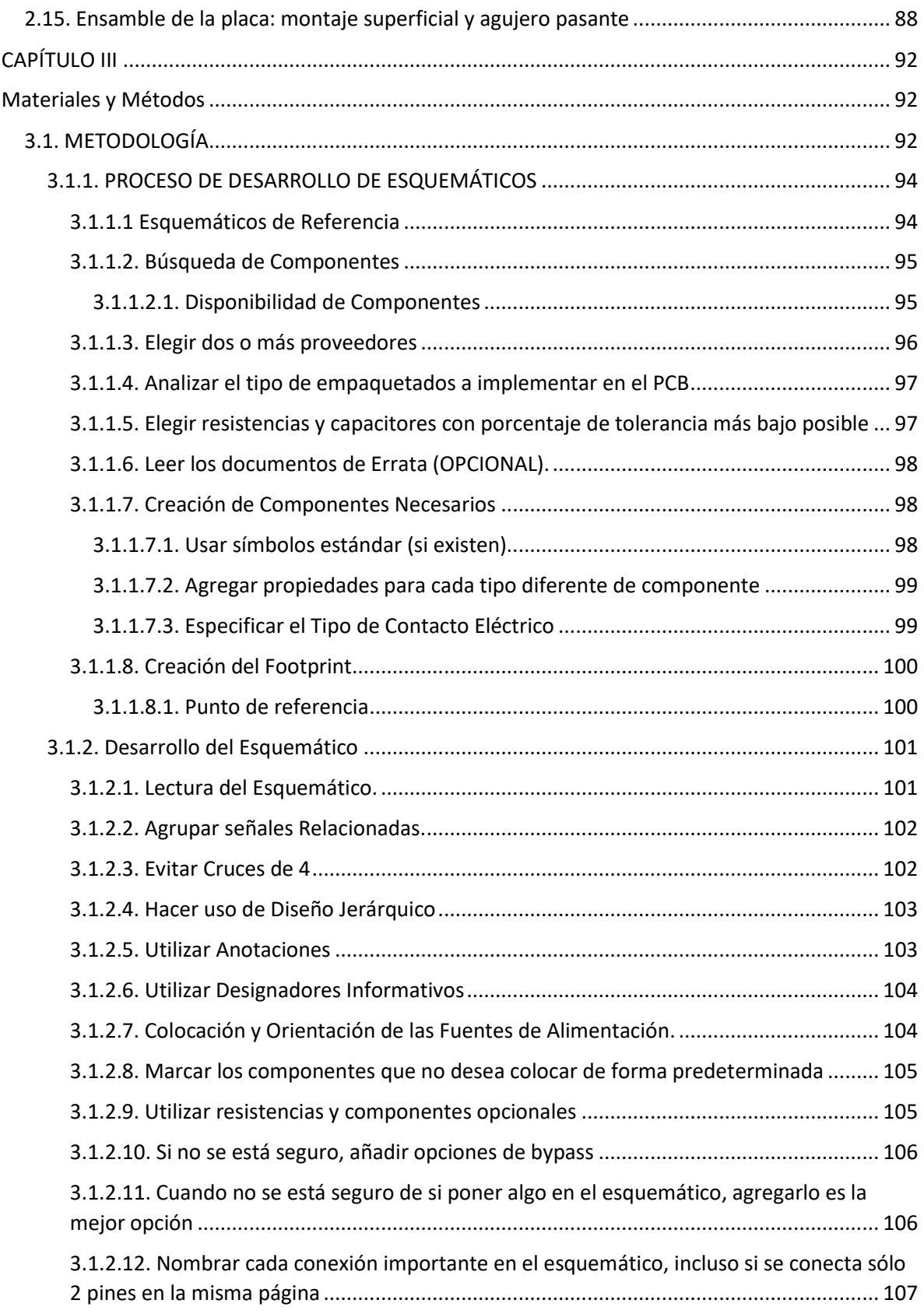

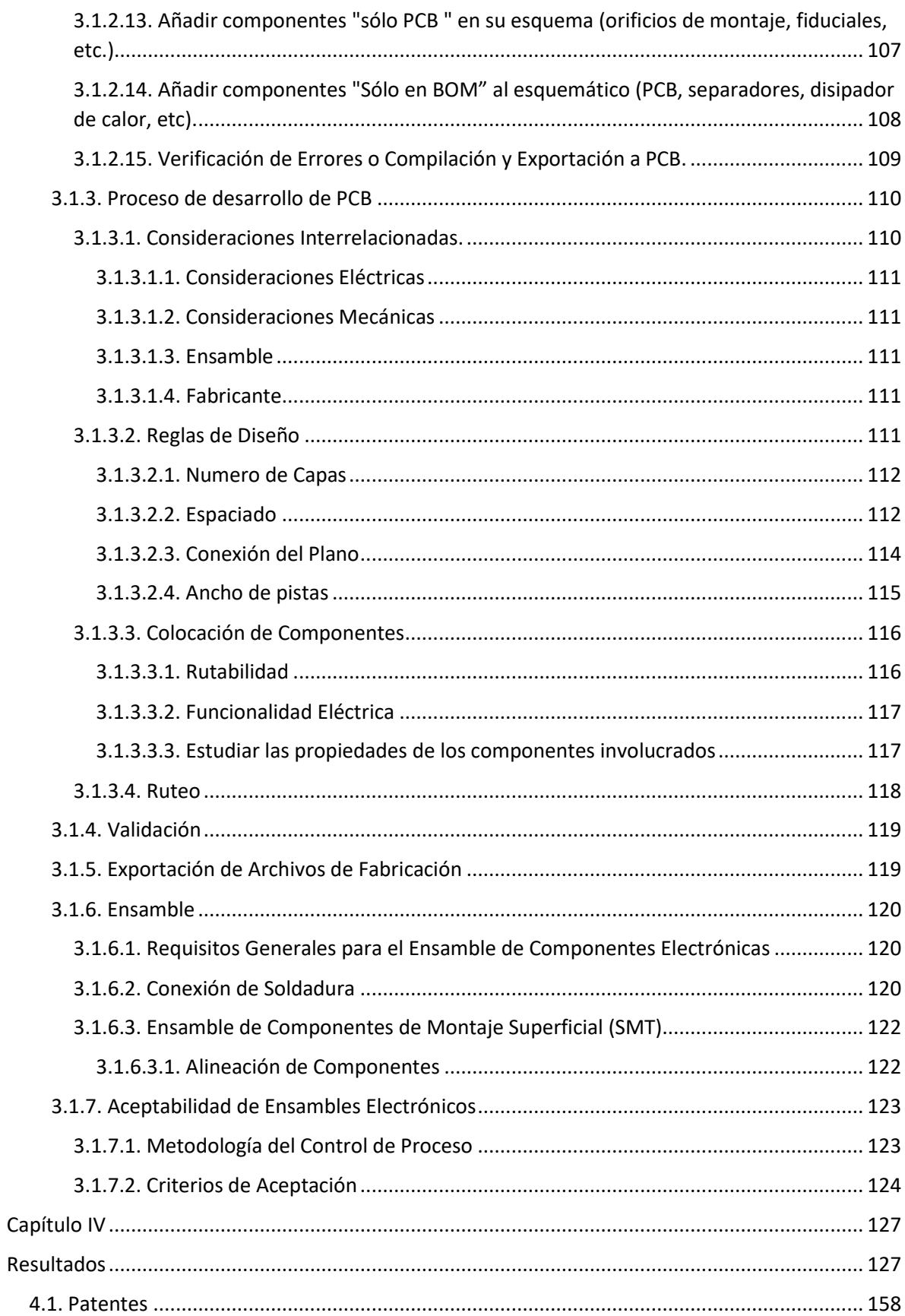

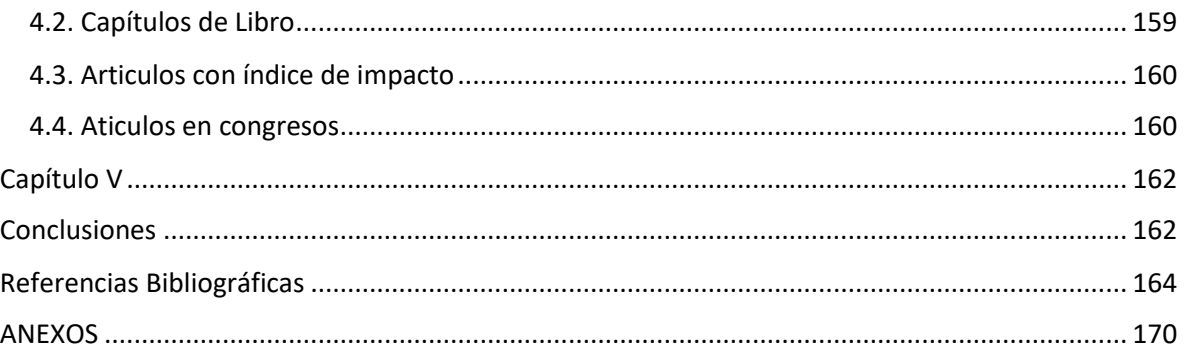

## **Índice de Figuras**

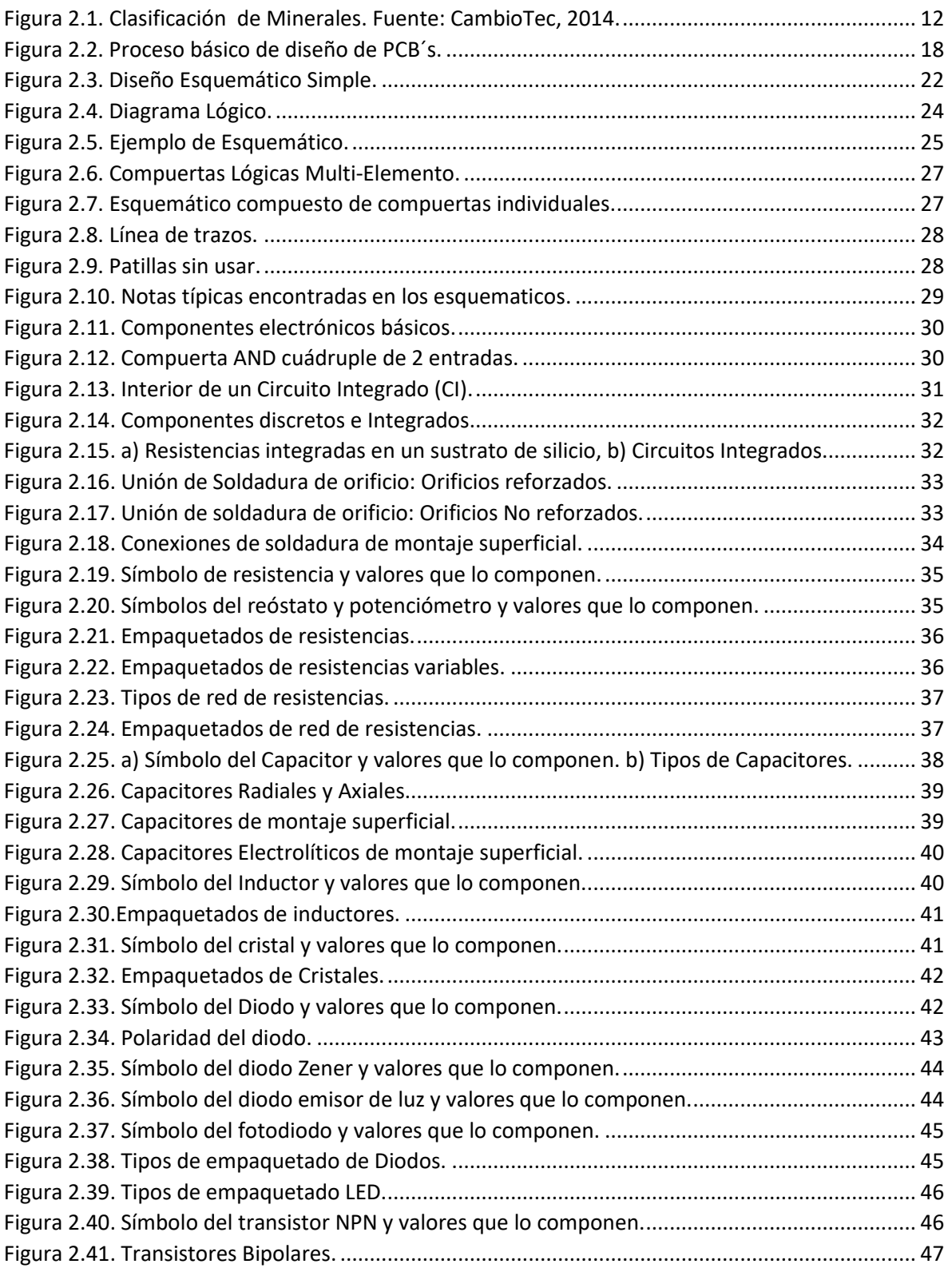

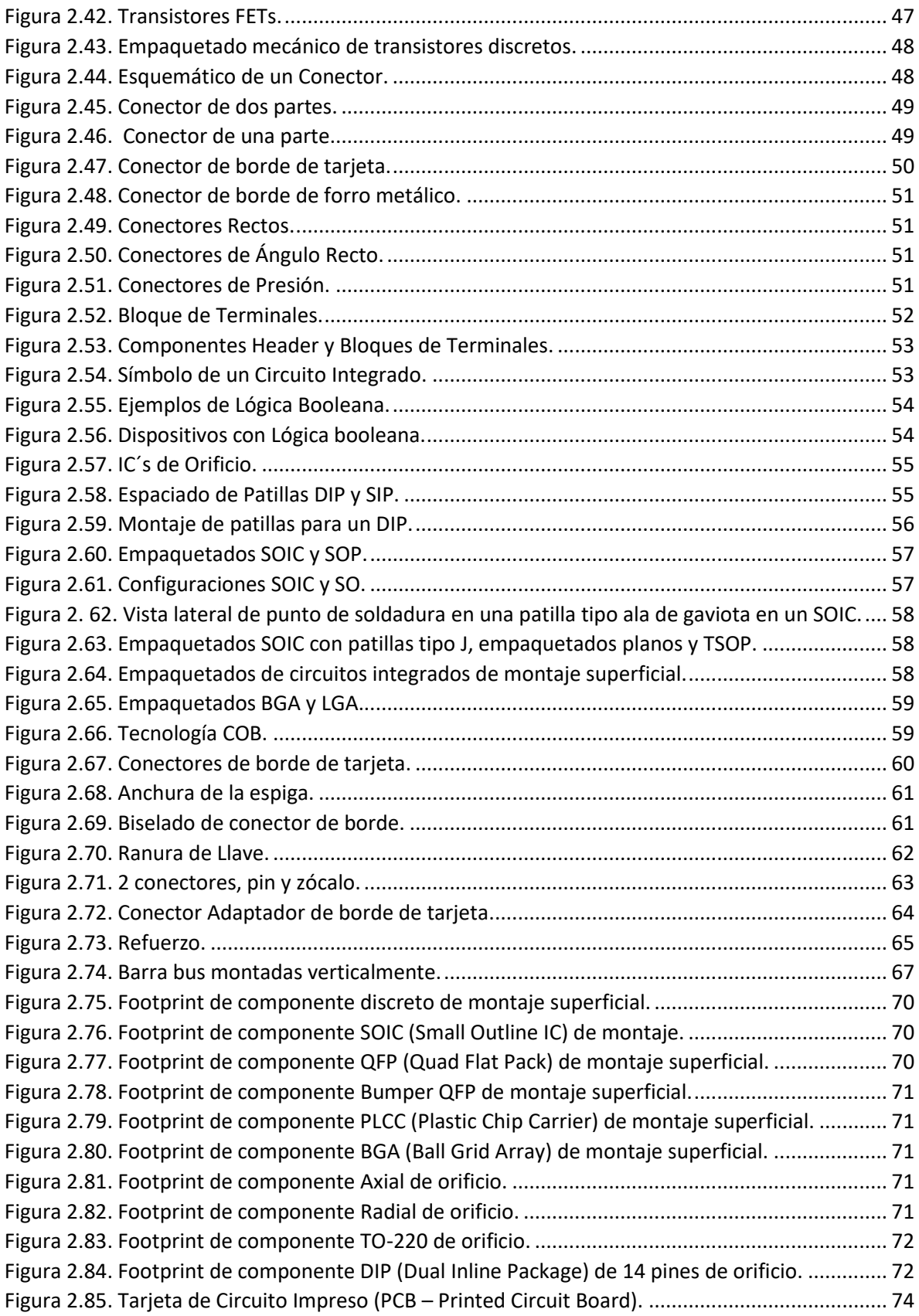

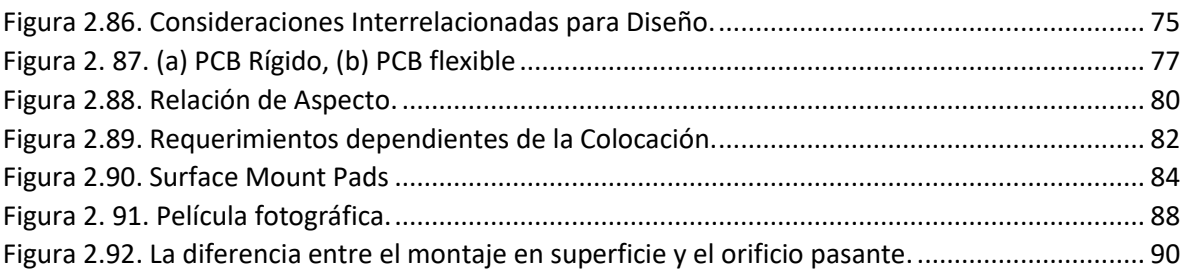

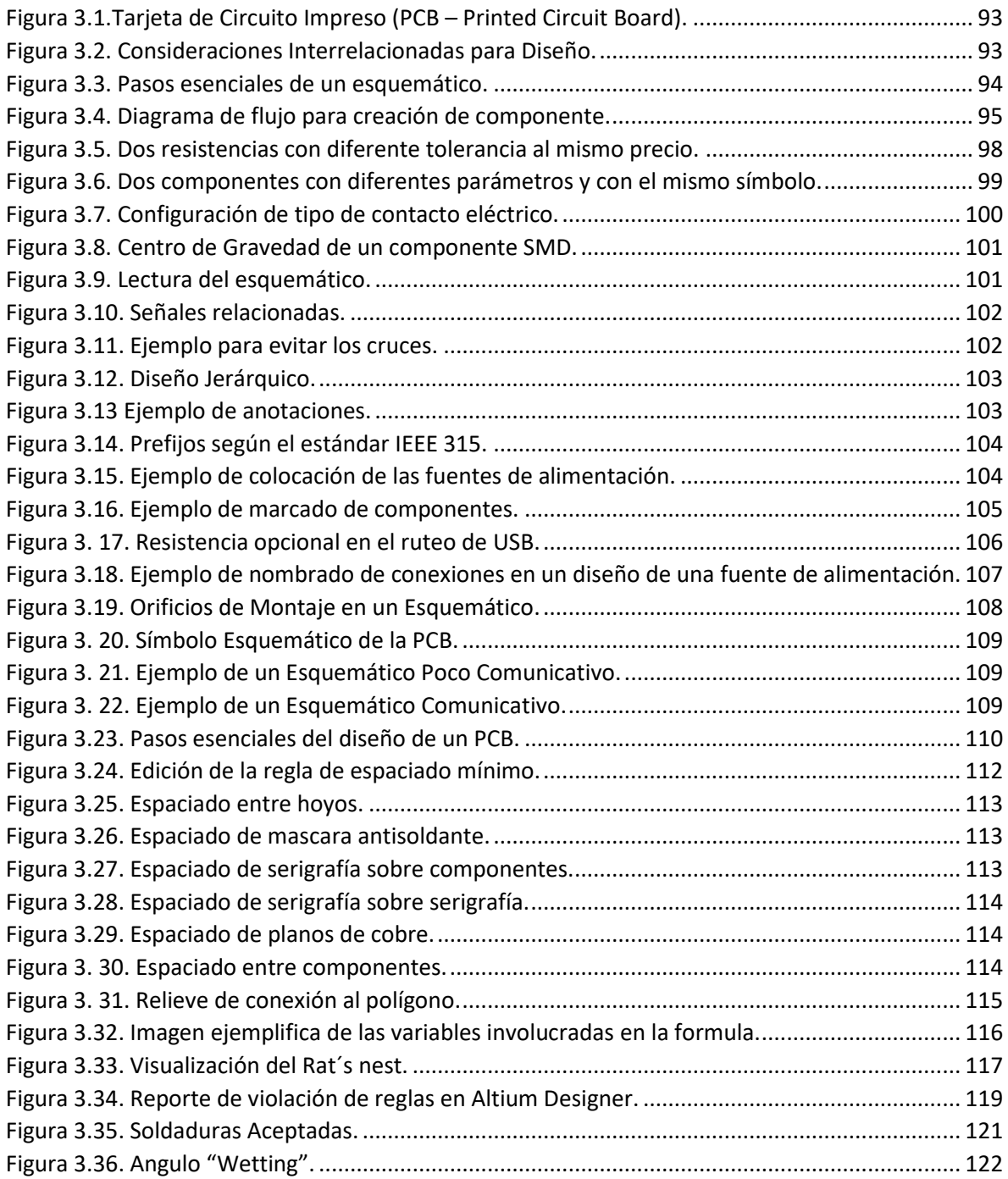

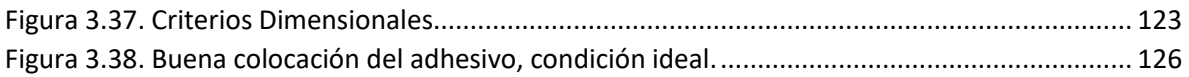

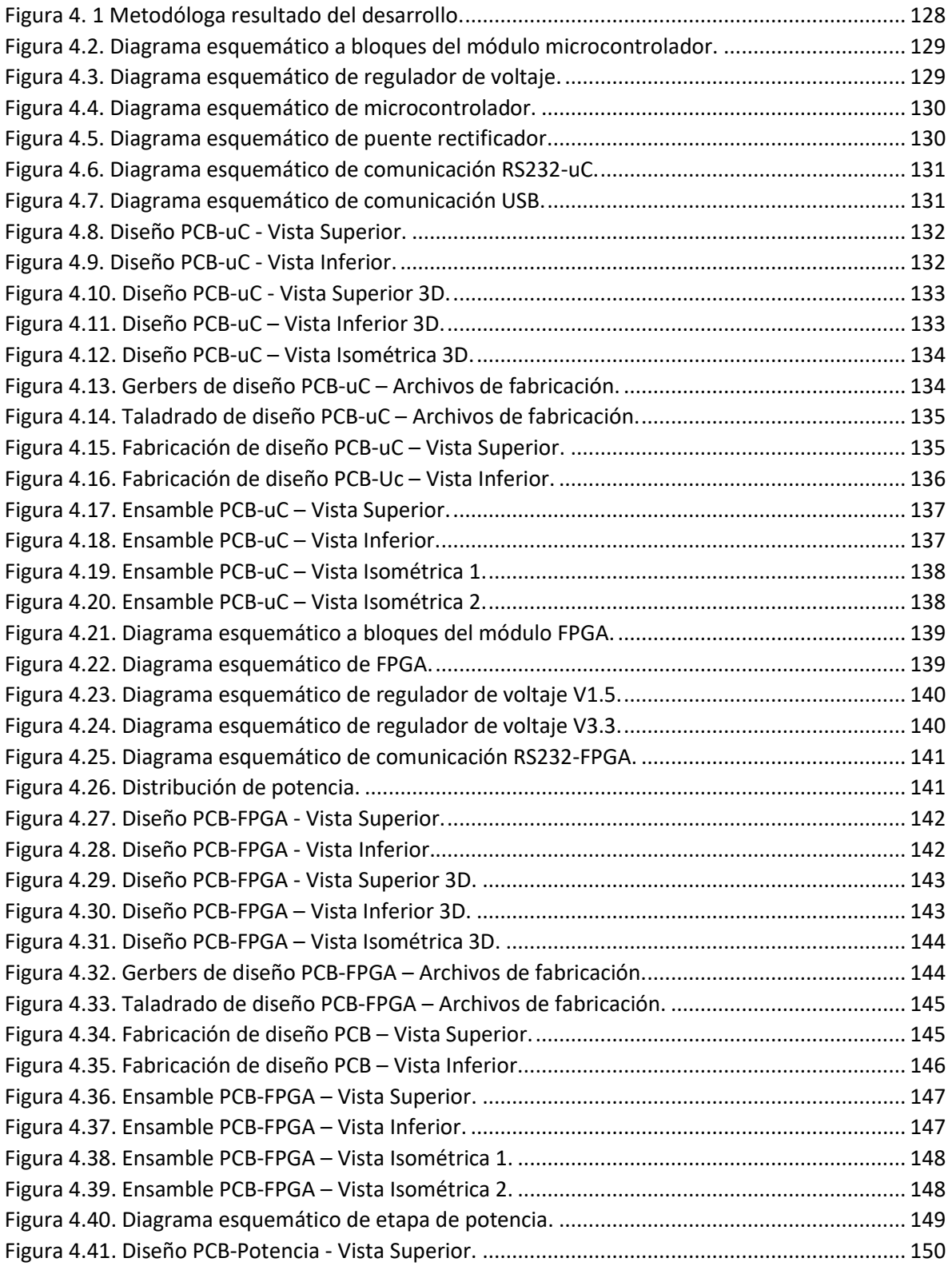

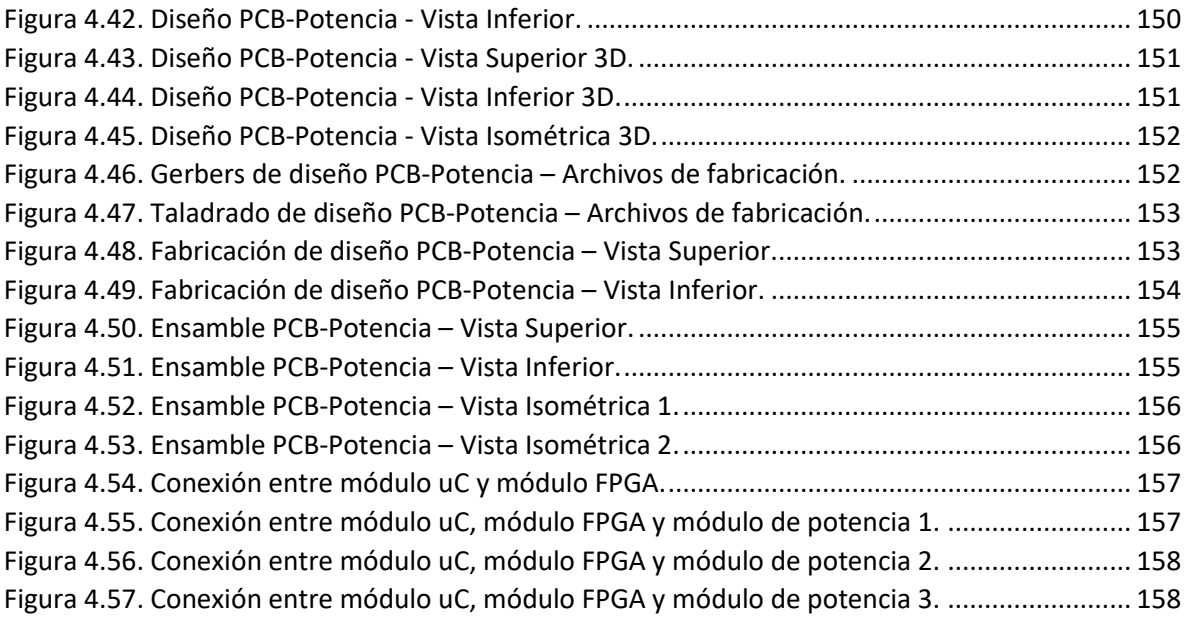

## **Índice de Tablas**

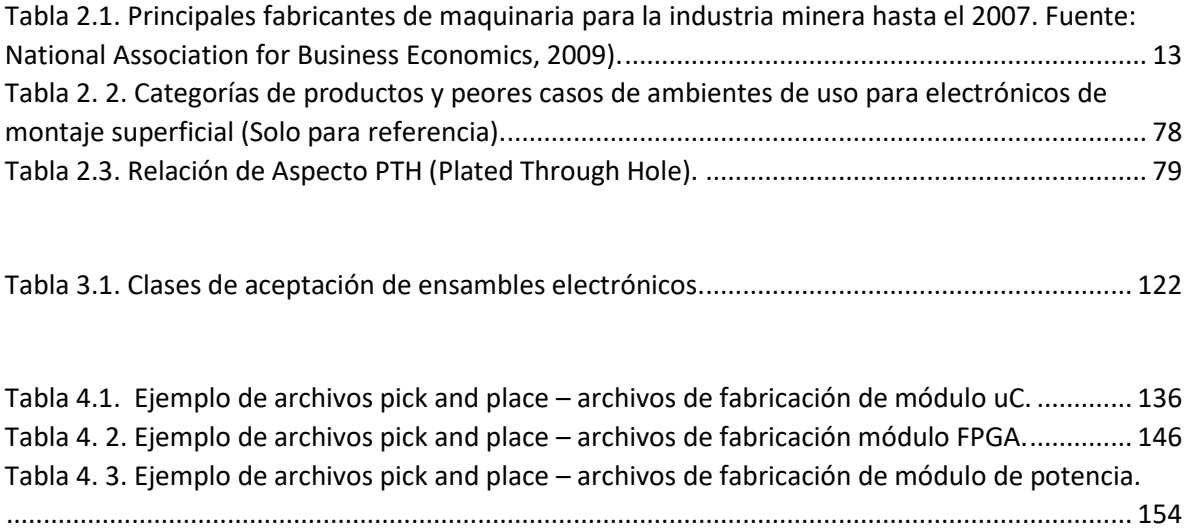

# <span id="page-18-0"></span>**Capítulo I**

### <span id="page-18-1"></span>**Introducción**

#### <span id="page-18-2"></span>**1.1. ANTECEDENTES**

Los componentes electrónicos rara vez son útiles si se utilizan por separado, ya que normalmente es necesario conectar varios de ellos para obtener algún efecto deseado. Los primeros circuitos electrónicos se construyeron utilizando componentes discretos (empaquetados individualmente) tales como transistores, resistencias, condensadores y diodos. Estos fueron montados en una placa no conductora y conectados utilizando piezas individuales de alambre de cobre aislado. La ingrata tarea de cablear las tarjetas a mano fue una gran consumidora de tiempo, aburrida, propensa a errores, y caro, y esto, en general no era muy divertido [32,42].

El gran inventor americano Thomas Alva Edison (1847 -1931) tenía algunas ideas sobre la conexión de los circuitos electrónicos. En una nota a Frank Sprague (1857 - 1934), fundador de Sprague Electric, Edison esbozó varios conceptos para imprimir pistas de cobre aditivas en una base aislante. Incluso habló de la posibilidad de utilizar tintas conductoras (fue muchas décadas antes de que esta tecnología se materializara). En 1903, Albert Hanson (un berlinés residente en Londres) obtuvo una patente británica para una serie de procesos para formar conductores eléctricos

sobre un material base aislante. Uno de ellos describe una técnica para cortar o estampar los trazos de una lámina de cobre y luego pegarlos a la base. Hanson también creó la idea de tableros de doble cara y agujeros pasantes (que fueron conectados selectivamente por cables).

En 1913, Arthur Berry presentó una patente británica para cubrir un sustrato con una capa de cobre y grabar selectivamente partes de ella para dejar pistas. En otra patente británica publicada en 1925, Charles Ducas describió el grabado, el recubrimiento e incluso las placas de circuitos multicapa (incluyendo los medios de interconectar las capas). Sin embargo, durante las próximas décadas, era más fácil y más barato cablear las placas manualmente. El empuje real en las placas de circuito vino solamente con la invención del transistor y más adelante, con el circuito integrado [42].

La tarjeta de circuito impreso es la plataforma sobre la cual los componentes electrónicos como chips semiconductores, capacitores y/o resistencias son montados. Provee las interconexiones eléctricas entre componentes y se encuentran prácticamente en todos los productos electrónicos. En la década de los 50's, la tecnología de interconexión conocida ahora como placas de alambre impresas (PWB) o placas de circuito impreso (PCB) había ganado la aceptación comercial. Ambos términos son sinónimos, pero el primero es más comúnmente utilizado en América, mientras que el segundo es predominantemente utilizado en Europa y Asia. Estas placas de circuito se refieren a menudo como los laminados porque se construyen de capas finas o de hojas. En el caso de las placas más simples, una capa de base aislante tiene pistas conductoras formadas en uno o ambos lados. La capa de base puede técnicamente denominarse como el sustrato, pero este término se utiliza raramente en el mundo de la placa de circuitos. [11,17,18,42].

La fabricación de las tarjetas de circuito impreso es altamente complicada, se necesita una variedad de tecnologías, una gran inversión en equipos y más de 50 pasos en el proceso. Asia produce tres-cuartos de las tarjetas de circuito impreso en el mundo [18,36]. El enfoque más tradicional consiste en una tableta de fibra de

2

vidrio impregnado con resina epoxica. Un circuito puede incluir trazas conductoras en:

- Un lado: Tarjeta de circuito impreso de una sola cara;
- Ambos Lados: Tarjeta de circuito impreso de dos caras;
- Ambos lados, más capas internas: Tarjeta de circuito impreso multicapa [10,36].

El IPC-2222 [25], provee información para diferentes tipos de tarjetas, ya sea de tecnología SMT (Surface Mount Technology), o montaje superficial y tecnología de orificio THT (Through Hole Technology), donde en conjunto con el IPC 2221B [23], establecen los requisitos para el diseño de tarjetas de circuitos impresos orgánicos rígidos y otras estructuras de montajes de componentes e interconexiones. Además proveen conceptos clave de diseño para la optimización en el ensamble de circuitos impresos.

De acuerdo a los estándares internacionales que maneja la industria electrónica, regidos por IPC (Association Connecting Electronics, antes Institute of Printed Circuits), existe cierto grado de aceptabilidad en las imperfecciones que se puedan presentar en los circuitos electrónicos, ya sea en la fabricación el PCB, fabricación de los componentes, o el soldado de los mismos [30, 46], todo de penderá del grado de sofisticación que se requiera.

Un diseño adecuado de las tarjetas de circuito impreso pueden hacer la diferencia entre un producto que pase las pruebas de calidad desde el primer ciclo, o no. Partiendo de esto podríamos decir que el diseño de circuitos electrónicos se divide en 2 áreas: una en la que el circuito diseñado cumplirá con las funciones especificadas, algunas veces, bajo condiciones de laboratorio; y la segunda en la que el circuito diseñado cumplirá con las funciones especificadas para todos y cada uno de los circuitos que se produzcan de este modelo, y no otras funciones no deseadas ni especificadas; siempre en su campo de aplicación durante todo su ciclo de vida.

Si bien, el que un dispositivo sea confiable no depende únicamente del diseño y ensamble, ya que existen otros factores como lo son los materiales utilizados para la fabricación del PCB, en la manufactura de los componentes, y el soldado de los mimos [1, 5], el conocer un poco del proceso, nos da una visión del proceso en general y el poder anticipar algunas de las cosas que podrían suceder.

Una de estas otras razones por la que un diseño podría ser no confiable, es la Interferencia electromagnéticas (EMI, por sus siglas en ingles), que además de saber escoger las tecnologías, componentes y empaquetados que ofrezcan mejor niveles de radiación, también tiene mucho que ver el diseño de PCB ya que podría ser la primer área de oportunidad para mejorarla. Una gran cantidad de diseños revisados, terminan concluyendo que el diseño del PCB podría haber ayudado a ahorrar miles de dólares en pruebas, reparaciones de último minuto, y re-pruebas, además, adicionales cientos de dólares por unidad, en costos de hardware para blindajes, empaquetados, etc. [14].

Esta trabajo tiene aplicación en uno de los sectores estratégicos para el estado de Zacatecas como lo es la minería, la empresa HAS-IT S.C., maneja convenios de colaboración con proveedores de la industria minera y juntos trabajaban para ofrecer soluciones innovadoras a esta industria, ya que el mantener competencia nacional e internacional, es una de las prioridades de mayor peso en el este sector, al mismo tiempo que el mantener altos grados de seguridad en ambientes estándar de trabajo [36].

La incidencia de accidentes fatales en proceso de explosiones en la minera es muy alto. Normalmente ocurren cuando se están manejando los dispositivos con los que llevan a cabo dicha actividad, incluyendo excavaciones, manejo o atención a víctimas. El riesgo en la minería es real y sus resultados con muy severos [19]. Aunque los trabajadores tienen la obligación de cuidar por ellos mismos en salud y seguridad y no afectar la de los demás, también deben cumplir con cualquier instrucción razonable que se les haga llegar y cooperar con las políticas razonables relacionadas con la salud y seguridad en el lugar de trabajo, también ocurren errores humanos o trabajo que son muy altos en el manejo de las explosiones durante la exploración en la minería [38].

La metodología que se propone tiene aplicación en la mayoría de los desarrollos de prototipos electrónicos que se plantee, como se mencionó anteriormente, se probará en el desarrollo de un sistema de detonación controlada de explosivos para complejos mineros, donde desde hace algunos unos años la exploración minera mediante la detonación controlada de explosivos ha empezado a ser usada cada vez más, ya sea a tajo abierto o subterráneo, lo que está creando una tendencia atractiva para la academia y la industria al mismo tiempo, además de que los avances basados en este tipo de tecnologías y la importancia incremental de computo de hoy en día, han llevado a que surjan nuevos negocios de interés. La industria minera ha experimentado un auge económico en todo el mundo y para que esto continúe, la industria minera debe afrontar varios retos asociados con el emprendimiento de nuevos proyectos [4, 10], tal es el caso de estudio en esta investigación, que se enfoca al desarrollo de productos electrónicos que colaboren a la disminución de los riesgos de salud y seguridad de estos ambientes de trabajo.

#### <span id="page-22-0"></span>**1.2. DESCRIPCIÓN DEL PROBLEMA**

La perspectiva pública considera que la minería es vieja, sucia, peligrosa y ambientalmente contenciosa. Dentro del negocio, la minería está en un precipicio de cambio emocionante. Los mercados volátiles y emergentes, las nuevas tecnologías, el aumento de la demanda de los clientes, una fuerza de trabajo dinámica y un modelo de negocios fascinante, hacen que el moderno minero se convierta a lo diferente, se convierta más inteligente. Mirando hacia adelante, las empresas mineras tendrán que tomar opciones críticas sobre cada aspecto de su negocio. Pueden innovar o estancarse. El cambio más fundamental será invertir la cadena de suministro desde lo más alto, donde el objetivo no será sacar el producto de la tierra para volcar en el mercado, sino para responder con agilidad a las relaciones de los clientes sofisticados y la dinámica del mercado. Las empresas mineras tendrán que perder los rígidos y cerrados modelos de negocio y las prácticas de los antiguos y convertirse en empresas fluidas, flexibles y ágiles a punto de saltar sobre la oportunidad que se presente [41].

En ambientes industriales o comerciales específicos como la minería, hay una necesidad de sistemas electrónicos confiables como los de detonación controlada de explosivos, sistemas de geolocalización, etc.

El diseño y ensamble apropiado de tarjetas de circuito impreso es parte de proceso de innovación en los dispositivos electrónicos innovadores que demanda la industria minera hoy en día, y puede ser muy complejo, es posible diseñar tarjetas y ensambles de circuitos impresos que tengan un excelente desempeño, con un poco de conocimientos, práctica y técnica, además de un poco de investigación cuando se requiere. He aquí la necesidad de crear una metodología de diseño y ensamble para que los expertos sigan mejorando sus habilidades y que los diseñadores principiantes aprendan a crear tarjetas y ensambles de circuitos impresos de alta calidad que superen las expectativas desde el primer prototipo, pudiendo así, reducir los costos generados en el desarrollo de un prototipo funcional.

#### <span id="page-23-0"></span>**1.3. JUSTIFICACIÓN**

El Plan Nacional de Desarrollo 2013-2108, establece la necesidad de impulsar los sectores con alto potencial de crecimiento, la generación de empleos y la integración de todas las regiones del país con los mercados nacionales e internacionales. Para ello establece que se requiere de un cambio estructural ordenado que permita el crecimiento de actividades de alto valor agregado, al tiempo que se apoya de la transformación productiva de los sectores tradicionales de la economía.

El Consejo Nacional de Ciencia y Tecnología (Conacyt) en su Programa de Trabajo para el 2013, menciona que una de las políticas de la presente administración es contar con instrumentos para el diseño de políticas públicas diferenciadas que permitan impulsar el progreso científico y tecnológico en regiones y estados, con base en sus vocaciones económicas y capacidades locales. Menciona también que es necesario sentar las bases para que México, además de ser una potencia manufacturera, se convierta en una economía del conocimiento, para lo cual será necesario establecer las políticas de Estado a corto, mediano y largo plazos, que permitan fortalecer la cadena: educación, ciencia básica y aplicada, tecnología e innovación y, descentralizar las actividades científicas, tecnológicas y de innovación con el objeto de contribuir al desarrollo regional de acuerdo a las necesidades locales.

Por su parte, el Plan Estatal de Desarrollo 2011–2016 del estado de Zacatecas tiene como objetivo general, en términos de desarrollo científico y tecnológico, el contribuir al bienestar social y a una economía competitiva y sostenible mediante la creación y utilización del conocimiento científico y tecnológico a través de: la difusión divulgación y el fomento a la apropiación social del conocimiento científico y tecnológico; el impulso a la formación de recursos humanos, científicos, tecnológicos y de ingeniería; la creación de sistemas de innovación tecnológica y de redes científicas y tecnológicas estratégicas, el aprovechamiento de energías alternativas y, la reducción del impacto ambiental.

Para impulsar estos cambios, es importante desarrollar procesos de planeación y toma de decisiones, basados en el conocimiento de aquellos elementos de innovación que permitirán el desarrollo de ventajas competitivas fundamentadas en las capacidades y las vocaciones del estado de Zacatecas.

La minería es una actividad con gran tradición en México y es considerada una actividad económica primaria, que parte de la explotación de yacimientos que pueden encontrarse tanto al aire libre como en el subsuelo, a diferentes niveles de profundidad. Se trata de un conjunto de actividades que incluye operaciones de exploración, extracción, fundición, recuperación y aprovechamiento de minerales.

La Agenda Estatal de Innovación de Zacatecas del Área de Minería, tiene por objetivo identificar los ejes estratégicos de acción indispensables para detonar actividades de innovación en los próximos años; para ello se toma en cuenta la vocación del Estado y las oportunidades de mercado que se vislumbran. Como resultado de la Agenda de Innovación se proponen nichos de especialidad y proyectos específicos acordes con las fortalezas detectadas en materia de infraestructura, recursos humanos, localización geográfica y capacidades tecnológicas para promover la innovación empresarial y la diversificación productiva con una perspectiva de mediano y largo plazos.

El Área de Minería fue seleccionada por líderes de opinión y representantes de sector empresarial, académico y gubernamental que conforman el Grupo Consultivo del Estado, quienes basados en criterios socioeconómicos, científico-tecnológicos y de mercado identificaron a ésta como un área de especialización que puede contribuir a potenciar sectores económicos importantes del estado de Zacatecas.

Actualmente, las empresas mineras demandan un importante nivel de automatización en los subprocesos, por lo que se prevé que en un futuro este sector sea demandante de operadores cada vez más especializados en la optimización de productos y procesos.

El sector minero aún se enfrenta a grandes retos en la integración de las suboperaciones y el desarrollo de eslabonamientos hacia los demás sectores productivos del Estado. Se enfrenta también a importantes retos tecnológicos relacionados con la racionalización del uso de energéticos y recursos naturales; la reducción del impacto ambiental y la implementación de rigurosos sistemas de seguridad, apegados a estándares internacionales.

De manera específica, las empresas mineras zacatecanas enfrentan importantes retos tecnológicos:

- Sistemas que resultan difíciles o imposibles de monitorear en la actualidad.
- Productos con valor económico que son desechados por la falta de medios para profundizar en la investigación.
- Mejorar la eficiencia energética, en general.
- Fortalecimiento de institutos locales a través de colaboración.
- Formación de centros de investigación aplicada.
- Investigación relevante enfocada a ofrecer soluciones al sector.
- Carencia de profesionales en algunas áreas en particular.

• Entre muchos otros.

El desarrollo de este dispositivo y la metodología propuesta pretenden colaborar en este ámbito del desarrollo de productos electrónicos con las capacidades que la industria minera demanda aunque no será exclusiva de esta industria, ya que se podrá utilizar en todas y cada una de las mismas que requieran un diseño y ensamble electrónico, productos que podrán ser insertados en campo industrial cumpliendo con las expectativas de diseño, manufacturabilidad y desempeño que se les demande.

### <span id="page-26-0"></span>**1.4. OBJETIVOS E HIPOTESIS DEL TRABAJO**

#### <span id="page-26-1"></span>**1.4.1. Objetivo General**

Desarrollo, diseño y ensamble de un sistema electrónico, con aplicación en un sistema de activación controlada de cerillos electrónicos para detonación de explosivos en la minería.

### <span id="page-26-2"></span>**1.4.2. Objetivos Específicos**

- Investigar, las metodologías existentes en el estado del arte sobre el desarrollo de sistemas electrónicos apegadas a estándares internacionales.
- Desarrollar los procesos metodológicos necesarios para cumplir con la normatividad internacional.
- Innovar en el uso de las herramientas de las tecnologías de la información para facilitar el seguimiento y validación del sistema electrónico.
- Diseño electrónico de un sistema de activación de cerillos electrónicos para detonación de explosivos en la minería.
- Ensamble del diseño electrónico del sistema de activación de cerillos electrónicos.
- Validación del ensamble electrónico del sistema de activación de cerillos electrónicos.

 Colaborar a mejorar los protocolos de salud, seguridad del personal y prevenir las lesiones ocasionadas por actividades de activación de explosivos que actualmente suceden en minas subterráneas.

#### <span id="page-27-0"></span>**1.4.3. Hipótesis**

- 1. El desarrollo, diseño y ensamble de un sistema electrónico permitirá la creación de una metodología que ayudará a mejorar y/o adquirir habilidades de desarrollo de tarjetas y ensambles electrónicos para la creación de circuitos eléctrico-electrónicos funcionales desde el primer prototipo.
- 2. El seguimiento de esta metodología proporcionará la creación tarjetas y ensambles de circuito impreso confiables y de mayor calidad, reduciendo costos de prototipado.
- 3. El desarrollo de un sistema de activación controlada de cerillos electrónicos para detonación de explosivos en la minería basado en la metodología que se obtendrá, permitirá mejorar condiciones de seguridad en las actividades de exploración mediante la activación controlada de explosivos.

# <span id="page-28-0"></span>**Capítulo II**

# <span id="page-28-1"></span>**Revisión de Literatura**

### <span id="page-28-2"></span>**2.1. FUNDAMENTACIÓN TEÓRICA**

La Minería es un conjunto de actividades que incluye operaciones de exploración, explotación y aprovechamiento de minerales. Es considerada una actividad económica primaria, que parte de la explotación de yacimientos que pueden encontrarse tanto al aire libre como en el subsuelo, a diferentes niveles de profundidad (INEGI, 2014). [19,43,48,49]

Actualmente podemos encontrar una amplia variedad de minerales en los diferentes estados de la materia: solido, líquido y gaseoso, y cuentan con la clasificación siguiente: minerales metálicos, minerales no metálicos y minerales fósiles o combustibles.

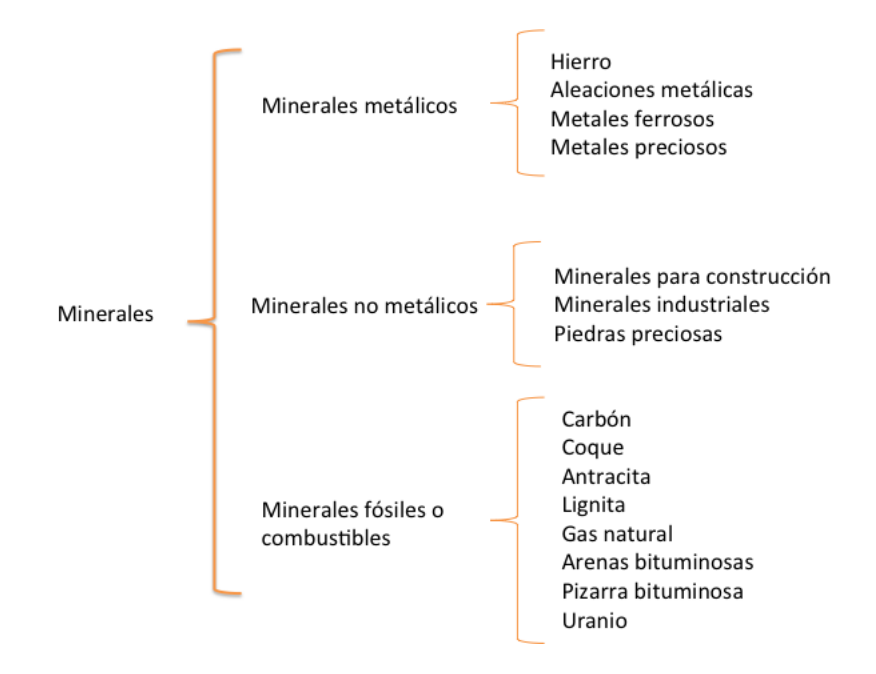

#### **Figura 2.1. Clasificación de Minerales. Fuente: CambioTec, 2014.**

<span id="page-29-0"></span>Esto minerales son parte de la riqueza de una nación por lo que son de suma importancia ya que gran parte de la economía de un país se mueve gracias a ellos, los países con actividad económica minera, consideran a este sector como un motor para el desarrollo económico.

México es un importante productor minero-metalúrgico. Prácticamente todo el territorio nacional cuenta con yacimientos mineros. De acuerdo con ProMéxico, el país se encuentra dentro de los diez primeros lugares en la producción de diversos minerales, dentro de los que se encuentran: plata, fluorita, bismuto, celestita, wollastonita, sulfato de sodio, plomo, cadmio, molibdeno, diatomita, zinc, yeso, barita, grafito, sal y cobre [48,49] (ProMéxico, 2013).

El estado de Zacatecas es tradicionalmente minero desde la época de la colonia, a partir de la cual se han explotado importantes yacimientos. Los principales productos extraídos de estos yacimientos son: oro, plata, plomo, zinc, cobre, hierro, estaño, mercurio, cadín, manganeso, antimonio, flúor, ónix, mármol, bismuto, cromo, fluorita, wollastonita y ópalo.

La minería es la actividad que tiene mayor contribución al PIB estatal, con el 38.33%. De acuerdo al Sistema de Administración Minera, Zacatecas ha ocupado el 2º lugar en el valor de la producción minera nacional desde el año 2006, sólo

superado por Sonora. En el 2012, el valor de la producción minera del estado (minerales preciosos no ferrosos y minerales no metálicos) ascendió a 63.64 mil millones de pesos, lo que representó el 21.84% del valor total nacional. (Secretaría de Economía y Servicio Geológico Mexicano, 2013).

Con respecto a los proveedores de la industria minera, éstos pueden clasificarse, de manera general, en proveedores de conocimiento, tecnología, maquinaria, equipamiento, servicios e insumos.

Dentro de los servicios se encuentran los de ingeniería, construcción, capacitación, logística, almacenamiento, servicios médicos y alimentación, por mencionar algunos. Dentro de la maquinaria y equipo se encuentran aquellos proveedores de transportes de carga, maquinaria para la extracción, transformación y el procesamiento de los minerales.

Existen cientos de empresas proveedoras de equipo para la industria minera. Algunas de ellas son pequeñas empresas especializadas en la producción de componentes específicos o equipamiento sencillo, sin embargo, se estima que esta industria se concentrará en el diseño y la generación de equipo cada vez más especializado. Actualmente son seis las empresas que concentran el 25% del valor del mercado de equipamiento para la industria minera: Sandvik, Joy Global, Bucyrus International, Atlas Copco, Metso y Terex, [48,49]. (National Association for Business Economics, 2009).

<span id="page-30-0"></span>**Tabla 2.1. Principales fabricantes de maquinaria para la industria minera hasta el 2007. Fuente: National Association for Business Economics, 2009).**

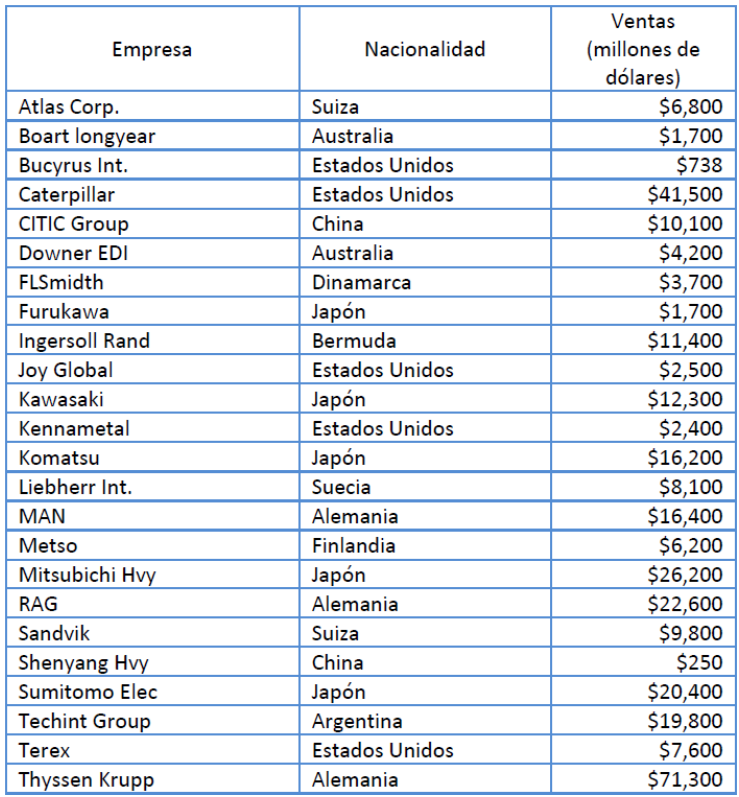

Otros proveedores de la industria minera con presencia a nivel global son:

- Volvo Construction Equipment, proveedor de transporte de carga, especialmente adaptado para las actividades mineras.
- 3 M, con el área de soluciones para la industria minera y metalúrgica, en las áreas de protección de personal, seguridad en operaciones, productos eléctricos y materiales avanzados.
- ABB Ltd, líder en automatización y control.
- Accenture PLC, empresa de consultoría.
- ACS, Actividades de Construcción y Servicios.
- AMEC, PLC, ofrece servicios de ingeniería, consultoría y administración de proyectos.
- Chevron Corporation, proveedor de soluciones en gestión de energía.
- Barlorworld Limited, compañía sudafricana con operación en 24 países especializada en servicios de transporte y logística.
- Bridgestone Corporation. proveedor de neumáticos para maquinaria pesada que opera bajo condiciones extremas.
- Chicago Bridget & Iron Company, proveedor de ingeniería, mantenimiento y construcción especializado en proyectos para la industria minera.
- Cumins Inc. líder en diseño, manufactura, distribución de maquinaria y equipo, sistemas de control y de generación de energía.
- Cytec. proveedor de soluciones químicas para la separación de materiales.
- MMC Metal de México, proveedor de piezas de acero, tales como cabezas rotatorias, uniones, pilotes y varillas.
- Donalsdson Latin America, proveedor de soluciones para los procesos de filtración.
- Mettler Toledo, proveedor de sistemas de medición de alta precisión.
- Agilent Technologies, proveedor de productos analíticos.
- Dosan Infracore, proveedor de maquinaria pesada.
- Belaz, fabricante de maquinaria para movimiento de materiales.
- TECO-Westinghouse Motor Company, fabricante de motores y generadores.
- SKF México, proveedor de tecnología de rodamientos y equipo giratorio.
- Cardinal Health Inc., proveedor de medicamentos y productos médicos.
- United Technologies Corporation, proveedor de sistemas de construcción.

La tecnología y la innovación tienen importancia crítica en la minería. El tipo de mineral constituye un factor determinante sobre la tecnología empleada para el desarrollo de las actividades de prospección, exploración, extracción, fundición, recuperación y procesamiento.

El desarrollo y aplicación de diversas tecnologías resulta indispensable en las actividades de la industria minero-metalúrgica, debido a la necesidad de incrementar sus rendimientos y eficiencia, así como de cumplir con la regulación emitida en torno a la seguridad de los trabajadores y el cuidado del medio ambiente.

De acuerdo con la Cámara Minera de México (CAMIMEX), las grandes empresas mineras establecidas en México invierten cerca del 15% de su presupuesto en el desarrollo y/o aplicación de nuevas tecnologías. Sin embargo, la gran mayoría de las tecnologías empleadas por la industria minera en México, son importadas. Esto evidencia la falta de articulación entre los diferentes actores del ecosistema de

innovación en México, así como la carencia de personal especializado con capacidades para atender las demandas del sector[48,49].

Los desarrollos tecnológicos también son aplicados a disminuir los riesgos asociados a la actividad minera. Las nuevas tecnologías permiten detectar cualquier movimiento y evitar colapsos a través de un proceso previo de reforzamiento. Es también posible identificar la ubicación de los trabajadores mejorando los sistemas de comunicación y transporte dentro de la mina y hacer uso de instrumentos que permiten detectar fatiga en el operador.

Las voladuras a cielo abierto juegan un papel importante en la explotación de túneles y minería bajo tierra. Hacer túneles mediante perforaciones y explosiones requiere una carga especifica mucho mayor que la producción de voladuras ordinarias como tajo abierto [2].

La calidad de voladuras en la minería tiene una gran influencia en la productividad y el costo total de la exploración. Adicionalmente, la zona de fractura en los techos y paredes del túnel, juega un papel muy importante, no solo en soporte de rocas si no también e los eventos relacionados con la seguridad como caída de rocas o separamiento de rocas. Tomando esto en consideración, se podría decir que una exploración exitosa significa que:

- Todas las perforaciones a explotar fueron activadas y las rocas a la redonda donde se planeó, están bien fragmentadas y completamente removidas.
- La velocidad de hacer el túnel, se hace tan rápido como se pueda.
- La zona fracturada alrededor del techo y paredes, está tan pequena como se puede.
- El costo de hacer el túnel es tan bajo como se puede [2,3,4].

La vida que lleva el hombre hoy en día se basa en gran medida en el uso de dispositivos electrónicos o tecnológicos, incrementando día a día. Esto tiene mucho que ver con el hecho de que la sociedad es altamente consumista y demanda una gran cantidad de tecnología.

Estas características de voladuras se pueden lograr con dispositivos electrónicos que ayudan a realizar la activación de las perforaciones en tiempo y forma deseados, ya que proporcionan periodos de retardo específicos en la activación de los explosivos, lo que contribuye a incrementar las eficiencias operativas y a reducir costos en forma significativa al disminuir los niveles de vibración, voladuras secundarias, mejorar la fragmentación y la seguridad, ya que normalmente requieren señales o clave de inicio de secuencia junto con un retardo de inicio controlados.

Como se menciona anteriormente, se necesita la incorporación de dispositivos electrónicos para realizar la activación de las explosiones efectivamente, y al igual que los demás dispositivos electrónicos, prácticamente todos los productos electrónicos se construyen con una o más tarjetas de circuito impreso (PCB), hoy en día se encuentra virtualmente en todos los productos electrónicos. Los PCB (por sus siglas en inglés, Printed Circuit Board) es la plataforma en la cual componentes microelectrónicos, como chips de silicio, resistencias, capacitores, inductores, los circuitos integrados y otros componentes son montados. Esta provee las interconexiones eléctricas y un sustrato de montaje mecánico entre cada uno de los componentes. El PCB es diseñado personalizado para cada circuito y su selección es una tarea importante del diseñador del circuito. El diseño del PCB, tiene un efecto sumamente importante en la parte mecánica y la función eléctrica del producto final.

Los PCB se crean en masa para dispositivos electrónicos portátiles, ordenadores, equipos de entretenimiento y equipos especializados. También se hacen para los equipos de prueba, la fabricación, y nave espacial, etc.

#### <span id="page-34-0"></span>**2.2. Proceso Básico de Diseño de Tarjetas de Circuito Impreso**

El diseño ideal del PCB comienza con el descubrimiento de que se necesita un PCB y continúa a través de las tarjetas finales de producción, Figura 2.2. Después de determinar por qué se necesita el PCB, el concepto final del producto debe ser decidido. El concepto incluye las características del diseño, las funciones de la tarjeta debe tener y llevar a cabo, la interconexión con otros circuitos, la colocación, y las dimensiones finales aproximadas.

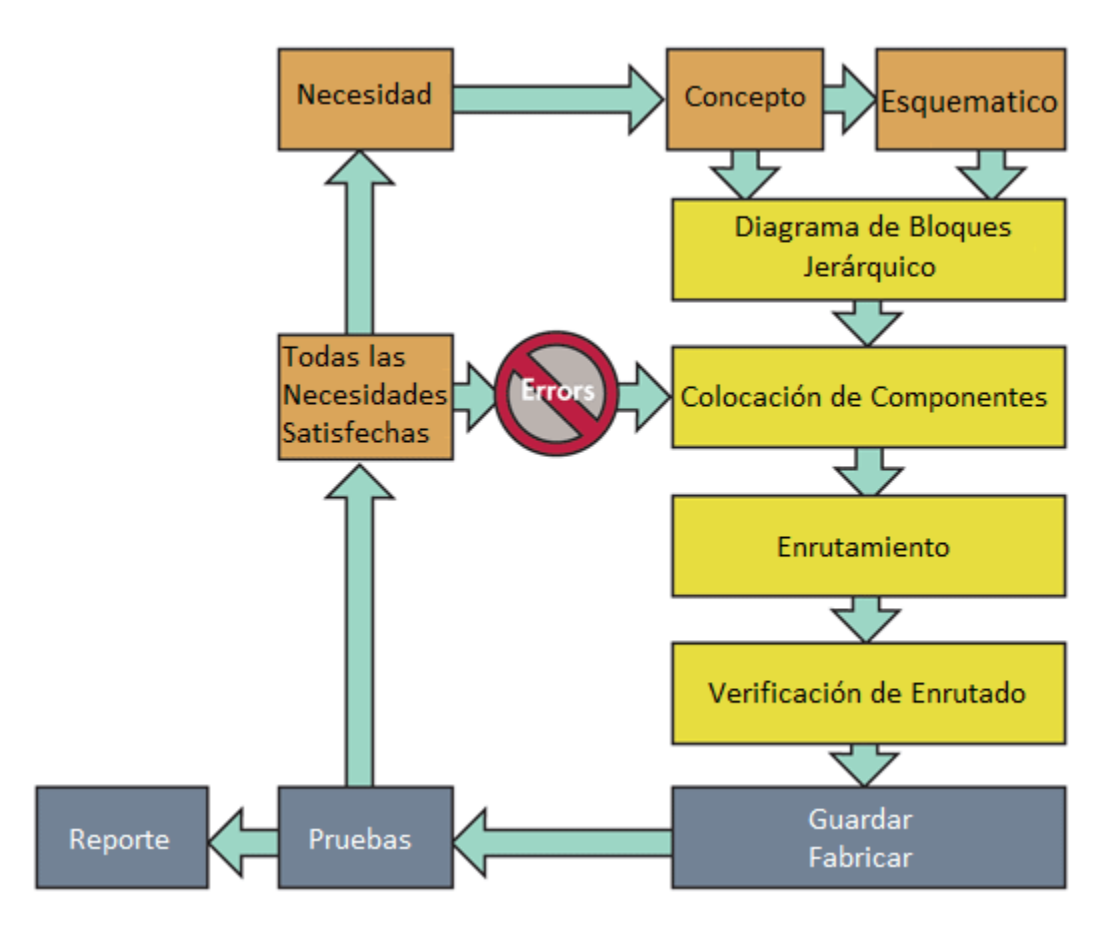

**Figura 2.2. Proceso básico de diseño de PCB´s.**

<span id="page-35-0"></span>El rango de temperatura ambiente y preocupaciones con respecto a la temperatura del entorno operativo, deben abordarse y ser usados para especificar los materiales seleccionados para el PCB. Componentes y materiales de PCB deben ser seleccionados para garantizar el funcionamiento bajo todas las formas y condiciones potenciales esperadas a las cuales la tarjeta puede ser expuesta durante toda su vida útil.

El esquemático del circuito es dibujado tomando como base el concepto. Este diagrama detallado muestra la aplicación eléctrica de cada función de la PCB. Con el esquemático dibujado, un dibujo realista de las dimensiones finales de PCB debe completarse con áreas designadas para cada uno de los bloques esquemáticos del circuito (grupos de componentes estrechamente relacionados por razones eléctricas o restricciones) [6, 10, 13].
# **2.3. Software para Diseño de Tarjetas de Circuito Impreso**

Hay varios tipos de herramientas CAD. Estas tienen una variedad de características que pudieran o no pudieran ser de utilidad en situaciones particulares.

Quizás, los requerimientos más importantes son que:

- Las herramientas técnicamente cumplen con las necesidades que se tienen
- Son amigables con el usuario
- El proveedor puede proporcionar un buen soporte técnico.

Una vez que esos tres asuntos son tomados en cuenta, entonces el costo debe ser también considerado. Sin embargo, hoy en día, el resultado final en un ambiente sensible, el costo puede ser el factor decisivo.

El diseño de PCB's (Printed Circuit Boards) has pasado de ser manual, un proceso a lápiz y papel a procesos CAD altamente automatizados de hoy en día. Los diseñadores ahora pueden escoger entre múltiples paquetes CAD que van desde precios de muchos miles de dólares a paquetes gratis, hay software libre disponible en internet. (Para la mayoría de las compañías, el software libre no es usualmente el preferido, ya que la funcionalidad puede estar limitada.) Algunos paquetes CAD permiten simulación, herramientas para altas velocidades y ruteo complejo, a menudo son buen negocio para los diseñadores que se encuentran con diseños de tarjetas de lata frecuencia complejos.

Basado en la experiencia, se recomienda altamente que se hable con otras personas en alguna comunidad de diseñadores sobre los pros y contras de las herramientas CAD que están disponibles. Un lugar particularmente bueno para esto, son los foros de IPC Disigner's Council. El internet también puede ser útil al obtener información acerca de los paquetes y si desempeño. Desafortunadamente, los diseñadores son los que usan las herramientas CAD pero (muy seguido) no son los que escogen las herramientas. La retroalimentación para la gerencia antes de comprar alguna herramienta, es importante. Si la oportunidad se presenta, compartir las opciones preferidas con compras sería lo mejor.

Si la experiencia con el desarrollo de PCB's es baja o nula, se bebe tener en cuenta que en el mercado existe una gran cantidad herramientas de diseño de PCB, por lo que elegir cual es la mejor para cada quien, puede tomar algunas horas de investigación.

La mayoría de los herramientas utilizadas para el diseño de PCB tienen mucho en común, ya todas buscan cumplir el mismo propósito, pero al mismo tiempo también tienen muchas diferencias que nos obligan a considerar dos o tres opciones. En la lista de las mejores herramientas para el desarrollo de PCB definitivamente está Altium Designer, y a continuación se muestran algunos de sus beneficios del por qué se eligió como herramienta de diseño en esta tesis.

# **2.4. Excelente gestor de componentes**

Supongamos que trabajamos en un producto el cual tendrá, por ejemplo, diez o más variantes. Estas variaciones pueden ser por diferentes rangos de temperatura, voltaje, tamaño de memoria o cualquier otra cosa, por lo que se tendrían un gran número de componentes con diferentes valores. Con Altium Designer no se necesita un nuevo proyecto para cada variante, una vez que todo está correcto, solo toma una pocos clics, definir a una nueva variante.

# **2.5. Modelos 3D de la Tarjeta**

Una de las mejores características que Altium Designer tiene, es la generación de archivos 3D. Esto hace posible ver cómo quedaría el producto final días/semanas/meses antes de que el producto real se produzca. Una cosa más acerca del 3D, es que puedes generar modelos 3D de tu tarjeta (archivo STEP) y ver si cabe en la caja para la cual está diseñado. Lo único que se tiene que hacer cuando se diseña algún componente, es proveer el modelo 3D de ese componente.

# **2.6. Precio vs Relación de Rendimiento**

Altium Designer es una herramienta de software donde se puede diseñar cualquier tipo de Tarjeta de Circuito Impreso. Si se tiene en cuenta tarjetas más complejas, por ejemplo, diseños de alta densidad/velocidad, que con Altium Designer tomaría un par de días/semanas más si se usa Allegro de Cadence que también es una excelente herramienta de diseño. Sin embargo, con el uso de Altium Designer se ahorraría mucho tiempo cuando se trata de la gestión de bibliotecas de componentes. Altium Designer se puede obtener con un precio de alrededor de \$5000 USD, que es una quinta parte de la de Allegro de Cadence, incluso manejan precio académico alrededor de los \$100 USD

# **2.7. Soporte Comunitario**

Ya que Altium Designer es un software muy popular, tiene una fuerte comunidad a su alrededor. En su sitio oficial se puede encontrar páginas de ayuda Altium Designer que son muy explicativas y que ahorran mucho tiempo. Se necesitan no más de 10 minutos para dominar una nueva característica.

Por lo que se podría concluir que ya que Altium Designer es una notable solución todo en uno, sin duda tiene que ser considerado por cualquier diseñador como una solución de diseño de esquemáticos y PCB.

Prácticamente todos los productos electrónicos se construyen con una o más tarjetas de circuito impreso (PCB). Los PCB tienen los circuitos integrados y otros componentes e implementan las interconexiones entre ellos. Los PCB se crean en masa para dispositivos electrónicos portátiles, ordenadores y equipos de entretenimiento. También se hacen para los equipos de prueba, la fabricación, y nave espacial.

Eventualmente, casi todos los ingenieros electrónicos deben diseñar un PCB, lo cual es algo que no te enseñan en la escuela. Sin embargo, los ingenieros, técnicos, e incluso los diseñadores de PCB novatos pueden crear un PCB de alta calidad para todos y cada uno de los propósitos, con la confianza de que el resultado va a cumplir o superar el objetivo. Además, estos diseños se pueden terminar a tiempo y dentro del presupuesto, mientras que cumplen con los requisitos de diseño. Los diseñadores sólo necesitan a la mente la documentación esencial, medidas y estrategias de diseño, y los controles finales.

La captura del diseño esquemático es el primer paso en el proceso del diseño para el diseñador del PCB. Los métodos de la captura del diseño dependerán del paquete CAD (Computer Aided Design) usado.

Las herramientas CAD podrían también proveer la opción de simulación. Cuando se ejecutan estás simulaciones el diseñador debería están en contacto cercano con el diseñador del circuito para asegurarse que el diseño esquemático como se capturó, funciona (en simulación) como se pretende. También es el tiempo de trabajar con los ingenieros de pruebas para empezar el desarrollo del programa de pruebas. La frase "Mejor pronto que tarde" es muy importante. Una buena práctica es estar a la delantera y en contacto con todas las partes interesadas desde el principio del proceso. Muchos ojos pueden ver errores que pudieran resbalársele a una persona o a un grupo pequeño de diseñadores.

La captura del diseño esquemático resultará en la generación de la lista de conexiones. La lista de conexiones contiene la información de conectividad en como como los pines de los componentes y nodos de circuitos (conexiones) se conectan. Con esta lista de conexiones el trabajo de desarrollo de programa de pruebas puede empezarse. Un ejemplo de un diseño esquemático simple se muestra en la Figura 2.3.

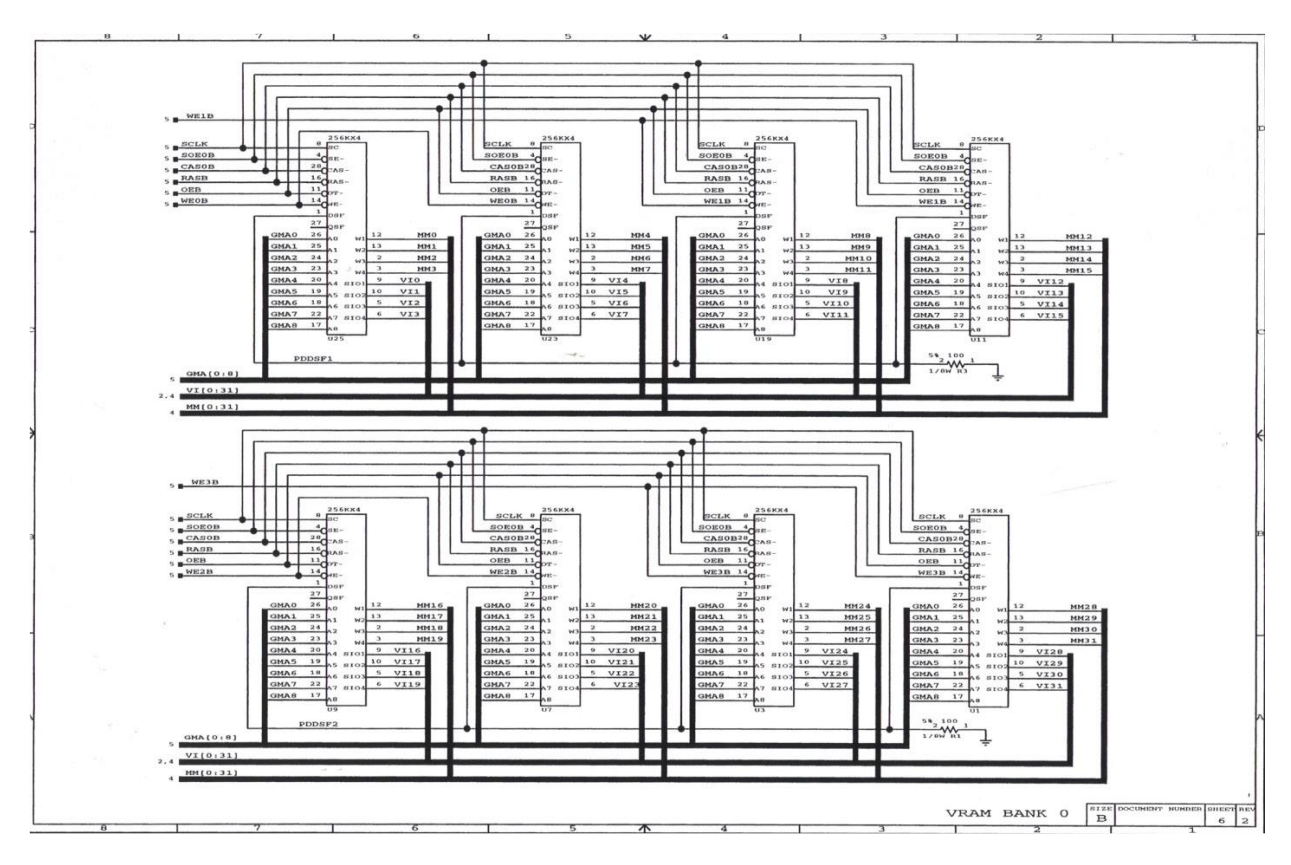

**Figura 2.3. Diseño Esquemático Simple.**

Los diseños esquemáticos contendrán un grupo de símbolos estándar que describen el tipo de componentes que componen el circuito. Ejemplos de estos símbolos se ven en el desarrollo de esta tesis.

Una búsqueda simple en internet de diseños esquemáticos, arrojará un gran número de sugerencias para hacer la documentación más "Amigable para el usuario". Detalles de esto, también se ve en el desarrollo de la tesis.

# **2.8. Esquemáticos y Diagramas Lógicos**

El primer documento que el diseñador de la tarjeta de circuito impreso (PCB) se encuentra, por lo general es el *diagrama lógico* o *diagrama esquemático*, o ambos. El ingeniero eléctrico/electrónico puede crear los documentos, o un técnico diseñador o un técnico de redacción puede crearlos desde los archivos de ingenieros eléctrico/electrónicos. El archivo generado de estos diagramas está destinado a ser utilizado en las herramientas de diseño CAD para diseñar la tarjeta de circuito impreso, y por lo tanto son documentos inteligentes. Los símbolos inteligentes se pueden conectar a la información de la base de datos, hojas de datos de internet, listas de materiales necesarios, y generar una lista de conexiones para el diseño.

Los esquemáticos pueden ser jerárquicos o planos y se utilizan para transmitir la descripción de las funciones del circuito eléctrico analógico y digital [52]. Un esquemático jerárquico divide el diseño por funciones del circuito en múltiples niveles de detalles de diseño. Estos niveles se denominan *bloques de circuitos* y se pueden reutilizar en otros diseños. Un esquemático plano se hace a menudo con diseños simples o autónomos que no requieren un diagrama lógico. Puede tener uno, pero el usuario no puede ver los detalles de la función de un circuito definido cuando se selecciona.

Un diagrama lógico o diagrama de bloque representa la conectividad global de todas las funciones lógicas de un sistema. Los subsistemas de un sistema más amplio están representados por "bloques" que están interconectados a nivel del sistema. Se utilizan a menudo como la hoja superior, ya sea en un esquemático jerárquico o esquemático plana. Los diagramas lógicos representan un dispositivo multi-estado de funciones lógicas con símbolos lógicos y anotaciones complementarias, incluyendo nombres de las señales de alto nivel, que muestran los detalles de flujo y control de señales, pero no necesariamente el cableado punto a punto.

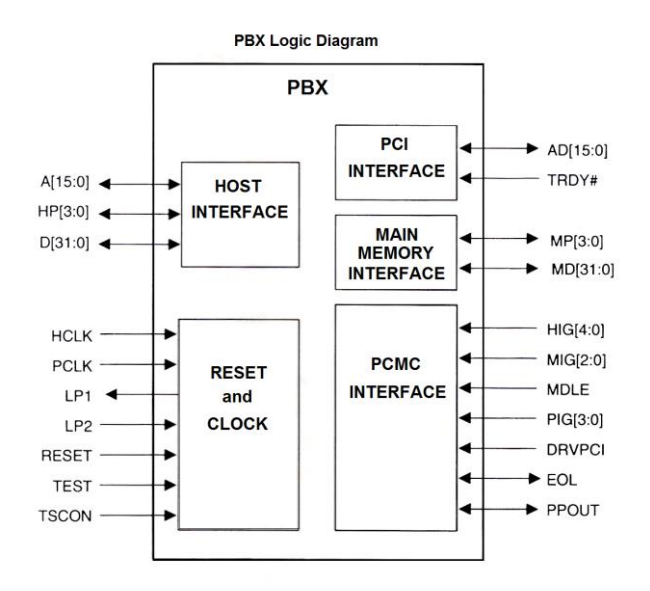

A continuación se muestra un ejemplo de un diagrama lógico o bloque:

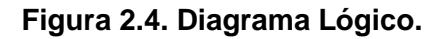

Un diagrama esquemático muestra, por medio de símbolos gráficos: las conexiones eléctricas, los componentes y funciones de un circuito específico. El esquema contiene todos los detalles interconectados del circuito. Los esquemáticos son a menudo documentos de varias hojas. Cuando se requiere más de una hoja, todas las hojas deberán ser del mismo tamaño[50-52].

Una muestra de una página de un esquemático se muestra en la Figura 2.5. Las líneas delgadas representan una conexión eléctrica (señal). Las líneas más gruesas representan buses, que se componen de múltiples señales relacionadas que viajan juntas desde un componente a otro.

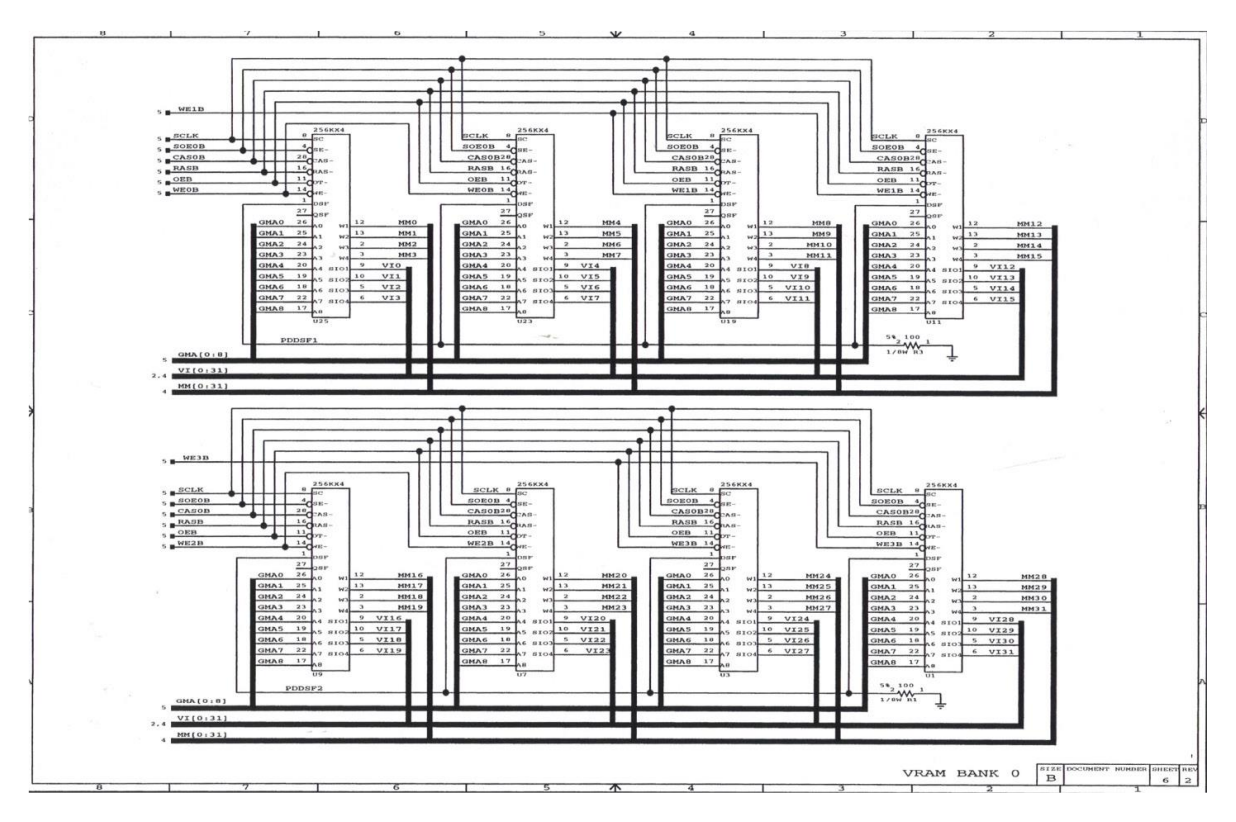

**Figura 2.5. Ejemplo de Esquemático.**

El Instituto de Ingenieros Eléctricos y Electrónicos (IEEE por sus siglas en inglés) tiene un comité de coordinación estándar (número 11) que especifica los símbolos gráficos para ambos componentes, electrónicos discretos y circuitos integrados. Los símbolos gráficos de componentes discretos incluyen símbolos esquemáticos para resistencias, condensadores, diodos, conectores, etc. Símbolos gráficos para circuitos integrados (ICs, por sus siglas en inglés) describen cada circuito usando funciones lógicas o ecuaciones booleanas.

Los cuatro estándares primarios que establecen la relación de parte a símbolo son [52]:

- IEEE STD 315 Símbolos gráficos para los diagramas eléctricos y electrónicos
- IEEE STD 91 Símbolos gráficos para diagramas lógicos
- IEEE STD 267 Práctica recomendada para la preparación y uso de los símbolos
- IEC 60617 Estándar internacional para los símbolos de componentes electrónicos

Los símbolos gráficos suelen aparecer de manera diferente en estándares de la compañía. Esto es a menudo definido por el software ECAD que se utiliza, la formación de ingeniería, y el nivel de familiaridad con los estándares existentes.

Tanto la lógica como diagramas esquemáticos utilizan etiquetas de referencia para identificar cada componente único en el circuito. Ejemplos de etiquetas de los componentes son: resistencia (R), capacitor (C), diodo (CR), plug (P), socket (J), y la línea de retardo (DL). La letra U se utiliza generalmente para significar un IC. La letra lógica de etiqueta es seguida por un número. [52] El estándar *IPC-2612-1* establece los requisitos para la generación de símbolos, símbolos electrónicos, símbolos lógicos, flujo del circuito, restricciones y/o procedimientos de prueba de mantenimiento utilizados para diseñar o mantener el producto electrónico.

Los símbolos gráficos para circuitos integrados (ICs) describen cada circuito usando funciones lógicas o ecuaciones booleanas. Ejemplos de símbolos lógicos comunes son AND, NAND, NOR, OR, inversor, y FLIP-FLOP. Cada uno tiene su propio y único símbolo gráfico: dos, tres, cuatro, o seis compuertas pueden ser empaquetados dentro de un cuerpo de componente del circuito integrado, dependiendo de la cantidad de pines de entrada y salida presentes en la compuerta.

Hay una tabla de verdad asociada a cada símbolo lógico para indicar el estado de las entradas necesarias para alcanzar una salida. Cada compuerta tiene las mismas características y comparten la misma tensión y retorno en el empaquetado del CI. Esta característica permite al diseñador intercambiar compuertas dentro del empaquetado con el fin de ser más eficiente durante el enrutamiento del circuito.

La Figura 2.6 muestra algunos ejemplos de compuertas lógicas de múltiples elementos, ya que pueden aparecer en un diagrama esquemático. Nótese que estos ejemplos ilustran todas las compuertas (elementos) en un empaquetado.

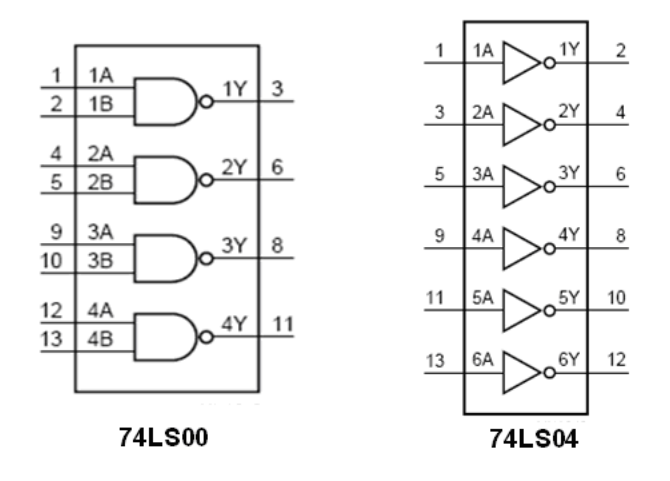

**Figura 2.6. Compuertas Lógicas Multi-Elemento.**

Pueden crearse como puertas lógicas heterogéneas separadas y situadas a través del diagrama de flujo para la facilidad de diseño. [52] Figura 2.7 muestra un ejemplo de un circuito esquemático que consta de compuertas individuales. La combinación de la compuerta con el empaquetado es importante y si se ha producido un intercambio de compuertas, es fundamental para comprobar etiquetas de referencia y numeración de las patillas después de la re-etiquetación.

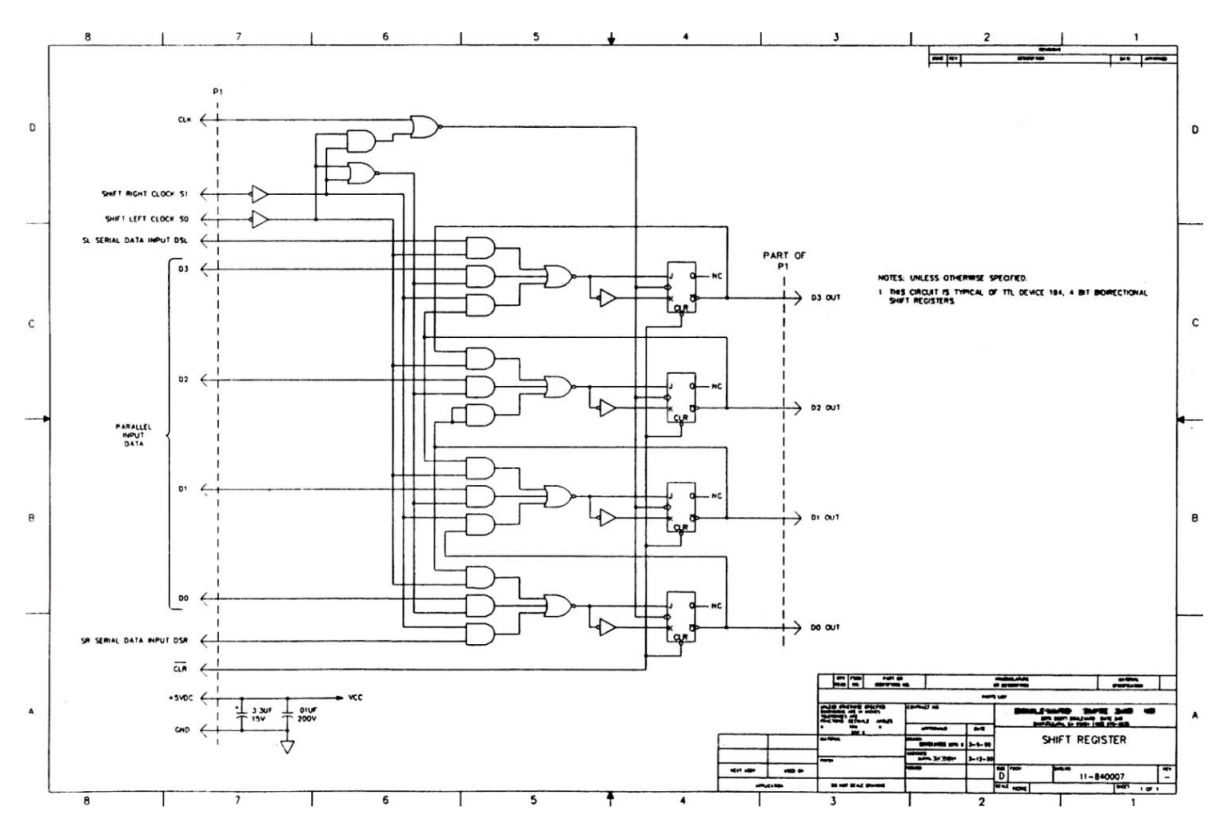

**Figura 2.7. Esquemático compuesto de compuertas individuales.**

El *plano de ensamble* muestra la posición de cada parte por su etiqueta de referencia y la lista de materiales indica cuales componentes se relacionan con cuales etiquetas. Por lo general, las etiquetas esquemáticas y lógicas se asignan en el diagrama esquemático/lógica con secuencia de izquierda a derecha, y de arriba a abajo. En cualquier caso, la intención es hacer que encontrar la compuerta o parte correcta sea más fácil durante la resolución de problemas o mantenimiento. [52].

A veces es necesario mostrar los componentes de un subconjunto separado en el documento esquemático. Esto es solo orientativo, y estos componentes están normalmente encerrados por líneas de trazos. Un ejemplo es un LED situado en un panel separado de la placa de circuito impreso que contiene el circuito que controla el LED. Una representación de una línea de trazos se muestra en la Figura 2.8.

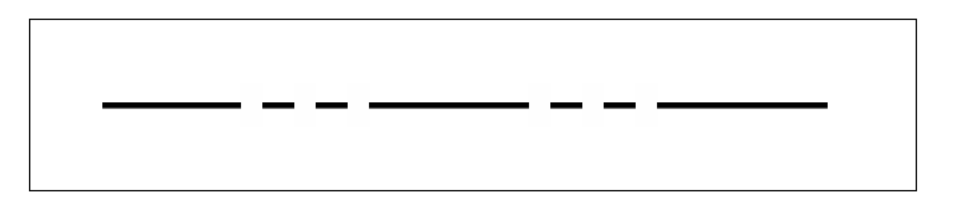

### **Figura 2.8. Línea de trazos.**

Se enumeran todos los repuestos. Pueden ser en la primera hoja o en la última hoja del diagrama con el título "REPUESTOS" resaltado. Todas las compuertas, resistencias, capacitores, patillas del conector no utilizadas, etc., deberán ser identificados en esta área. El retorno y la mesa de alimentación (si aplica) para el diagrama se debería colocar en la primera o la última hoja. Todos los dispositivos que tienen patillas no utilizadas tales como semiconductores o relés serán identificados con una "X" (o NC) al final de la línea directriz del pin. [52] Ver Figura 2.9.

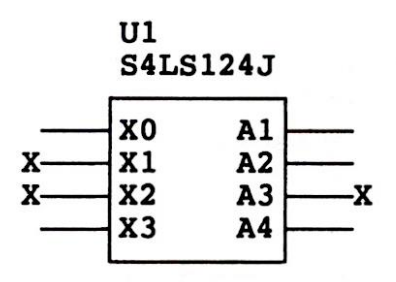

**Figura 2.9. Patillas sin usar.**

Ver la Figura 2.10 como ejemplos de notas típicas. Las notas esquemáticas deben ubicarse en la primera hoja del diagrama esquemático. [52] Estas notas se muestran como meramente informativas y notas adicionales pueden añadirse según sea necesario para cubrir las circunstancias específicas.

- 1. Este diagrama es generado por CAD, no se permitan cambios manuales después de liberados.
- 2. Etiquetas de referencia parciales se muestran: para etiquetado completo de prefijo con un número, etiquetas de ensamble y sub-ensamble.
- 3. Al menos que se especifique lo contrario:
	- · Los valores de las resistencias están dados en ohms
	- Los valores de las resistencias con +10%, % W
	- · Los valores de los capacitores están dados en faradios
	- Los valores de los capacitores son +10%, 100 VDC
- 4. Los puntos en la tabla PWR/RTN son controlados por software e indican conexiones inteligentes a planos asocicados.
- 5. Diagrama de referencia: Ensamble XXXXXX (Diagrama No.)

**Figura 2.10. Notas típicas encontradas en los esquematicos. 2.9. Tipos de Componentes.**

# **2.9.1. Componentes – Resumen**

Un *componente* es cualquier parte separable de un ensamble de circuito impreso. Hay muchos tipos diferentes de componentes adecuados para el colocado en una tarjeta impresa [50,51].

Cada tipo de componentes tienes funciones eléctricas y especificaciones mecánicas específicas. Las funciones eléctricas están representadas por símbolos lógicos usados en dibujos lógicos y esquemáticos. Las especificaciones mecánicas de un componente reunidas como una librería de componente, forman un patrón de

orificios y/o pads que permiten fijarlos a la tarjeta. Los componentes tienen pines o patas conectadas por conductores que guían la función eléctrica.

Eléctricamente, hay solo 6 tipos de componentes. Ver la Figura 2.11.

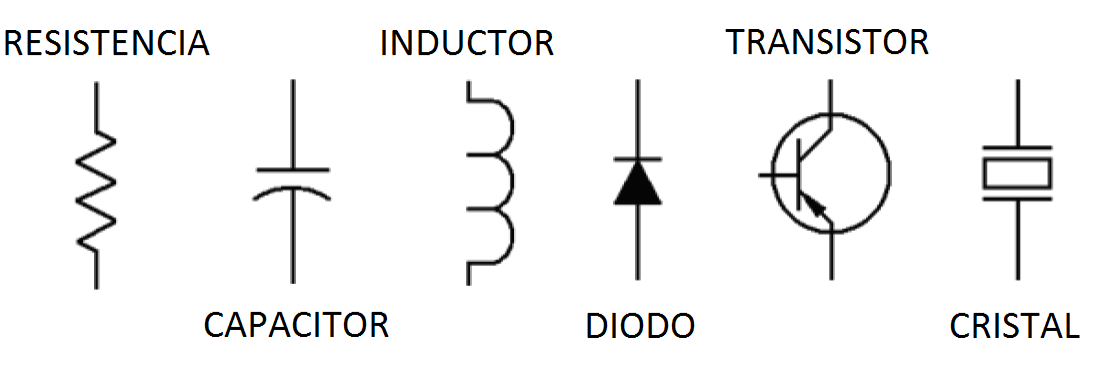

**Figura 2.11. Componentes electrónicos básicos.**

Estos símbolos gráficos describen la función eléctrica de los componentes, y describen las funciones del circuito encontrado en los esquemáticos. Cualquier circuito (independientemente de la complejidad) está hecho de combinaciones de estos tipos e componentes. Ver Figura 2.12.

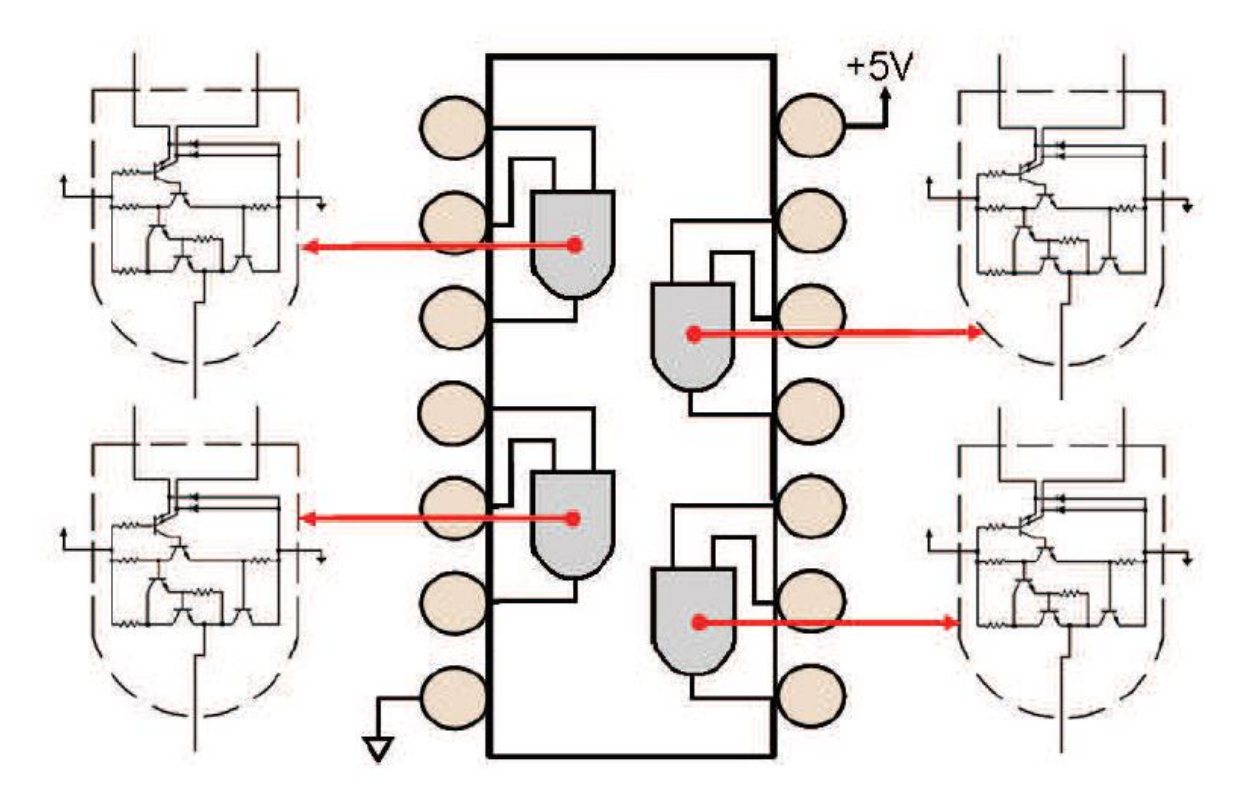

**Figura 2.12. Compuerta AND cuádruple de 2 entradas.**

Este Circuito Integrado (CI) simple, muestra un dispositivo de compuertas AND cuádruple de 2 entradas (7408), donde se puede observar que cada una de las 4 compuertas está compuesta de resistencias y transistores con conexiones hechas en la pastilla de silicio del chip. Cada compuesta tiene tres pines (dos de entrada y una de salida) que pueden ser conectadas en la tarjeta impresa para crear funciones eléctricas.

Algunos circuitos integrados más sofisticados pueden contener muchos miles de diodos, transistores, capacitores, y resistencias. Para un vistazo dentro de un circuito integrado, ver la Figura 2.13. Estos circuitos se pueden conectar en la tarjeta de circuito impreso a través del ensamble y su librería de componente. Los pads de los circuitos integrados son conectados a los pads de otros componentes en la tarjeta impresa con conductores grabados y vías plateadas.

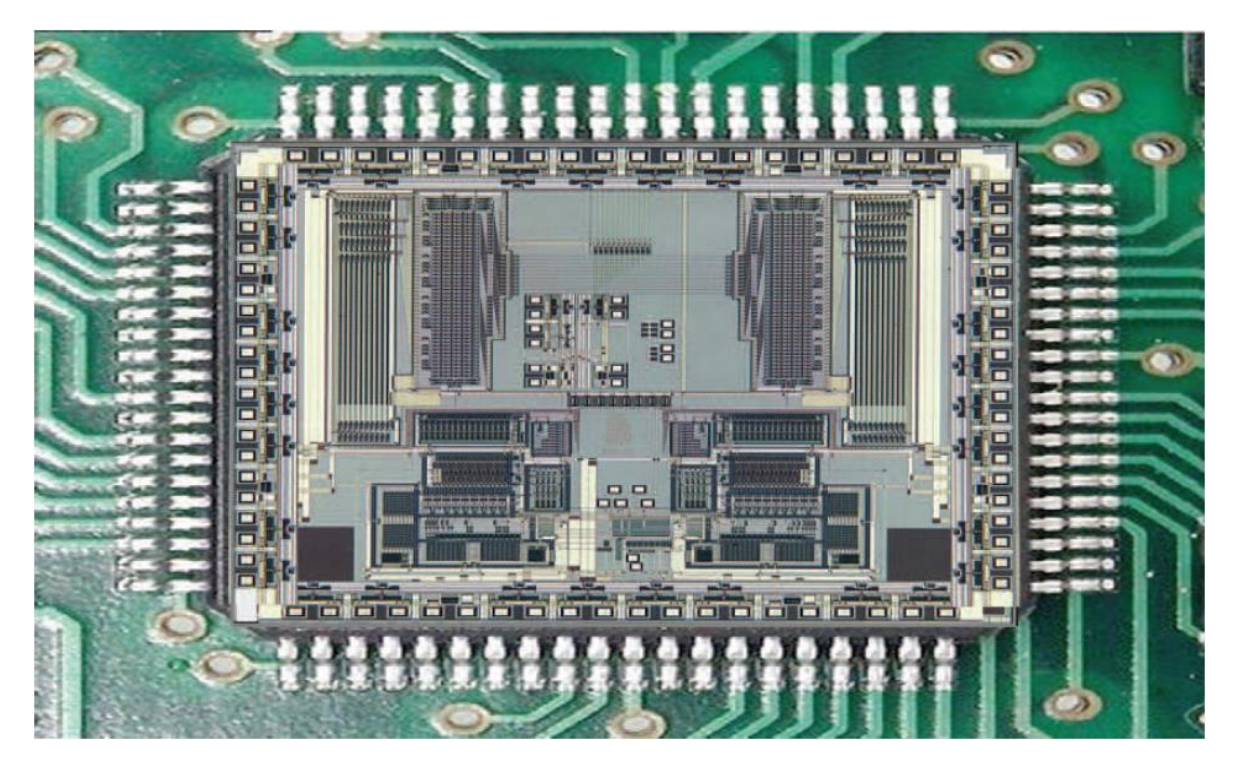

**Figura 2.13. Interior de un Circuito Integrado (CI).**

Estos seis tipos de componentes electrónicos básicos modifican el flujo de la corriente eléctrica, y caen dentro de 2 categorías básicas:

- Componentes Activos Pueden iniciar, detener o controlar el flujo de la corriente en un circuito. Por ejemplo, los tubos de vacío, transistores, y diodos.
- Componentes Pasivos Solo pueden responder a cambios de corriente o voltaje. Ejemplos de estos componentes son, resistencias, capacitores, cristales, e inductores.

Desde un punto de vista mecánico, los componentes pueden ser de cualquier forma, *discretos* o *integrados*, y fijados en la tarjeta impresa como componentes de orificio o como componentes de montaje superficial. Ver Figura 2.14.

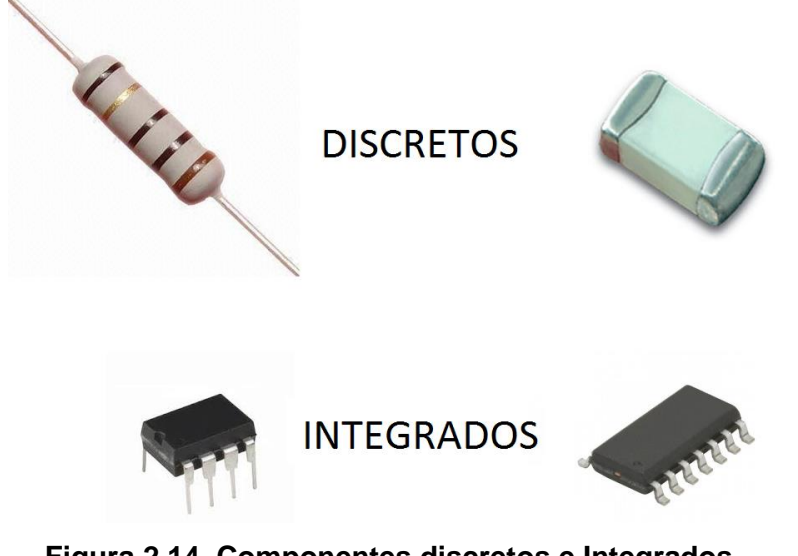

**Figura 2.14. Componentes discretos e Integrados.**

Un componente discreto es una parte electrónica con una sola función eléctrica. Los componentes integrados, con una parte integral de un sustrato de silicio que no puede ser separado. Ver Figura 2.15 (a).

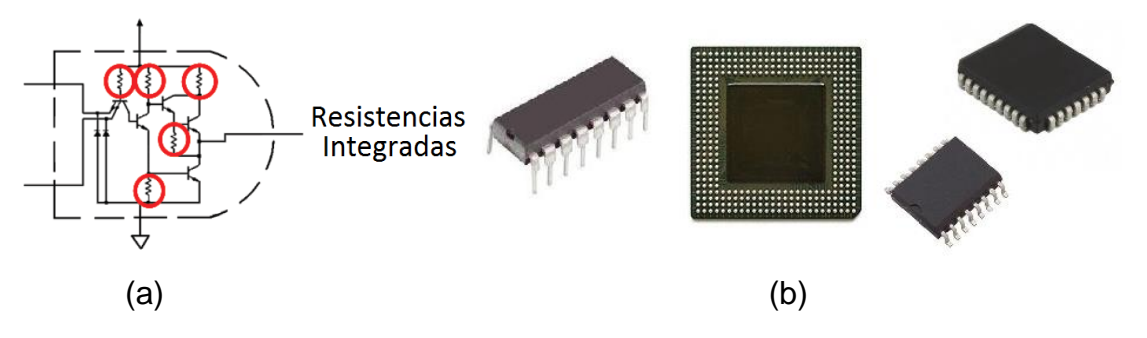

**Figura 2.15. a) Resistencias integradas en un sustrato de silicio, b) Circuitos Integrados.**

El término "Integrado" también es usado para describir un microcircuito procesado y empaquetado, el cual es referenciado como "circuito integrado" o "CI". Ver Figura 2.15 (b).

En montaje componentes de orificio, las patas de los componentes son colocadas en orificios reforzados o plateados (para tarjetas impresas de doble-capa o multicapa) y después soldados. Los puntos de soldadura atraviesan el orificio, rodeando la pata. Una unión de soldadura en orifico buena, con una configuración que pueda resistir la razón de expansión del eje Z, se asemeja a un remache de dos puntas, en la sección transversal. Ver figura 2.16.

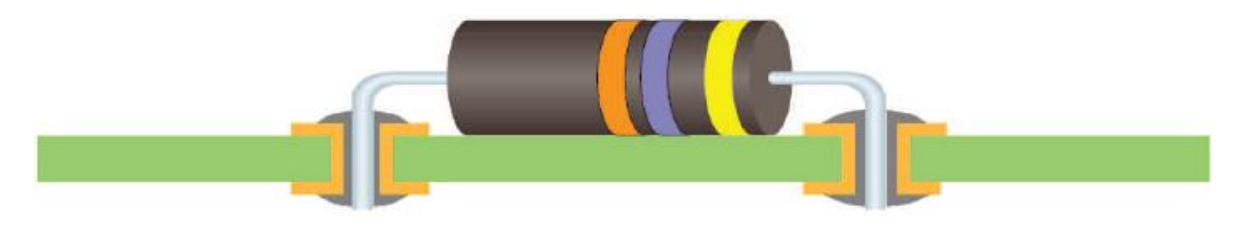

### **Figura 2.16. Unión de Soldadura de orificio: Orificios reforzados.**

En tarjetas impresas de una capa, las patas de los componentes están colocadas en orificios sin reforzar, el final de las patas necesitan ser dobladas de un lado, y la unión de soldadura formada en los pads de cobre que rodean el orificio (normalmente del lado secundario de la tarjeta impresa). No hay plateado o soldadura en el interior del barreno del orificio. Ver Figura 2.17.

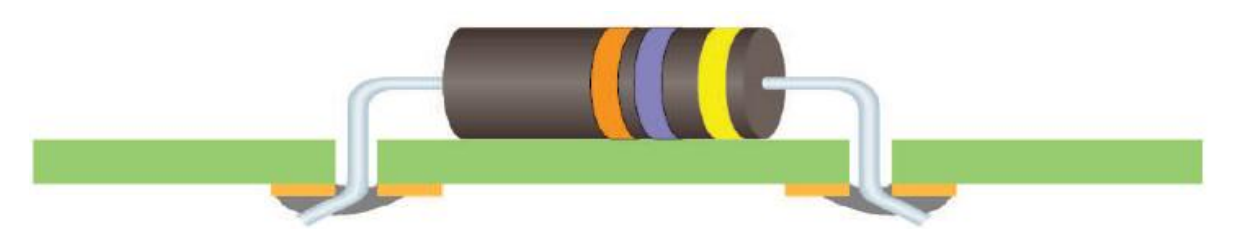

# **Figura 2.17. Unión de soldadura de orificio: Orificios No reforzados.**

Los componentes de montaje superficial son colocados y soldados en la superficie de los pads en las capas externas. Los orificios no intervienen en la formación de la unión de soldadura, el cual tendrá un número de filetes, dependiendo de la configuración de la metalización de la terminal del componente.

Los pads de los componentes situados en la superficie podrían tener vías de cambios de capa conectadas a estos con una pista en la superficie, para hacer conexiones en las capas internas de una tarjeta impresa multi-capa. Ver figura 2.18.

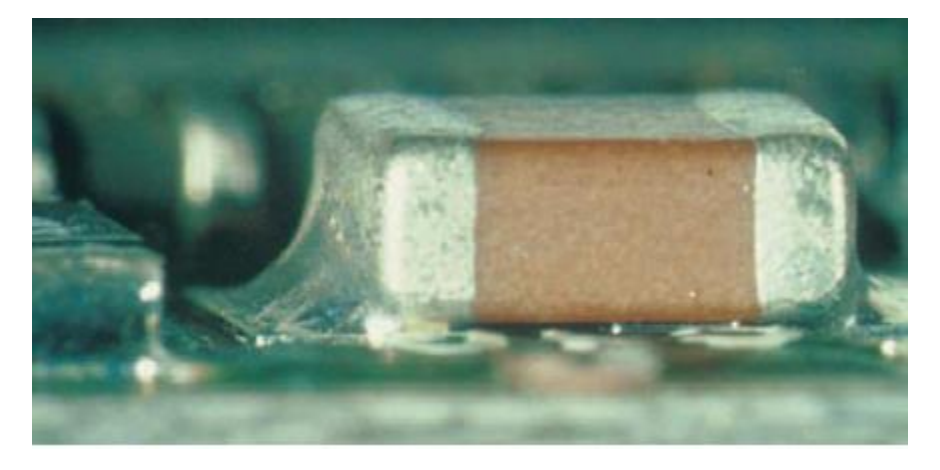

**Figura 2.18. Conexiones de soldadura de montaje superficial.**

Hay otros métodos de conectar componentes a la tarjeta impresa y sus patrones conductivos. Hay conexiones press-fit (Ajuste a presión), conexiones mecánicas hechas con conectores de borde de tarjeta y conexiones mecánicas hechas con contactos físicos por medio de biseles de presión.

# **2.9.2. Función eléctrica y empaquetado mecánico de componentes**

# **2.9.2.1. Marcadores de Referencia**

Los marcadores de referencia son especialmente asignados, con una o dos letras, seguido por un número. Son usados para identificar individualmente cada componente en el diseño. **NO** son abreviaciones. Muchas compañías tienen su propio y único estándar para referenciar marcadores. ANSI e IEEE establecen una lista comprensiva que se actualiza periódicamente. Este estándar es el ANSY Y32.2/IEEE Estándar 315 Sección 22. Un extracto está incluido en la IPC-2612- 1[52].

# **2.9.2.1. Resistencias**

Una resistencia limita el flujo de corriente en un circuito eléctrico. Clasificaciones de potencia típicos para las resistencias, adecuados para el uso en tarjetas impresas incluyen 0.10 W, 0.125 W, 0.25 W, 0.50 W, 1 W y 2 W. Las resistencias pueden ser usadas de carbón (RC), película (RL), película de metal (RN), o pueden alambre enrollado (RB). Esquemáticamente, una resistencia aparece como se muestra en la Figura 2.19, [14, 39, 42, 44].

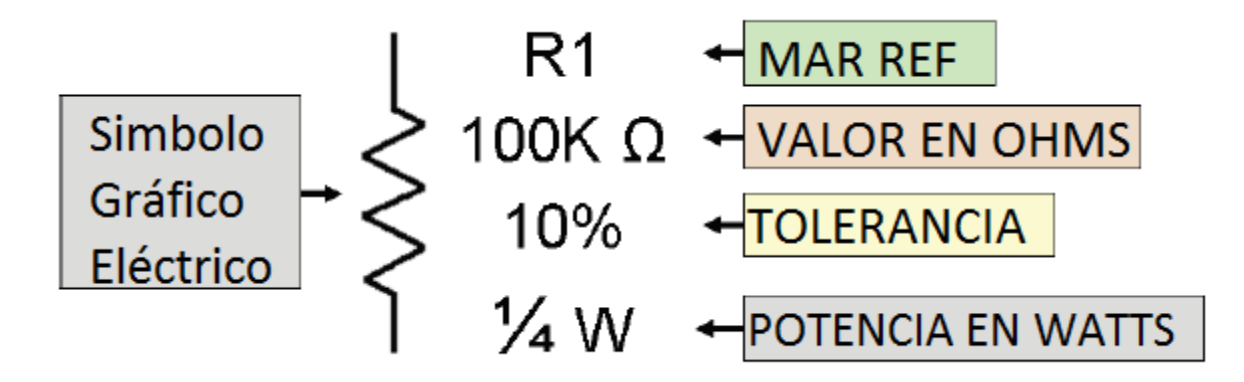

### **Figura 2.19. Símbolo de resistencia y valores que lo componen.**

Una resistencia puede tener un valor fijo o valor variable. Las resistencias variables son conocidas como, potenciómetros o reóstatos y ofrecen un rango de valores en ohms. Sus valores finales son ajustados normalmente durante las pruebas o en campo. Esquemáticamente, aparecen como se muestran en la figura 2.20. El empaquetado mecánico de las resistencias se muestra en las figuras 2.21 y 2.22.

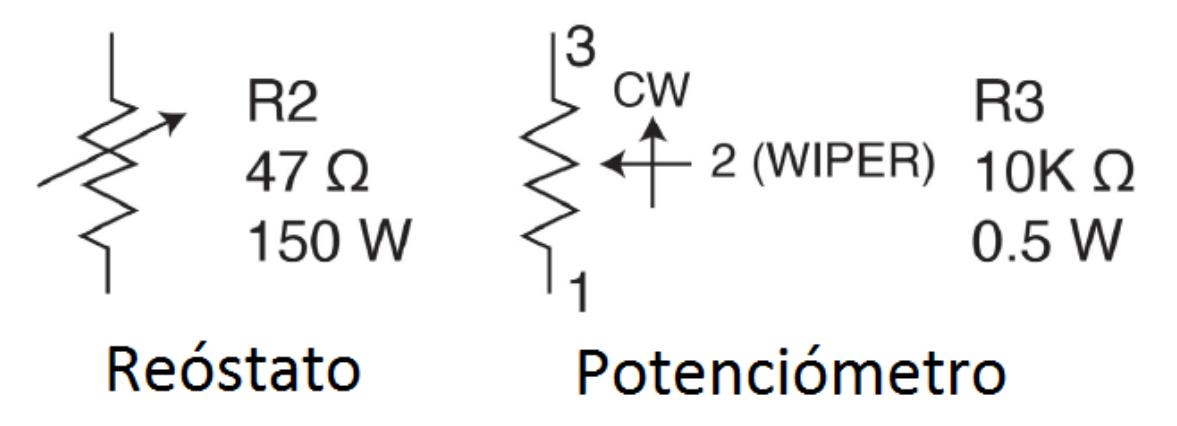

**Figura 2.20. Símbolos del reóstato y potenciómetro y valores que lo componen.**

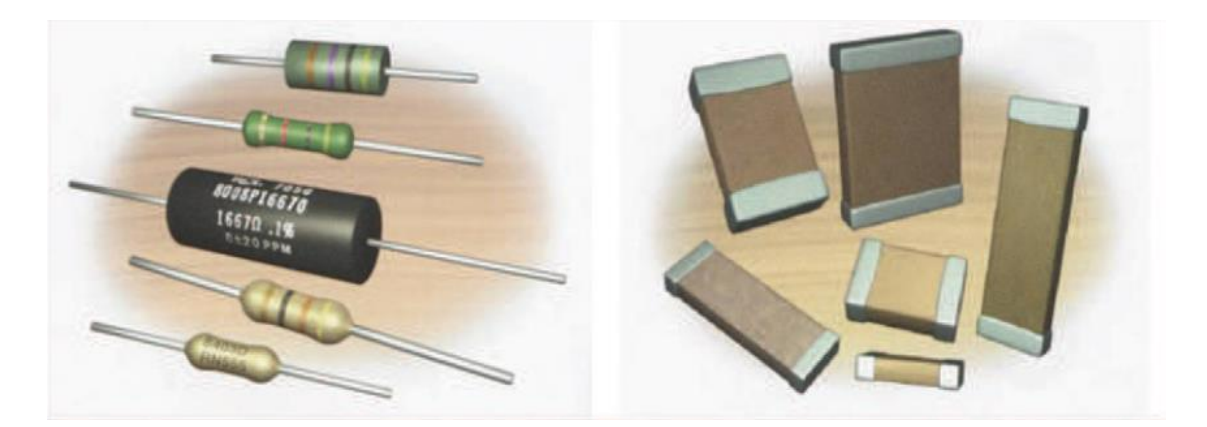

**Figura 2.21. Empaquetados de resistencias.**

Resistencias discretas pueden ser empaquetadas como componentes de orificio (Izquierda) o montaje superficial (Derecha).

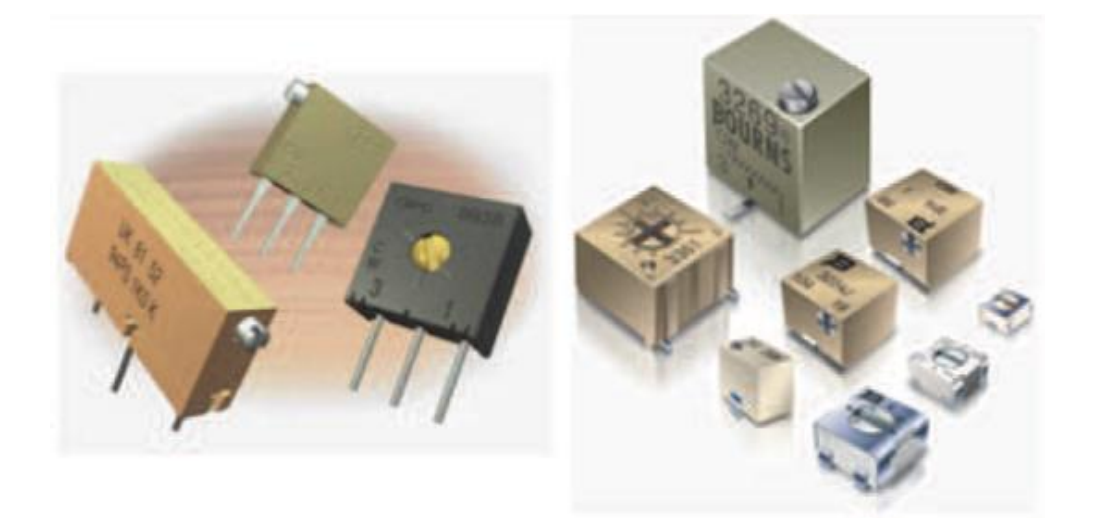

# **Figura 2.22. Empaquetados de resistencias variables.**

Las *redes* de resistencias son los empaquetados de múltiples resistencias en un componente. La figura 2.23 muestra esquemáticamente 4 diferentes tipos de configuraciones que están disponibles mayormente en el mercado. El empaquetado mecánico se muestra en la figura 2.24.

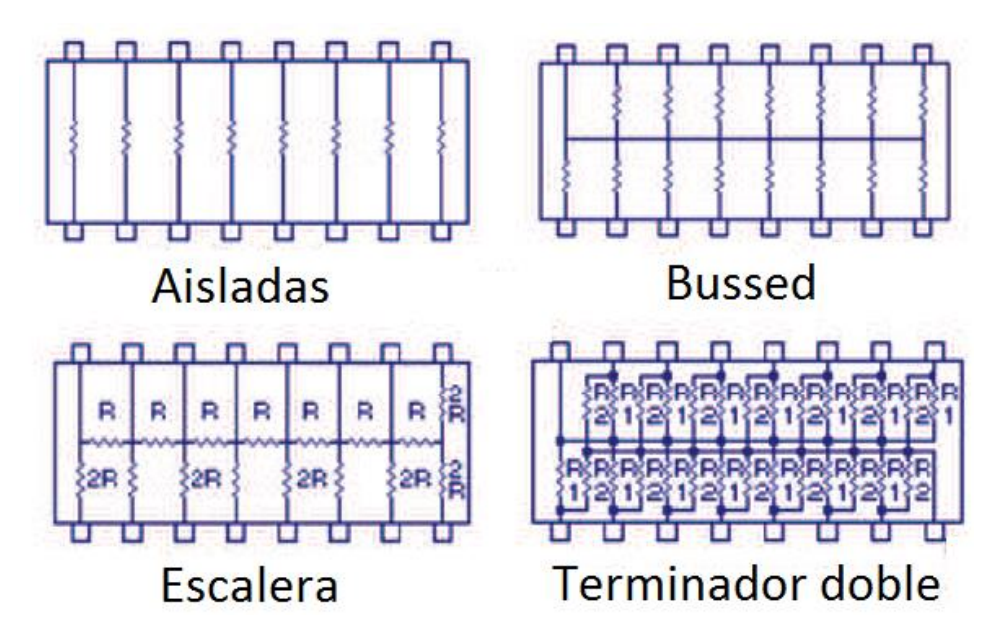

**Figura 2.23. Tipos de red de resistencias.**

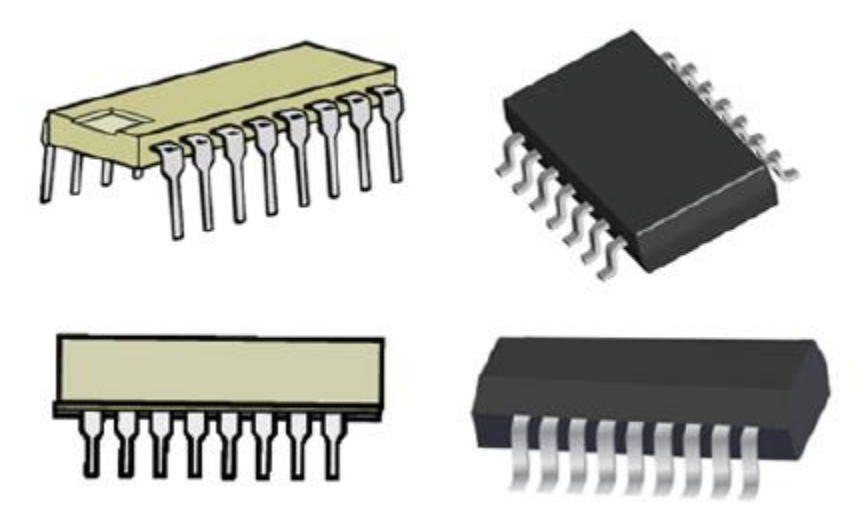

**Figura 2.24. Empaquetados de red de resistencias.**

# **2.9.2.2. Capacitores**

Un *capacitor* es un dispositivo capaz de almacenar electrones. Un capacitor puede estar polarizado o no polarizado. Un capacitor polarizado debe tener su polaridad en concordancia con el circuito, es decir, la terminal positiva es conectada al voltaje positivo. Esquemáticamente, un capacitor es como se muestra en la figura 2.25 (a) y 2.25 (b), [14, 39, 42, 44].

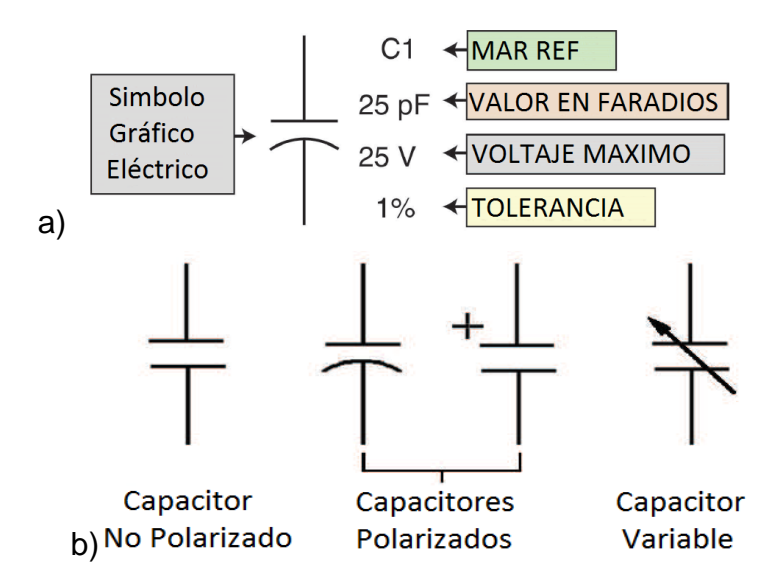

### **Figura 2.25. a) Símbolo del Capacitor y valores que lo componen. b) Tipos de Capacitores.**

La función eléctrica de un capacitor poder ser:

- Almacenamiento
- Acoplamiento
- By-pass
- Filtro de fuente
- Afinación

La estructura de un capacitor está compuesta de 2 platos de metal separados por un material dieléctrico, como pueden ser cerámica (CK), vidrio (CY), papel (CP), o película (CRH).

Ejemplos de empaquetados de capacitores de orificio se muestran en la figura 33.

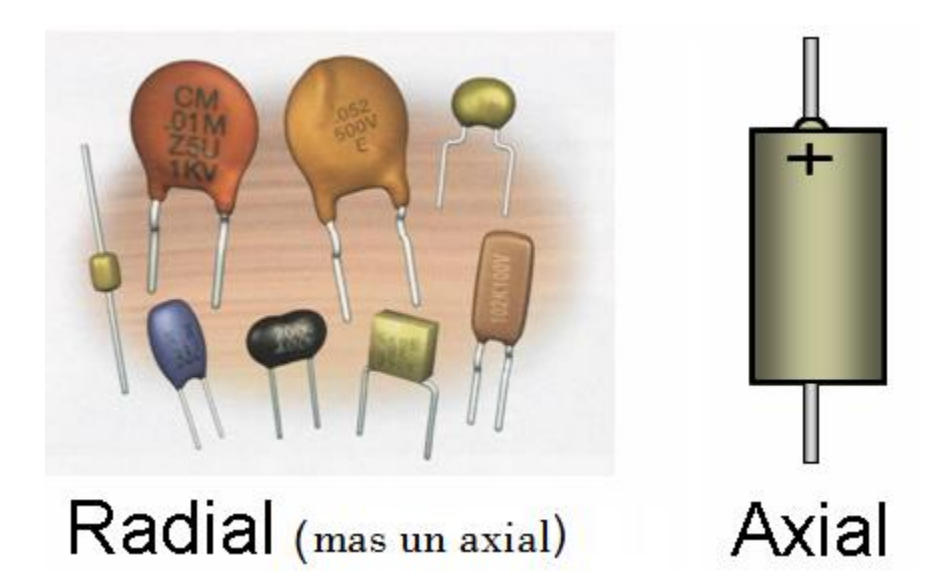

# **Figura 2.26. Capacitores Radiales y Axiales.**

Ejemplos de empaquetados de capacitores de montaje superficial se muestran en la figura 2.27 y 2.28.

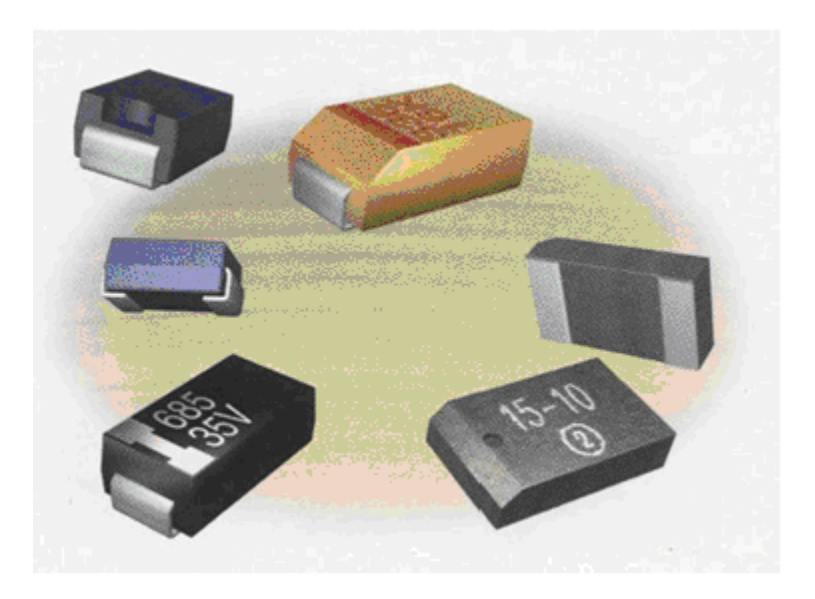

**Figura 2.27. Capacitores de montaje superficial.**

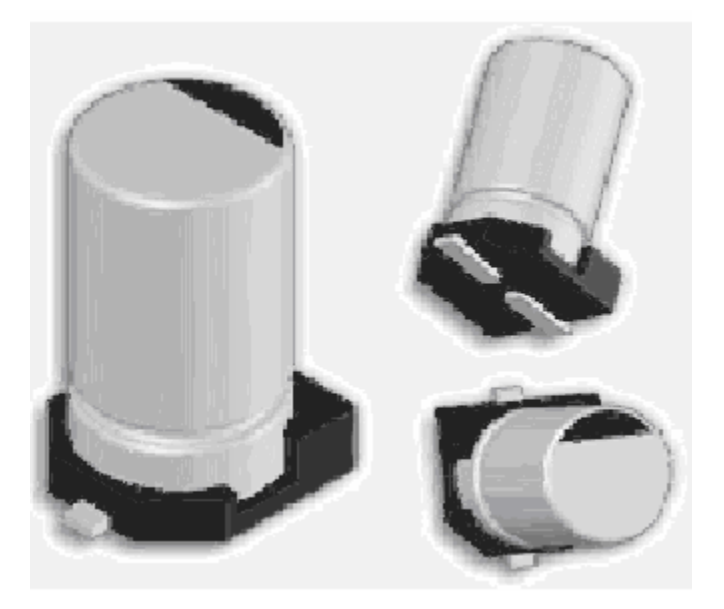

**Figura 2.28. Capacitores Electrolíticos de montaje superficial.**

# **2.9.2.3. Inductores**

Un inductor es un dispositivo que se opone a cambios del flujo de corriente en un circuito. Físicamente, un inductor contiene un cierto largo de cable magnetizado que esta enrollado muy junto en forma de rollo, sin embargo, el cable tiene un aislante de un material muy delgado que lo cubre para prevenir algún corto circuito. Los inductores pueden ser de valor fijo o variable. Esquemáticamente, un inductor aparece como se muestra en la figura 2.29. El empaquetado mecánico de inductores discretos se muestra en la figura 2.30, [14, 39, 42, 44, 50, 51].

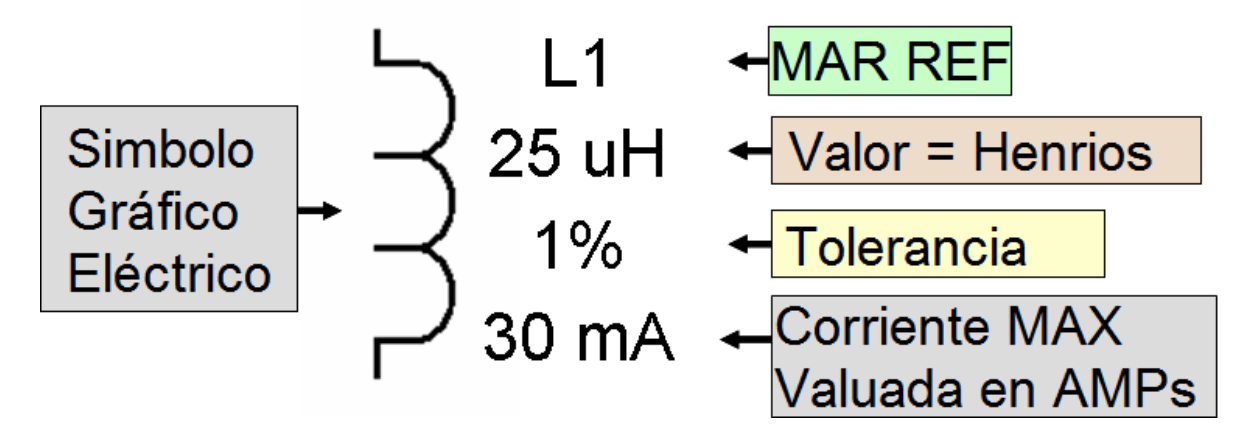

**Figura 2.29. Símbolo del Inductor y valores que lo componen.**

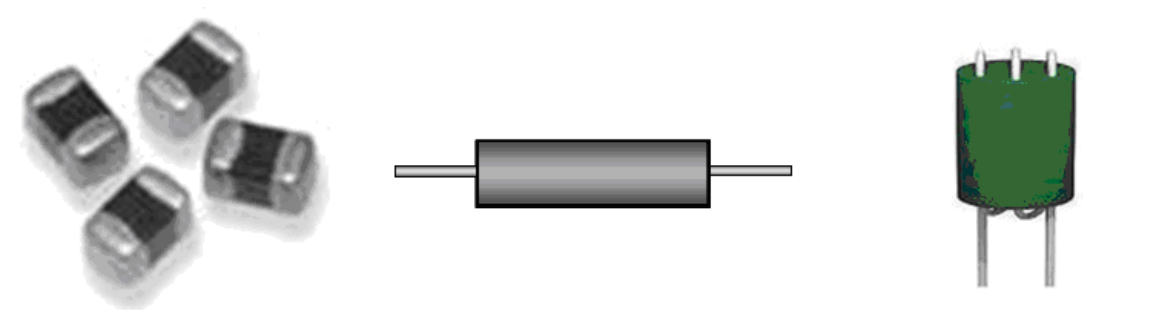

#### **SMT Chips TH Axial TH Radial**

**Figura 2.30.Empaquetados de inductores.**

# **2.9.2.4. Cristales**

Los cristales actúan como transductores, osciladores, o sensores, convirtiendo la energía mecánica a energía eléctrica y viceversa. Esquemáticamente, un cristal aparece como se muestra en la figura 2.31. Componentes que contienen cristales normalmente están sellados herméticamente. Ejemplos de empaquetados mecánicos de cristales discretos se muestran en la figura 2.32., [42, 44, 50, 51].

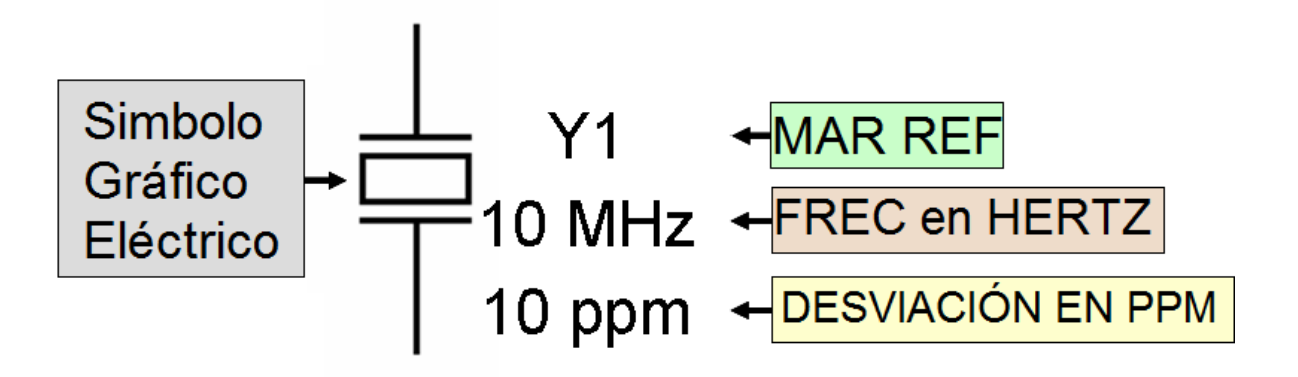

**Figura 2.31. Símbolo del cristal y valores que lo componen.**

Ejemplos de empaquetados de orificio y de montaje superficial, se muestran en la figura 2.32.

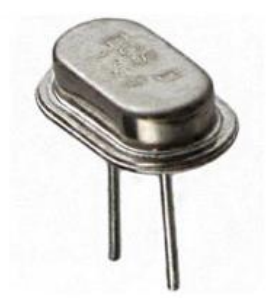

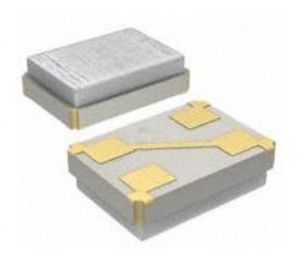

# Radial de Orificio

# **Montaje Superficial**

# **Figura 2.32. Empaquetados de Cristales.**

# **2.9.2.5. Diodos**

Un diodo es un dispositivo que permite que la corriente se mueva a través de este más fácil en una dirección que en otra. Esquemáticamente, un diodo básico es representado como se muestra en la figura 2.33. El marcador de referencia original que algunas veces se usa para los diodos es "CR1". El estándar actual es "D1"[ANSY Y32.16 – Sección 22] [50-51].

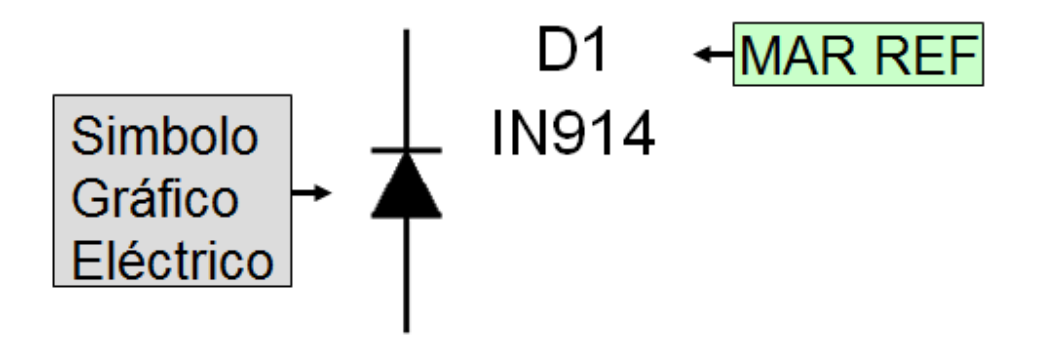

# **Figura 2.33. Símbolo del Diodo y valores que lo componen.**

Un diodo es comúnmente un dispositivo polarizado con una unión P-N. El ánodo es positivo y el cátodo es negativo. El cátodo del dispositivo está marcado en el cuerpo del dispositivo. La polaridad también debe ser marcada claramente en la tarjeta impresa en sí y también en el ensamble. La polaridad de un diodo se muestra en la figura 2.34.

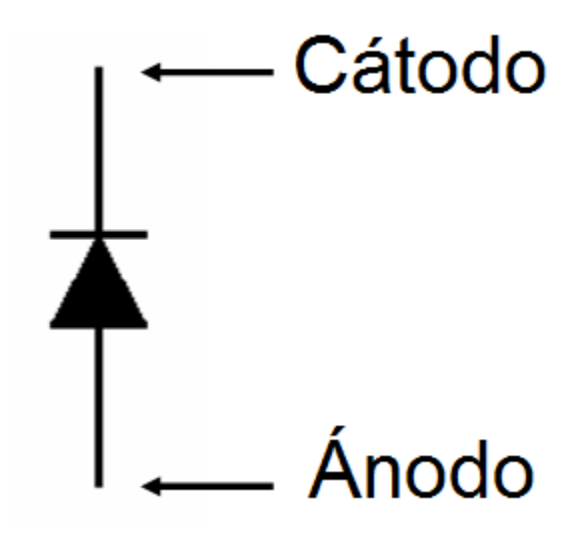

# **Figura 2.34. Polaridad del diodo.**

La función eléctrica del diodo puede ser:

- Interruptor
- Rectificador
- Regulador de voltaje
- Regulador de corriente
- Emisor de Luz
- Foto sensible

Otro uso eléctrico para los diodos es rectificación, donde una corriente alterna es convertida a una corriente directa pulsante, conduciendo ya sea la media parte positiva o negativa de la corriente alterna.

Los diodos que son usados para regular voltajes son llamados reguladores de voltaje o diodos zener. Estos diodos funcionan en zonas de ruptura a un voltaje específico sin ser dañados. Son usados para suministrar energía estable y constante en una tarjeta impresa. Esquemáticamente, los reguladores de voltaje (diodos zener) son representados como se muestra en la figura 2.35.

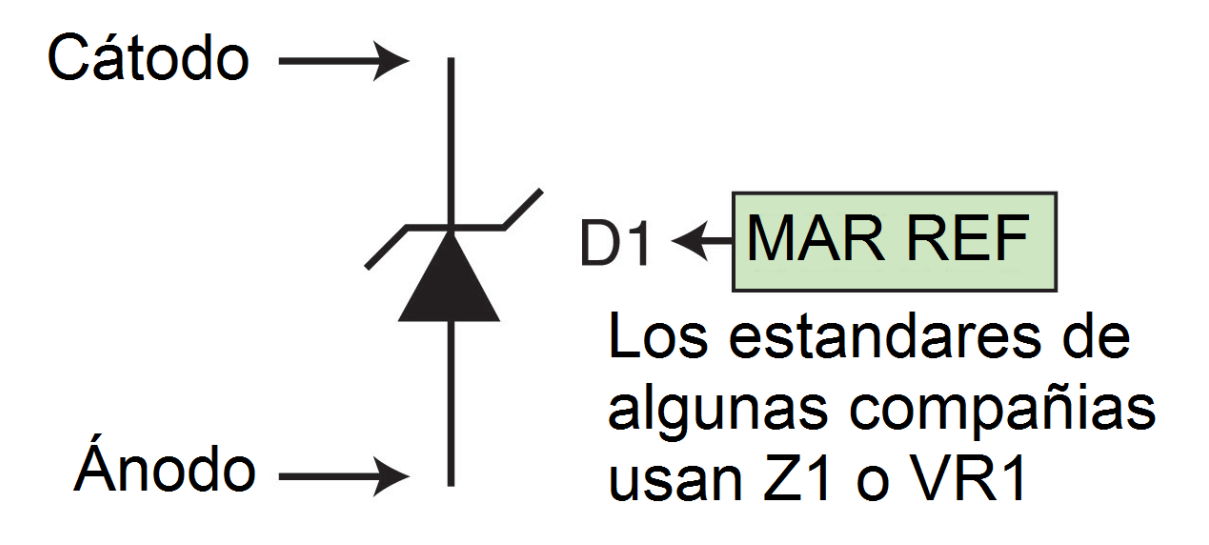

**Figura 2.35. Símbolo del diodo Zener y valores que lo componen.** Algunos diodos son específicamente fabricados para emitir suficiente radiación electromagnética en el espectro visible para brillar como un indicador de luz. Estos diodos especiales son llamados Diodos Emisores de Luz (LED, por sus siglas en Ingles, Light Emiting Diode). El símbolo esquemático para el diodo emisor de luz se muestra en la figura 43. El marcador de referencia ANSI para un LED es "D". Tecnicamente no es incorrecto refererirse a un LED en un esquemático con el marcador de referencia "CR" Cristal Rectificador (Por sus siglas en inglés, Crystal Rectifier). Es muy común en algunas compañías el uso de la abreviación como marcador de referencia "LED".

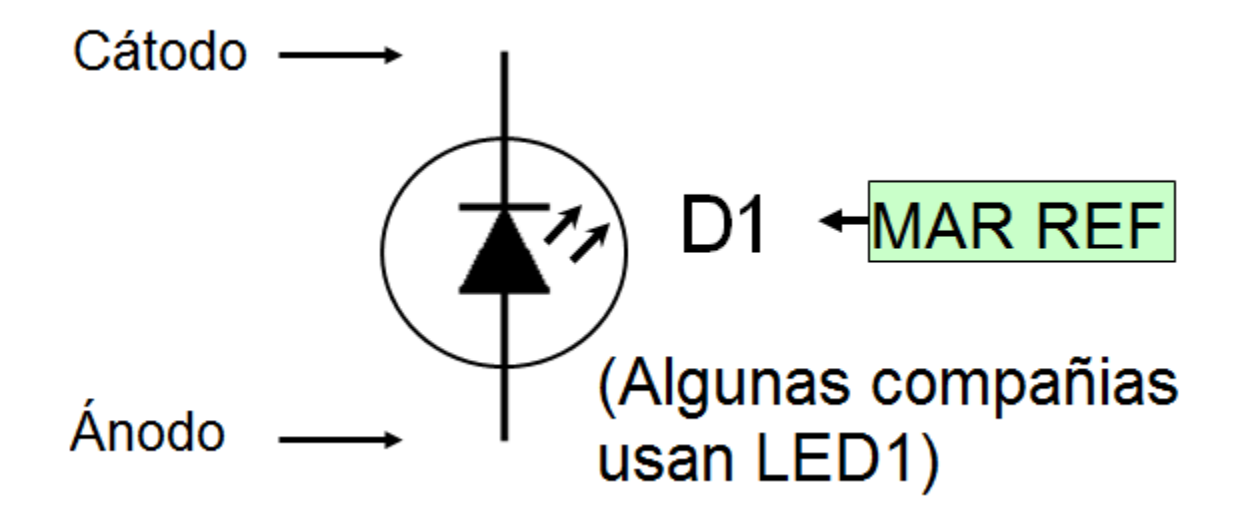

**Figura 2.36. Símbolo del diodo emisor de luz y valores que lo componen.**

Otra clase de diodo es fabricado para aprovechar su sensibilidad a la luz. Estos diodos sensibles a la luz son conocidos como fotodiodos y convierten la luz (o la ausencia de esta) a corriente. Son los encargados de aperturar puertas automáticas y controlan las luces que se apagan durante el día y se prenden durante la noche. La figura 2.37 muestra el símbolo esquemático de un fotodiodo.

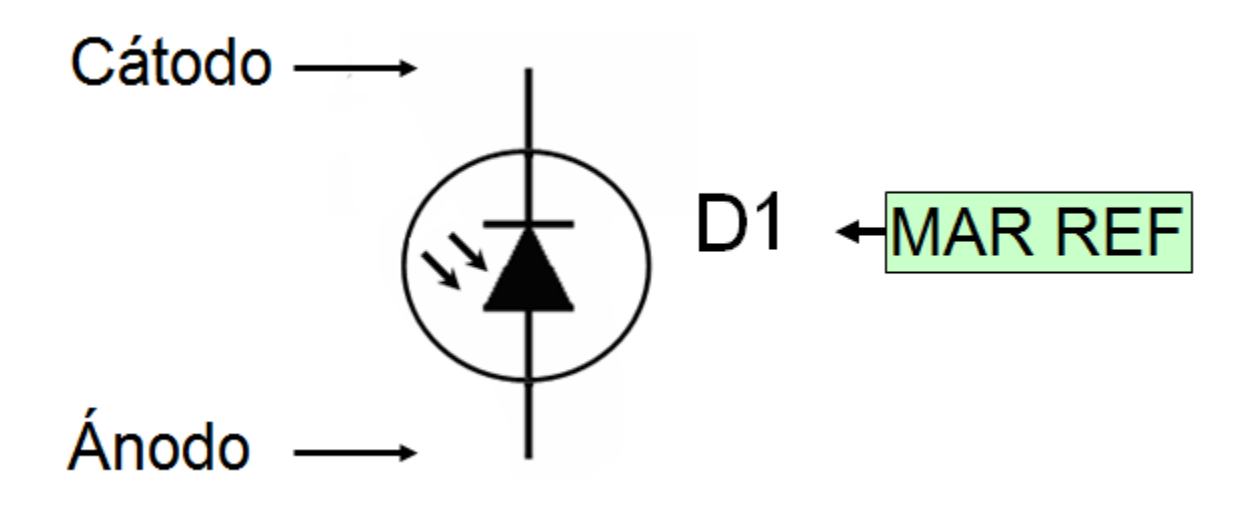

**Figura 2.37. Símbolo del fotodiodo y valores que lo componen.**

Cuando un circulo está dibujado alrededor del símbolo, este marca un empaquetado mecánica individual. Cuando no tiene circulo, indica que la función lógica es parte de un circuito integrado.

El empaquetado mecánico del fotodiodo siempre incluye una ventana a la unión P-

N. Ejemplos de empaquetados de diodos se muestran en la figura 2.38.

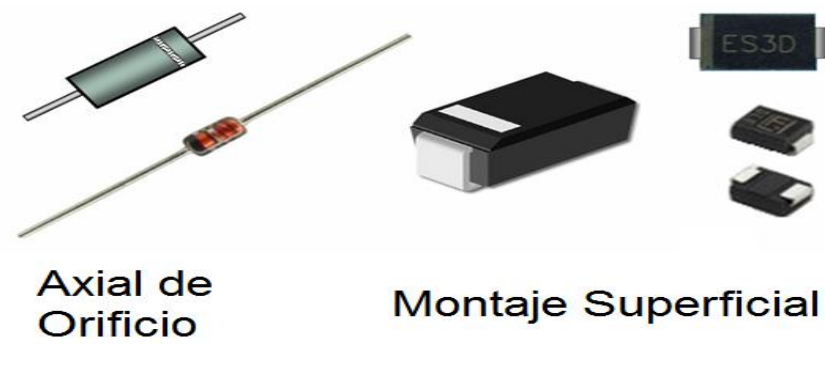

**Figura 2.38. Tipos de empaquetado de Diodos.**

Opciones de empaquetados mecánicos para los diodos emisores de LUZ se muestran en la figura 2.39. Existen en una gran variedad de estilos, tamaños y colores.

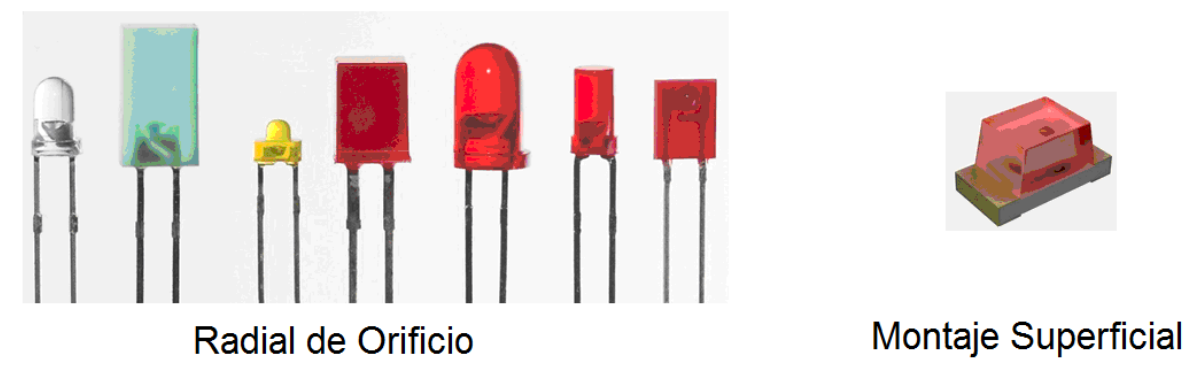

**Figura 2.39. Tipos de empaquetado LED.**

# **2.9.2.6. Transistores**

Un transistor es un dispositivo semiconductor activo que puede iniciar, detener, o controlar el flujo de corriente en un circuito. Son un dispositivo semiconductor que es usado para amplificar y cambiar señales electrónicas y potencia eléctrica. La figura 2.40 muestra un transistor NPN.

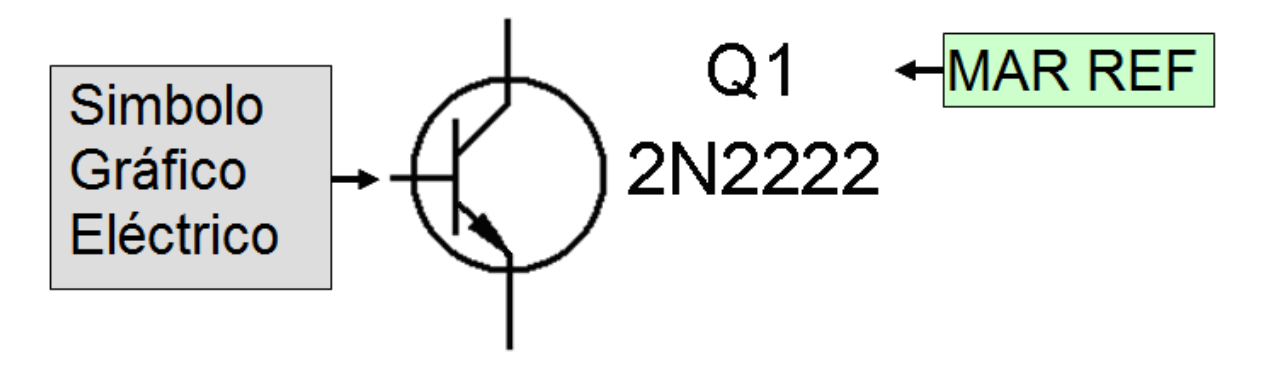

# **Figura 2.40. Símbolo del transistor NPN y valores que lo componen.**

Los transistores bipolares tienen 3 patillas: el colector, emisor, y base. Están hechos de ambos materiales semiconductores, negativos y positivos. Los símbolos esquemáticos de transistores bipolares del tipo NPN y PNP se muestran en la figura 2.41.

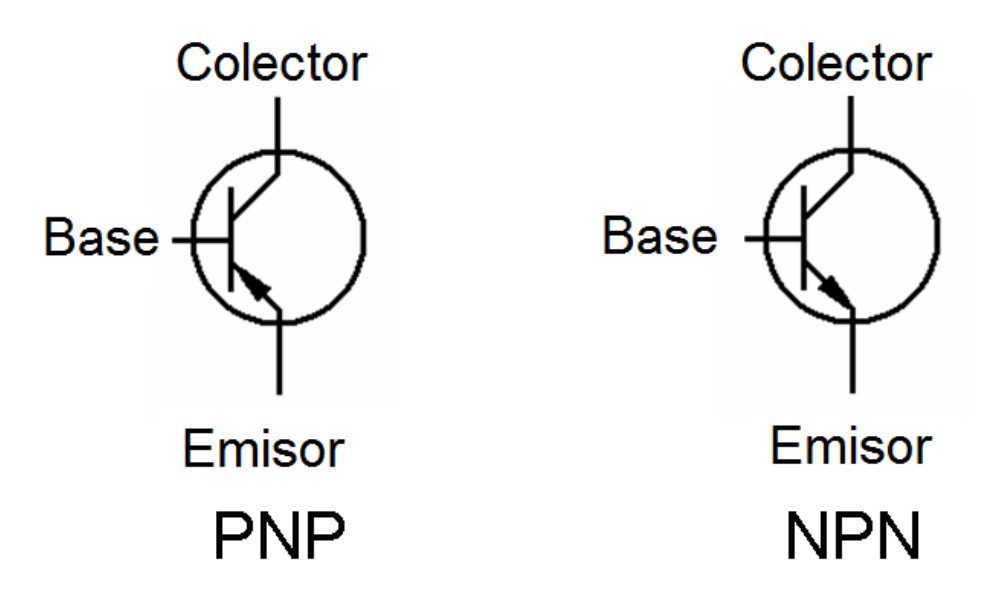

**Figura 2.41. Transistores Bipolares.**

Los transistores de efecto de campo (FETs) están hechos de material de una sola polaridad, ya sea positivo o negativo. Las patillas en un FET se conocen como: Fuente, compuerta, y drenaje. Esquematicamente, los FET son representados como se muestra en la figura 2.42. Ejemplo de empaquetados de transistortes FETs se muestran en la figura 2.43.

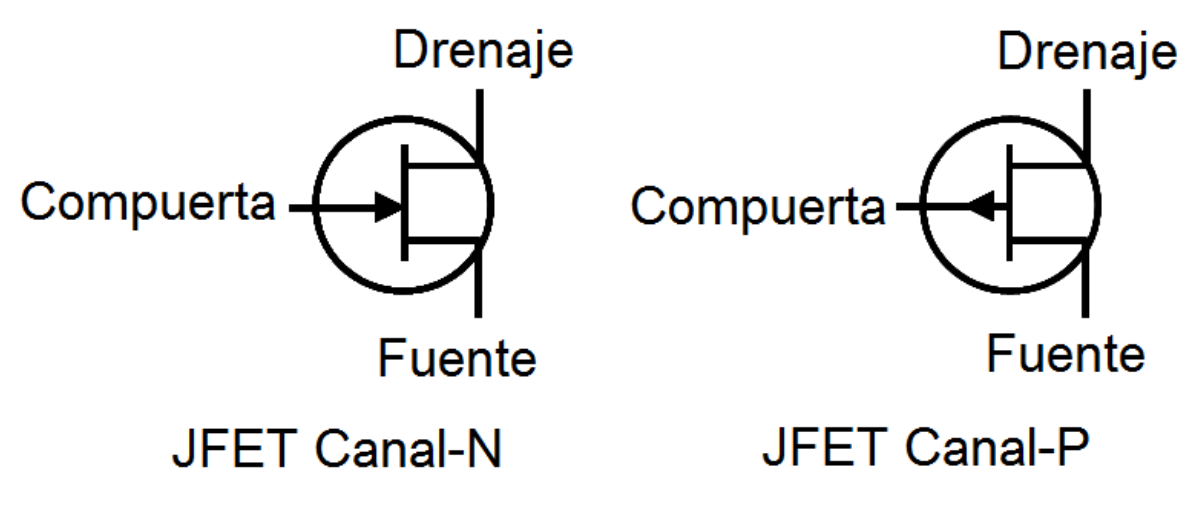

**Figura 2.42. Transistores FETs.**

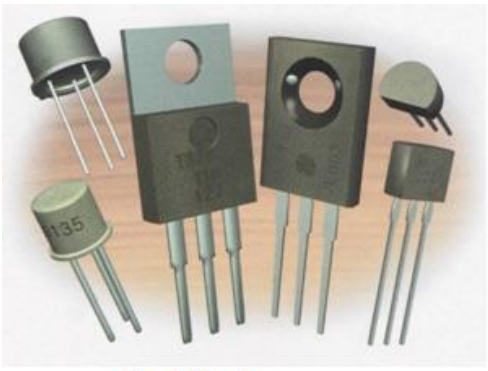

Orificio

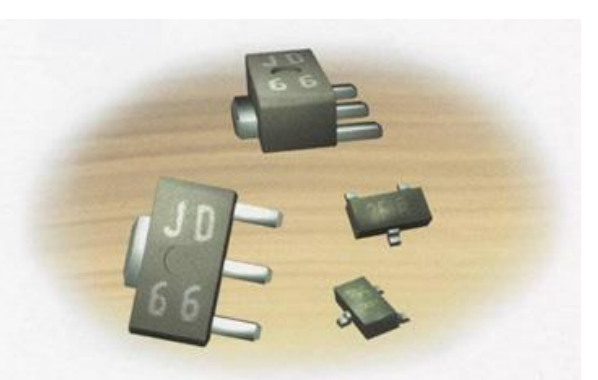

**Montaje Superficial** 

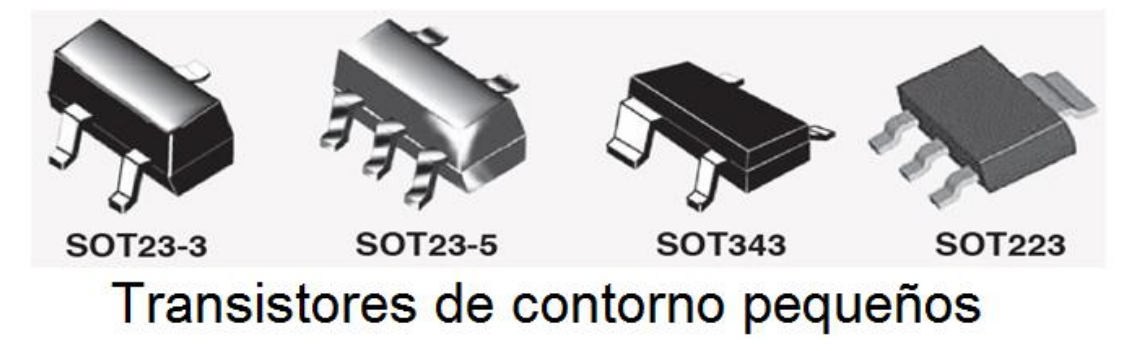

**Figura 2.43. Empaquetado mecánico de transistores discretos.**

# **2.9.2.7. Conectores**

Un *conector* es un dispositivo de interconexión que se utiliza para importación y exportación de señales a la placa de circuito impreso y ensambles asociados. Esquemáticamente, las conexiones de un conector se representan a menudo como se muestra en la Figura 2.44.

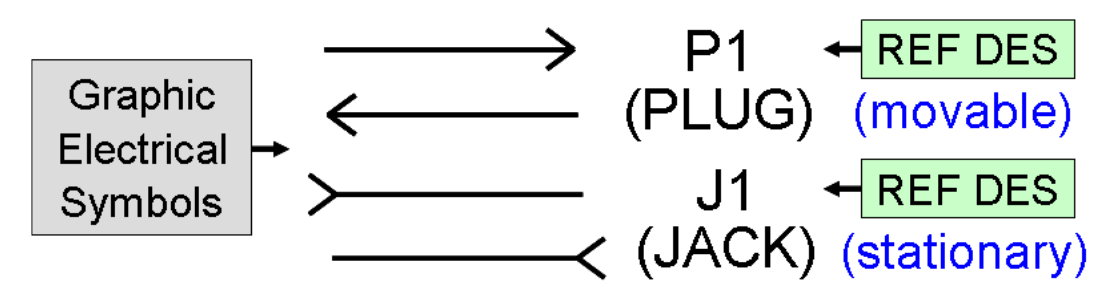

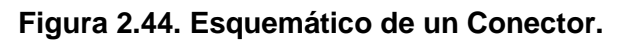

La etiqueta de referencia completa incluye el *número de pines* de la conexión (P1- 15, J2-17). Hay dos tipos de conectores básicos: conectores de dos componentes y conectores de una sola parte. Debido a que muchos conectores son una combinación de interfaces mecánicas, pasador y receptáculo, los términos móviles y estacionarios se utilizan para identificar que es un plug (P) y que es un jack (J). En la asignación de etiquetas de referencia a los conectores, es importante recordar que P1 debe conectarse en J1 en un sistema. A menos que se tenga una tarjeta flexible, estos no deben residir en la misma placa. Es una buena idea identificar los conectores para todo el sistema antes de asignarlos a cada tarjeta. [ANSI/TIA/EIA-606-A].

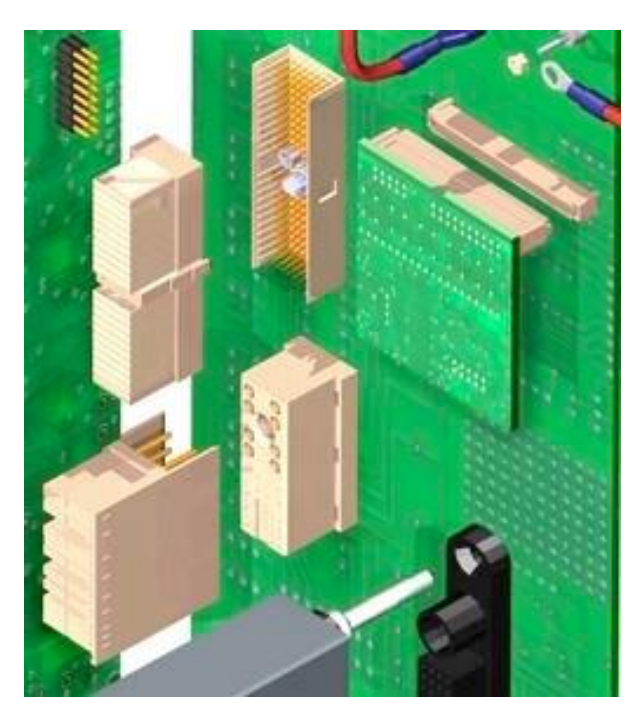

**Figura 2.45. Conector de dos partes.**

Un sistema de dos partes es autónomo y se compone ya sea de plugs con pines o jacks con sockets que se acoplan para completar las conexiones entre los sistemas. (Figura 2.45).

Un conector de tarjeta de una sola pieza es un ensamble de acoplamiento de contactos de receptáculo que aceptan un conector de tarjeta de borde como la entidad de conectividad de acoplamiento. (Figura 2.46)

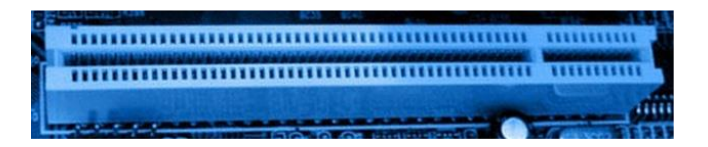

**Figura 2.46. Conector de una parte.**

A menudo se instalan en ensambles backplane con los conectores de las tarjetas secundarias que tienen conectores de borde en la tarjeta.

Conectores de borde en la tarjeta hacen conexiones mecánicas no permanentes con conectores fabricados de una sola parte. Un borde de la tarjeta de circuito impreso es el plug con los dedos conductores estampados y plateados que sirven como los contactos de acoplamiento. Presentan desafíos únicos que deben ser manejados para una función apropiada. La figura 2.47 muestra un conector de tarjeta de borde chapado en oro.

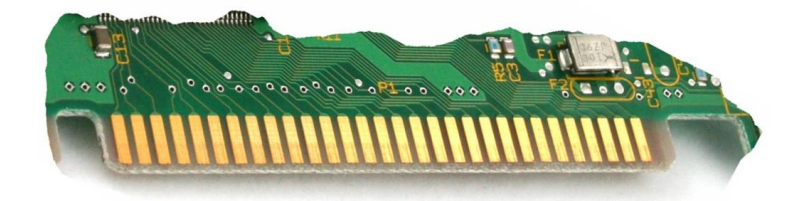

### **Figura 2.47. Conector de borde de tarjeta.**

Otro estilo de los conectores de una sola parte es el conector de borde de forro metálico. Este estilo se diferencia del conector de borde de tarjeta anterior: tiene conexiones soldadas permanentes a un patrón de bordes de dedo. Estos dedos no reciben el plateado de oro duro. Dado que este estilo de conector se suelda a los contactos de los dedos, los dedos reciben un acabado de superficie que estimula la soldadura. Los pines dentro del forro se sitúan en ambos lados de la junta y son normalmente soldados a mano a los pads de superficie de estilo dedo de soldadura con recubrimiento.

Debido a la forma en sección transversal de los pines, a estos conectores se les refieren a veces como conectores "Botella de coca". Son muy fiables en entornos de altas vibraciones y, a menudo se utilizan para aplicaciones aeroespaciales. La Figura 2.48 muestra un conector de borde con forro metálico.

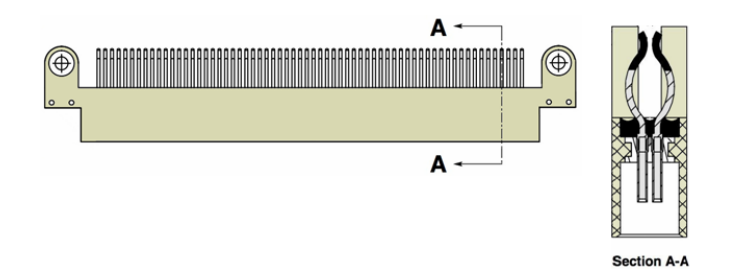

# **Figura 2.48. Conector de borde de forro metálico.**

Los conectores de dos piezas tienen ambas partes de acoplamiento fabricadas y luego montadas sobre dos sustratos diferentes que se van a conectar. Hay dos estilos de conexión en función de la dirección de la conexión de acoplamiento: conexiones rectas y conexiones en ángulo recto. Ver Figuras 2.49 y 2.50.

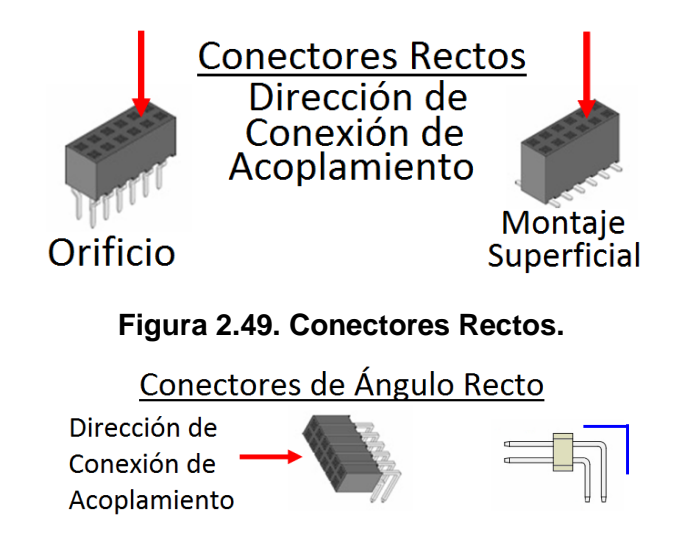

# **Figura 2.50. Conectores de Ángulo Recto.**

# **2.9.2.8. Conectores de Presión**

Los conectores de presión hacen conexiones sin soldadura, conexiones mecánicas a orificios metalizados en una tarjeta impresa. A menudo se utilizan en tarjetas backplane gruesas.

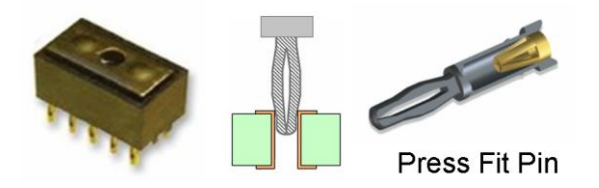

**Figura 2.51. Conectores de Presión.**

La relación entre el tamaño del pin y el orificio es crítico para un ajuste apropiado de interferencia. Algunos acabados superficiales funcionan mejor que otros cuando se insertan pines a presión. Tarjetas de circuito impreso que utilizan la tecnología de presión deben ser diseñadas de acuerdo con las directrices del [53]. La figura 2.51 (arriba) muestra un conector de 15 pines a presión, una vista lateral de un pin a presión que se inserta en un orificio plateado, y los detalles de un pin a presión.

# **2.9.2.9. Bloques de Terminales**

Un bloque de terminales es un tipo de conector mecánico que permite la unión de cables para importar y exportar señales a tarjetas de circuito impreso.

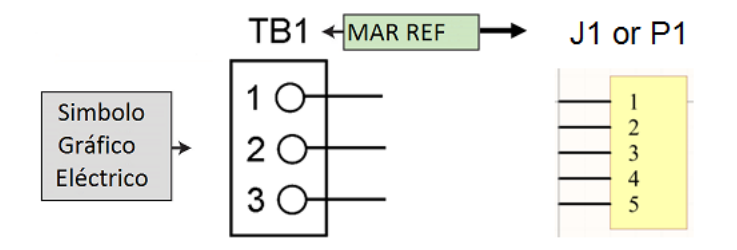

**Figura 2.52. Bloque de Terminales.**

Esquemáticamente, estos tipos de conectores se representan a menudo similares a los contornos mecánicos como se muestra en la Figura 2.52 (arriba). También se identifican individualmente por separado de otros conectores con una etiqueta de referencia TB. Estos componentes también se refieren a menudo como un "Header" y se les da la misma etiqueta de referencia como un conector (P/J). Un "Header" a menudo necesitará el cable de acoplamiento para tener un conector o terminal mecánica. La determinación de la función y la etiqueta de referencia a utilizar son específica del sistema.

Mecánicamente, se empaquetan, ya sea como orificio pasante o componentes de montaje superficial. El empaquetado mecánico de los bloques de terminales incluye estilos tanto a orificio pasante como de montaje superficial y opciones para el número total de pines. Ver la figura 2.53 para ejemplo como se ven los bloques de terminales.

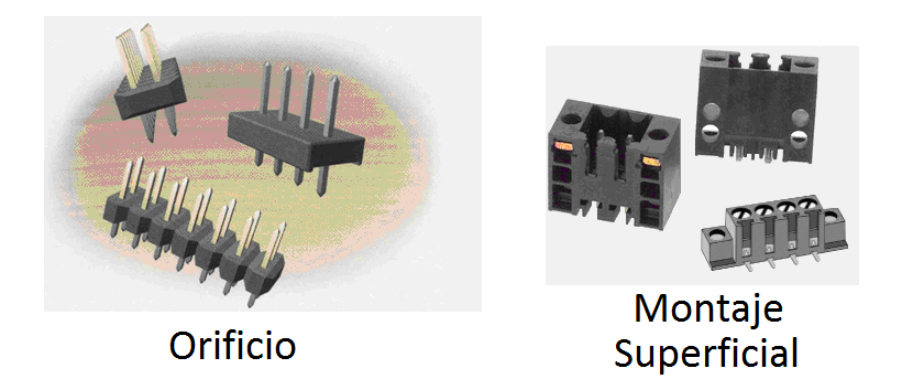

# **Figura 2.53. Componentes Header y Bloques de Terminales. 2.9.2.10. Circuitos Integrados**

Un *circuito integrado* es un microcircuito empaquetado con múltiples funciones electrónicas representados por compuertas individuales con pines de entrada y de salida o bloques gráficos con los pines individuales mostrados. La figura 61 muestra esquemáticamente un circuito integrado de ocho pines. Con los circuitos integrados que contienen muchos elementos de circuito, los bloques son mucho más grandes con cientos de pines mostrados.

Circuitos integrados complicados pueden tener miles de pines con varios bloques que abarcan varias hojas del diseño esquemático.

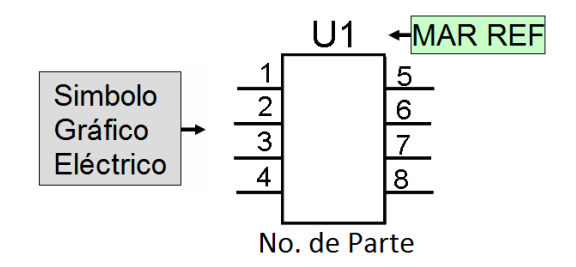

**Figura 2.54. Símbolo de un Circuito Integrado.**

Las funciones lógicas booleanas están representados esquemáticamente por compuertas empaquetadas en los circuitos integrados. Una compuerta NAND de dos entradas consta de dos señales como entradas con una señal como salida. El símbolo lógico para este tipo de compuerta se puede dibujar como un elemento gráfico que describe la función lógica. Ejemplos de símbolos lógicos comunes son AND, NAND, NOR, OR, INVERSOR, OP AMP, y FLIP FLOP. [ANSI/IEEE Standard 91] Cada uno tiene su propio símbolo gráfico único. Hay una tabla de verdad asociada a cada símbolo lógico para indicar el estado de las entradas necesarias para alcanzar una salida. Figuras 2.55 y 2.56 muestran representaciones de diferentes compuertas lógicas booleanas que se encuentran en un esquemático.

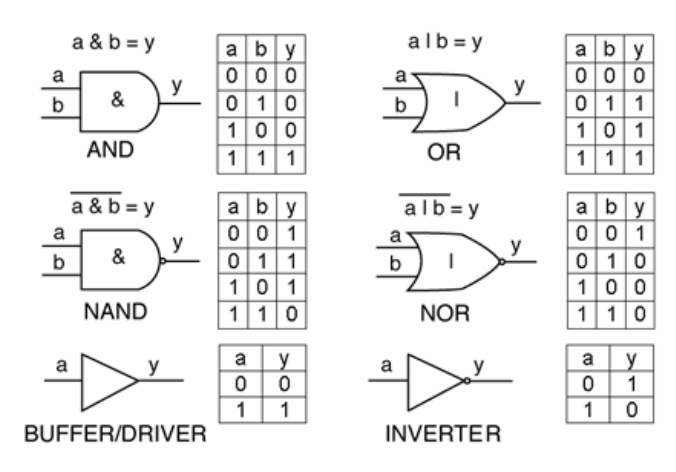

**Figura 2.55. Ejemplos de Lógica Booleana.**

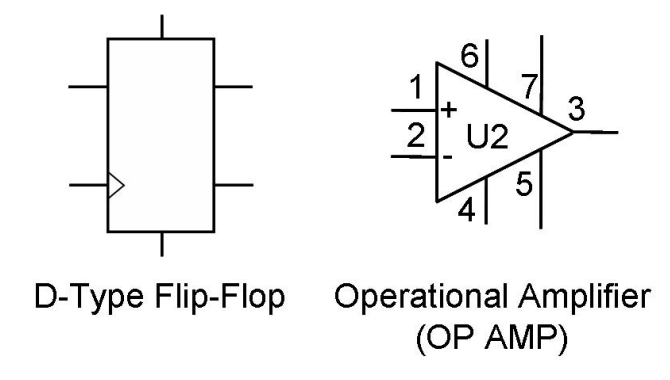

**Figura 2.56. Dispositivos con Lógica booleana.**

Un componente de 14 pines, (SO, DIP) puede contener cuatro compuertas de dos entradas o seis compuertas de una sola entrada (buffers e inversores). Cada compuerta tiene las mismas características y comparten la misma tensión y masa en el empaquetado del IC. Esta característica permite al diseñador cambiar compuertas dentro del empaquetado con el fin de ser más eficiente la interconexión del circuito.

Intercambio de compuertas se permite cuando las funciones lógicas son idénticas y no hay otros criterios de funcionamiento que debe ser mantenido. Intercambio de pines es diferente. Cada uno de los dos pines de entrada para cada puerta también es intercambiable dentro de solamente esa puerta. El empaquetado mecánico de circuitos integrados de orificio es tradicionalmente DIPs y SIPs. Ver Figura 2.57.
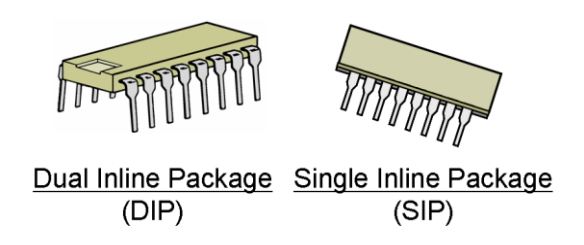

**Figura 2.57. IC´s de Orificio.**

Componentes de empaquetados de doble en línea (DIP) son básicamente los empaquetados de componentes rectangulares que tienen una fila de patillas que se extienden desde cada uno de los lados más largos del cuerpo del componente que forman, ángulos rectos, en un plano que es paralelo a la base del cuerpo. Componentes de empaquetados de una sola línea (SIP) son componentes con empaquetados de una fila recta de pines o patillas.

La típica separación de patillas utilizada para los empaquetados DIP y SIP es de 2.54 mm (0.100"). El espacio entre las filas de patillas es típicamente de 7.62 mm (0.300") para empaquetados de 14 y 16 patillas. Ver figura 2.58.

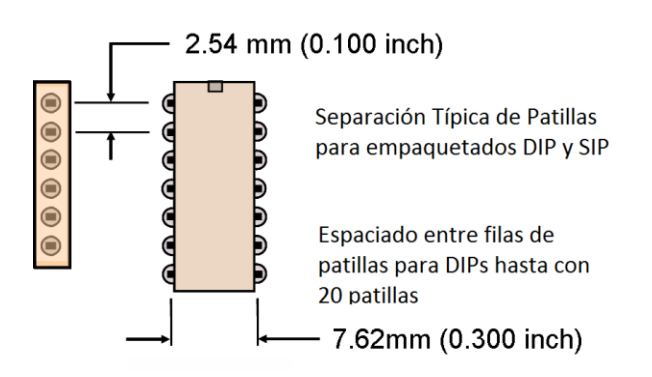

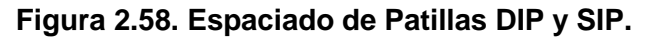

Los DIP fueron diseñados principalmente para ser montados en orificios metalizados. Sus conductores se colocan en un orificio con soporte que es lo suficientemente grande como para acomodar la anchura de la patilla. Ver Figura 2.59.

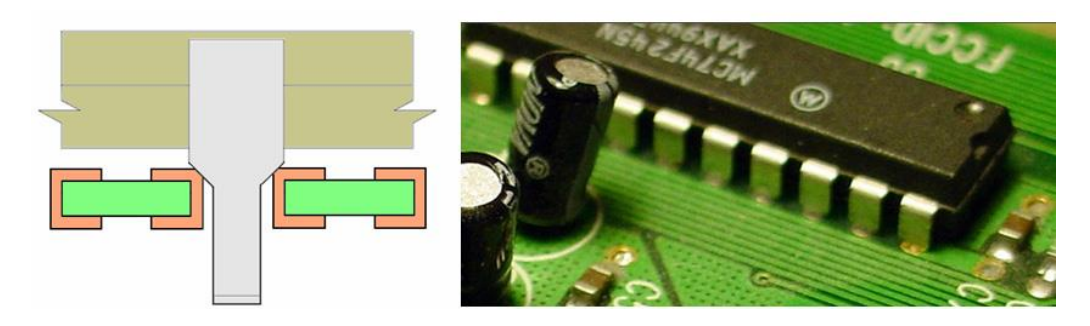

#### **Figura 2.59. Montaje de patillas para un DIP.**

Algunos conductores o patillas se aseguran parcialmente para retener la pieza durante la soldadura por ola. [28] recomienda que al menos dos patillas opuestas entre sí, se aseguren. Una de las razones por la que no todos los conductores se aseguran, es facilitar la extracción de piezas; solo hay que calentar la soldadura ligeramente, y retirar la pieza sin la preocupación de desasegurar patillas. Como los circuitos se hicieron más complejos, el número de pines en un DIP aumentó y la separación entre las filas aumentó a 15,24 mm (0,600 "). Cuando la máxima cuenta de pines de un DIP supera los 40 pines, existen aumentos de complejidad y como resultado, componentes de inserción conocidos como Pin Grid Arrays (PGAs). Estos componentes tienen varias filas y columnas de pines, similares en configuración como Ball Grid Arrays (BGA), excepto que las patillas de la PGA se insertan en los orificios.

A como se dispuso de la soldadura de reflujo a escala masiva, la industria se trasladó hacia el uso de circuitos integrados de montaje en superficie, que tomó menos espacio que los DIP. Dos empaquetados comunes para montaje en superficie de circuitos integrados son, el circuito integrado de contorno pequeño o Small Outline Integrated Circuit (SOIC) y el empaquetado de contorno pequeño o small outline package (SOP). Ver figura 67. La diferencia entre estos es sutil; la distancia entre pines del empaquetado SOIC es típicamente 1.27 mm (0.050 "), mientras que en los empaquetados SOP es típicamente 0.65 mm (0.026") o menos. Los empaquetados delgados fueron creados para disminuir la altura del componente en paquetes mecánicos compactos. Estos tipos de paquetes se denominan a menudo con una T, S, o TS antes de SOP = TSSOP. La S significa empaquetado del tipo "Shrink". También existe el empaquetado micro - μSOP.

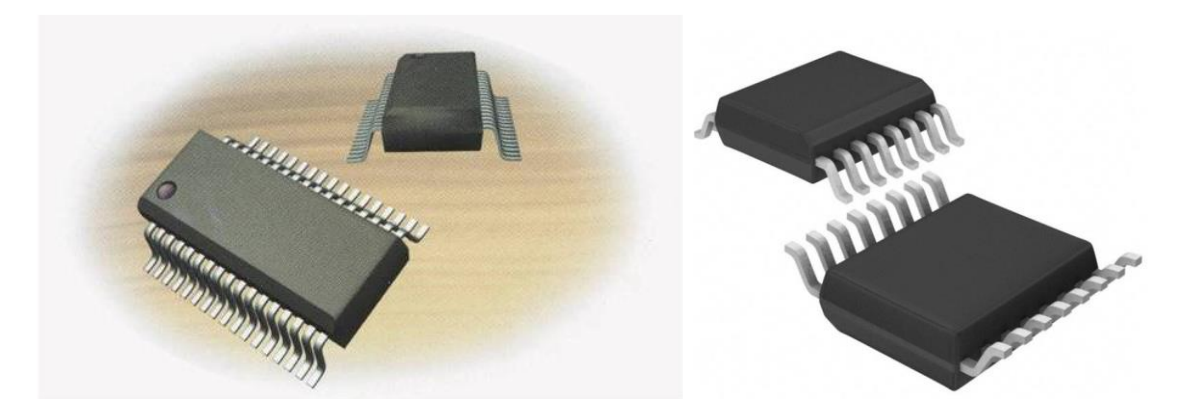

**Figura 2.60. Empaquetados SOIC y SOP.**

Las aplicaciones típicas de los SOIC y SOP, se muestra en la figura 2.61.

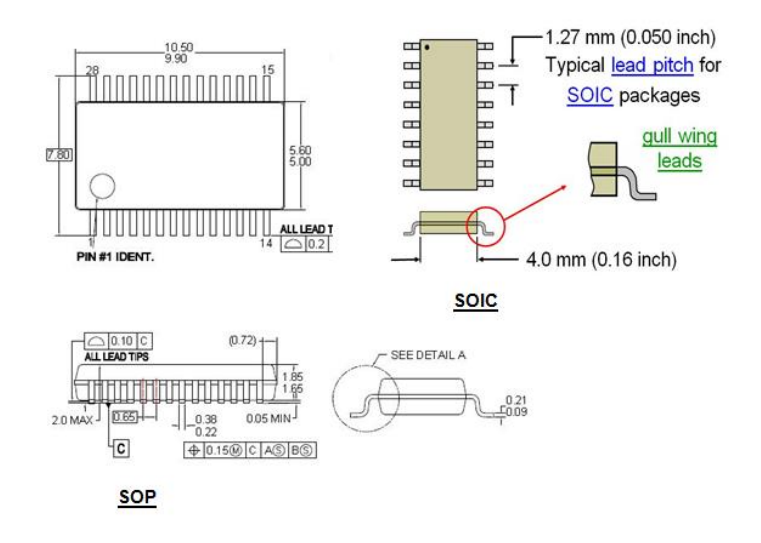

**Figura 2.61. Configuraciones SOIC y SO.**

Pasta de soldadura se aplica a las áreas de pads de la superficie antes de la colocación de las patillas en los pads de superficie. El reflujo de la pasta forma el talón, puntero y filetes laterales del punto de soldadura. Ver figura 2.62.

Ejemplos de SOICs con patillas tipo J, TSOPs con patillas tipo ala de gaviota y empaquetados planos, se muestran en la figura 2.63.

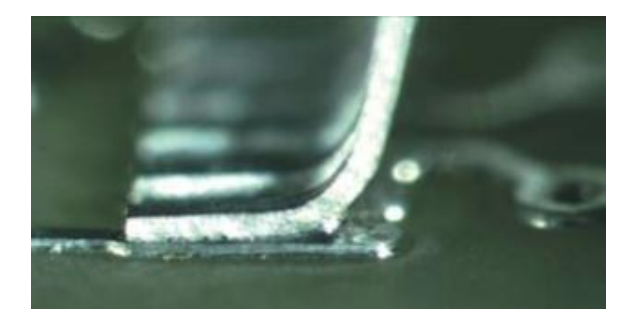

**Figura 2. 62. Vista lateral de punto de soldadura en una patilla tipo ala de gaviota en un SOIC.**

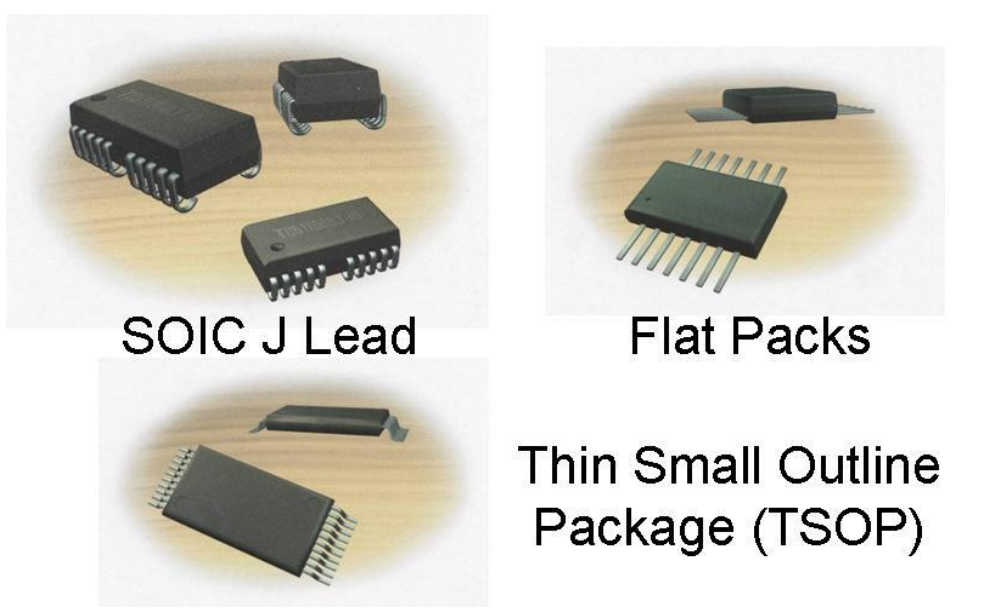

**Figura 2.63. Empaquetados SOIC con patillas tipo J, empaquetados planos y TSOP.** Con el tiempo, la industria incrementó el número de pines mediante la utilización de los cuatro lados del componente. Ver figura 2.64 empaquetados de montaje superficial adicionales de circuitos integrados con una configuración de cuatro lados de pines.

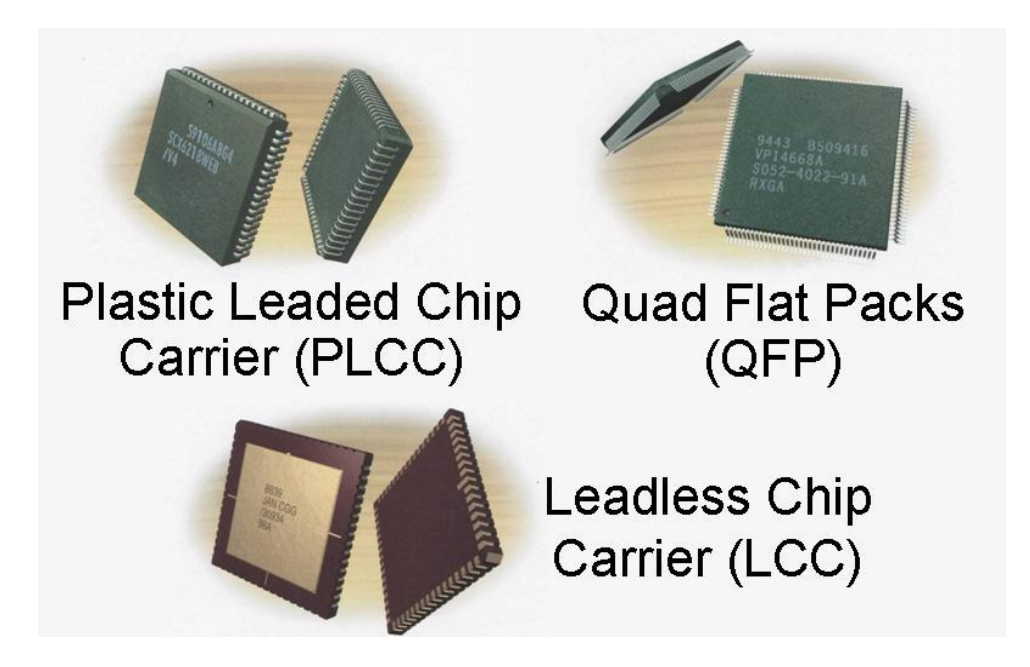

**Figura 2.64. Empaquetados de circuitos integrados de montaje superficial.**

Montaje superficial de circuitos integrados con conexiones situadas en la parte inferior de la parte dispuesta en una superficie de conjunto de filas y columnas son los empaquetados de mayor elección para los componentes de alta densidad de patillas de hoy en día. Ver figura 2.65.

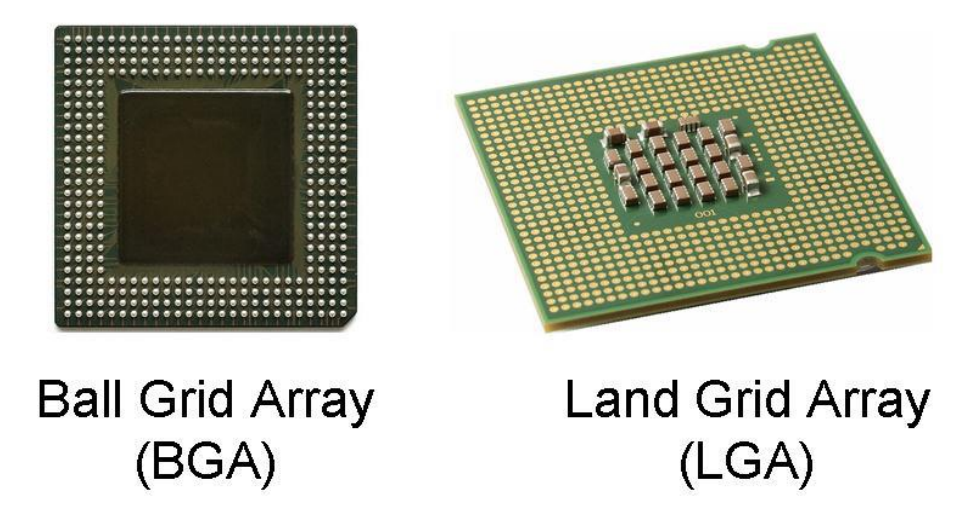

**Figura 2.65. Empaquetados BGA y LGA.**

Chip en Tarjeta o Chip on Board (COB) va un paso más allá y elimina el empaquetado de componentes por completo. La matriz de silicio está unido directamente al sustrato de la tarjeta y luego se cubre con encapsulante negro para protegerlo. Ver Figura 2.66.

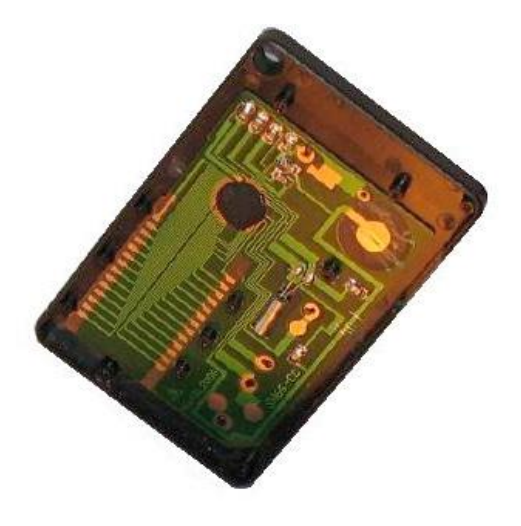

**Figura 2.66. Tecnología COB.**

# **2.9.2.11. Conectores de borde de tarjeta**

Conectores de borde de tarjeta (a veces llamados conectores de borde o conectores de dedo) se utilizan para permitir que la placa de circuito impreso que se "enchufe en" el equipo para el que está destinado. Un conector de tarjeta de borde se utiliza específicamente para hacer interconexiones no permanentes con los contactos de tarjeta de borde sobre una placa de circuito impreso. Estos contactos de tarjeta están cerca de cualquier borde de una tarjeta que está diseñada para acoplarse con el conector. Por lo tanto, la configuración utiliza la tarjeta como el enchufe del sistema de conexión con los conductores chapados siendo los contactos machos. Ver Figura 2.67.

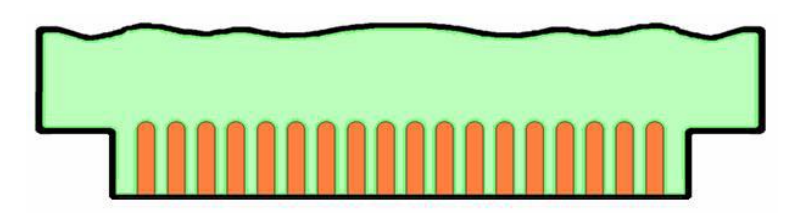

#### **Figura 2.67. Conectores de borde de tarjeta.**

El revestimiento sobre el cobre de los contactos de la tarjeta varía dependiendo de la aplicación. La técnica más popular es chapar los contactos de cobre con una placa de níquel, seguido por una capa de oro. [23, Tabla 4-7]

El recubrimiento de níquel sirve para una doble función:

• Proporcionar un efecto de yunque bajo el oro, agregando una dureza adicional esencial para el oro.

• Sirve como una capa de barrera efectiva para la prevención de la difusión del cobre en el oro [23 - 4.4.4.1, 4.4.4.2, 4.4.4.3, las Tablas 4-8, 4-9 y 4-10].

Los espesores del níquel y oro varían, dependiendo del número de inserciones requeridas durante la vida útil del conjunto. Cuando el uso del oro llegó a ser demasiado caro, las empresas buscaron alternativas y se acercó con muchas otras posibilidades: rodio, estaño, níquel, paladio-níquel, estaño ácido brillante, punto de oro, etc.; Sin embargo, níquel-oro es el chapado preferido hasta la fecha. [23- 4.4.8] Diseñar la tarjeta para acoplamiento de borde requiere consideraciones importantes de cómo está dimensionada y configurada la tarjeta. [23 - 8.2.5.3] La anchura del borde de la tarjeta de circuito impreso (tang-espiga) debe ser dimensionada, para que cuando la anchura de la espiga alcanze su condición de material máximo (MMC), la espiga no será mayor que la garganta del conector de acoplamiento. Ver Figura 2.68

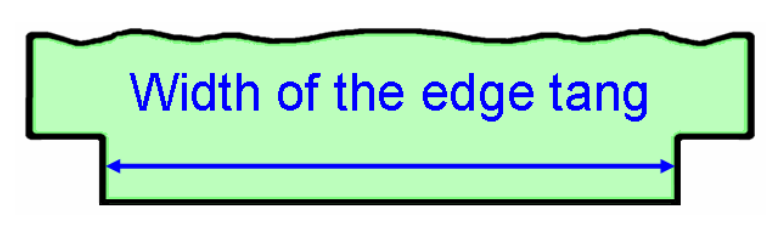

**Figura 2.68. Anchura de la espiga.**

También hay procesamiento de tarjeta especial involucrado para permitir la facilidad de inserción, y por lo tanto evitar el desgaste o daño indebido de la tarjeta. Este proceso consta de biselado del borde y las esquinas de la placa de la espiga. La figura 2.69 dibuja el procesamiento especial al que un conector de tarjeta de borde se somete durante la fabricación. [23 - 8.2.5.3, la figura 8-13].

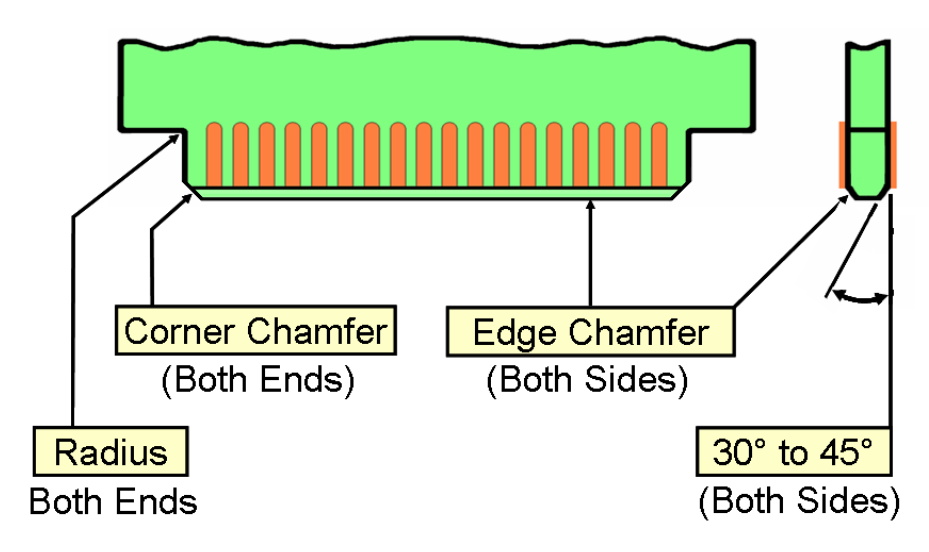

**Figura 2.69. Biselado de conector de borde.**

Además, algunos diseños requieren una ranura de polarización para evitar que el acoplamiento de la tarjeta en el conector incorrecto. Una ranura correspondiente en el conector evita la inserción incorrecta del conector de tarjeta de borde. La ranura impide ya sea de conectar una placa de circuito impreso en su conector al revés o conectar la tarjeta impresa mal en un conector. La ranura debe ser dimensionada de modo que no interfiera con la garganta del conector en el momento de que la ranura se acople con el conector pin. Ver figura 2.70 para un ejemplo de una ranura de llave. [23 - 8.2.5.3, la figura 8-13].

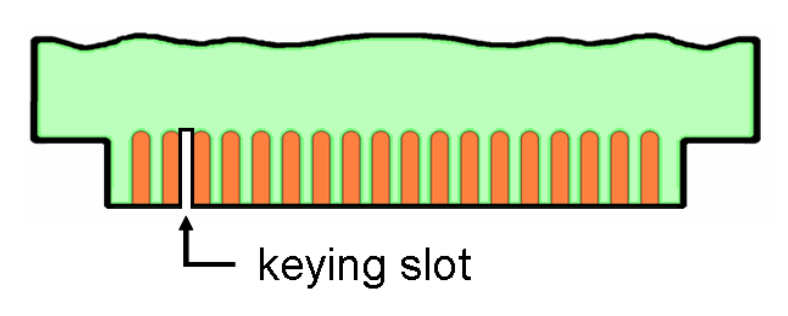

**Figura 2.70. Ranura de Llave.**

Con un sistema de conector de tarjeta de borde, la responsabilidad de acoplamiento y el desacoplamiento adecuado es compartida entre el fabricante de la tarjeta y el proveedor del conector. Esto puede requerir discusión y compromiso para dar cabida a las tolerancias de fabricación de cada parte. Tenga en cuenta que el establecimiento de requisitos de tolerancia del conector sin tener en cuenta la aplicación final o limitaciones a expensas de la fabricación de la tarjeta, puede resultar en una tarjeta que no puede ser fabricada. A veces esto puede ser peligroso si el sistema ha de ser expuesto a cualquier tipo de exposiciones ambientales severas. Una solución es utilizar un sistema de conectores de dos piezas, en que ambas partes de la interfaz de conector están hechos por el fabricante del conector. Ver figura 65 para un ejemplo de este tipo de conexión. [23 - 8.2.5, 8.2.5.1, la figura 8-12]

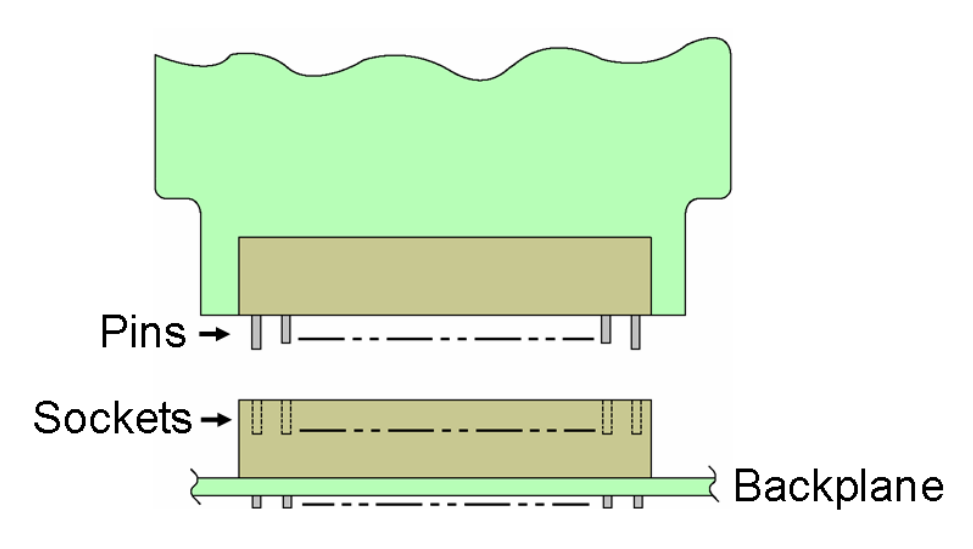

**Figura 2.71. 2 conectores, pin y zócalo.**

De esta manera el sistema de conectores puede ser demostrado a través de pruebas de estrés para asegurarse de que el sistema cumple con las condiciones de uso final. El montaje de la parte de zócalo del sistema de dos partes es similar a la de montaje de un conector de borde de tarjeta.

Estos generalmente se montan en una tarjeta matriz o tarjeta madre con las patillas del conector que se van a soldar o encajar a presión dentro de los orificios metalizados de la tarjeta. El conector en el extremo del enchufe se coloca generalmente en un pasador de ángulo recto que salga del cuerpo del conector a 90 grados de la superficie de la tarjeta. Los pasadores en ángulo recto se sueldan en los orificios chapados de la placa hija.

El montaje de la tarjeta base o tarjeta madre y su relación con las guías de la tarjeta es crítica. Las guías de la tarjeta que se utilizan para llevar las tarjetas hijas en la alineación correcta con las cavidades del conector en la placa base, es fundamental. Se requiere un análisis detallado de tolerancia para asegurarse de que las partes se alinean correctamente. Esto se hace para garantizar que la fuerza de inserción requerida para acoplar las partes de conexión no dañará cualquiera de las partes si alguien intenta forzar la conexión. [23 - 8.2.5.4, 8.2.5.5, la figura 8-15]

Conectores adaptadores de borde de tarjeta se pueden usar en lugar de los circuitos impresos/chapados en los contactos macho. Estos conectores eliminan muchos de los problemas asociados con los conectores de borde de tarjeta, tales como diferentes grosores de tarjeta y problemas de deformación. El uso de estos conectores no requiere procesamiento de tarjeta de circuito impreso especial, tal como chapado en oro de contactos o chaflán de la espiga en la placa de circuito impreso. Es importante asegurarse de que el método de montaje es suficientemente fuerte para resistir las fuerzas de acoplamiento y la retirada. La figura 2.72 ilustra un conector de adaptador de tarjeta de borde. [23 - 8.2.5.6, la figura 8-16]

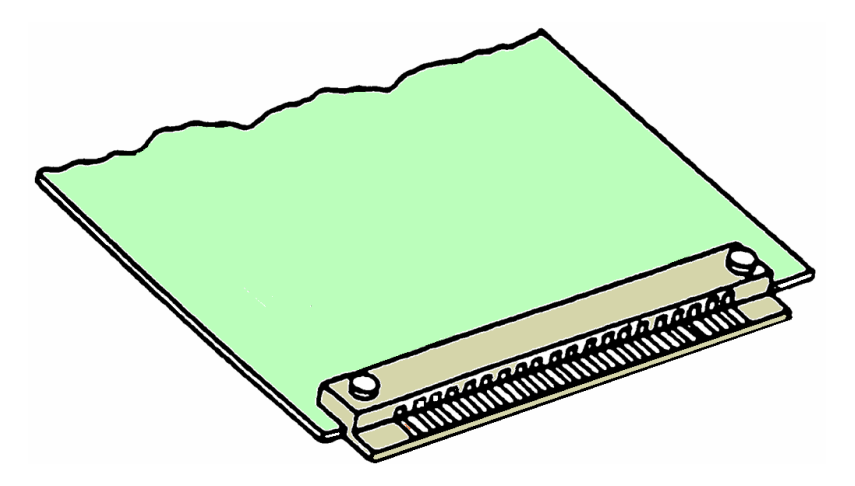

**Figura 2.72. Conector Adaptador de borde de tarjeta.**

# **2.9.2.11. Refuerzos**

Los refuerzos son piezas mecánicas que se agregan a una tarjeta de circuito impreso con el fin de reducir la posibilidad de pandeo y de torcedura; además de que también proporcionan rigidez al conjunto. [23 - 8.2.7] Los refuerzos puede tener una variedad de configuraciones desde la forma más simple una hoja metálica, o doblado de una hoja metálica en forma de "L", a la de las formas de metal extruido específicamente diseñados para ser unido a una placa de circuito impreso y proporcionar la rigidez necesaria para resistir la flexión. La figura 2.73 muestra un refuerzo montado en el borde de una tarjeta de circuito impreso cerca de un conector de borde de tarjeta.

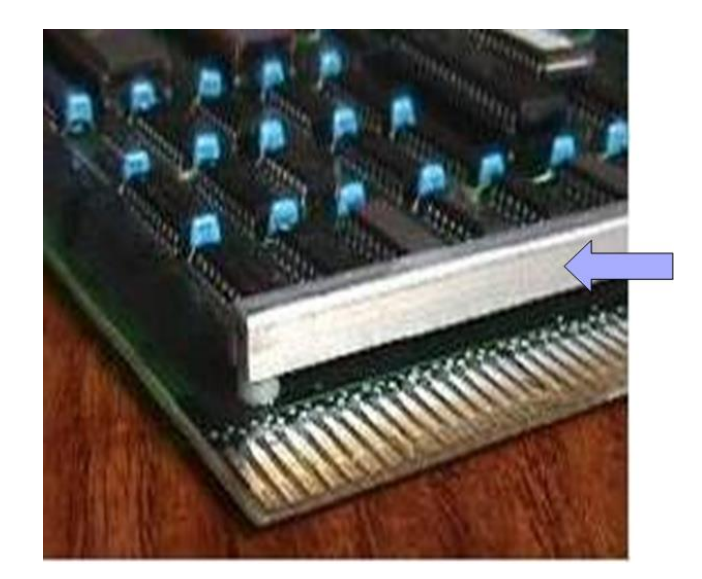

**Figura 2.73. Refuerzo.**

Los refuerzos pueden estar hechos de una variedad de diferentes materiales. Pueden estar hechas de un material dieléctrico, el cual no conduce la electricidad, o de metal, que hace conducir la electricidad. Acero y aluminio son los metales más populares, siendo la elección de aluminio si el refuerzo es un perfil extruido.

Mientras que los refuerzos de metal son muy populares, deben tener un acabado adecuado para proteger el metal de la corrosión. Tarjetas de circuitos impresos flexibles pueden requerir refuerzos rígidos en áreas seleccionadas para dar cabida a componentes específicos, técnicas de montaje, etc. La "zona de transición" entre las secciones rígidas y flexibles requiere una consideración especial en la flexión dinámica o vibración aplicaciones del sistema. [23 - 5.3.2]

El espacio apropiado se debe mantener entre el refuerzo y los componentes montados en la tarjeta y conductores. La secuencia de montaje de los componentes debe ser considerada, para asegurar que el refuerzo no está en el camino de la inserción o las cabezas de la maquina pick-and-place. El diseñador debe tener una clara comprensión de la operación de montaje, y las distancias físicas requeridas.

La separación eléctrica entre el refuerzo y los conductores se puede lograr en una variedad de maneras. Si las condiciones de la separación eléctrica son apretadas, fibra o plástico aisladores pueden estar situados entre el refuerzo y los conductores.

Cabe señalar que trampas de humedad pueden producirse entre la tarjeta y el refuerzo, dependiendo de la forma en que está montado o asegurado.

Otra manera de proporcionar el aislamiento del metal es: hacer que el revestimiento de protección sirva para la doble función de proteger y aislante; ejemplos de esto son metal recubierto con epoxi y acero porcelánico.

Los refuerzos pueden ser atornillados, pegados o clavados en la tarjeta. Remachado parece ser el método preferido, ya que hace una conexión positiva y no se separan fácilmente. Con remachado, el refuerzo se convierte en una parte integral de la tarjeta. El uso de tornillos requiere de una operación de montaje adicional que requiere tiempo adicional. El uso de un adhesivo o pegamento requiere que el adhesivo sea compatible con las condiciones de la superficie de la tarjeta y el refuerzo. Dependiendo del método de fijación, las técnicas para la documentación de los requisitos de refuerzo también varían.

Si el refuerzo está pegado a la placa y está hecho de laminado, que podría convertirse en parte del dibujo principal y ser fabricado al mismo tiempo, se lamina la placa. Si el refuerzo se atornilla, podría ser parte del plano de montaje; si es remachado, podría ser la primera operación de montaje. Algunas compañías tienen un dibujo separado para refuerzos de remachado.

No importa cuál sea la técnica, los refuerzos evitan la flexión de la placa de circuito impreso, reduciendo el agrietamiento de la soldadura, o del cobre durante golpes y la exposición a la vibración. [23 - 5.2.7]

### **2.9.2.12. Barras Buses**

Una barra bus se considera que es uno o más conductores utilizados para la transmisión de señales de datos o de alimentación. En el diseño de placa de circuito impreso, un bus también se puede configurar como un plano, y se incluye en una construcción de múltiples capas. Por lo tanto, un plano de tensión es una capa de conductores, o parte de una capa, que sirve como una fuente de voltaje común al otro de potencial de tierra de un circuito, blindaje, o disipación de calor eléctrica. Esta definición es casi idéntico a un plano de tierra: lo único es que el plano sirve como una referencia común para el retorno del circuito. Por lo tanto, una barra bus está pensada como un conducto. Conducto: un componente o un solo conductor en una tarjeta de circuito impreso que se utiliza para la distribución de energía eléctrica. [23 - 8.2.13]

Las barras bus son generalmente componentes pre-formados. Son parte del ensamble, al igual que cualquier otro componente, y cumplen la función de proporcionar la mayoría, si no toda, la distribución de potencia y tierra. La figura 2.74 muestra barras de distribución montadas como componentes en una tarjeta de circuito impreso.

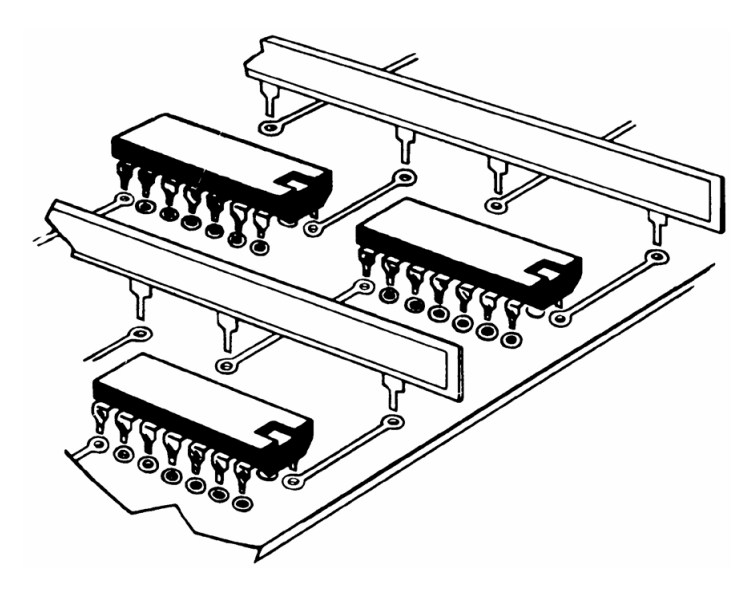

**Figura 2.74. Barra bus montadas verticalmente.**

La razón principal para el uso de una barra bus separada en lugar de tener un plano o conductor impreso-en la tarjeta: es conservar el estado real de la tarjeta para obtener más direccionamiento de las señales. Ver la figura 2.74 para ver el espacio ahorrado (arriba). Al utilizar el componente de la barra de bus por separado, reduce al mínimo el uso de circuitos de potencia y/o distribución de tierra de la tarjeta. El número de niveles de conductores en la barra de bus depende de la aplicación. De hecho, la aplicación controla muchas de las características físicas de la propia barra de bus, o el sistema de barra de bus.

En los requisitos normales de montaje de componentes en la tarjeta de circuito impreso, una de las reglas es, no tener más de una patilla en un orificio con soporte. Las barras bus son los únicos componentes físicos permitidos para violar esas reglas. Algunos sistemas de barras colectoras tienen las patillas de la barra bus compartidas en los mismos agujeros que el circuito integrado. En varios casos, han sido incluidas en circuitos integrados en configuraciones DIP. El número de terminales, el tamaño y el acabado de los terminales, y la rigidez dieléctrica del aislamiento alrededor de la barra bus o entre niveles de conductores de barras bus, se determina como parte de la estrategia de embalaje electrónico. La interfaz entre la barra bus y la tarjeta de circuito impreso está generalmente en el orificio reforzado. Además, esta interfaz debe tener un patrón de terminación uniforme.

Barras bus de distribución más elaborados se han desarrollado para los sistemas de distribución de energía de hoy en día se utilizan en el embalaje electrónico especial. Las aplicaciones que utilizan estos estilos avanzados de barras de distribución son:

- Aplicaciones de alta potencia (Hasta cinco potenciales separadas)
- Aplicaciones de supercomputación (Baja tensión [3VDC] con altas corrientes [450 amperios] y condensadores incorporados)
- Distribución de energía para redes ópticas (48 VCC y 75 amperios, también incluye inductores, condensadores y resistencias)

Algunas compañías de fabricación de barras bus en el mercado de barras de bus de usos múltiples, combinan estas funciones:

- Disipación de potencia
- Refuerzo
- Disipación de calor

Barras de distribución avanzada de hoy en día permiten la distribución de grandes valores corriente sobre tarjetas de alimentación sin usar trazos y planos de cobre de espesor y ancho. Otra ventaja es que el calor generado a partir de estas corrientes altas y voltajes, son externos al sustrato de la tarjeta, mejorando la fiabilidad.

El número y el estilo de:

- Los niveles de conductor
- Tipo y número de terminales
- Tamaño y acabado de conductores
- La fuerza dieléctrica del aislamiento depende de la aplicación específica.

Todos estos parámetros deben ser definidos en el documento de adquisición que define las características de la barra de distribución, y el plano de ensamble que especifica la secuencia de montaje y la utilización de técnicas automatizadas o manuales necesarios para completar la operación de montaje.

### **2.10. Colocado de componentes**

El colocado de componentes es crítico en el funcionamiento del circuito. Es aún más crítico para la manufacturabilidad de la tarjeta en el ensamble final. Una buena colocación, primero que nada demostrará que todas las partes cabrán en la tarjeta. Y esto establecerá la cantidad e ruteo (incluyendo capas) que será necesario para la interconectividad [50,51].

Una buena colocación con proximidad cercana entre las partes interactuantes, disminuirá ruido y mejorará la funcionalidad de las señales. Adicionalmente, un colocado bien hecho, provee espacio para las cabezas de colocación en operaciones de reparación. Una buena orientación de la partes, asegurará también una buena soldadura.

Todas las partes, de orifico o montaje superficial, requieren un footprint. La librería de footprints incluye la descripción de pads de cobre necesarios en la tarjeta y el espaciado entre pads específicos y otros componentes. Los estándares IPC y herramienta en línea disponibles pueden proveer footprints hechos. Las librerías comerciales dentro del sistema CAD (o compras aparte del sistema CAD de los proveedores) están disponibles.

Algunas muestras de footprints de monatje superficial [54] se muestran abajo en las figura 2.75 a la 2.79. Muestras de footprints para dispositivos de orificios se

muestran en las figuras 2.80 a la 2.84. (footprint de montaje superficial adicionales están disponibles en la calculadora de footprint IPC-7351B [54])

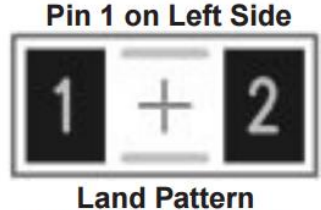

Note: Pin 1 is always<br>the "Positive Pin"

**Figura 2.75. Footprint de componente discreto de montaje superficial.**

**Land Pattern** 

**Figura 2.76. Footprint de componente SOIC (Small Outline IC) de montaje.**

Superficial.

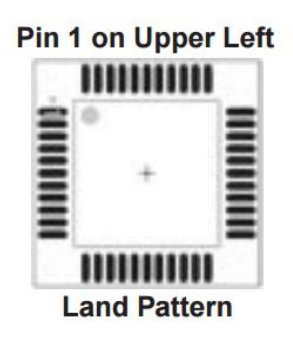

**Figura 2.77. Footprint de componente QFP (Quad Flat Pack) de montaje superficial.**

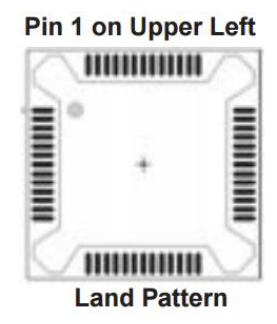

**Figura 2.78. Footprint de componente Bumper QFP de montaje superficial.**

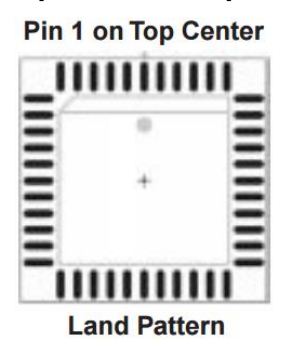

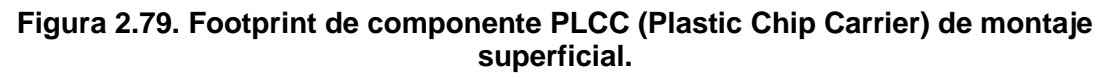

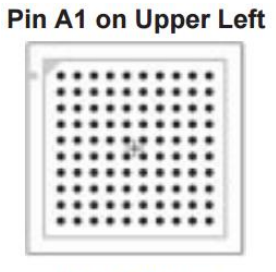

**Land Pattern** 

**Figura 2.80. Footprint de componente BGA (Ball Grid Array) de montaje superficial.**

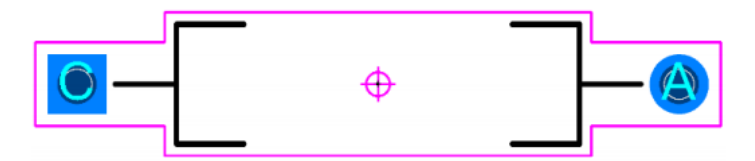

**Figura 2.81. Footprint de componente Axial de orificio.**

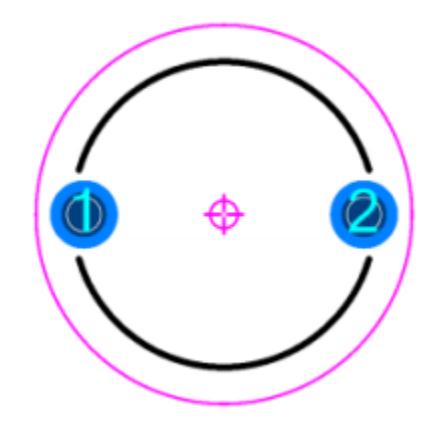

**Figura 2.82. Footprint de componente Radial de orificio.**

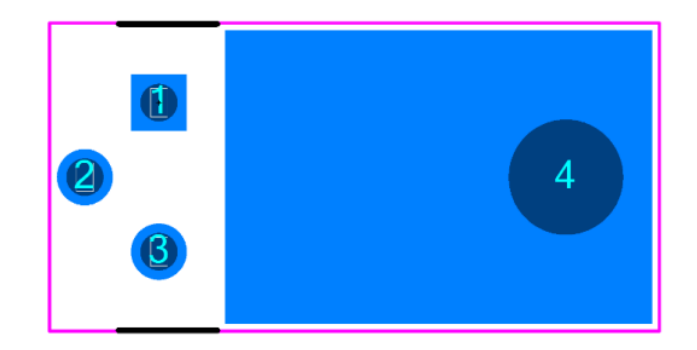

**Figura 2.83. Footprint de componente TO-220 de orificio.**

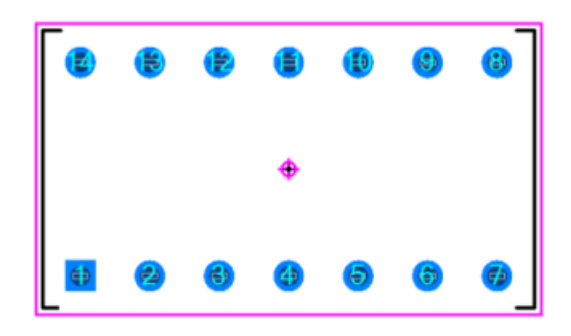

### **Figura 2.84. Footprint de componente DIP (Dual Inline Package) de 14 pines de orificio.**

# **2.11. Ruteo**

Los softwares CAD puede hacer un "Auto-Ruteo" que provee una conexión inicial de las partes por la lista de conexiones y diseño esquemático. Después de un ruteo inicial, el diseñador debería hacer una revisión para determinar si el ruteo es aceptable o necesita algunos cambios para avitar problemas como coss talk. Por ejemplo, desiciones en este estado pueden involucrar crear capas de potencia y tierra adicionales para reducir ruido/cross talk.

Después de que el auto-ruteo está completo, algunos componentes tal vez todavía requieran ruteo manual.

Con diseños complejos, los requerimientos para la revisión de errores y ruteo manual podrían requerir una cantidad de tiempo significativo.

# **2.12. Pasos del Diseño**

Esta es una lista general de pasos del proceso que pueden asistir en el diseño de la tarjeta. No hay reglas inmutables pero existen las guías.

- 1) Reunir a las partes involucradas y revisar las necesidades de cada uno. Asignar una lista de pasos a seguir (revisión de diseño) en una línea de tiempo específica para asegurar que nada se ha dejado sin hacer. Revisar la lista de materiales (BOM), pruebas de la tarjeta simple y de ensamble y manufacturabilidad. (Las partes involucradas son los miembros del equipo responsables del desarrollo, por ejemplo, diseño, ingeniería, ejecutivos, clientes y usuarios finales.)
	- a. Recordar que la elección de las partes determinará la confiabilidad de la unión de soldadura y el rendimiento de la manufactura.
- 2) Establecer la cuadricula (El conjunto invisibles de coordenadas que permitirán posiciones en la tarjeta ser determinadas.): Considerar la tecnología que predomina en el mercado. En algunas circunstancias todas la partes podrían no tener un lugar en la cuadricula.
- 3) Determinar líneas, espaciado y tamaño de los pads dados de los requerimiento de funcionamiento los las restricciones de costo dela tarjeta.
	- a. ¿Qué clase de producto es?
	- b. ¿Hay asuntos de flujo de corrientes que establecerán el ancho de la línea?
	- c. ¿Hay limitantes tales como breakout?
- 4) ¿Hay problemas de frecuencia tales como acoplamiento de impedancia, limitantes de cross talk y/o baja constante dieléctrica en los materiales de la tarjeta que serán requeridos?
- 5) Establecer el tamaño de la tarjeta, bordes, maquinado de orificios y requerimientos de los fiduciales.
- 6) Colocación de componentes manteniendo los componentes en su bloque funcional determinado por el diseño esquemático y diagramas lógicos.
- 7) ¡Los circuitos críticos se rutean primero! Las señales tienen prioridad en el ruteo. Después potencia y tierra con ruteados.
- 8) Es esta etapa podría haber ruteo por hacer; rutear manualmente de ser necesario.
- 9) Detenerse: Hacer una revisión inicial de las etapas del proceso. Atender detalles sin hacer en esta etapa. Revisar el diseño contra las reglas de diseño, las cuales el diseño tiene que cumplir. (DFM, DFT, DFR, DFE, etc.)
- 10) Revisar el diseño con las partes involucradas. Es esta etapa cualquier erros debería ser visto antes que la tarjeta sea liberada para fabricación.
- 11) Cuando la tarjeta ha sido liberada para fabricación y las primeras muestras son recibidas, un prototipo deberías construirse y probarse. Verificar cualquier erros en esta etapa!!!
- 12)Proceder a la fabricación a gran escala y ensamble.

# **2.13. Printed Circuit Board**

Las Tarjetas de Cableado Impreso (PWB – Printed Wiring Boards), también son conocidas como Tarjetas de Circuito Impreso (PCB - Printed Circuit Boards), o simplemente Tarjetas Impresas (Figura 2.85). Son cruciales para una gran variedad de productos. Estos productos van desde ensambles en naves espaciales y submarinos hasta todo el complejo de negocios y productos electrónicos útiles, que contribuyen a la calidad de vida diaria. La mayoría de los usuarios dan por hecho lo hay en el interior de cada producto electrónico, solo quieren que los dispositivos funcionen.

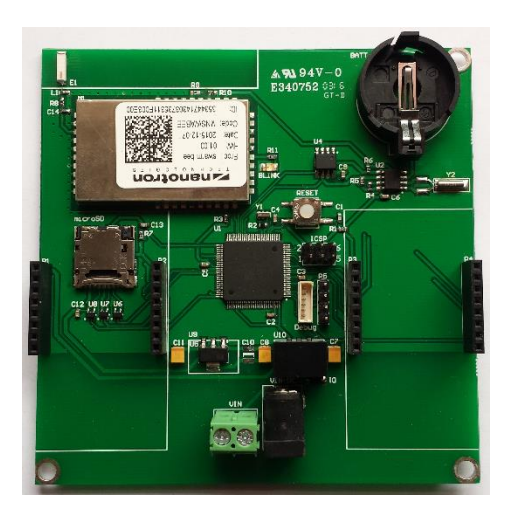

### **Figura 2.85. Tarjeta de Circuito Impreso (PCB – Printed Circuit Board).**

Cada producto electrónico contiene al menos una tarjeta impresa que debe funcionar correctamente, a pesar de potenciales y numerosas dificultades. Esto aplica tanto para tarjetas de cumpleaños musicales como para el sistema de red de computadoras más complejo. Los diseñadores de tarjetas impresas toman decisiones y siguen directrices que preparan el escenario para diseñar productos electrónicos de funcionamiento adecuado y confiable. Las directrices las podemos encontrar en los estándares IPC (Institute for Printed Circuits, en 1999 cambió su nombre a IPC - Association Connecting Electronics Industries).

Estos estándares son usados por diseñadores y personal involucrado en producir tarjetas impresas como: ingenieros electrónicos, mecánicos, fabricantes, ensambladores, planificadores, e ingenieros de diseño. (Observar Figura 2.86 para ver los principales involucrados en la tarea colaborativa de llevar un diseño a su forma física.)

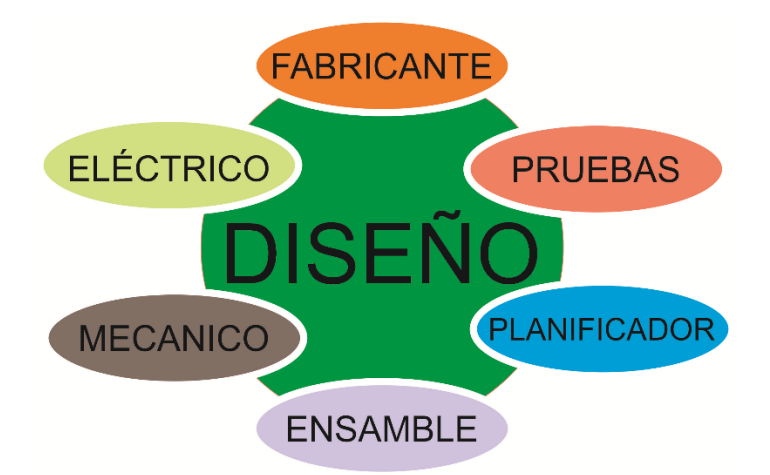

#### **Figura 2.86. Consideraciones Interrelacionadas para Diseño.**

Una tarjeta impresa que opera adecuadamente y que es competitiva en el mercado, depende de muchas disciplinas. La Figura 2.86, representa las categorías de interacción principales que se llevan a cabo durante la creación de una tarjeta impresa. Dependiendo de la situación, otras disciplinas podrían estar involucradas. El diseñador está siempre en el medio, actuando como el concentrador, balanceando todos los aspectos de crear un trabajo de tarjeta impresa, mientras condensa todos los requerimientos del producto final terminado.

Para asegurar que todos los requerimientos se cumplan, se deben tener juntas de revisión de diseño para discutir las especificaciones del producto antes de empezar

a diseñar. Se pretende que el diseño cumpla con todos los requerimientos del producto final, incluyendo: planeación, operación, costo, y confiablidad. Personal de todas estas disciplinas deberían atender a la junta de la revisión del diseño. Estas discusiones deberían incluir a los ingenieros de fabricación, ensamble y pruebas. En el ambiente de outsourcing de hoy en día, a menudo los profesionales de fabricación que representan las reuniones de revisión de diseño son personal de enlace. Si la organización desea mantenerse competitiva, el diseño se debe reconocer como un punto crítico en el ciclo de vida del producto. Las organizaciones con visión a futuro involucran todos los departamentos que tiene que ver con la operación del producto final a que participen en la discusión inicial de la revisión del diseño.

IPC ha desarrollado un rango de estructuras de clasificación para facilitar la comunicación entre el diseñador y otros equipos, como:

- Clases de Operación
- Niveles de producibilidad
- Tipos de Tarjetas

**2.13.1. Clases de Operación** [23-1.6.2] han sido desarrolladas para mostrar incrementos progresivos en: sofisticación, operación funcional, frecuencia y/o intensidad de inspección o pruebas de estrés. Estas clases ayudan a facilitar la comunicación entre los diseñadores y los fabricantes. Estas están identificadas por un identificador de clases, donde:

- **Clase 1** está definida como **Productos Electrónicos Generales** Incluye productos de vida limitada ideales para aplicaciones donde el requerimiento es funcionalidad del producto final.
- **Clase 2** está definida como **Productos Electrónicos de Servicio Especializado** – Incluye productos donde la operación continua y vida extendida son requeridas, y para el cual es deseable un servicio ininterrumpido pero no es crítico.
- **Clase 3** está definida como **Productos Electrónicos de Alta Fiabilidad** Incluye productos donde un alto rendimiento o rendimiento bajo demanda

es crítico, cualquier tiempo de inactividad del producto no es tolerable, y el producto debe funcionar cuando se requiera.

Cada una de las clases de operación puede ser relaciona con el ambiente de uso final y sectores del mercado como: computadoras, telecomunicaciones, aeroespacial, o aplicaciones automotrices. El **usuario final** (cliente) tiene la responsabilidad de determinar la clase a la cual su producto pertenece, y además define el tipo de tarjeta (ej. tarjeta impresa rígida, tarjeta flexible, etc., Figura 2.87)

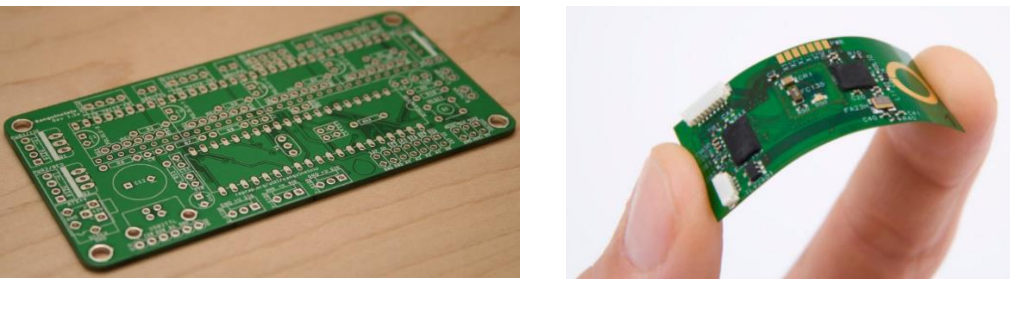

 $(a)$  (b)

**Figura 2. 87. (a) PCB Rígido, (b) PCB flexible**

**2.13.2. Los requerimientos de operación del producto final** [23 – 3.1.2] de un artículo, son las características de las que consiste una parte individual o ensamble en su estado completo/final. Para asegurar que esta parte o ensamble aperará como se pretende, el ambiente en el cual trabajará, debe ser conocido antes de empezar el diseño.

Por ejemplo, las condiciones ambientales del equipo como:

- Temperatura ambiente
- Calor generado por componentes
- Ventilación
- Movimiento
- Vibración
- Frecuencia de operación
- Etc.

Requieren diferentes materiales, tolerancias, y configuraciones de producto final, Tabla 2. [54 – Tabla 3-24].

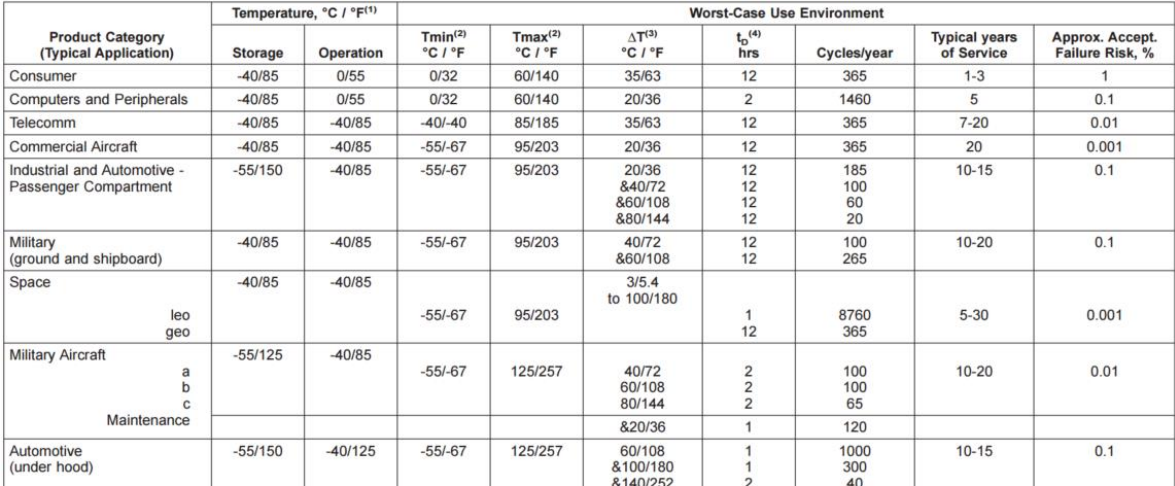

#### **Tabla 2. 2. Categorías de productos y peores casos de ambientes de uso para electrónicos de montaje superficial (Solo para referencia).**

& = in addition<br>
1. All categories may be exposed to a process temperature range of 18°C to 260°C [64.4°F to 500°F].<br>
2. Tmi and Tmax are the operational (test) minimum and maximum temperatures, respectively, and to not de

4. The dwell time, t<sub>D</sub>, is the time available for the creep of the solder joints during each temperature half-cycle.

Ejemplos de diferencias en materiales: tipos de sustrato o laminados, láminas de cobre, y revestimientos. Materiales utilizados en tarjetas de circuito impreso usados en un ensamble de un sensor subterráneo para extracción de petróleo deben poder soportar altas temperaturas y vibraciones. Un pequeño y delgado diseño utilizado dentro de una tarjeta de felicitaciones musical podría tener un sustrato de revestimiento de papel ya que se espera que esté a temperatura ambiente. Un ensamble automotriz debajo del cofre, debe operar correctamente sin importar si el vehículo es operado en ambientes con hielo, nieve, secos o húmedos.

La Tabla 2.2 [54], muestra estimaciones de número de ciclos de operación que ocurren durante un año de servicio. La categoría aviónica militar esta subdividida en tres subcategorías, reflejando diferente condiciones de uso: tipo de aeronave, perfile de misión, y efectos geográficos.

**2.13.3. Niveles de producibilidad** [23 – 1.6.3] han sido establecidos para ayudar a comunicar la complejidad del diseño al fabricante. Estos niveles reflejan incrementos progresivos en complejidad de herramental, materiales o procesamiento, lo que se traduce en incrementes progresivos en costos de fabricación.

Hay tres niveles de producibilidad:

- Nivel A: Complejidad de Diseño General Preferida
- Nivel B: Complejidad de Diseño Moderada Estándar
- Nivel C: Complejidad de Diseño Alta Producibilidad Reducida

Con altos niveles de complejidad, el producto es más difícil de fabricar: los fabricantes esperan tener más tarjetas de complejidad simple. Normalmente su plan para estos menores rendimientos es manufacturar doble o triple el número de tarjetas funcionales que entregarán. Para mantener márgenes de ganancia, los fabricantes compensan las perdidas en tarjetas y materiales dando cotizaciones más altas con factores de producibilidad reducidos.

La relación de aspecto **Eje-Z** [25 – 9.2.2.1, Tabla 3] es un buen ejemplo de la **correlación entre niveles de producibilidad y costos correspondientes**.

### **Tabla 2.3. Relación de Aspecto PTH (Plated Through Hole).**

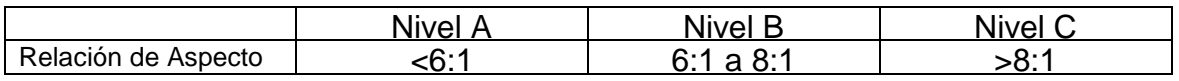

La relación de aspecto Eje-Z, es la relación entre el grosor de la tarjeta y el tamaño de la perforación más pequeña, Figura 3. Una relación baja significa que es más fácil para el fabricante de crear orificios plateados robustos en el diseño. Tarjetas más delgadas con tamaños de orificios muy pequeños, son generalmente más difíciles de fabricar, a es por eso que normalmente incurre en costos por tarjeta más altos. Esto también podría afectar la confiabilidad a largo plazo, con menos capacidad de resistir estrés térmico o mecánico.

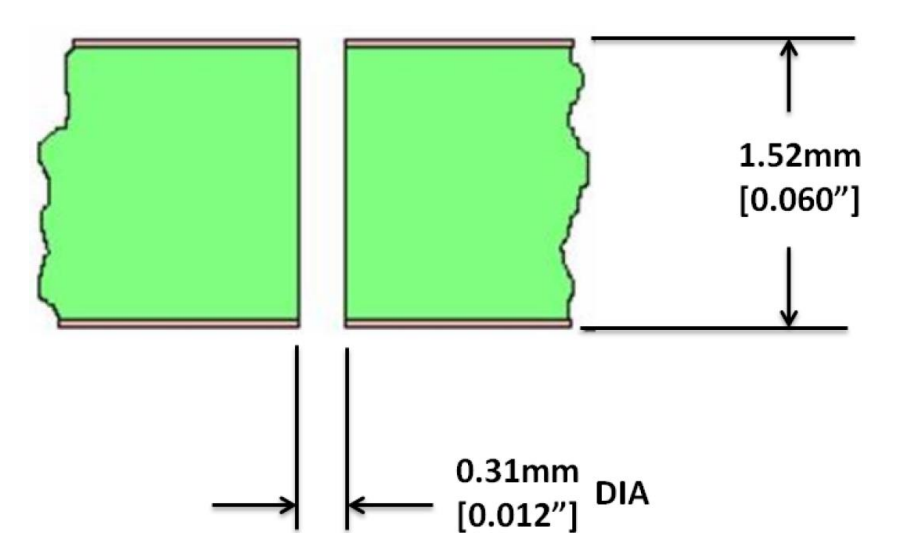

**Figura 2.88. Relación de Aspecto.**

En la Figura 2.88, la relación de aspecto del Eje-Z es 1.52 mm [0.060"] dividido entre 0.31 mm [0.012"], o 5:1. La relación incrementa cuando el espesor de la tarjeta incrementa o el tamaño de orificio disminuye, o ambos.

Una tarjeta impresa puede tener diferentes niveles de producibilidad por diferentes características de diseño.

Por ejemplo, un diseño podría estar en el Nivel A para tolerancias mínimas de ubicación de orificios, Nivel B para tolerancias de ancho de conductores (pistas) final, y Nivel C para relación de aspecto del Eje-Z.

La mayoría de los fabricantes de tarjetas pueden fabricar productos Nivel A con un muy alto rendimiento y a costos muy razonables. El número de fabricantes con capacidades de precisión para fabricar productos de Nivel C, baja aproximadamente al 20%. El número de fabricantes capaces de acomodar diseños que son el *estado del arte* (ej. Estas requieren incluso mayor grado de sofisticación de herramental, materiales, y procesamiento) es alrededor del 1%. Tecnología del estado del arte no puede ser estandarizada: cada pocos años, los niveles cambian, los productos moderados se convierten en general, y así continua.

El diseño pretende cumplir con *TODOS* los requerimientos del producto: incluyendo desempeño, costos, y confiabilidad. En consecuencia, es crítico que TODOS los puntos sean discutidos al inicio del proceso de diseño.

Las tarjetas pueden ser de una capa, doble capa o multi-capa. Pueden ser fabricadas con núcleos especiales pensados en distribuir el calor más uniformemente o restringir el movimiento del laminado orgánico. También pueden tener interconexiones internas usando vías que están enterradas o abiertas de solo lado. Y por último aunque no menos importante, pueden ser hechas de material reforzado o no reforzado (flexible).

Los tipos de tarjetas impresas están clasificados como:

- Tipo 1 Tarjetas impresas de una capa
- Tipo 2 Tarjetas impresas de doble capa
- Tipo 3 Tarjeta Multicapa sin vías ciegas o enterradas
- Tipo 4 Tarjeta Multicapa con vías ciegas y/o enterradas
- Tipo 5 Tarjeta Multicapa y con núcleo de metal sin vías ciegas o enterradas
- Tipo 6 Tarjeta Multicapa y con núcleo de metal con vías ciegas y/o enterradas

### **2.14. Colocado de Componentes en PCB**

# **2.14.1. Definiciones**

**2.14.1.1. Colocado de componentes:** Es el arreglo físico de los componentes en la tarjeta impresa. Un colocado eficiente asegura que el diseño cumplirá requerimientos de proceso subsecuentes. [23 – 3.1.2, 3.2, 3.4, 3.5, 3.6] El colocado de componentes es la base para balancear múltiples demandas (algunas conflictivas), para cumplir todos los requerimientos y optimizar las disciplinas que se encuentran en la Figura 2.89.

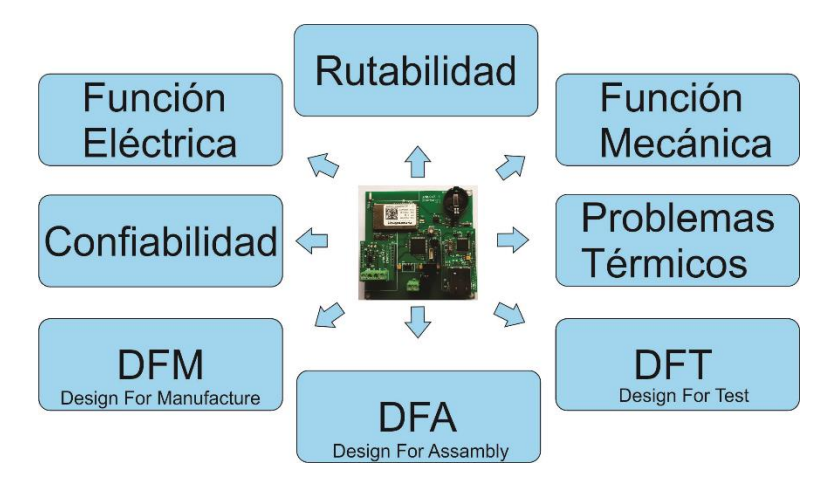

**Figura 2.89. Requerimientos dependientes de la Colocación.**

**2.14.1.2. Rutabilidad:** Se refiere a un arreglo de componentes que es lógico, y deja suficiente espacio para rutear exitosamente todas las conexiones con pistas de cobre. [23– 3.4].

El colocado de compontes maneja la eficiencia de expansión y calidad en el ruteo de las señales.

# **2.14.2. Tamaño de hoyos y pads**

El diámetro de los orificios de los componentes debe estar razonablemente ajustado al diámetro de los pines del componente para una buena soldadura, con una tolerancia de 0.15 mm a 0.3 mm mayor que el diámetro del conducto para obtener los mejores resultados. Las máquinas de inserción automática de componentes pueden requerir asignaciones más grandes. Existe un equilibrio entre el número de agujeros de diferentes tamaños y el coste de la placa, por lo que no es aconsejable especificar diferentes diámetros de agujero para cada diámetro de plomo diferente. Por lo general, se utilizará 0.8 mm de diámetro para empaquetados DIL y la mayoría de los componentes pequeños, 1 mm para los componentes más largos y otros tamaños según sea necesario. Recuerde especificar los diámetros del orificio después de revestimiento en placas de PTH. Además, recuerde revisar los diámetros de los orificios de los componentes individualmente, cuando este escribiendo las especificaciones de la tarjeta, si tu sistema CAD indica los diámetros de los orificios por usted, asegúrese que las librerías de los componentes estén actualizadas. ¡Algunos condensadores y diodos rectificadores de potencia en particular tienen pines más anchos de lo que usted puede pensar! Seria vergonzoso tener que decirle al departamento de producción que agujere la tarjeta y luego soldar ambos lados solo porque se colocó un diámetro de agujero equivocado. Es aún más embarazoso si se trata de una placa multicapa, porque no se pueden perforar los agujeros que se conectan a las capas internas.

### **2.14.3. Vías**

Las vías son agujeros estañados que unen pistas en capas diferentes, Puede ser de cualquier diámetro razonable, sujeto a la clasificación actual. El diámetro utilizable más pequeño está ligado al grosor de la placa, y generalmente una relación de grosor de diámetro de hasta 6: 1 no presentará demasiados problemas en el chapado. Sin embargo, a menos que se vea forzado a utilizar vías de pequeño diámetro por restricciones de densidad de empaque, debe mantenerlas equivalentes al diámetro del orificio del componente más pequeño de manera que el tamaño del taladro se mantenga a un mínimo, o hacerlas de un tamaño menor (0.6 mm) para que la probabilidad de inserción falsa de los cables de los componentes sea baja.

### **2.14.4. Trough Hole Pads**

Los pads pueden ser ovalados o redondos. Los pads ovalados de los empaquetados DIP (dual in line package) con separación entre pines (pitch) de 0.1 pulgadas son producto de la resaca que nos dejaron los primeros días de la tecnología de PCB cuando un área grande para los pads era necesario para asegurar una buena unión soldada y buena adhesión del pad con la tarjeta. Esto todavía es aconsejable para tarjetas que usen agujeros sin estañar (non-PTH, Non Plated Through Hole), un pad redondo típico de diámetro de agujero de 0.8mm debería ser de alrededor de 2mm de diámetro, que no deja lugar para el trazado entre pines. Un óvalo permite una pista entre cada pad. Se necesita ser cuidadoso con los pads ovalados, ya que la tolerancia agujero - pad en la dimensión de la anchura puede ser muy corta.

La tecnología de agujeros estañados (PTH, Plated Through Hole) refuerza el enlace pad-placa en ambos lados gracias al estañado de los agujeros, la soldadura fluye dentro del anillo entre el plomo y el agujero estañado, de modo que los pads grandes son innecesarios en placas con tecnología PTH. El pad necesita solo contener el agujero taladrado antes de estañarlo, con margen para todas las tolerancias de fabricación. Para un agujero de 0.8mm de diámetro el diámetro del pad puede ser entre 1.3mm y 1.5mm (Figura 2.90).

Los pads para agujeros más grandes en placas non-PTH deben exceder el diámetro del agujero por al menos 1mm con el objetivo de obtener una buena adhesión. La relación entre el diámetro de la almohadilla y el agujero debe ser de 2 para el epóxico y de 2,5-3 para los tableros de papel fenólico.

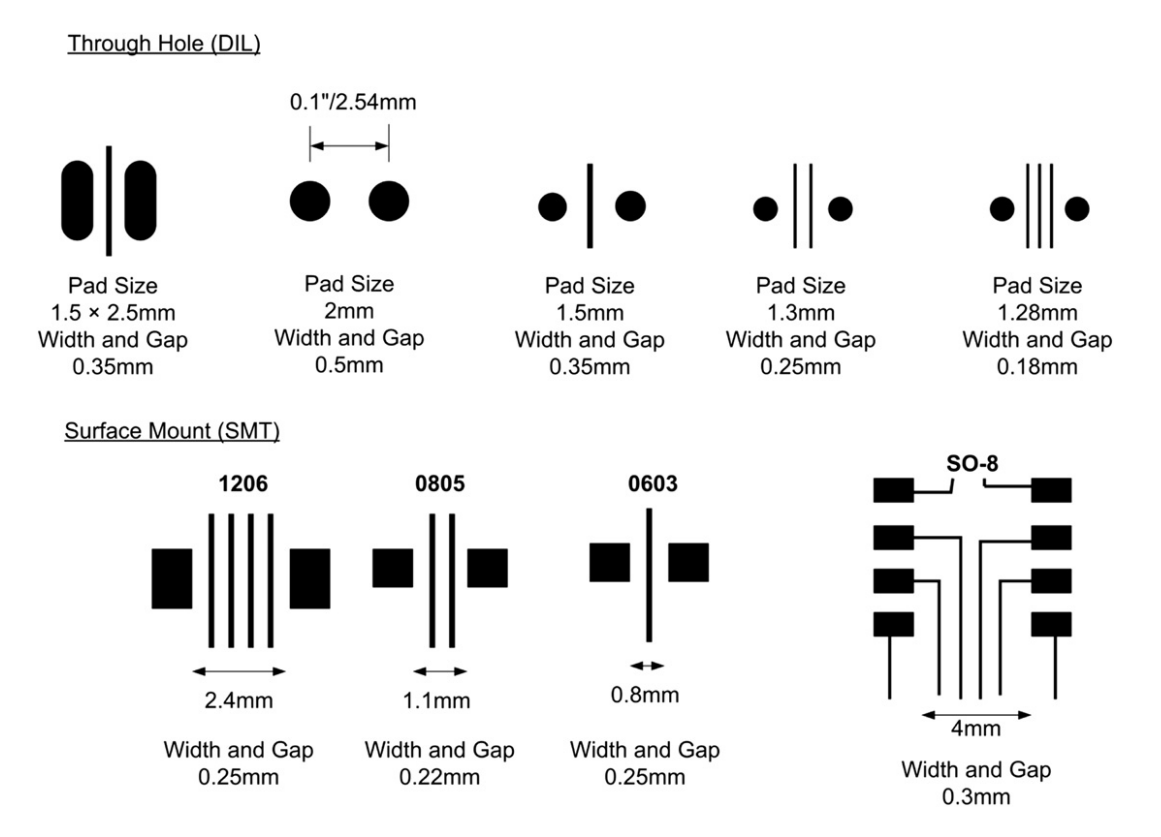

**Figura 2.90. Surface Mount Pads**

El tamaño de los pads para componentes de montaje superficial (SM, Surface Mount) es determinado por las terminales del componente individual y por la tecnología de soldadura utilizada: reflujo o mediante ondas de estaño. Virtualmente no se tiene ninguna opción sobre estas dimensiones una vez que usted ha elegido el método de ensamblaje y el componente. Los sistemas CAD contienen bibliotecas de componentes y las dimensiones de los pads asociados a dichos componentes, y automáticamente se aplicara el diseño con el tamaño correcto para el componente

elegido, siempre y cuando, por supuesto, sus bibliotecas sean correctas. Es posible que deba comprobar esto en ocasiones, y cuando introduzca un nuevo componente en la biblioteca tendrá que asegurarse de que ha incorporado el diseño de los pads adecuados; Los proveedores de componentes normalmente incluirán las dimensiones de los pads recomendadas en sus hojas de datos.

#### **2.14.5. Ruteo de Pistas**

La primera regla de un buen enrutamiento es minimizar la longitud de las pistas. Las vías cortas son menos susceptibles a la interferencia y la diafonía (crosstalk), tienen reactancias parasitarias más bajas e irradian menos. El enrutamiento debe proceder interactivamente con la colocación del empaquetado del componente para conseguir lo anteriormente mencionado. A menudo es posible mejorar la perspectiva de enrutamiento cuando se usan empaquetados multi-función (típicamente compuertas o amplificadores operacionales) mediante el intercambio de los pines, así que, si existen consideraciones esenciales del circuito, usted no debe fijar los "pinouts" al empaquetado hasta que el diseño haya sido finalizado. Un buen empaquetado CAD con una biblioteca de componentes extensa e inteligente hará esto automáticamente. Del mismo modo es posible que haya decidido por razones de ahorro de empaquetamiento utilizar todas las funciones en un mismo empaquetado, pero esto podría provocar forzar el uso de pistas largas dependiendo de la función del componente. Un diseño óptimo de la tarjeta puede requerir algunos paquetes más que el mínimo.

Muchos programas CAD con la opción de enrutamiento automático colocarán todas las pistas orientadas en una sola capa de la tarjeta y lo demás orientada sobre otra capa diferente (enrutamiento X-Y). Esto funciona y además es rápido, especialmente para tarjetas digitales de bajo rendimiento, sin embargo, difícilmente se producirá una disposición óptima en términos de longitud mínima de la pista y numero de agujeros de vías, y puede ser desastroso en las tarjetas analógicas. Normalmente usted debería de invertir algo de esfuerzo en la fase de diseño de manera hábil para obtener una tarjeta con mayor limpieza, más barata y con mejor rendimiento eléctrico [13,14,15]..

Las curvas de 45 grados son preferibles a los ángulos rectos, ya que permiten un ligero aumento en la densidad de las pistas. Es mejor evitar ángulos rectos y agudos ya que es susceptible a errores en el grabado y riesgo de corrosión de la vía. Cuando dos pistas se encuentran en un ángulo agudo, el diseñador debe curvear la unión para evitar dicho ángulo. Las pistas no deben de estar a menos de 0.5 mm del borde de la tarjeta que se esté diseñando.

Desde el punto de vista mecánico, el objetivo debe ser equilibrar la cobertura total de cobre a ambos lados de una placa de doble cara, o en todas las capas de una multicapa. Esto protege contra el riesgo de deformación de la placa debido a tensiones diferenciales, ya sea debido a la expansión térmica en uso o debido al alivio de tensiones cuando se graba la placa, y también ayuda al enchapado.

#### **2.14.6. Chapado y acabado de cobre**

La superficie de los conductores en las capas externas de un PCB necesita del acabado que permita la soldadura de componentes, o conexiones, o la protección contra la oxidación. El acabado más común para las placas de montaje en superficie es el nivelado de soldadura de aire caliente (HASL), que aplica una capa delgada de soldadura y luego la plancha con una cuchilla de aire caliente para asegurarse de que la superficie sea lo suficientemente plana para la aplicación de pasta de soldadura para los componentes. Para otras aplicaciones, también es posible especificar oro, plata o niquelado, o tinta de carbono. La plata se puede utilizar para los circuitos de RF para reducir las pérdidas del circuito; El oro y el níquel se utilizan típicamente para los contactos del conector. La tinta de carbón es un acabado barato y simple para los contactos del teclado, donde la resistividad del contacto no es importante, y también se puede utilizar para resistencias de baja especificación.

Cada proceso de chapado es una operación separada y, naturalmente, aumenta el costo de la placa sin componentes, incluso antes de añadir el costo del material de galvanoplastia en sí. El grosor del recubrimiento se puede variar de fracciones de mm a más de 10 mm, y dependerá del rendimiento requerido de la superficie, por ejemplo, si habrá muchas operaciones de reconexión o sólo unas pocas. Es posible enmascarar áreas del tablero para evitar el chapado de esa zona, y también es posible añadir máscaras removible sobre áreas particulares de chapado para evitar su contaminación mediante una operación de soldadura por ola. Por ejemplo, las zonas de conector chapado en oro terminan recubiertas con soldadura si se pasan desprotegidas a través de un baño de soldadura, por lo que la máscara permanece en su lugar y se retira una vez que se ha completado todo el proceso de montaje [13,14,15].

### **2.14.7. Mascara Antisoldante**

También conocida como "solder mask", la máscara anisodonte es un revestimiento fino y resistente de material aislante aplicado a la placa después de que se ha completado todo el procesamiento de cobre. Los agujeros se dejan libres de la máscara para poder soldar los pads. Sirve para evitar el riesgo de cortocircuitos entre pistas y pastillas durante la soldadura y posteriormente, y también se utiliza a veces como revestimiento anticorrosión y para proporcionar un fondo oscuro y uniforme para la leyenda de identificación de componentes. Puede ser una resina epoxíca, Seri grafiada y aplicada en horno, o también como película seca fotográfica expuesta y desarrollada o una película líquida foto-aplicada [13,14,15].

### **2.14.8. Método de Serigrafiado**

El método de serigrafía está bien establecido y es barato, pero las precisiones alcanzables son pobres en comparación con las precisiones de grabado moderno. La consecuencia de esto es que tiene que haber una tolerancia en el error de grabado de aproximadamente 0,3-0,4 mm entre los bordes de los pads y el borde de la máscara antisoldante. Es fácil de generar la ilustración para esto, simplemente es repetir el patrón de pads con pads de gran tamaño, y generar una imagen fotográfica negativa, pero corta en el espaciado entre las almohadillas y si las pistas finas se ejecutan entre los pads no pueden ser completamente cubiertos por la máscara antisoldante. La Figura 2.91 muestra este efecto. Esto anula el supuesto propósito de la máscara antisoldante, para evitar puentes entre los pads y pistas adyacentes! Además, el método de serigrafía sobre grandes áreas de cobre que tienen el acabado chapado de estaño-plomo puede romperse cuando el tablero es soldado con onda de estaño, como el chapado se funde y refluye. Esto es desagradable, pero normalmente no es peligroso, siempre y cuando no dependa de la máscara antisoldante funcionar como la única barrera de corrosión.

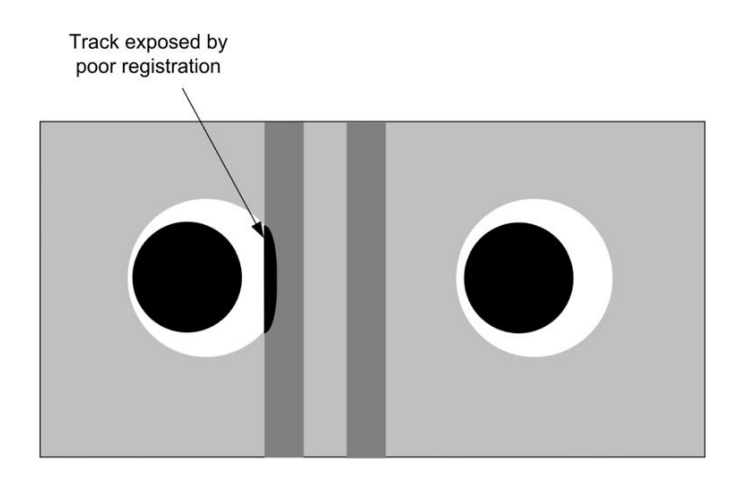

**Figura 2. 91. Película fotográfica.**

La aplicación de mascara antisoldante mediante película fotográfica es capaz de una precisión y resolución de grabado mucho más altas (normalmente mejor que 0,1 mm) y, por lo tanto, son preferidas para placas de alta densidad. Tienen sus propios problemas, aparte de los gastos, el principal es que las películas secas sufren la falta de adhesión a las superficies de las tarjetas mal preparadas; Las películas líquidas se han convertido en el método usual como resultado.

Una máscara antisoldante no siempre debe considerarse esencial (aunque para las placas de montaje en superficie densas, soldadas con olas, lo es). Puede ser útil para reducir el riesgo de fallo de la placa por contaminación de la superficie o puentes de soldadura, pero no es infalible. Existe el peligro de que se especifique sin pensar, o se utilice como muleta para superar las malas prácticas de soldadura. Una placa bien diseñada en un buen entorno de producción puede ser capaz de prescindir de ella [13,14,15].

# **2.15. Ensamble de la placa: montaje superficial y agujero pasante**

Existen dos formas de montaje de componentes en la placa:

Montaje superficial, en el que los dispositivos de montaje superficial (SMD) tienen zonas de terminación en lugar de pines y se mantienen en su lugar solamente por soldadura entre los pads y sus terminaciones.

Agujero pasante, en el que los componentes tienen pines de plomo que son colocados a través de agujeros en la placa. Tales componentes son más grandes y el resultado neto es una densidad de componente considerablemente más baja por unidad de área.

Estos se comparan en la Figura 2.92. Debido a sus ventajas, la tecnología de montaje superficial (SMD) representa alrededor del 90% de los ensambles de placas, pero el agujero pasante todavía representa el resto y es poco probable que desaparezca por completo.

Las ventajas y desventajas del montaje superficial frente al agujero pasante pueden resumirse como sigue.

### **Ventajas**

Tamaño. Se pueden conseguir densidades de la placa mucho más altas. Los componentes se pueden montar en ambos lados si es necesario. Habilita aplicaciones que serían imposibles con el orificio pasante.

Automatización. La colocación y procesamiento de los componentes de montaje superficial se presta a un ensamblaje totalmente automatizado y por lo tanto es muy adecuado para la producción de gran volumen. Los costes de montaje de la unidad se pueden reducir.

Rendimiento eléctrico. El tamaño reducido provoca velocidades de circuito más altas y / o menor susceptibilidad a la interferencia. Los circuitos de mayor rendimiento se pueden construir en paquetes más pequeños Un requisito de comercialización principal.

# **Desventajas**

Inversión. Para realizar correctamente el potencial de la producción automatizada, se necesita una importante inversión de capital en maquinaria. Esto se mide normalmente en cientos de miles de libras.

Experiencia. Una empresa no puede aventurarse a la producción en montaje superficial si no se tiene experiencia en el campo. En cada etapa del proceso de diseño y producción, se deben aprender habilidades y técnicas especiales.

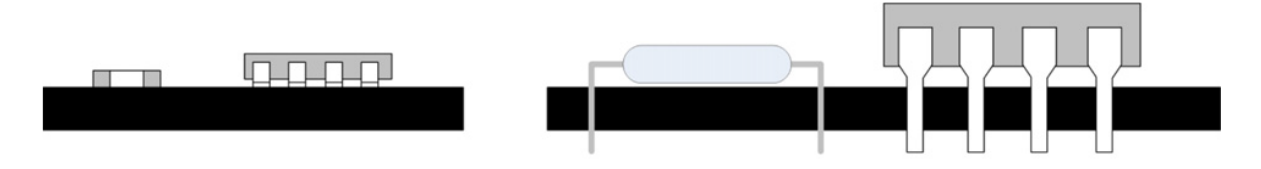

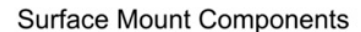

#### **Figura 2.92. La diferencia entre el montaje en superficie y el orificio pasante.**

**Componentes:** La mayoría de los diferentes tipos de componentes están disponibles en la tecnología SMD, pero existen componentes que sólo se pueden obtener en la tecnología de agujero pasante. Los componentes de potencia y de gran tamaño no pueden ser de tecnología SMD.

**Importancia fundamental de los parámetros mecánicos**: Tradicionalmente, cualquier componente eléctricamente equivalente a otro realizaría la misma tarea si se ajusta al footprint. Con el montaje superficial, la equivalencia mecánica es tan crítica como la equivalencia eléctrica, porque los procesos de colocación y soldadura son mucho menos tolerantes. Esto conduce a una falta de fiabilidad o a dificultades con el abastecimiento de componentes. Además, la soldabilidad y la vida útil de los componentes se convierten en cuestiones dominantes.

**Pruebas, reparaciones y retrabajo:** Es posible probar y aplicar retrabajo a placas de montaje superficial defectuosas, con pinzas, una pistola de aire caliente y una lupa. Es mucho más fácil probar y aplicar retrabajo en placas con tecnología de agujeros pasantes. Preparase para gastos adicionales y entrenamiento al final de la línea de producción.

La inversión que se necesita para una empresa que está contemplando hacer su propia producción con tecnología de montaje superficial va más allá de la simple adquisición del equipo de producción. Probablemente existe una inversión equivalente en herramientas de diseño de CAD, sistemas de almacenamiento y adquisición (para reducir la vida útil de los componentes), equipos de prueba y

Equivalent through hole components
estaciones de retrabajo, además de una considerable cantidad de tiempo para el readiestramiento. Muchas empresas preferirán, por lo tanto, utilizar los servicios de una empresa especializada en ensamblaje de subcontratos, a pesar de una pérdida en su propio margen de beneficio si su volumen de producción no puede justificar esta inversión. Un beneficio importante de este enfoque es que permite a una empresa experimentar con la tecnología de montaje superficial, y ganar algo de experiencia en el mercado con el producto, antes de un compromiso total. El otro lado de la moneda es que el personal de producción no gana ninguna experiencia significativa.

Las etapas de diseño, ensamblaje y prueba están mucho más estrechamente vinculados en la tecnología de montaje superficial de lo que es necesario en la fabricación convencional. La producción y pruebas exitosas de un ensamblaje está relacionada de manera crítica con las reglas de diseño y diseño del PCB empleadas [13,14,15].

# **CAPÍTULO III**

# **Materiales y Métodos**

## **3.1. METODOLOGÍA**

La presente investigación se estuvo desarrollando en los laboratorios de la Unidad Académica de Ingeniería Eléctrica de Universidad Autónoma de Zacatecas y en las oficinas de desarrollo de hardware y software de HAS-IT S.C., además se tomaron 5 certificaciones en cuestiones de diseño, ensamble y verificación de de tarjetas de circuito impreso, y manejo del software CAD. En una primera etapa correspondiente a la documentación bibliográfica se revisó y analizó la información científica y tecnológica conveniente al caso de estudio. El estado del arte nos mostró las tecnologías, y documentación aplicables para nuestra investigación las cuales se tomaron en cuenta de acuerdo a criterios como, software con el potencial de crear circuitos de mediana y gran complejidad, diseño de esquemáticos, diseño de tarjetas de circuito impreso (PCB), metodologías de ensamble, y verificación de los mismos.

Como se mencionó en capítulo II, las Tarjetas de Cableado Impreso (PWB – Printed Wiring Boards), también son conocidas como Tarjetas de Circuito Impreso (PCB - Printed Circuit Boards), o simplemente Tarjetas Impresa, Figura 3.1, son cruciales para una gran variedad de productos.

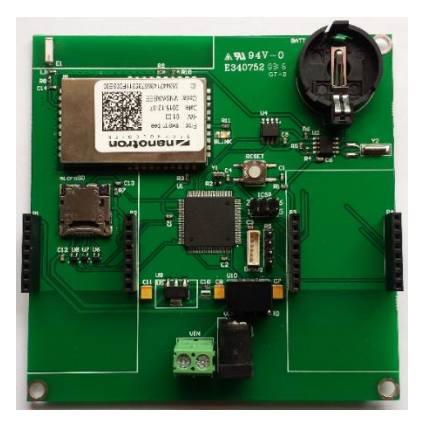

#### **Figura 3.1.Tarjeta de Circuito Impreso (PCB – Printed Circuit Board).**

Los diseñadores de tarjetas impresas toman decisiones y siguen directrices que preparan el escenario para diseñar productos electrónicos de funcionamiento adecuado y confiable. Las directrices las podemos encontrar en los estándares IPC (Institute for Printed Circuits, en 1999 cambió su nombre a IPC - Association Connecting Electronics Industries).

Estos estándares son usados por diseñadores y personal involucrado en producir tarjetas impresas como: ingenieros electrónicos, mecánicos, fabricantes, ensambladores, planificadores, e ingenieros de diseño. (Observar Figura 3.2 para ver los principales involucrados en la tarea colaborativa de llevar un diseño a su forma física.)

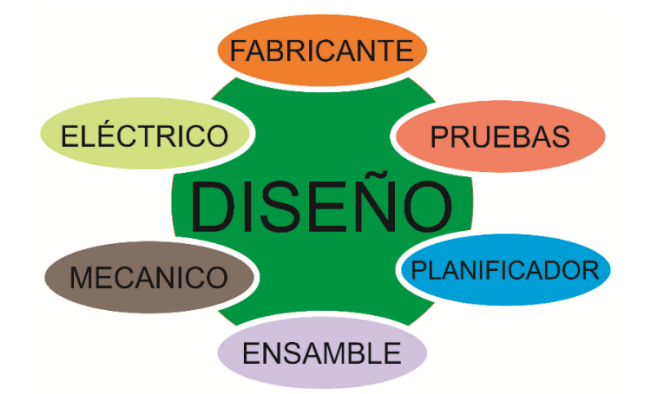

#### **Figura 3.2. Consideraciones Interrelacionadas para Diseño.**

Una tarjeta impresa que opera adecuadamente y que es competitiva en el mercado, depende de muchas disciplinas. La Figura 3.2, representa las categorías de interacción principales que se llevan a cabo durante la creación de una tarjeta impresa.

Una vez analizado el caso por las partes involucradas, se procede al inicio del diseño.

# **3.1.1. PROCESO DE DESARROLLO DE ESQUEMÁTICOS**

A continuación se presentan una serie de pasos esenciales para el buen desarrollo de un esquemático.

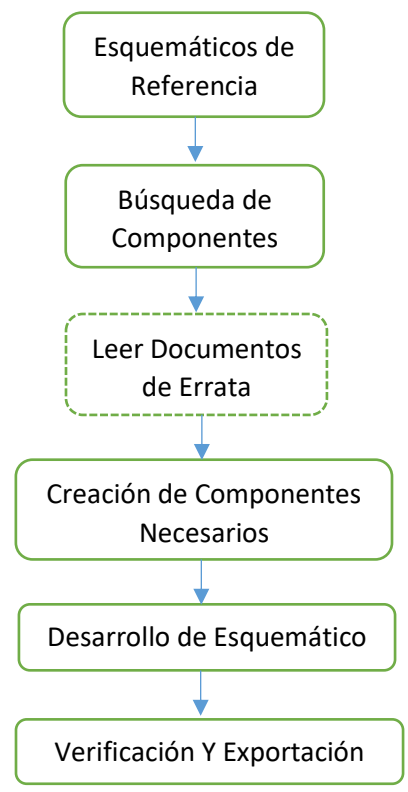

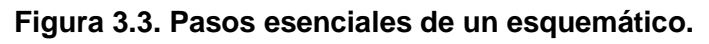

## **3.1.1.1 Esquemáticos de Referencia**

Si es posible, siempre es conveniente importar esquemáticos de referencia. Si no están disponibles en un formato adecuado que se pueda importar (por ejemplo, solo está disponible en PDF), se recomienda pedir al fabricante del componente que mande los archivos de diseño de tarjetas. Esto ahorrará mucho tiempo y minimizará posibles errores que pasan cuando se re-dibuja el esquemático.

#### **3.1.1.2. Búsqueda de Componentes**

#### 3.1.1.2.1. DISPONIBILIDAD DE COMPONENTES

Antes de llevar a cabo el desarrollo del esquemático o de la creación de un componente necesario en el esquemático, es importante primero, asegurarse que será posible obtener el dispositivo, ya que hay ocasiones en que los proveedores tienen áreas restringidas para algunos dispositivos electrónicos en donde no pueden ser vendidas, o en otras circunstancias, no se cuenta con el dispositivo en el momento que se requiere (Non-Sotcked), otra posibilidad es que el componente solo pueda ser comprado en grandes cantidades lo que puede ser un problema si no se desea producir el PCB en masa o si se tratase de un prototipo de pruebas, ocasionando pérdida de tiempo en el diseño del símbolo de esquemático, pérdida de tiempo en el diseño del footprint y puede provocar modificar por completo el proyecto de PCB perdiendo así tiempo valioso para el diseñador. Es por esta razón que resulta de vital importancia entonces, asegurarse que el dispositivo se puede obtener fácilmente para su posterior ensamble en la PCB. A continuación se presenta un diagrama de flujo que representa lo anteriormente mencionado.

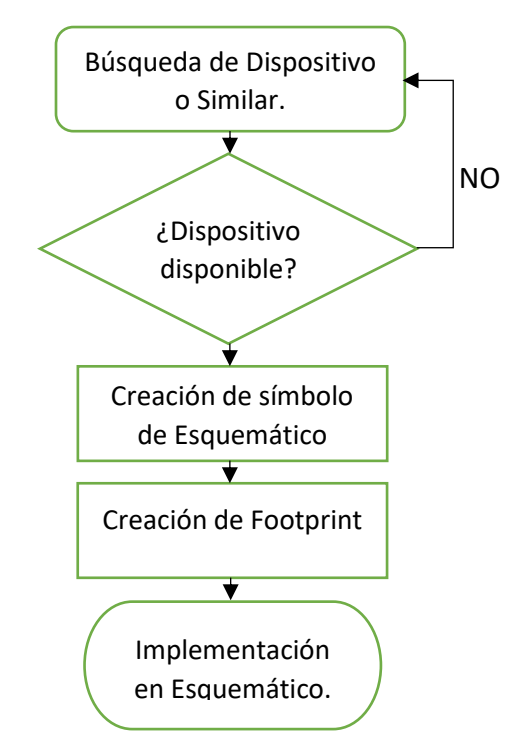

**Figura 3.4. Diagrama de flujo para creación de componente.**

Estos pasos deben ser respetados cada vez que el usuario cree un nuevo componente para agregarlo a su librería de componentes.

#### **3.1.1.3. Elegir dos o más proveedores**

Cuando se elige un solo proveedor de componentes electrónicos, podemos tener algunos problemas que pueden afectar la producción del PCB, dichos problemas pueden ser:

- Tiempo de abastecimiento: Es el tiempo en el que el proveedor vuelve a abastecerse del componente comprándoselo directamente el fabricante del dispositivo. Si se tiene una producción de PCB en masa y el componente no se encuentra disponible con el proveedor, se generará un problema, ya que se detendría la producción durante el tiempo que tarda la empresa en abastecerse de nuevo del componente en cuestión.
- Ya no se fabrica componente: Existe la posibilidad de que el fabricante deje de producir un componente, lo cual sería un problema grave si se tratase de un componente exclusivo de ese fabricante y no lo podamos encontrar con ningún otro fabricante.
- Precio de Importación: La mayoría de los proveedores con los que se trabaja normalmente en México, se encuentran en estados unidos, esto lo tenemos que tener en cuenta a la hora de comprar componentes electrónicos ya que dependiendo del país en él que se requiera el componente se generara un impuesto por importación aumentando así el precio del componente.

Para evitar estos problemas, se recomienda llevar a cabo una búsqueda del mismo componente pero con diferentes proveedores, para asegurarse que si un proveedor se queda sin inventario, será posible obtenerlo con un diferente proveedor. Hay que tener en cuenta que no todos los proveedores se encuentran en estados unidos, por lo que es recomendable realizar la búsqueda de los componentes electrónicos dentro del país donde se requiera evitando así la importación del dispositivo. Además también se puede realizar un estudio de las diferencias de precios, numero de cantidad mínima que se puede comprar, precios de envíos, etc., para elegir el proveedor que nos proporcione mejor calidad de acuerdo a su precio.

NOTA: Algunos programas de diseño de PCB como por ejemplo Altium Designer, soportan la opción de agregar proveedores, facilitando así la tarea de buscar manualmente entre proveedores, es una de las razones por la que se eligió este software.

#### **3.1.1.4. Analizar el tipo de empaquetados a implementar en el PCB**

La tecnología convencional de agujeros pasantes (through hole mounting) está siendo poco a poco remplazada por la tecnología de montaje superficial. Las ventajas del empaquetado de montaje superficial radican en sus pequeñas dimensiones, que ayudan a reducir considerablemente el tamaño del PCB permitiendo desarrollar productos portables o más pequeños. Durante la elección de los componentes que serán utilizados en el PCB, hay que tener en consideración el tipo de tecnología que se implementará para llevar a cabo el proceso de soldadura de los elementos electrónicos, si dicho proceso se hará manualmente, es decir, con un cautín o incluso con un horno, es necesario que el diseñador elija los empaquetados que faciliten esta tarea, por otra parte, si se cuenta con maquinaria especializada para el soldado de elementos electrónicos como son las máquinas de reflujo de soldadura o máquinas de onda de soldadura el diseñador podrá utilizar cualquier empaquetado existente sin ningún problema.

# **3.1.1.5. Elegir resistencias y capacitores con porcentaje de tolerancia más bajo posible**

Al momento de elegir los elementos resistivos que conformaran al circuito impreso es importante revisar un parámetro que muchas veces es infravalorado por el desarrollador, ya que este parámetro probablemente no afecte al funcionamiento de un circuito de propósito general, sin embargo el porcentaje de tolerancia de resistencia puede ser esencial a la hora de desarrollar un circuito impreso donde se requiera que los elementos resistivos tengan alta precisión y un valor fijo. La tolerancia de resistencia indica el porcentaje de alteración aceptable con respecto al valor específico del resistor, por ejemplo, si se tiene una resistencia de 1k con un porcentaje de tolerancia de ±10%, entonces el valor de la resistencia puede variar entre 900 ohms y 1100 ohms. Esto puede ser un problema si se está desarrollando un circuito en donde es importante que la resistencia tenga un valor fijo especificado, o bien, caso contrario, esto no sería un problema si la resistencia desempeña una tarea donde no es esencial su precisión, por ejemplo, una resistencia de pull-up o pull-down, sin embargo esto se tiene que definir en la etapa de concepto. Lo mismo aplica para los capacitores que a veces cumplen con tareas de filtrado y es de gran importancia que el valor no cambie considerablemente. Esto es relevante ya que el precio varía dependiendo del porcentaje de tolerancia, sin embargo, si usted encuentra dos o más resistencias al mismo precio (o cercano), es recomendable elegir siempre la que tenga el menor porcentaje resistivo.

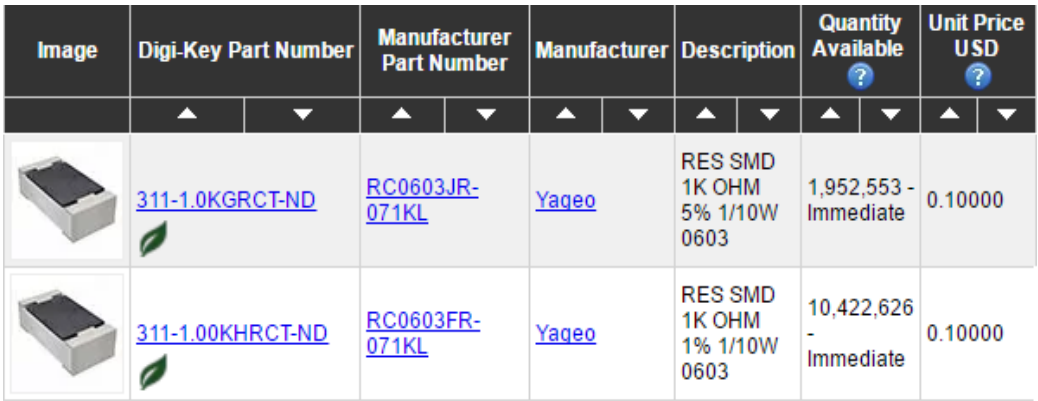

**Figura 3.5. Dos resistencias con diferente tolerancia al mismo precio. Los valores típicos de tolerancia son 5%, 10% y 20%, pero también existen de 0.1%, 0.25%, 0.5%, 1%, 2%, 3% y 4%.**

#### **3.1.1.6. Leer los documentos de Errata (OPCIONAL).**

La mayoría de los documentos de errata no son importantes, pero es recomendable leer los documentos (si es que existen, por eso es que se propone como opcional) para evitar problemas que puedan surgir y puedan afectar el buen funcionamiento de la placa.

#### **3.1.1.7. Creación de Componentes Necesarios**

## **3.1.1.7.1. USAR SÍMBOLOS ESTÁNDAR (SI EXISTEN)**

Cuando se estén creando componentes nuevos como lo son las resistencias, diodos, inductores, capacitores, bobinas, etc… es recomendable utilizar los símbolos estándar con el objetivo que el diseño del esquemático quede de la manera más clara posible. Si se está creando un componente del cual no exista un símbolo como tal, trate de hacerlo lo más explícito posible y parecido a el dispositivo real, aunque normalmente el fabricante provee un dibujo en la hoja de datos del componente, en el que se puede basar.

# **3.1.1.7.2. AGREGAR PROPIEDADES PARA CADA TIPO DIFERENTE DE COMPONENTE**

Es muy frecuente que al trabajar en el esquemático de cualquier circuito impreso, específicamente en los elementos que se repiten varias veces (como lo son los capacitores o resistencias, etc…), sea utilizado el mismo componente ya que el símbolo es el mismo, sin embargo esto puede ser problemático ya que no todos los elementos electrónicos tienen las mismas propiedades y características. Es recomendable entonces, agregar los parámetros para cada tipo de componente, tales como, número de parte del fabricante, valor, tolerancia, tamaño, tipo de empaquetado, precio, etc., sin importar que el símbolo de esquemático sea el mismo. De esta forma se puede generar una lista de material con la información recabada de cada componente y reducir el trabajo que sería buscar cada componente individualmente.

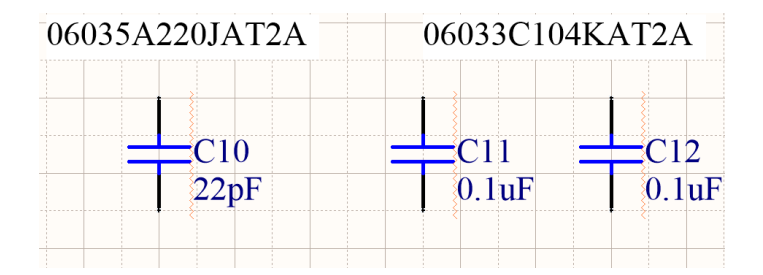

# **Figura 3.6. Dos componentes con diferentes parámetros y con el mismo símbolo. 3.1.1.7.3. ESPECIFICAR EL TIPO DE CONTACTO ELÉCTRICO**

Al momento de la creación del símbolo del componente, se sugiere especificar el tipo de pin que se agregará, es decir, si el pin es de entrada o salida, si es solo de entrada, si es solo de salida, si es una entrada de alta impedancia, de colector abierto, etc… Esto le permite al software identificar errores en las conexiones como la conexión de una entrada con otro pin de entrada, pines desconectados, etc…

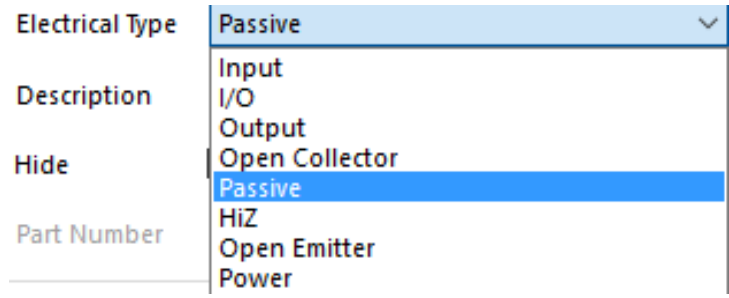

#### **Figura 3.7. Configuración de tipo de contacto eléctrico.**

La configuración de los tipos de contactos eléctricos debe realizarse en conjunto con la hoja de datos del componente en desarrollo, ya que por lo regular contienen un apartado de descripción de pines en donde se describen individualmente la función de los pines.

#### **3.1.1.8. Creación del Footprint**

El diseño del footprint depende del empaquetado del componente, por lo regular la hoja de datos contiene un apartado dedicado a las dimensiones de los pines y recomendaciones para el footprint, por lo que es recomendable revisar el documento para asegurarse de crear un buen diseño footprint.

#### **3.1.1.8.1. PUNTO DE REFERENCIA**

La mayoría del software de diseño de PCB contiene herramientas que ayudan a la creación de footprint's, por lo regular en el momento en el que se está creando un footprint el software coloca un punto de referencia, este punto de referencia es como las máquinas pick and place identifican el componente para posteriormente colocarlo en un PCB, es recomendable entonces colocar el punto de referencia en el centro de gravedad del componente con el objetivo de evitar que el componente se incline cuando la máquina pick and place lo tome. Sin embargo, existe software de diseño de PCB que permite modificar el punto de referencia en cualquier momento.

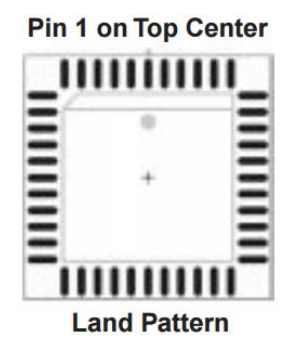

# **Figura 3.8. Centro de Gravedad de un componente SMD. 3.1.2. Desarrollo del Esquemático**

El esquemático es utilizado como una representación simbólica del diseño, describe como son conectados los componentes para luego hacer una implementación del diseño. Además de definir la conectividad, le sirve al diseñador para comunicar la función de lo diseñado, por esa razón los esquemáticos utilizan convenciones para asegurar una clara comunicación, a través de herramientas graficas que proveen información del diseño que no se puede transmitir mediante circuitos. A continuación se presentan algunas recomendaciones esenciales para el diseño de esquemáticos.

# **3.1.2.1. Lectura del Esquemático.**

El diseñador debe crear el esquemático de forma que pueda ser leído de izquierda a derecha de arriba hacia abajo, entradas a la izquierda y salidas hacia la derecha.

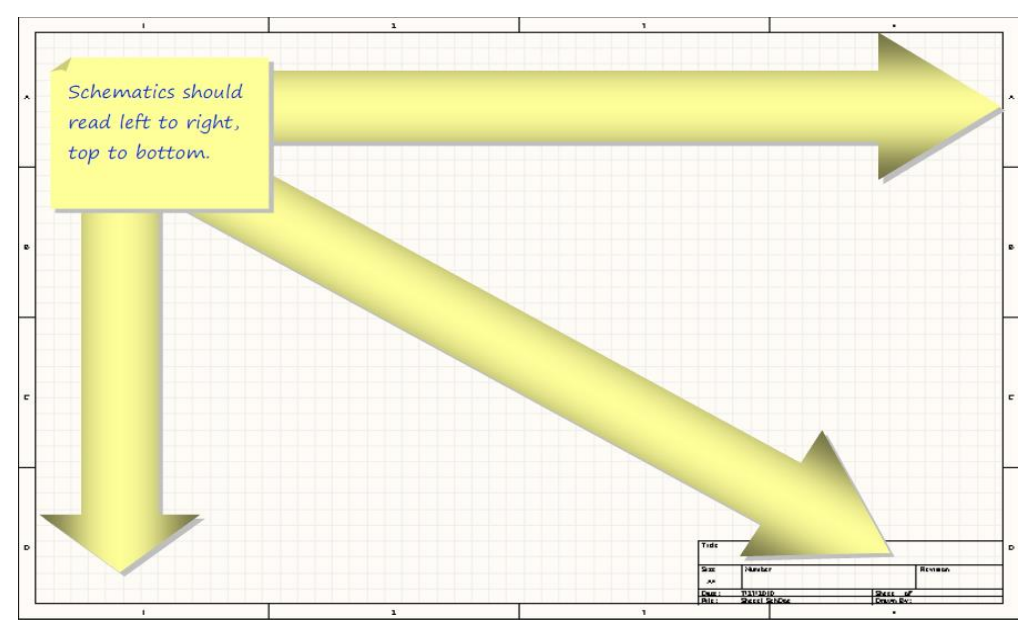

**Figura 3.9. Lectura del esquemático.**

#### **3.1.2.2. Agrupar señales Relacionadas.**

Utilizar nombres significativos para las señales relacionadas. Los buses son señales relacionadas que tienen el mismo nombre pero diferente sufijo numérico. Por ejemplo, Data0, Data1 y pertenecen al bus Data [0...2]. Signal Harness son señales relacionadas que no comparten el mismo nombre pero que conceptualmente están relacionadas, pueden contener busses, wires y otros signal harnesses.

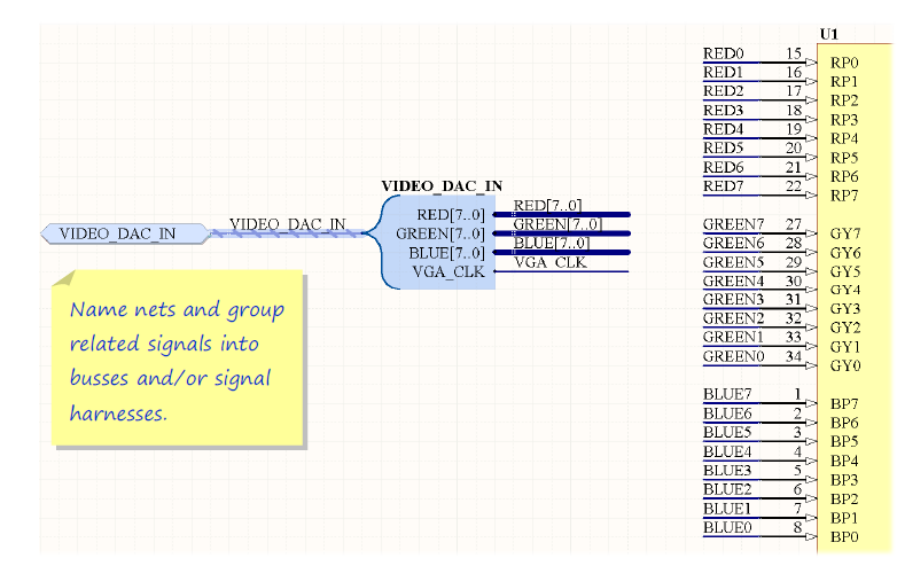

**Figura 3.10. Señales relacionadas.**

## **3.1.2.3. Evitar Cruces de 4**

Ayuda a que el circuito sea claro y se evitan errores de lectura. Para evitar este error se puede modificar desde la configuración de las preferencias del software.

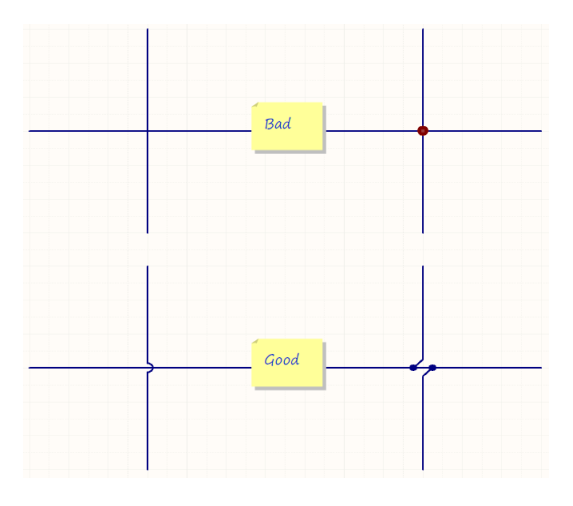

**Figura 3.11. Ejemplo para evitar los cruces.**

## **3.1.2.4. Hacer uso de Diseño Jerárquico**

Mediante la abstracción de circuitos en bloques funcionales hace mucho más sencillo el entendimiento de los mismos y permite a los diseñadores acortar tiempos de diseño a través de la reutilización.

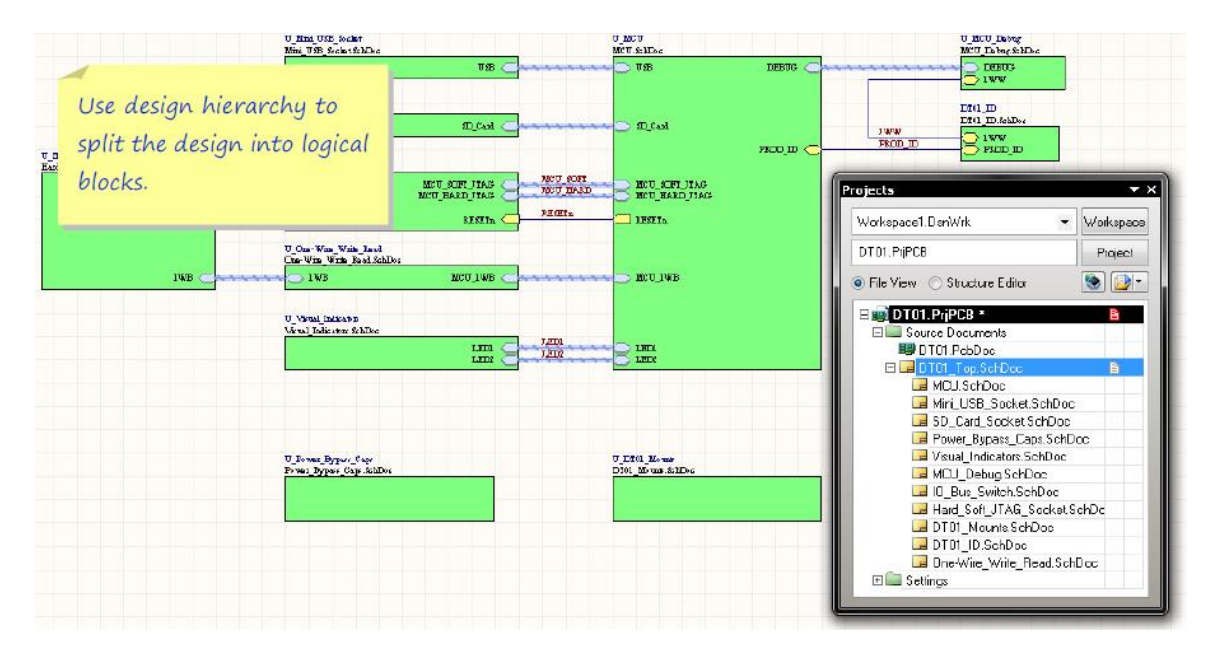

**Figura 3.12. Diseño Jerárquico.**

#### **3.1.2.5. Utilizar Anotaciones**

Mientras más información pueda ser incluida en el esquemático, mejor. Las anotaciones que indiquen una intención en el circuito ayudaran en la toma de decisiones posteriores, por ejemplo, el ruteo del PCB.

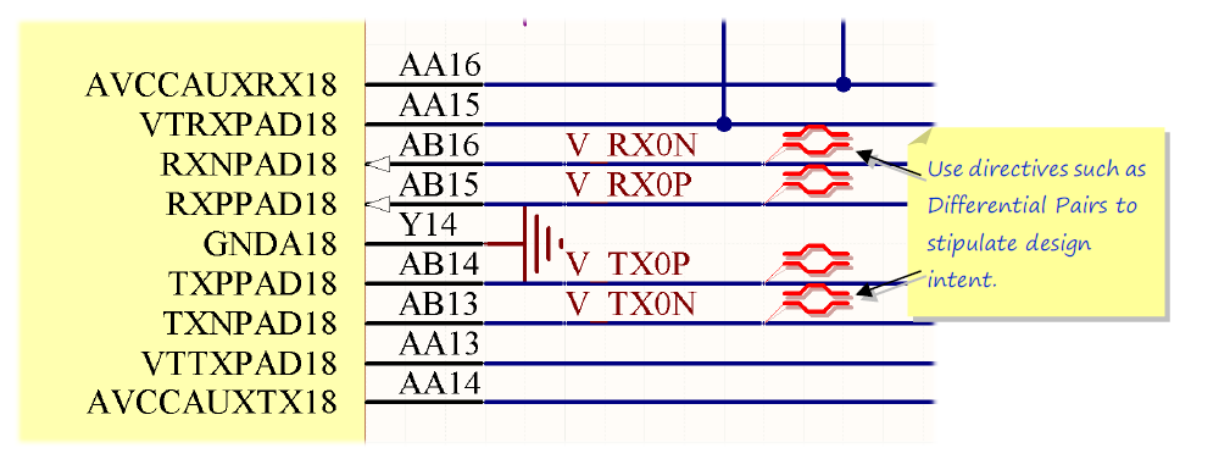

**Figura 3.13 Ejemplo de anotaciones.**

## **3.1.2.6. Utilizar Designadores Informativos**

Todos los componentes del esquemático deben tener un designador de referencia compuesto por un carácter alfabético y un sufijo numérico con el número disponible de ese tipo de componente.

| Prefix | <b>Description</b>        |
|--------|---------------------------|
| С      | Capacitor                 |
| D      | Diode                     |
| J      | Jack (Connector)          |
| κ      | Relay                     |
| L      | Inductor                  |
| Q      | Transistor                |
| R      | Resistor                  |
| т      | Transformer               |
| TP     | <b>Test Point</b>         |
| U      | Integrated Circuit (IC)   |
|        | <b>Crystal Oscillator</b> |

**Figura 3.14. Prefijos según el estándar IEEE 315.**

3.1.2.7. Colocación y Orientación de las Fuentes de Alimentación**.**

Donde se utilicen señales de potencia, las señales positivas deben ser indicadas en sentido ascendente mientras que las señales de potencia negativa en sentido descendente.

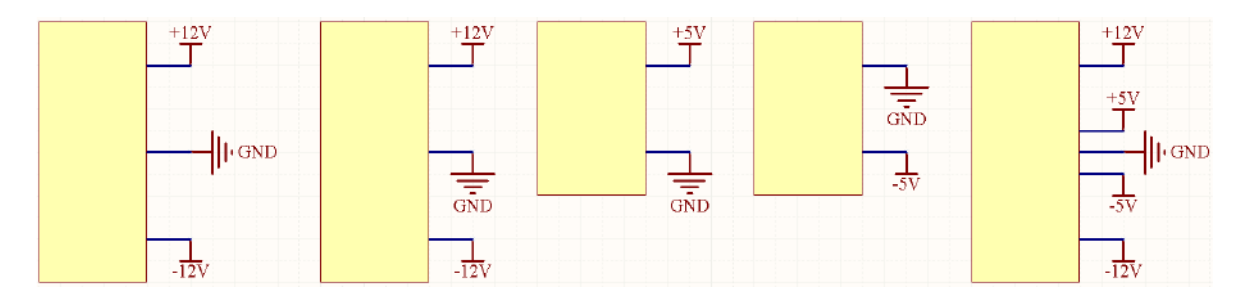

**Figura 3.15. Ejemplo de colocación de las fuentes de alimentación.**

# **3.1.2.8. Marcar los componentes que no desea colocar de forma predeterminada**

Generalmente, se crean variantes de tarjetas al finalizar el diseño (las variantes de la tarjeta, donde se especifica qué componentes van a ser colocados o no colocados durante la producción en masa). Sin embargo, incluso durante el proceso de diseño del esquemático, realmente se quiere hacer notas sobre algunos de los componentes que no están colocados. En algunos casos, los componentes colocados de forma incorrecta puede dañar su tarjeta (por ejemplo, si se tiene la opción de conectar parte del diseño a 5V o 3.3V y se colocan las dos opciones al mismo tiempo). Por lo tanto, cuando se está dibujando el esquemático, se decide sobre una variante por defecto y se marcan todos los componentes que no se colocan. Por ejemplo, puede utilizar un texto NF (Not Fitted, no colocado) o algunas otras personas usan DNF (Do Not Fit, no colocar).

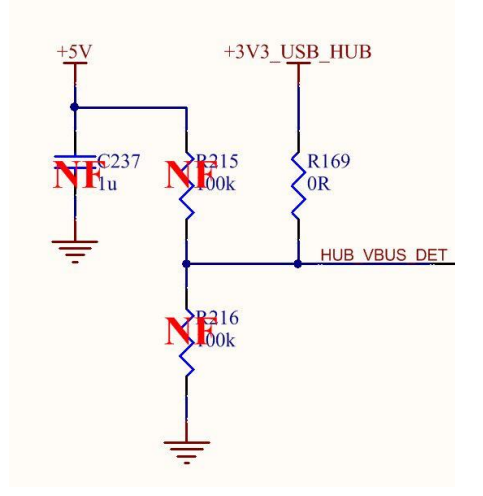

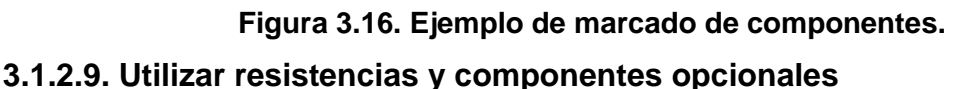

Algunos circuitos tienen muchas opciones diferentes de cómo se pueden conectar. Dejar los componentes opcionales en el esquemático es buena consideración. Sólo se necesita un poco de espacio en el PCB, pero se puede añadir soporte para configuraciones personalizadas muy específicas, que podrían ayudar mucho si tiene que modificar algo o si algo no está funcionando como se esperaba.

El uso de una gran cantidad de componentes opcionales es en realidad uno de los secretos de por qué muchos de las tarjetas pueden entrar a producción en masa como la Versión 1 revisión 1. Se dejan muchas opciones en el esquemático y en el PCB, hacemos muchas pruebas y se colocan/quitan los componentes en el prototipo de la forma en que funciona de forma fiable y bien. El prototipo entonces no necesita ningún rediseño de PCB, va directamente a la producción en masa.

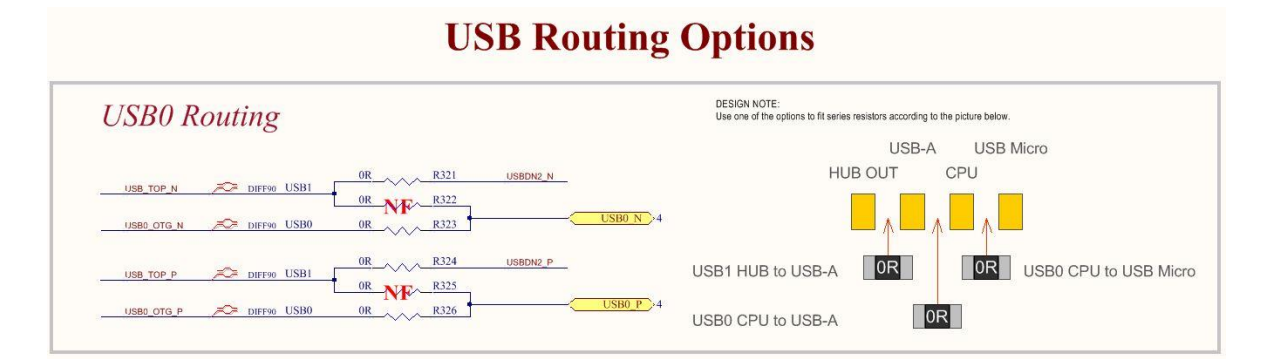

## **Figura 3. 17. Resistencia opcional en el ruteo de USB. 3.1.2.10. Si no se está seguro, añadir opciones de bypass**

A veces se puede no estar 100% seguro de si el circuito funcionará exactamente como se espera. En este caso, añadir una opción de derivación, por lo que simplemente puede ir alrededor del circuito, la tarjeta no apoyará esa característica específica, pero todavía se puede hacer la producción en masa y se venden sin necesidad de rediseñar el PCB.

# **3.1.2.11. Cuando no se está seguro de si poner algo en el esquemático,**

#### **agregarlo es la mejor opción**

Esto acelerará mucho el desarrollo, es mejor no perder tiempo pensando en agregar algo (un circuito, componente, característica, conector, etc.) en el esquemático o no. Agregarlo es mejor opción, si se está en el proceso de colocación preliminar y nota que no todo va a poder ser colocado debido a las dimensiones en la tarjeta, entonces si reconsidere lo que se desea quitar.

Esperar las aprobaciones puede retrasar el proyecto varios meses (por ejemplo, se tiene que pedir al jefe, el jefe tiene que pedir al cliente, el cliente tiene que pedir a sus ingenieros, etc.). Por lo tanto, cuando se está dibujando un esquemático, sólo

se tiene que poner todo en él y después, en una reunión solamente, se revisa la colocación y si las dimensiones te la PCB no permiten el colocado, entonces se decide lo que va a ser removido. De esta manera, no se tiene que esperar semanas para obtener respuestas sobre cada conector o función.

Si se está haciendo el proyecto para uno mismo y tiene el mismo problema, ponerlo es mejor opción y se pasa a la siguiente cosa. Es sólo un esquemático. Si es necesario, siempre se puede quitar después.

# **3.1.2.12. Nombrar cada conexión importante en el esquemático, incluso si se conecta sólo 2 pines en la misma página**

Nombrar las conexiones es muy útil durante el diseño de la PCB, Inmediatamente se sabe lo que se está conectando y algunas conexiones son muy importantes. Basado en el nombre de la conexión, es posible que se tenga que hacer la pista muy corta, o ancha o alejada de todas las otras señales. Cuando se empieza con el diseño de hardware, normalmente no se acostumbra a nombrar conexiones tan simples como la unión de 2 pines, pero después se ve la utilidad de hacerlo.

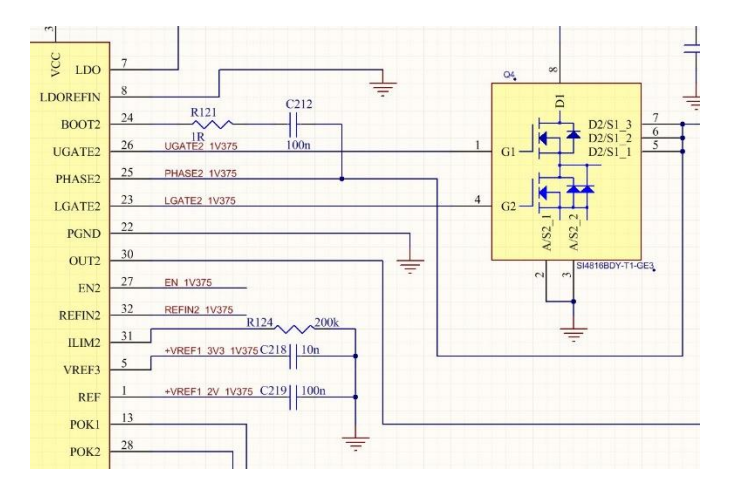

#### **Figura 3.18. Ejemplo de nombrado de conexiones en un diseño de una fuente de alimentación.**

# **3.1.2.13. Añadir componentes "sólo PCB " en su esquema (orificios de montaje, fiduciales, etc.)**

Al sincronizar el esquemático y PCB, se desea tener "Ninguna diferencia" entre ellos. Además, algunos componentes tales como orificios de montaje deben estar unidos a una conexión, por ejemplo, GND. Algunas personas crean estos

componentes manualmente en la PCB solamente, pero se puede crear fácilmente un símbolo esquemático de un agujero de montaje, crear el "footprint", en el caso del agujero de montaje se trata de un simple pad, añadir esto a su esquemático y conectarlo a GND. Puede parecer complicado, pero de esta manera es 100% seguro que los agujeros de montaje están incluidos en su PCB y conectados correctamente. Se hace lo mismo con otros componentes, por ejemplo, los fiduciales.

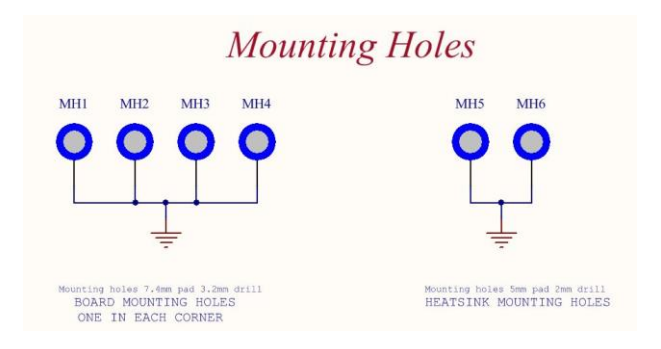

# **Figura 3.19. Orificios de Montaje en un Esquemático. 3.1.2.14. Añadir componentes "Sólo en BOM" al esquemático (PCB, separadores, disipador de calor, etc).**

Ahorra mucho tiempo y ayuda mucho con la compra, muchas veces si no se incluyen estas cosas en la lista de materiales, se reciben regularmente preguntas tales como, ¿Qué disipador debería pedir?, ¿Que espaciadores estamos utilizando?, ¿Dónde puedo comprar los tornillos de la placa?, etc. y se tiene que revisar el sitio web del proveedor de componentes y buscar el número de parte. Pero si se incluye eso en el esquema, cuando se construye la tarjeta, inmediatamente se puede ver en la lista de materiales los tornillos, disipador de calor o separadores que se deben comprar.

En el esquemático es posible que se desee incluir también cosas como el nombre de PCB y la versión (para que, su departamento de compras sepa de cual lista de materiales deben escoger y ordenar para la construcción de la PCB) y es posible que se desee incluir también Firmware y descripción con la información de los chips que tienen que ser flasheado. De esta manera, cuando se prepara material para la producción, se sabe, que deben enviar archivos con especial software/firmware y la casa de montaje puede ver en la lista de materiales, que deben actualizar el firmware en los chips.

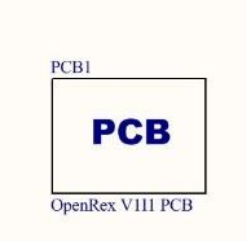

#### **Figura 3. 20. Símbolo Esquemático de la PCB.**

#### **Ejemplo de un esquemático comunicativo y uno poco comunicativo**

A continuación se presentan dos esquemáticos, ambos son del mismo circuito, note las diferencias entre un esquemático comunicativo y uno poco comunicativo.

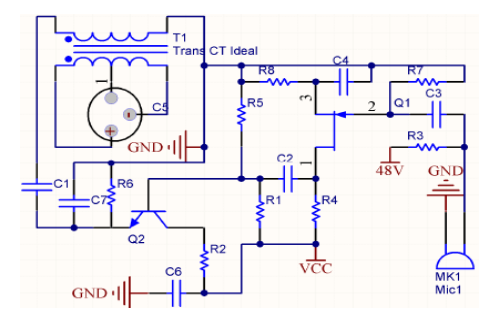

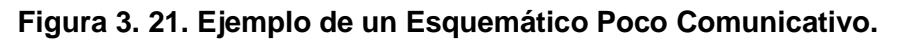

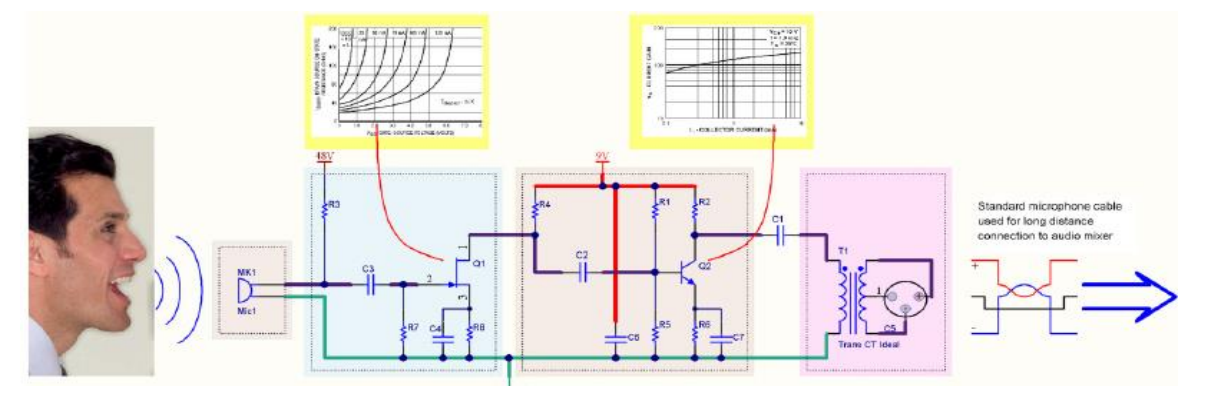

**Figura 3. 22. Ejemplo de un Esquemático Comunicativo. 3.1.2.15. Verificación de Errores o Compilación y Exportación a PCB.**

Uno de los propósitos de la compilación es verificar que el diseño cumpla los requerimientos definidos por los ingenieros. A través del chequeo de errores nos aseguramos precisión en el diseño del PCB. Antes de compilar el proyecto con la

intención de chequear los errores, primero debemos revisar el reporte de errores y su configuración, para asegurarnos que se haya definido adecuadamente para lo que diseñara. En el caso que un "warning" aparezca el diseñador puede ignorarlo si ya tiene experiencia con dicho problema. Si existen errores, entonces el diseñador tendrá que corregir hasta no tener más errores para posteriormente exportar el esquemático al PCB.

#### **3.1.3. Proceso de desarrollo de PCB**

A continuación se presentan una serie de pasos esenciales para el desarrollo de un PBC.

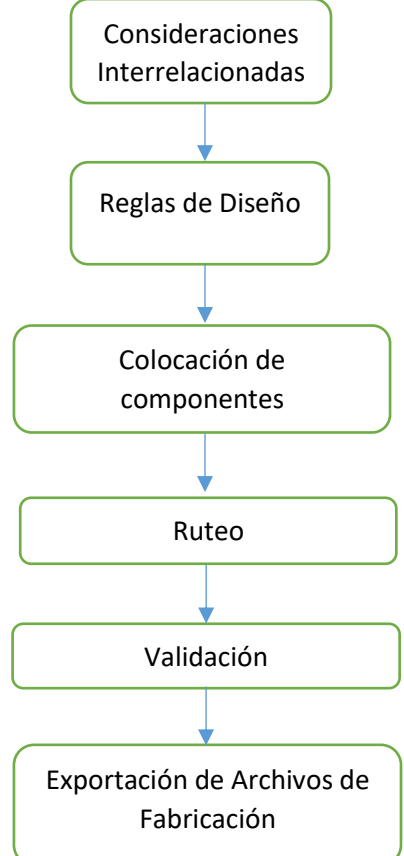

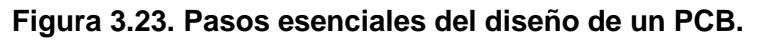

#### **3.1.3.1. Consideraciones Interrelacionadas.**

Antes de la etapa de desarrollo de un PCB, deben ser aclaradas una serie de cuestiones importantes para el diseño y fabricación del PCB. Se debe realizar una reunión con los especialistas de cada área involucrada en el desarrollo, como el especialista en el área eléctrica, mecánica de ensamble etc., con el objetivo de establecer los requisitos que el diseño de la PCB debe tener.

## **3.1.3.1.1. CONSIDERACIONES ELÉCTRICAS**

El experto en el área eléctrica y electrónica debe establecer los requerimientos mínimos que la PCB debe contener en su área para su buen funcionamiento, como pueden ser, pistas de alta velocidad aisladas, anchos de pistas necesarios para el diseño, componentes electrónicos a usar, empaquetados, etc...

## **3.1.3.1.2. CONSIDERACIONES MECÁNICAS**

Se deben establecer los requerimientos mecánicos que el diseño debe cumplir como, aislamiento térmico, conectores a utilizar, considerar cuales son las dimensiones que el diseño debe tener en cuenta, es decir, si el PCB será introducido en algún tipo de caja, o será añadido a un sistema, de tal forma que deba tener un tamaño específico para que realice su función de manera adecuada.

#### **3.1.3.1.3. ENSAMBLE**

Otro parámetro a considerar, es el ensambles, si será a mano con cautín de pluma, mediante horno de reflujo, tamaños máximos y mínimos de PCBs que las maquinas soportan, etc.

#### **3.1.3.1.4. FABRICANTE**

La elección del fabricante es una de las partes importante a especificar, ya que será donde la inversión en el diseño será realizada, se debe elegir un fabricante que tenga la capacidad de proveer las capas que el diseño necesita, el ancho de las pistas, o si se requiere equipo especializado, en fin, que el fabricante tenga la capacidad tecnológica para desarrollar el diseño, ya que de esto depende la especificación de reglas de diseño que ayudaran al desarrollador a obtener un producto apegado a las capacidades tecnológicas del fabricante.

#### **3.1.3.2. Reglas de Diseño**

Las reglas de diseño son los rieles que ayudan a guiar el proceso de diseño y pronuncian una barrera de protección contra la complejidad que debe manejarse al crear un PCB. Configurar de buena manera las reglas puede ayudarle a obtener un mejor producto, como ejemplo, configurar un ancho de pistas muy grande, esto provocaría un límite de ruteo en la placa causando la utilización de una capa más aumentando el precio, si por el contrario, se configura el ancho de pista muy pequeño, puede conducir a problemas de fabricación, es decir, tecnológicamente más difícil de fabricar lo que provocaría un aumento en el costo. Cuando se configuran las reglas, se está asegurando de que el PCB cumpla con las especificaciones de diseño. Conocer perfectamente cómo crear e interpretar estas reglas es fundamental para realizar un correcto ruteo, ya sea si se hace en forma manual o automática, ya que ambos estarán regidos por estas reglas.

## **3.1.3.2.1. NUMERO DE CAPAS**

El número de capas que puede utilizar depende del fabricante, por lo que se sugiere revisar los parámetros de capacidad del fabricante y verificar si satisface la necesidad del PCB.

#### **3.1.3.2.2. ESPACIADO**

El espaciado es un intervalo de medida entre dos bordes eléctricos en el PCB, algunos de estos parámetros depende de las capacidades tecnológicas del fabricante ya que algunas reglas aplicadas al espaciado son sobre la colocación de componentes y eso solo aplica a las fabricas encargadas del ensamble de tarjetas PCB.

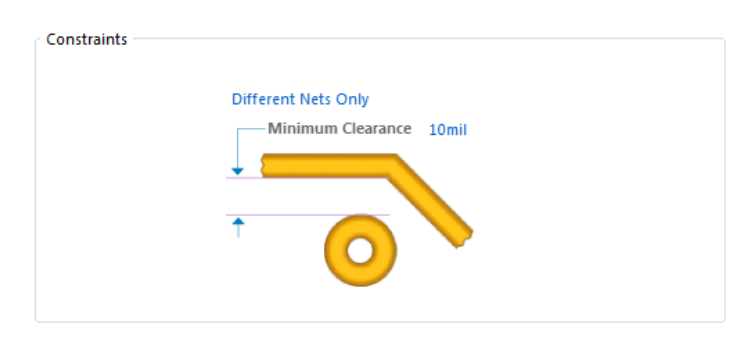

#### **Figura 3.24. Edición de la regla de espaciado mínimo.**

Existen diferentes tipos de espaciado:

 Espaciado entre hoyos: Es la regla que especifica la distancia que hay desde el borde de un hoyo al borde de otro hoyo.

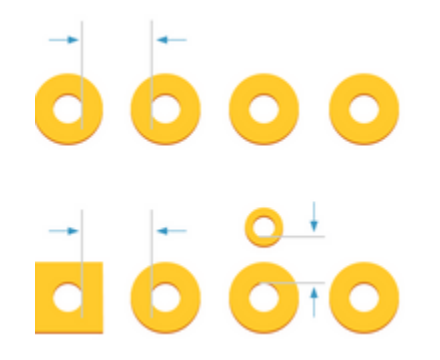

#### **Figura 3.25. Espaciado entre hoyos.**

 Espaciado mínimo de mascara antisoldante: Es la regla que especifica la distancia desde el borde del inicio de la máscara antisoldante al borde de otra. Generalmente este se da cuando hay un componente con varios pads o cuando hay componentes cerca entre sí.

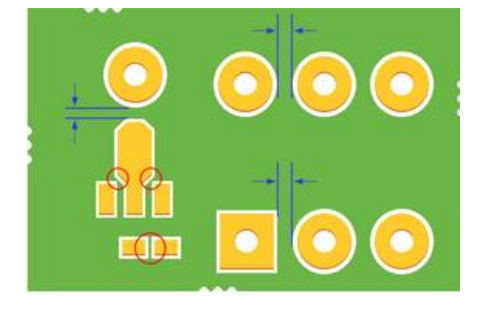

#### **Figura 3.26. Espaciado de mascara antisoldante.**

 Espaciado de serigrafía sobre componentes: Es la regla que especifica la distancia permitida entre la serigrafía y el componente.

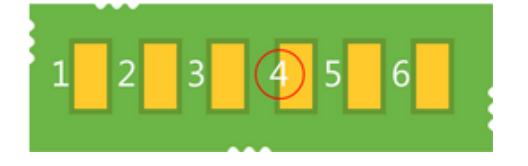

#### **Figura 3.27. Espaciado de serigrafía sobre componentes.**

 Espaciado de serigrafía sobre serigrafía: Es la regla que especifica la distancia entre la serigrafía de un componente a otro.

| ٠  |  |
|----|--|
| R1 |  |

**Figura 3.28. Espaciado de serigrafía sobre serigrafía.**

 Espaciado de planos de cobre: Esta regla especifica la distancia radial creada alrededor de vías y pads que no están conectadas al plano.

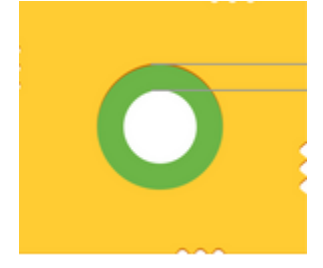

#### **Figura 3.29. Espaciado de planos de cobre.**

 Espaciado entre componentes: Esta regla especifica la distancia mínima en la que los componentes pueden colocarse entre sí. La distancia entre los componentes incluye la separación entre los modelos 3D utilizados para definir los cuerpos de los componentes (tipos extrudidos (simples)).

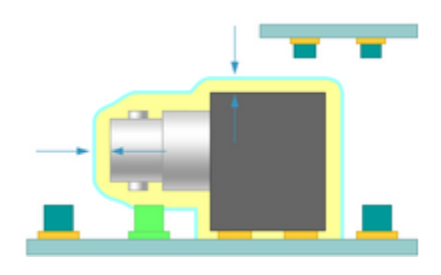

**Figura 3. 30. Espaciado entre componentes. 3.1.3.2.3. CONEXIÓN DEL PLANO**

Esta regla especifica el estilo de la conexión de un pin de un componente a un plano de potencia. El diseñador puede configurar entre 2 o 4 conexiones posibles, recuerde que el ancho de las conexiones al plano depende de la capacidad tecnológica del fabricante.

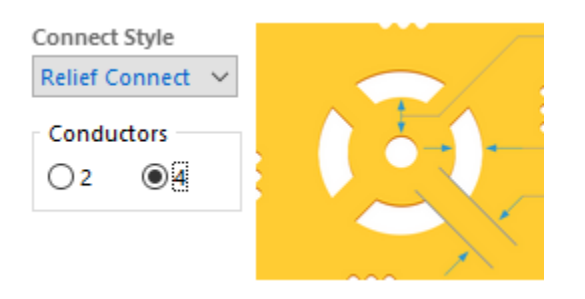

**Figura 3. 31. Relieve de conexión al polígono. 3.1.3.2.4. ANCHO DE PISTAS**

El comportamiento de todo software de PCB es asegurarse que las reglas de diseño se cumplan, es por eso que es de vital importancia configurar las reglas de ancho de pistas para asegurarse que las rutas del diseño estén dentro de los rangos permitidos. Para definir estos rangos es necesario conocer el valor máximo y mínimo para el tamaño de nuestras pistas a usar en el diseño del PCB. Para definir estos valores es necesario saber si nuestro PCB tendrá pistas por donde pasara mucha o poca corriente, el diseñador deberá de conocer las corrientes que pasaran por su circuito. El mínimo ancho y espesor de pista está determinado primordialmente por la capacidad de acarreamiento de corriente requerida y temperatura permisible del conductor. El estándar IPC para determinar estos parámetros nos proporciona la siguiente formula:

> Ancho de pista[mils] =  $Area[mills^2]$ (Thickness[oz])  $\left( 1.378 \frac{ [mils] }{oz } \right)$

Donde:

Thickness $\rightarrow$  Espesor de la pista (1 onza para FR4)

Area → Tamaño del trazo

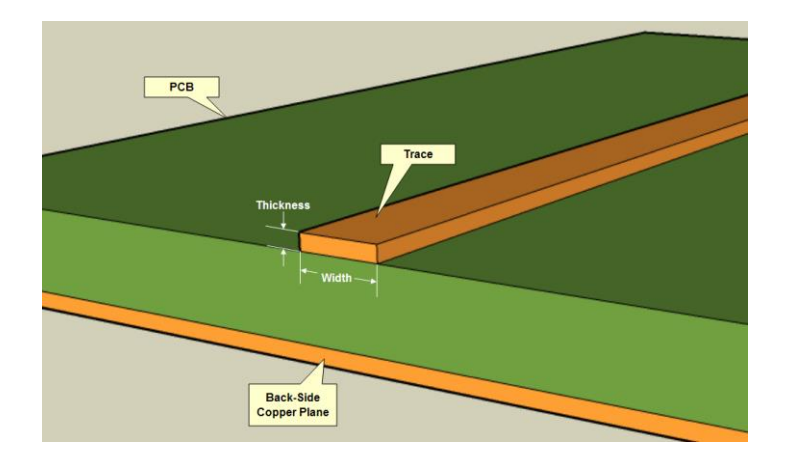

#### **Figura 3.32. Imagen ejemplifica de las variables involucradas en la formula.**

Sin embargo, se debe tomar en cuenta otra vez que los valores del ancho de pista tienen que cumplir con el mínimo de requerimientos de la capacidad de tecnología del fabricante.

#### **3.1.3.3. Colocación de Componentes**

Como se ha mencionado anteriormente la colocación correcta de los componentes permite una mejor funcionalidad eléctrica y mecánica así como facilidad en el ensamble de la PCB. A continuación se muestran algunas consideraciones a tener en cuenta.

#### **3.1.3.3.1. RUTABILIDAD**

La Rutabilidad se refiere a la capacidad de llevar a cabo las conexiones entre componentes lo más corto y directo posible, una buena colocación de componentes facilita esta tarea considerablemente. La visualización del "rat´s nest" muestra las conexiones entre componentes y le permitirá tener una mejor perspectiva de enrutamiento de los componentes, la idea es colocar interactivamente los componentes para obtener la mejor funcionalidad eléctrica y mecánica.

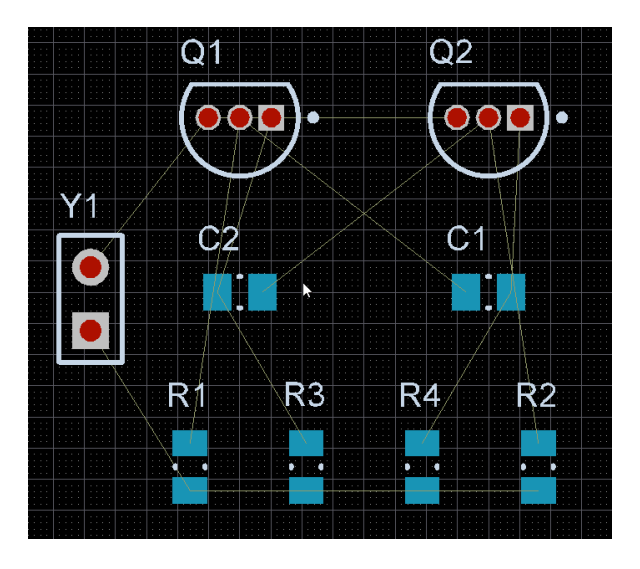

**Figura 3.33. Visualización del Rat´s nest. 3.1.3.3.2. FUNCIONALIDAD ELÉCTRICA**

Una mala colocación de un componente puede degradar fácilmente el rendimiento eléctrico de la señal de transición con aumento de radiación y crosstalk y puede hacer el producto más susceptible al ruido externo. Estos problemas pueden provocar un funcionamiento intermitente debido a fallos de sincronización y la interferencia reduciendo drásticamente el redimiendo de los productos y fiabilidad a largo plazo. Por el contrario si hay una buena distribución en los componentes puede reducir considerablemente las radiaciones electromagnéticas y mejora la integridad de la señal, y desde el punto de vista de la fabricación, se mejoraría la manufacturabilidad del producto.

# **3.1.3.3.3. ESTUDIAR LAS PROPIEDADES DE LOS COMPONENTES INVOLUCRADOS**

El estudio de la hoja de datos de los componentes le permite al diseñador tener una mejor idea del funcionamiento eléctrico del componente y de esta manera poder colocarlo inteligentemente dentro del proyecto de PCB. Como ejemplo, es muy común que proyectos electrónicos contengan una memoria EEPROM y un sensor de cualquier tipo, si se sabe que los dos sensores utilizan la comunicación I2C, colocarlos lo más juntos posibles es la opción más inteligente, ya que se acortan distancias lo que provoca una mejor sincronía en la comunicación y el ruteo se torna más sencillo. Sin embargo si la hoja de datos de alguno de los dispositivos especifica que debe ser aislado entonces debe de separarlos lo necesario para que no se vea comprometida la funcionalidad eléctrica.

#### **3.1.3.4. Ruteo**

La primera regla de un buen enrutamiento es minimizar la longitud de las pistas. Las vías cortas son menos susceptibles a la interferencia y la diafonía (crosstalk), tienen reactancias parasitarias más bajas e irradian menos. El enrutamiento debe proceder interactivamente con la colocación del empaquetado del componente para conseguir lo anteriormente mencionado. A menudo es posible mejorar la perspectiva de enrutamiento cuando se usan empaquetados multi-función (típicamente compuertas o amplificadores operacionales) mediante el intercambio de los pines, así que, si existen consideraciones esenciales del circuito, usted no debe fijar los "pinouts" al empaquetado hasta que el diseño haya sido finalizado.

Muchos programas CAD con la opción de enrutamiento automático colocarán todas las pistas orientadas en una sola capa de la tarjeta y lo demás estará orientado sobre otra capa diferente (enrutamiento X-Y). Esto funciona y además es rápido, especialmente para tarjetas digitales de bajo rendimiento, sin embargo, difícilmente se producirá una disposición óptima en términos de longitud mínima de la pista y numero de agujeros de vías, y puede ser desastroso en las tarjetas analógicas. Así que, usted deberá de invertir algo de esfuerzo en la fase de diseño de manera hábil para obtener una tarjeta con mayor limpieza, más barata y con mejor rendimiento eléctrico.

Las curvas de 45 grados son preferibles a los ángulos rectos, ya que permiten un ligero aumento en la densidad de las pistas. Es mejor evitar ángulos rectos y agudos ya que es susceptible a errores en el grabado y riesgo de corrosión de la vía. Cuando dos pistas se encuentran en un ángulo agudo, el diseñador debe curvear la unión para evitar dicho ángulo. Las pistas no deben de estar a menos de 0.5 mm del borde de la tarjeta que se esté diseñando. Desde el punto de vista mecánico, el objetivo debe ser equilibrar la cobertura total de cobre a ambos lados de una placa de doble cara, o en todas las capas de una multicapa. Esto protege contra el riesgo de deformación de la placa debido a tensiones diferenciales, ya sea debido a la expansión térmica en uso o debido al alivio de tensiones cuando se graba la placa, y también ayuda al enchapado.

#### **3.1.4. Validación**

Terminado el proceso de diseño del PCB es necesario verificar que las reglas de diseño establecidas se estén respetando, si el software detecta errores en los parámetros establecidos para las reglas de diseño el diseñador tendrá que corregir dichos errores hasta ya no tener ninguno. Altium Designer genera una lista con las posibles violaciones a las reglas e indica en que parte del diseño se encuentra dicho error para poder facilitar la corrección.

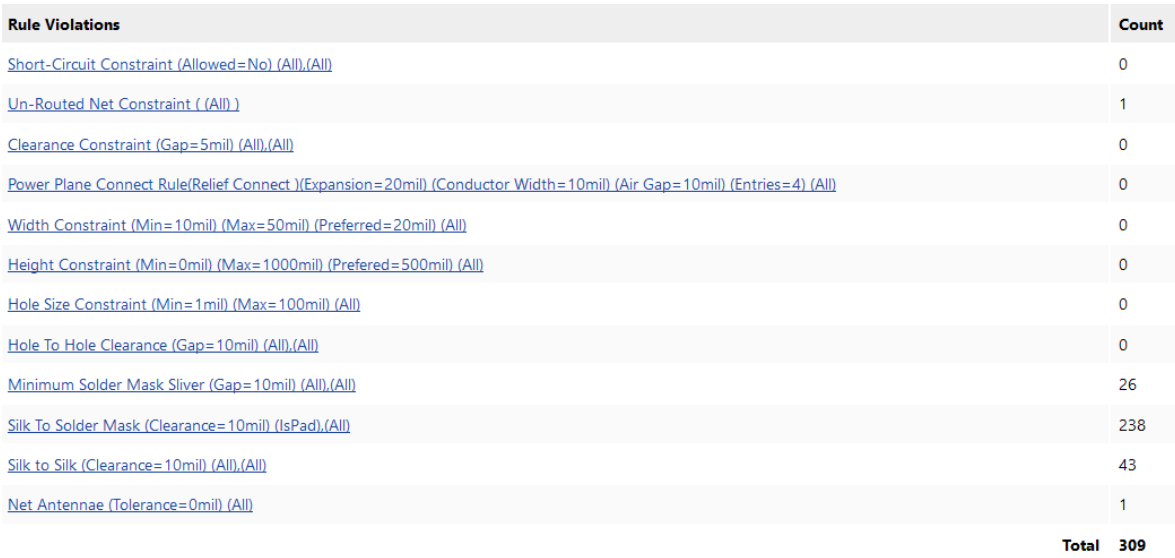

# **Figura 3.34. Reporte de violación de reglas en Altium Designer. 3.1.5. Exportación de Archivos de Fabricación**

Finalizado el diseño del PCB y después de asegurarse de que no existan errores es momento entonces de exportar los archivos de fabricación. Los archivos de fabricación contienen los patrones de los pads correspondientes, diagrama de perforación del agujero, la leyenda del componente y un dibujo dimensional para cada componente en el PCB. Depende del diseño que tantos archivos de fabricación exportara, si su diseño es de una sola cara entonces usted solo tendrá pocos archivos de fabricación en comparación con uno de 6 capas. Los archivos requeridos por el fabricante por lo general son:

Archivos de fabricación para todas las capas de cobre.

- Archivos de fabricación para capas de soldadura
- Datos de perforación.
- Serigrafía en el PCB
- Detalles de las especificaciones del material que se utilizarán por lo general se referirá a los materiales estándar del fabricante del PCB.
- Acabado metálico requerido
- Máscara antisoldante tipo y color.
- Requisitos de prueba.

#### **3.1.6. Ensamble**

#### **3.1.6.1. Requisitos Generales para el Ensamble de Componentes**

#### **Electrónicas**

Existen varios requisitos esenciales para un buen ensamble de componentes electrónicos, a continuación se muestran de los más importantes:

- Tolerancia de temperatura en el proceso de soldadura: Cuando las especificaciones de ensamblaje de algunos componentes indiquen la incapacidad de llevar a cabo el ensamble mediante un proceso de soldadura especifico, tales componentes deben ser ensamblados y realizar la operación de soldadura por separado.
- Limpieza: Para obtener una mejor limpieza, los elementos del PCB debe ser montados con suficiente espacio entre el cuerpo y el PCB para realizar una limpieza adecuada. El ensamble debe realizarse después de cada operación de soldadura para que la operación de soldadura del siguiente componente no se vea comprometida por la contaminación.
- Visibilidad: Los componentes deben ser montadas de tal manera que la leyenda del componente e indicadores de referencia sean visibles.

#### **3.1.6.2. Conexión de Soldadura**

Para obtener una buena soldadura, se deben cumplir los requisitos generales que se muestran a continuación:

- 1. Las conexiones de soldadura deben indicar adherencia donde la soldadura se combina con la superficie a soldar, a este efecto se le conoce como "wetting".
- 2. Las conexiones de soladura deberán tener una apariencia suave, es decir sin marcas o rasguños que puedan degradar la integridad de la conexión.
- 3. Existen procesos de soldadura que utilizan composiciones de aleaciones de soldadura, terminados de soldadura, enchapado del PCB que pueden provocar una tonalidad opaca, gris o granosa, lo que es normal en estos procesos y es por esta razón que este tipo de conexiones soldadura con tonalidad opaca, gris o granulada es aceptada.

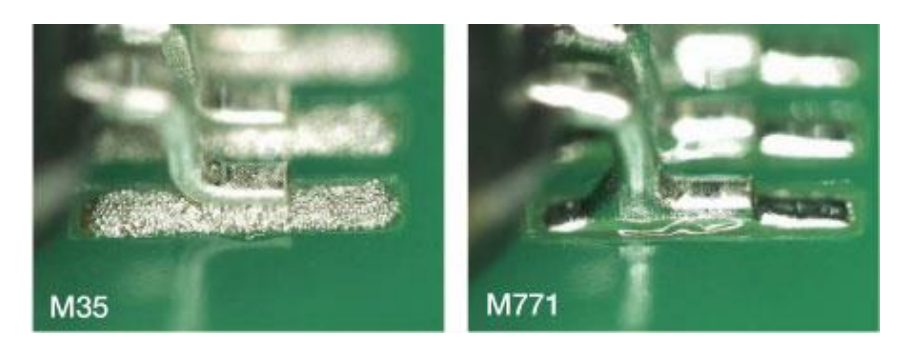

**Figura 3.35. Soldaduras Aceptadas.**

La diferencia principal entre las conexiones de soldadura creadas con los procesos que emplean aleaciones de estaño-plomo y aleaciones libres de plomo está relacionada con la apariencia visual de la soldadura. Las conexiones libres de estaño y plomo tienden a mostrar una apariencia más áspera u opaca y provocan diferentes ángulos de wetting como se muestra en la Figura 3.36.

4. Debido al amplio rango de aleaciones de soldadura en uso, considerar solo la apariencia del "wetting" puede ser un error, ya que debido a estas aleaciones el ángulo del "wetting" puede mostrar desde ángulos muy bajos tendiendo al cero hasta 90 grados de inclinación en el ángulo de contacto. El ángulo de Wetting no debe exceder los 90 grados.

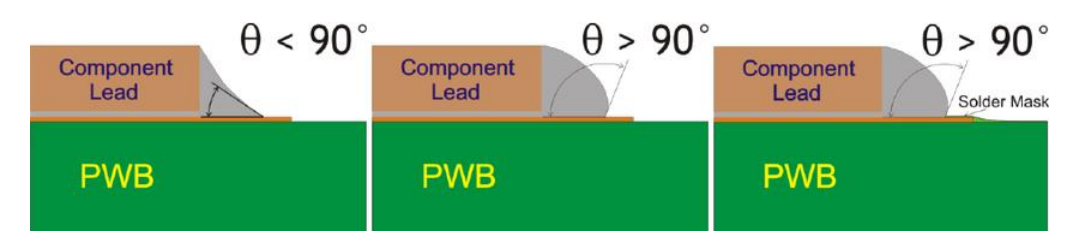

**Figura 3.36. Angulo "Wetting".**

## **3.1.6.3. Ensamble de Componentes de Montaje Superficial (SMT)**

Antes de llevar a cabo el ensamble de componentes de montaje superficial, existen una serie de requisitos a tener en cuenta.

## **3.1.6.3.1. ALINEACIÓN DE COMPONENTES**

Durante el proceso de soldadura, algunos componentes de montaje superficial se alinean por si solos durante el reflujo de la soldadura, sin embargo, el desalineamiento es permitido hasta cierto punto como se muestra en la siguiente Tabla 3.1 de criterios dimensionales basado en la Figura 3.36.

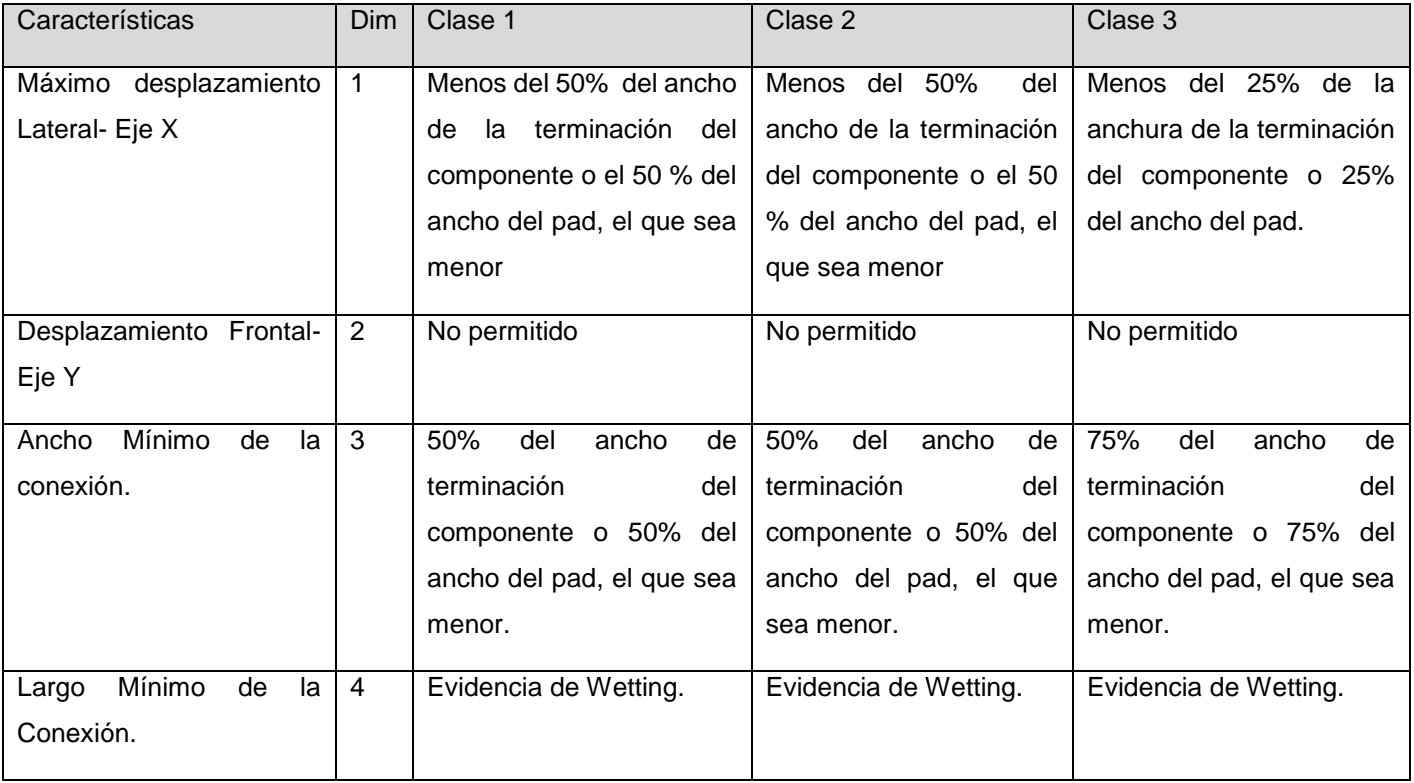

#### **Tabla 3.1. Clases de aceptación de ensambles electrónicos.**

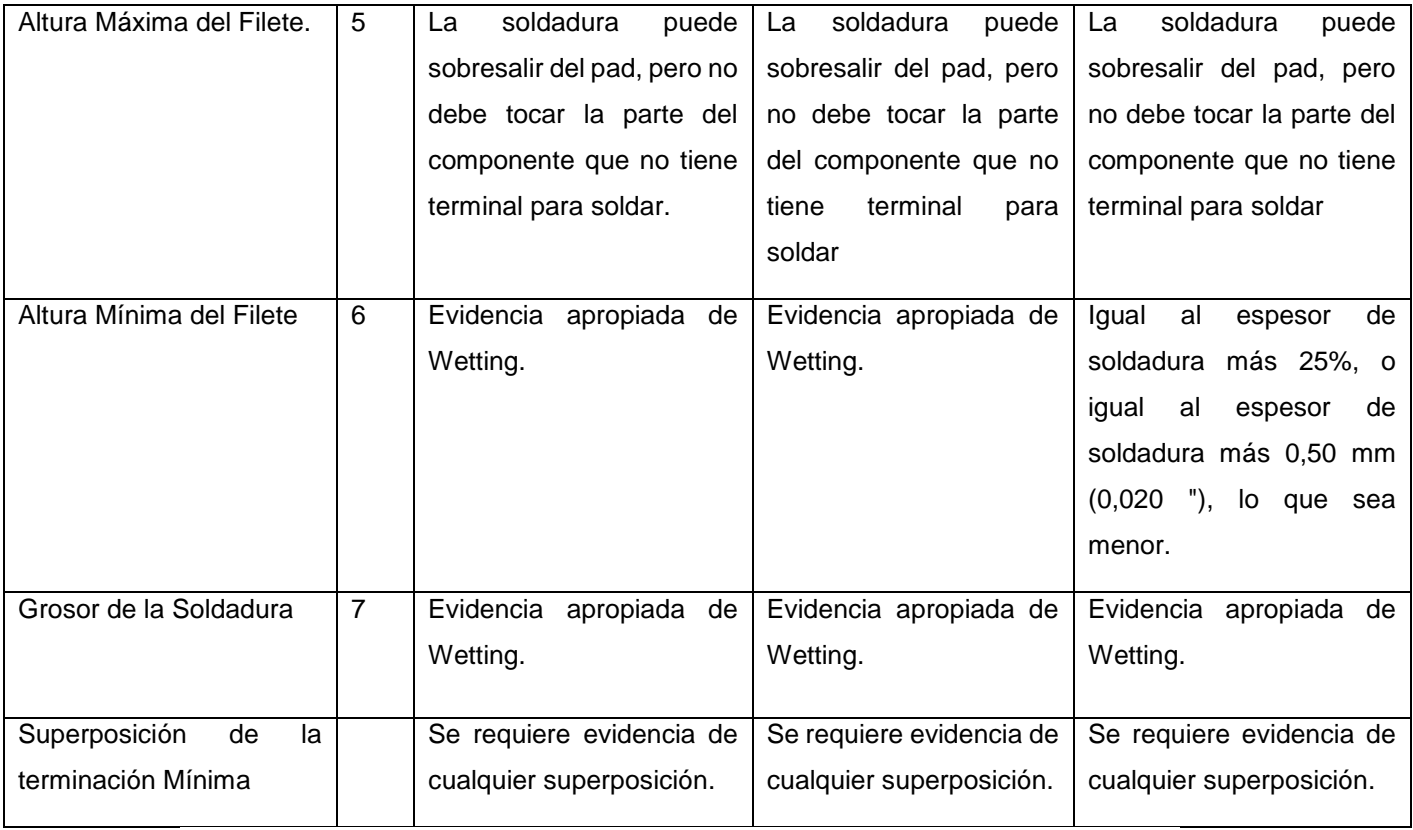

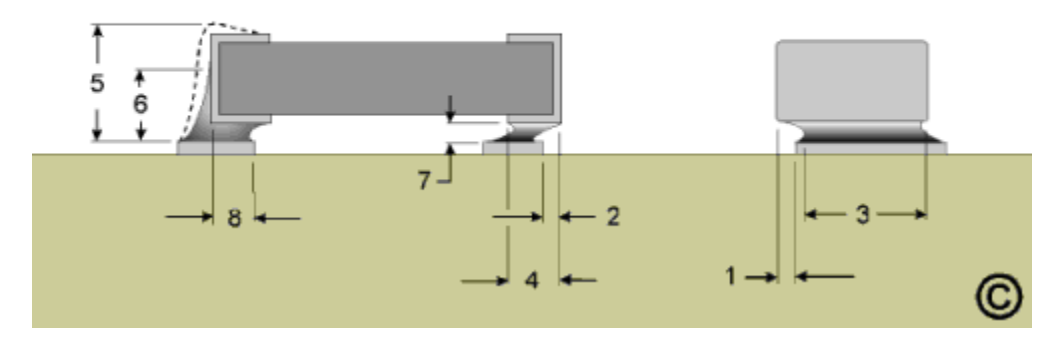

**Figura 3.37. Criterios Dimensionales.**

**Nota: Es conveniente revisar el estándar IPC-J-STD-001 de IPC.**

## **3.1.7. Aceptabilidad de Ensambles Electrónicos**

## **3.1.7.1. Metodología del Control de Proceso**

Las empresas que implementan metodologías de control de proceso suelen tener una mejora en la calidad de sus servicios, es por eso que es importante la filosofía para la aplicación de estrategias, herramientas y técnicas que dependen del tipo de metodología implementada por la fábrica para el control de procesos que garanticen los cumplimientos de los requerimientos del producto final.

#### **3.1.7.2. Criterios de Aceptación**

Si bien existen criterios para la aceptabilidad de los ensambles electrónicos, estos no pretenden definir procesos de ensamble de componentes electrónicos, ni para autorizar reparaciones o modificaciones en el producto del cliente. A continuación se presentaran los criterios de aceptación para la manufactura de ensambles electrónicos y eléctricos.

Los Criterios se han establecido para cada clase de producto en cuatro niéveles de aceptación; condición ideal, condición aceptable, condición Defecto y condición indicador de proceso.

**Condición ideal:** Es una condición perfecta, sin embargo no siempre es alcanzable y pudiera no ser esencial para asegurar la confiabilidad del ensamble en su ambiente de servicio.

**Condición Aceptable:** indica una conexión que, aunque no es necesariamente perfecta, mantendrá la integridad y confiabilidad del ensamble en su ambiente de servicio.

**Condición Defecto:** Es la condición que puede ser insuficiente para asegurar la forma, ajuste y función del ensamble en su ambiente de servicio. Esta condición debe ser establecida por el fabricante en base al diseño, servicio y requerimientos del cliente.

**Condición Indicador de Proceso:** Un indicador de proceso es una condición que identifica una característica que no afecta a la forma, ajuste o función de un producto. Esta condición es el resultado de causas relacionadas con material, diseño, y operador de máquina, que crean una condición que no cumple con el criterio de aceptación pero que no son un defecto. Los indicadores deben ser monitoreados, como parte del sistema de control del proceso. Cuando la cantidad de indicadores de proceso indica una variación anormal en el proceso, o identifican una tendencia no deseable, el proceso debe ser analizado. Esto pudiera resultar en una acción enfocado en reducir la variación y mejorar el rendimiento.

**Condición Combinada:** En ocasiones pueden ocurrir condiciones combinadas, las condiciones de aceptabilidad están definidas y creadas individualmente en consideraciones separadas para su impacto en una operación confiable en la clasificación definida para el producto. Sin embargo, existen condiciones relacionadas que pueden originar una condición combinada y que pudiera afectar al rendimiento del producto. Por lo que es importante que el fabricante sea responsable de identificar dichas condiciones

**Condición No Especificada:** La condición no especificada como indicador de proceso o como defecto puede establecerse como aceptables, a menos que esta afecte a la función del producto final.

Sin embargo si el fabricante utiliza tecnología no común o especializadas, puede ser necesario desarrollar los criterios de aceptación únicos, no obstante, en donde existan características similares, estos criterios pueden proveer guías para establecer nuevos criterios de aceptación.

#### **Ejemplos en el Anclado con Adhesivo**

A continuación se presenta a manera ejemplifica un proceso que consiste en agregar un adhesivo que consiste en sostener el componente para posteriormente soldarlo.

- Condición Ideal (clase 1,2,3): No se aprecia adhesivo en las terminales soldables y se encuentra situado en el medio de las pistas.
- Condición Aceptable (clase 1, indicador de proceso clase 2): El adhesivo es visible debajo del componente y en el área de soldadura, pero el ancho del extremo de la conexión cumple los requerimientos mínimos.
- Condición de Defecto (clase 3): El adhesivo es visible debajo del componente y no cumple con los requisitos mínimos.

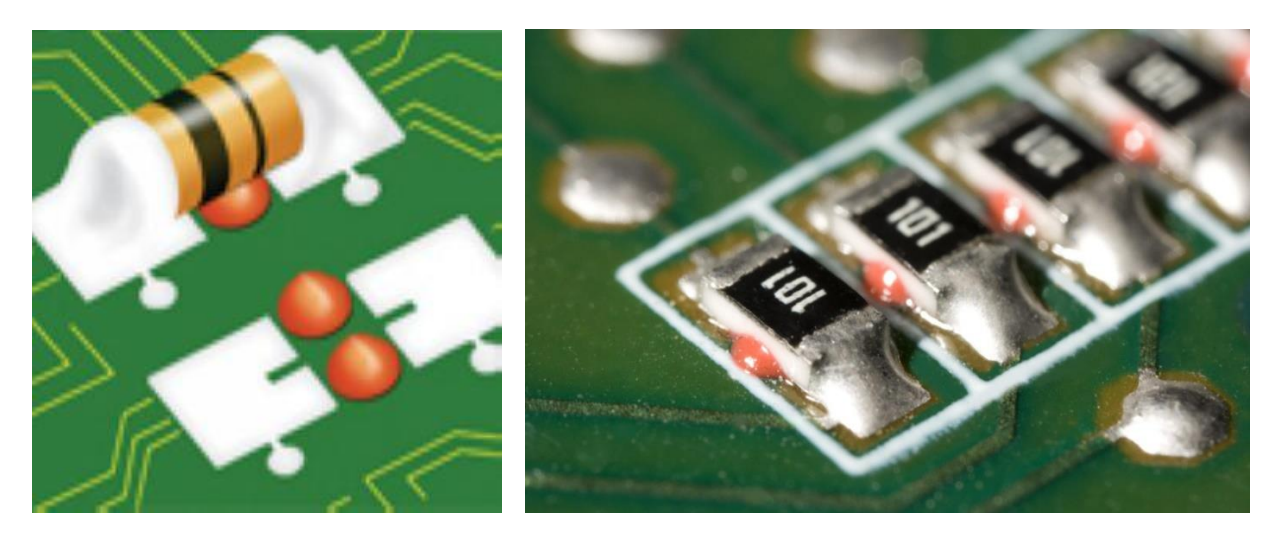

**Figura 3.38. Buena colocación del adhesivo, condición ideal. Nota: Es conveniente revisar el estándar IPC-A-610 de IPC.**
# **Capítulo IV**

### **Resultados**

A continuación se presentan los resultados de la apliacación de la metodologia propuesta al desarrollo del sistema para la activación controlada de cerillo electricos, en cada uno de los modulos que fueron necesarios para el realización de este.

Primeramente podemos observar una imagen de la metodología resultado de el proceso que se trabajó, y en base a este se desarrollo todo el proceso de diseño, ensamble y vericación de sistema.

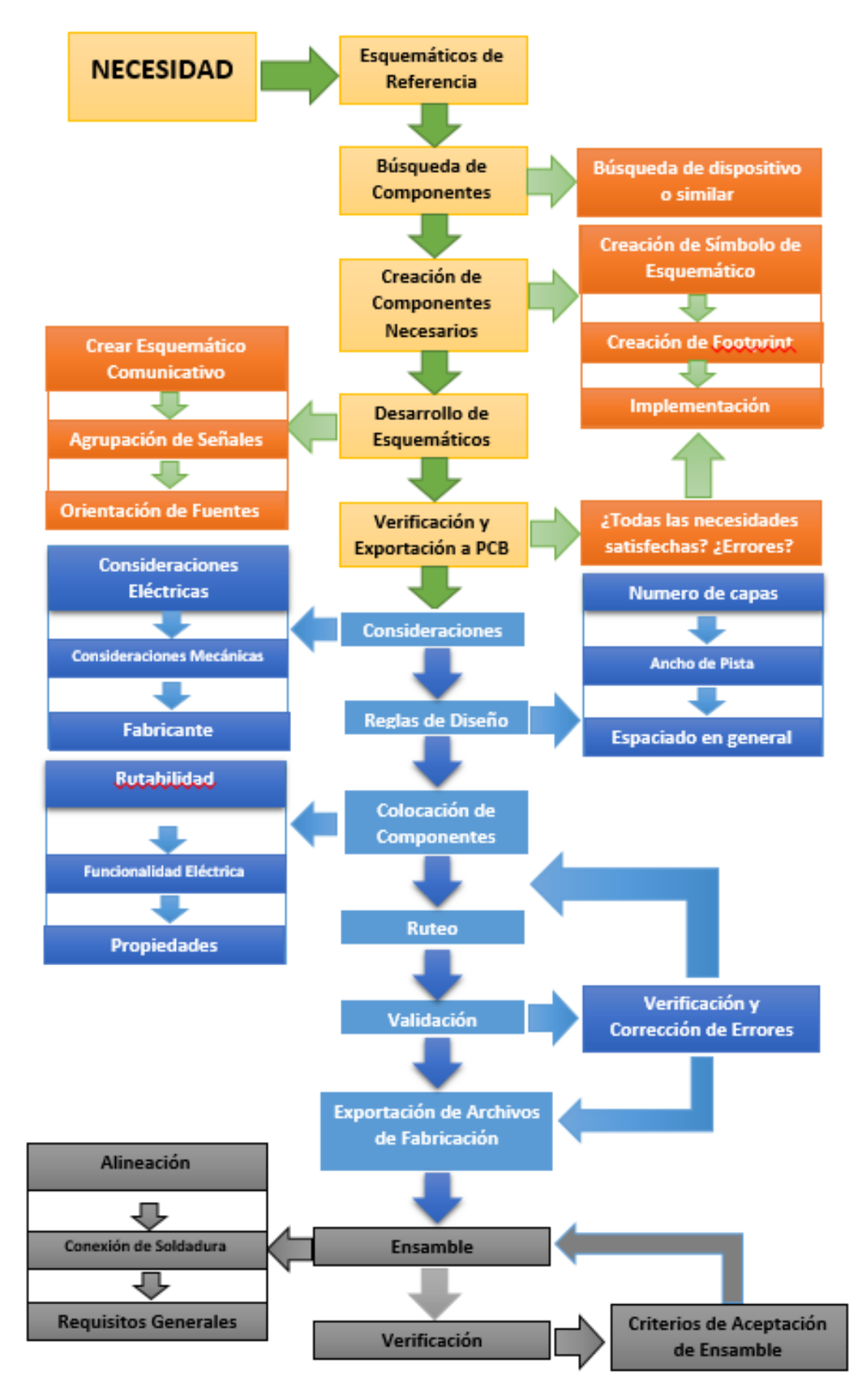

**Figura 4. 1 Metodóloga resultado del desarrollo.**

Los diagramas esquematicos que resultaron al diseñar el sistema del modulo de microcontrolador Figura 4.2 a Figura 4.7.

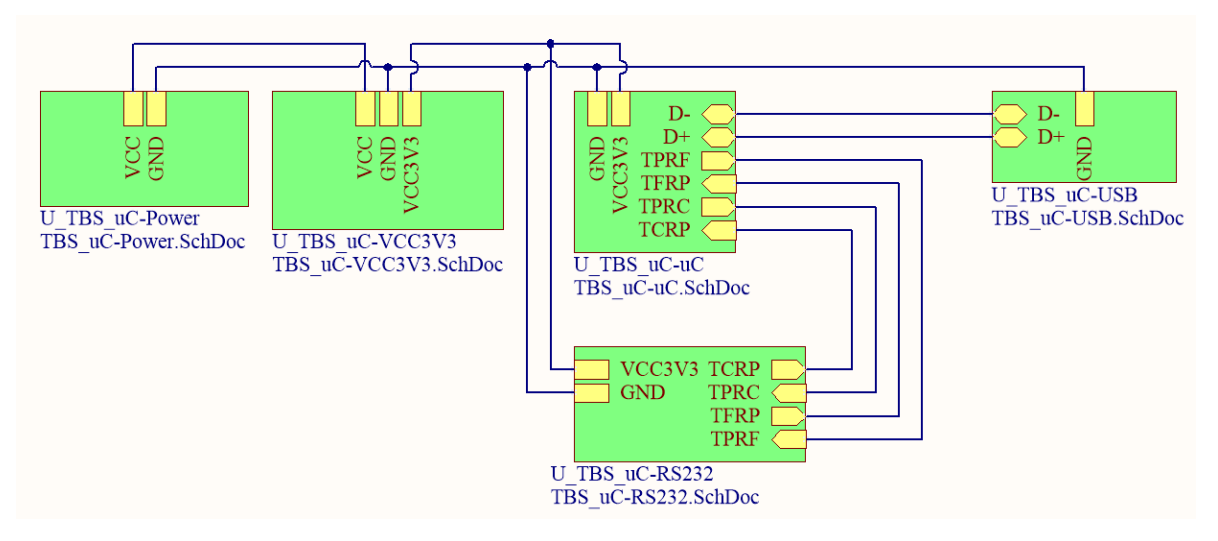

**Figura 4.2. Diagrama esquemático a bloques del módulo microcontrolador.**

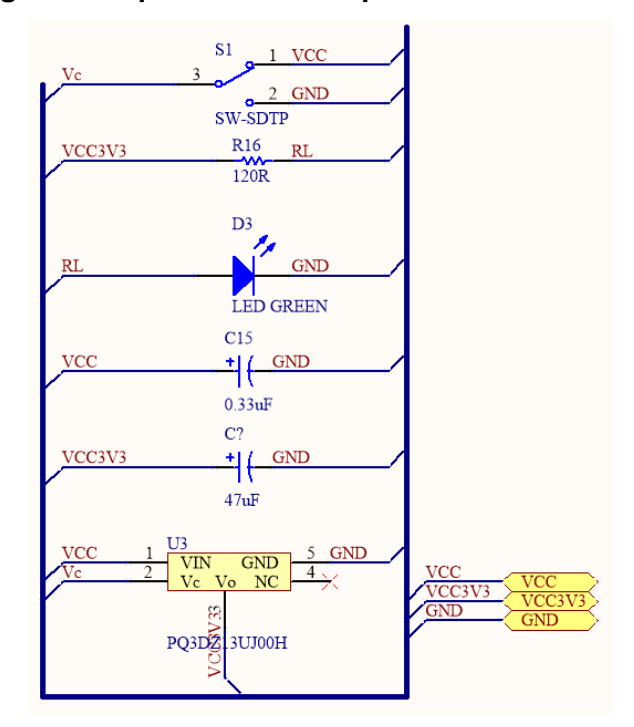

**Figura 4.3. Diagrama esquemático de regulador de voltaje.**

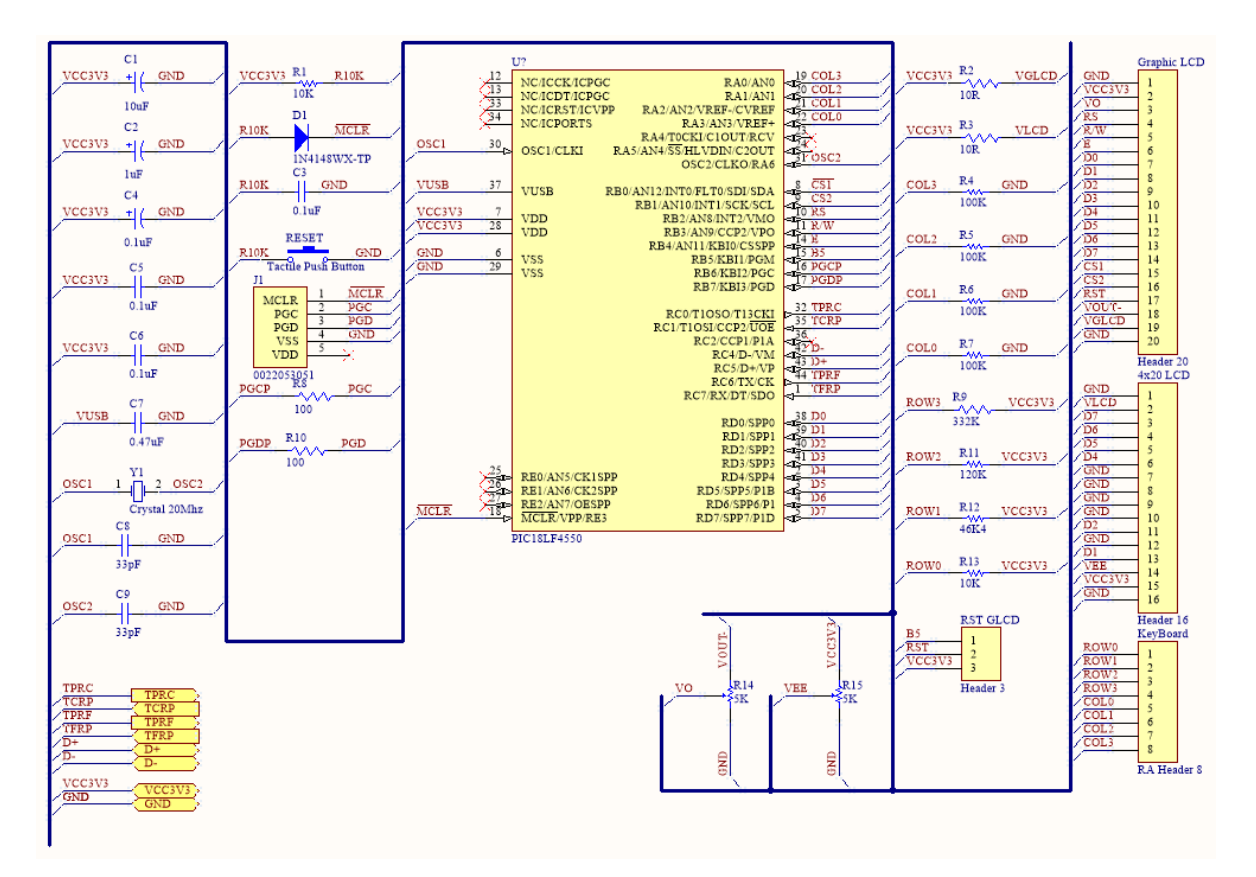

**Figura 4.4. Diagrama esquemático de microcontrolador.**

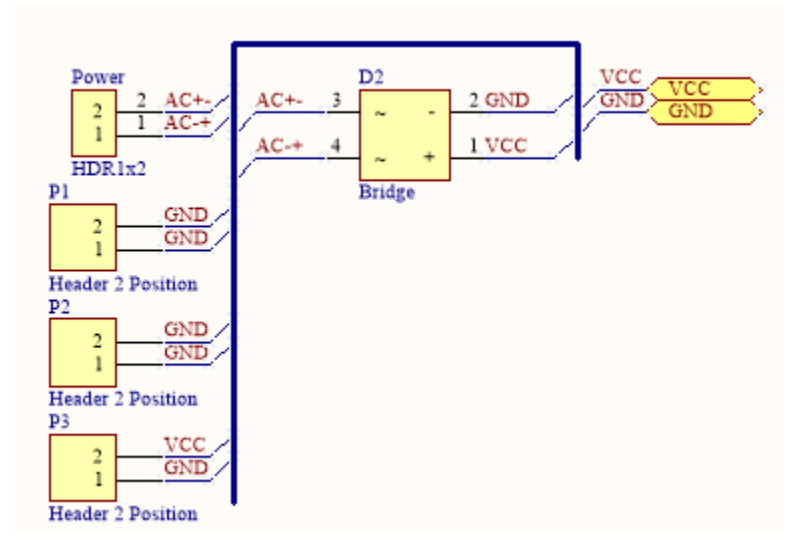

**Figura 4.5. Diagrama esquemático de puente rectificador.**

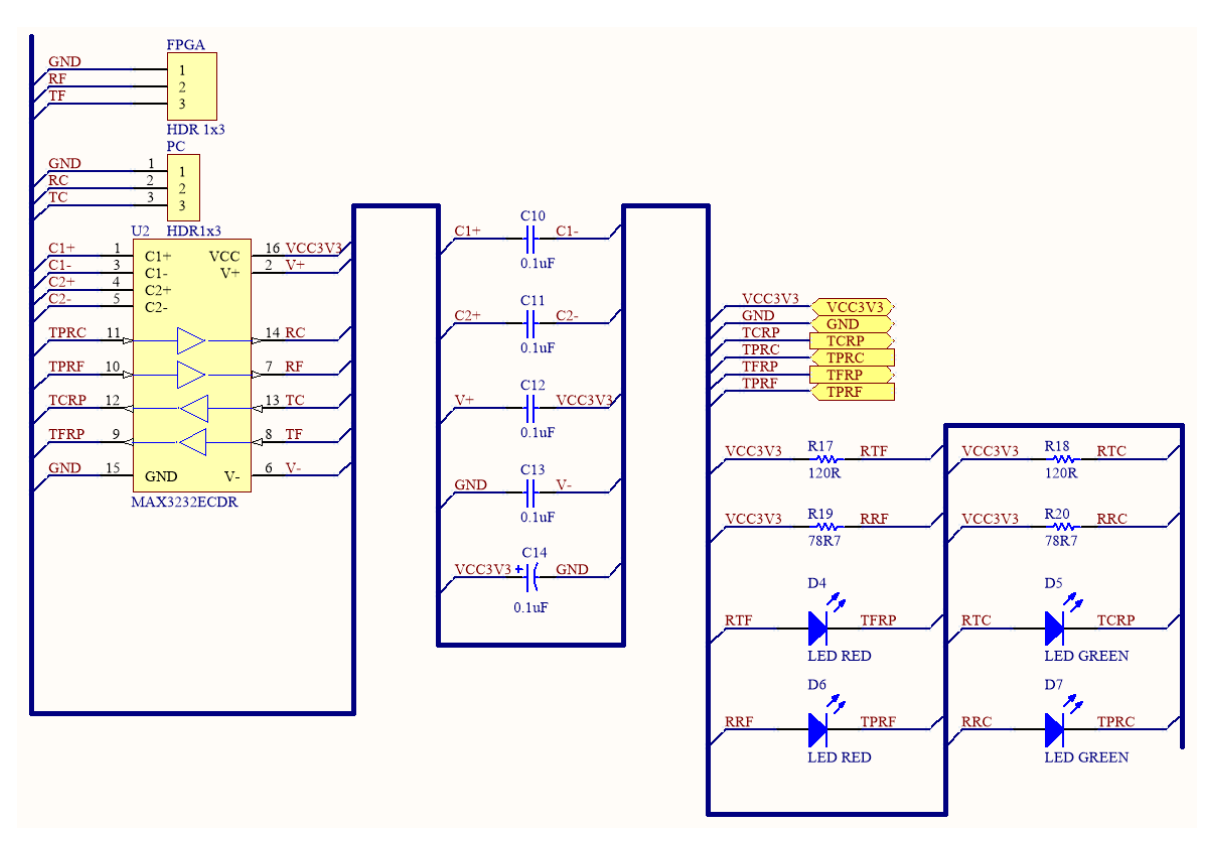

**Figura 4.6. Diagrama esquemático de comunicación RS232-uC.**

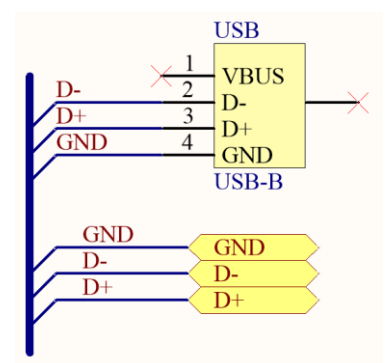

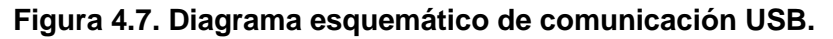

Una vez resuelto el diseño esquematico, se procedió a realizar el diseño de PCB, mostrandose los resultados obtenidos en las siguientes Figura 4.8 a Figura 4.12, para despues continuar con la generación de los archivos de fabricación, Figura 4.13 y Figura 4.14.

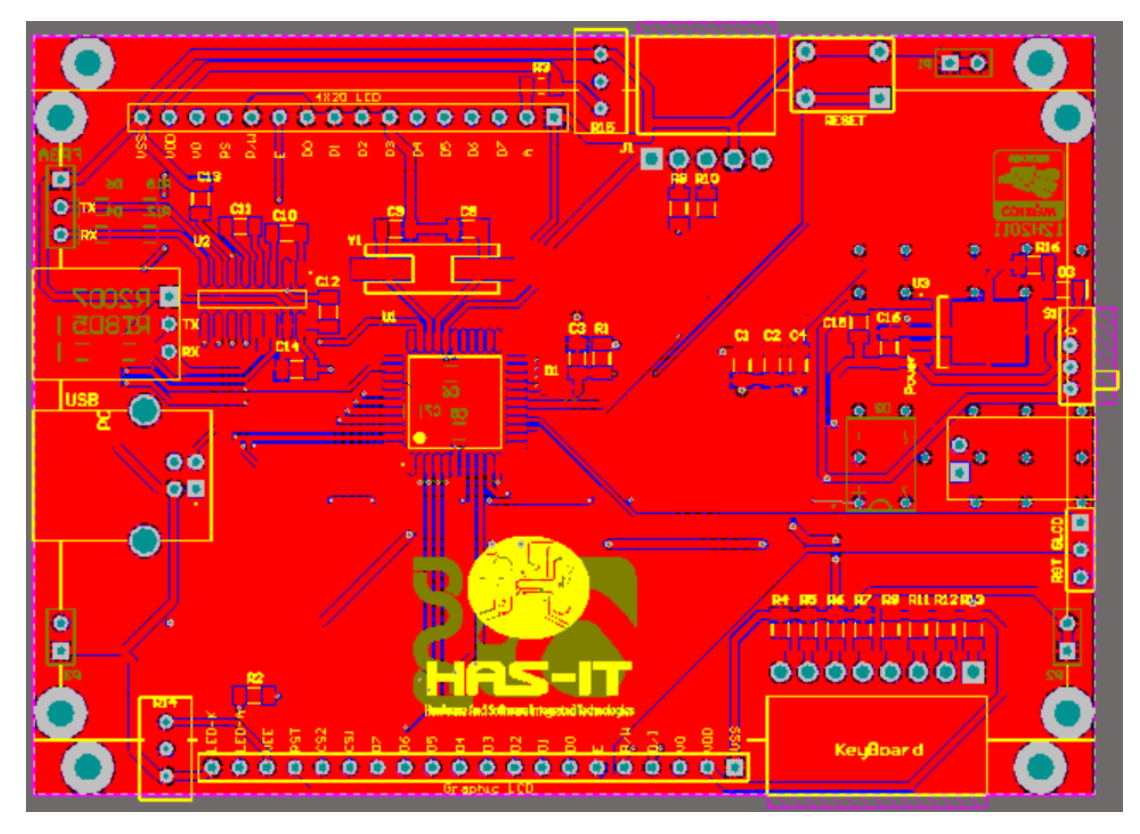

**Figura 4.8. Diseño PCB-uC - Vista Superior.**

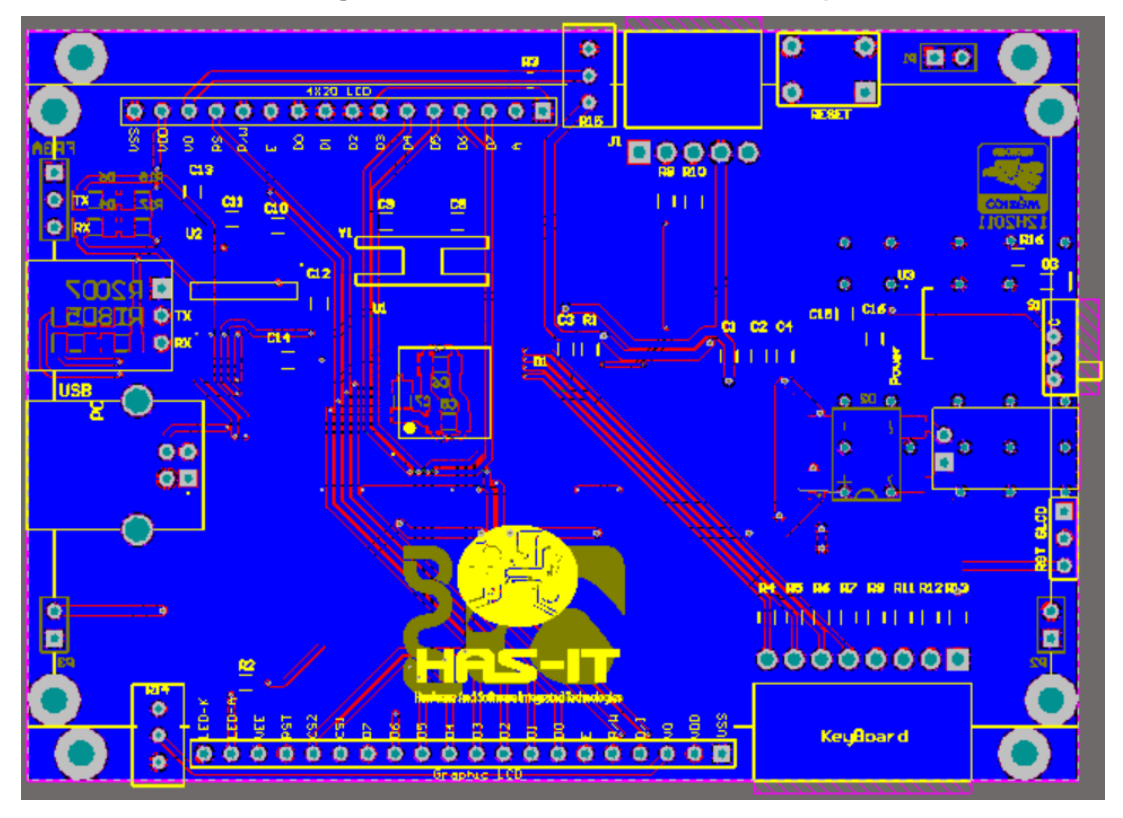

**Figura 4.9. Diseño PCB-uC - Vista Inferior.**

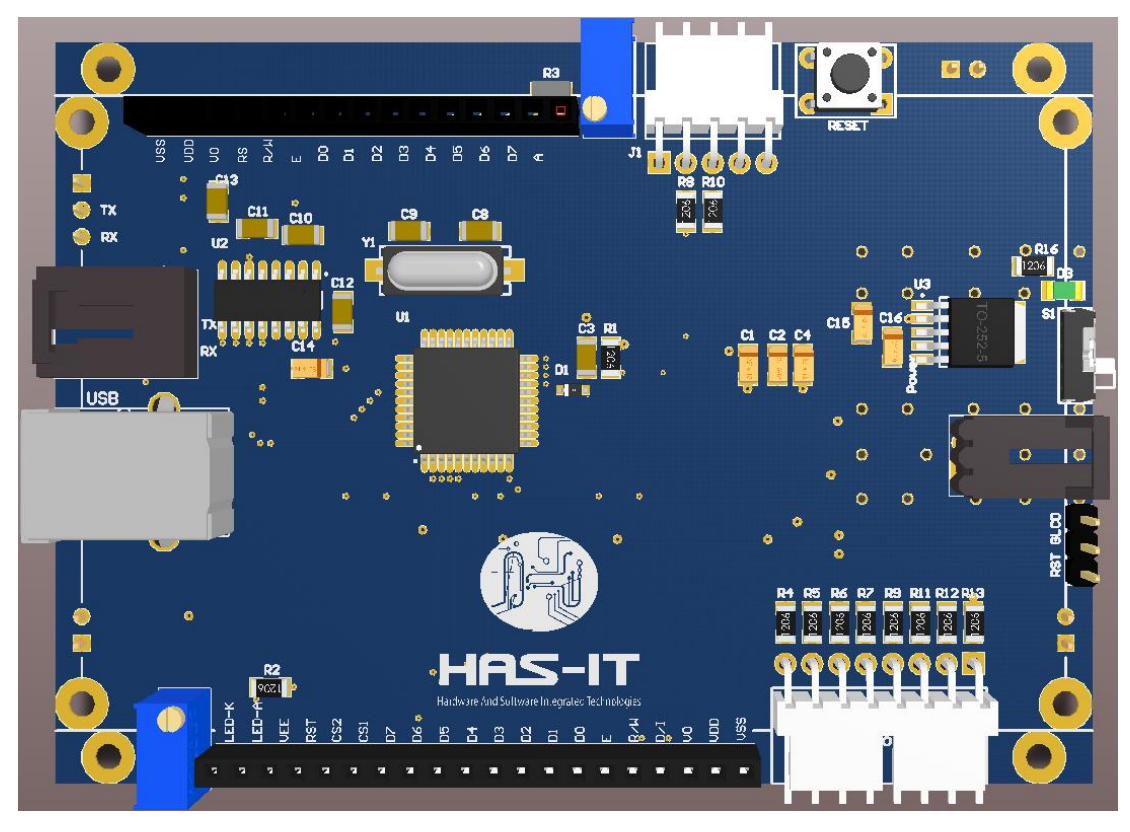

**Figura 4.10. Diseño PCB-uC - Vista Superior 3D.**

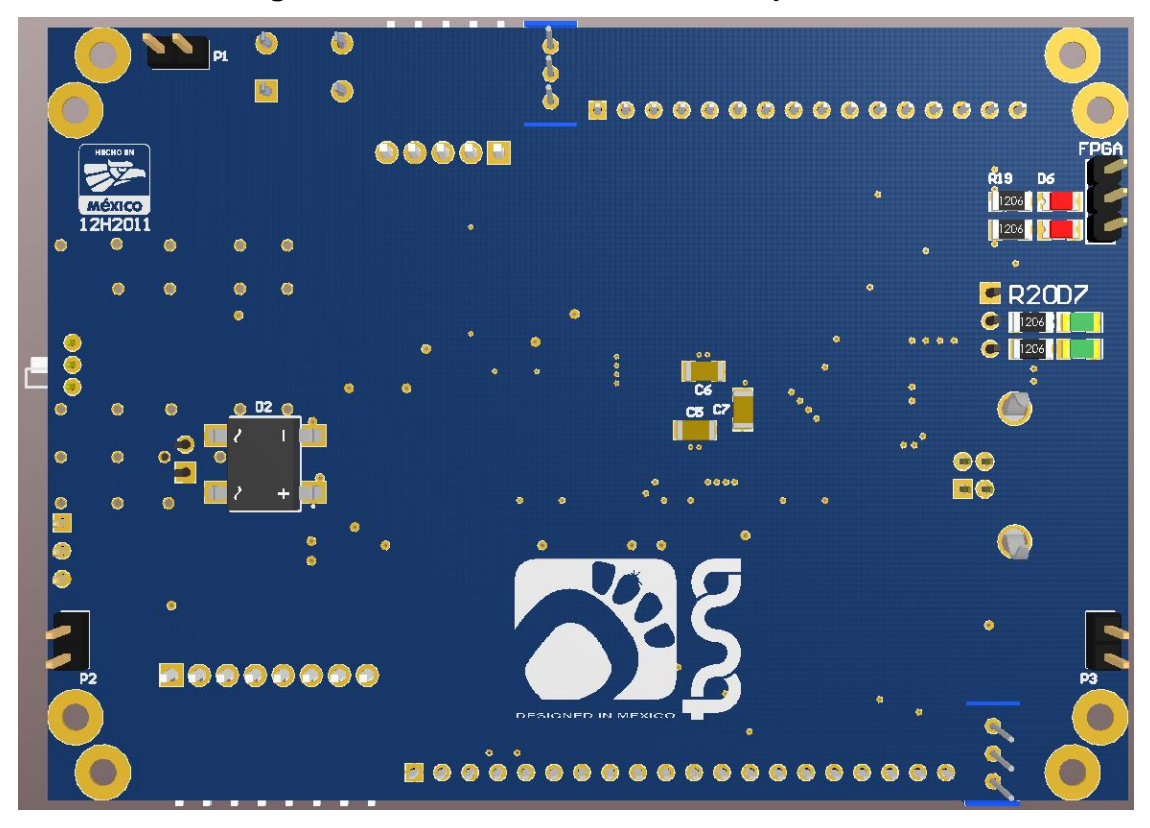

**Figura 4.11. Diseño PCB-uC – Vista Inferior 3D.**

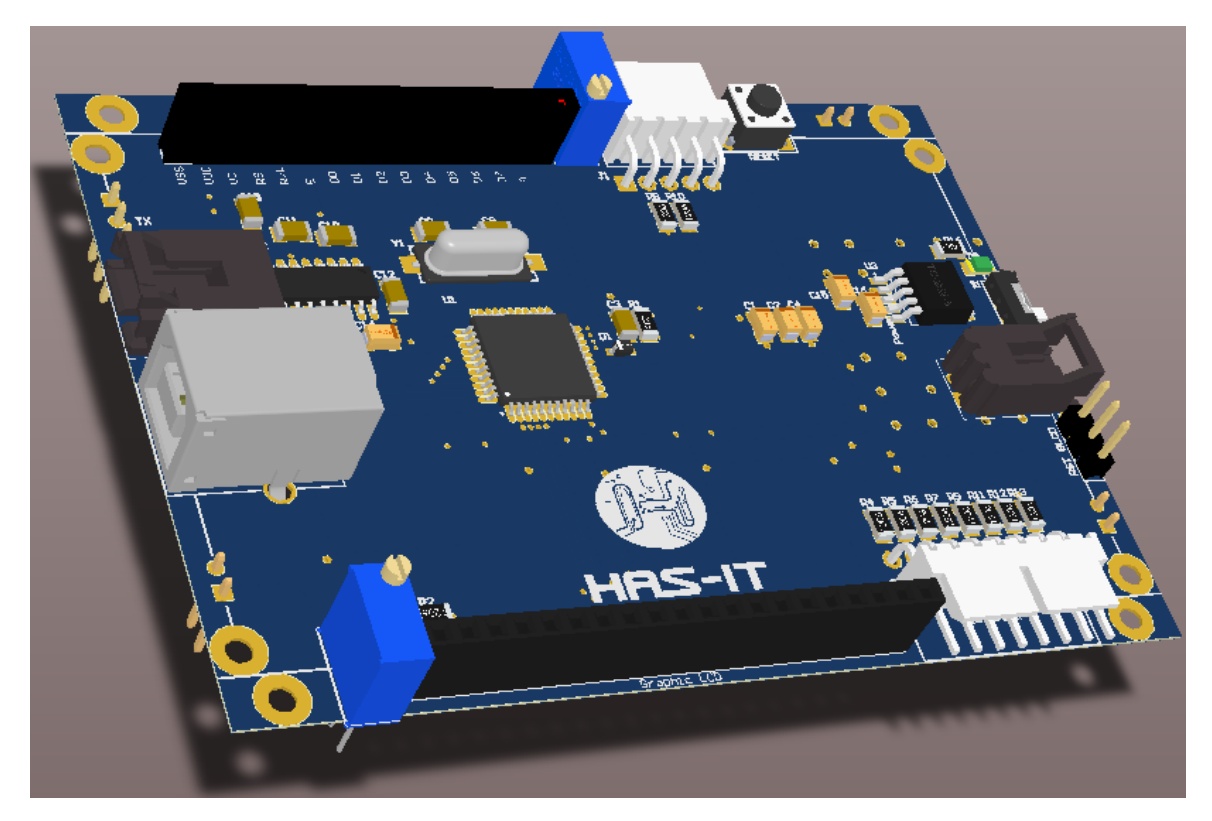

**Figura 4.12. Diseño PCB-uC – Vista Isométrica 3D.**

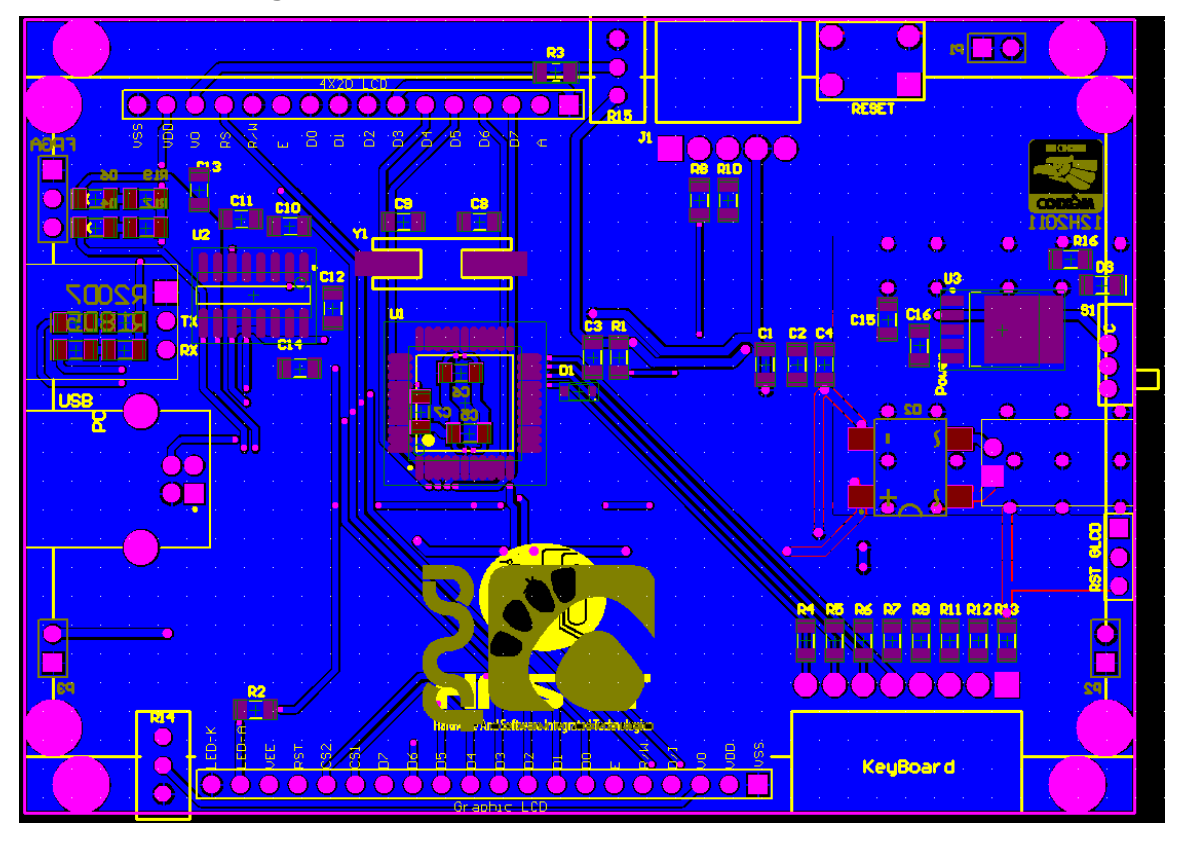

**Figura 4.13. Gerbers de diseño PCB-uC – Archivos de fabricación.**

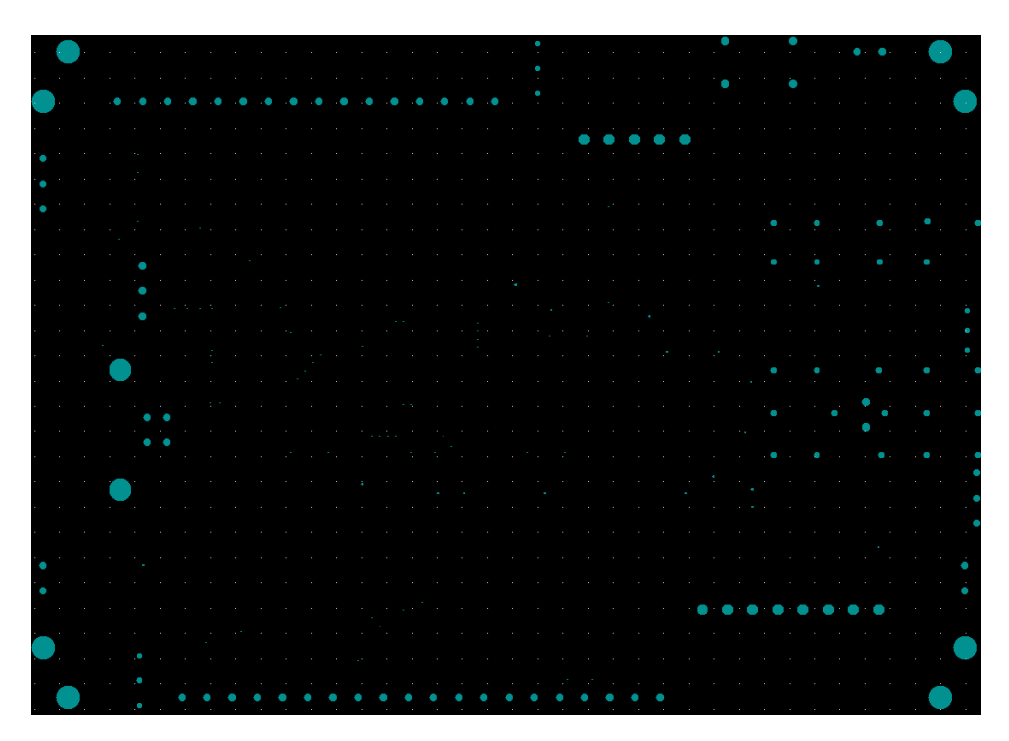

**Figura 4.14. Taladrado de diseño PCB-uC – Archivos de fabricación.** Parte importante de los resultados esperados, se muestran en la Figuras 4.14 y 4.15, es el diseño PCB fabricado, de acuerdo a las especificaciones de diseño que planteamos.

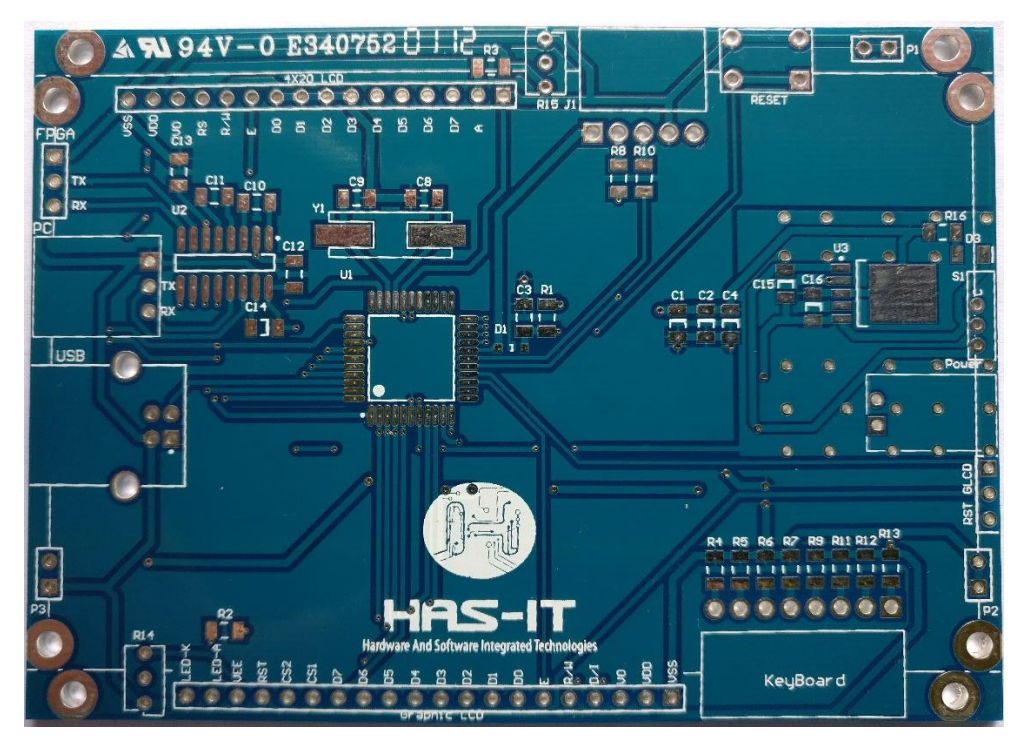

**Figura 4.15. Fabricación de diseño PCB-uC – Vista Superior.**

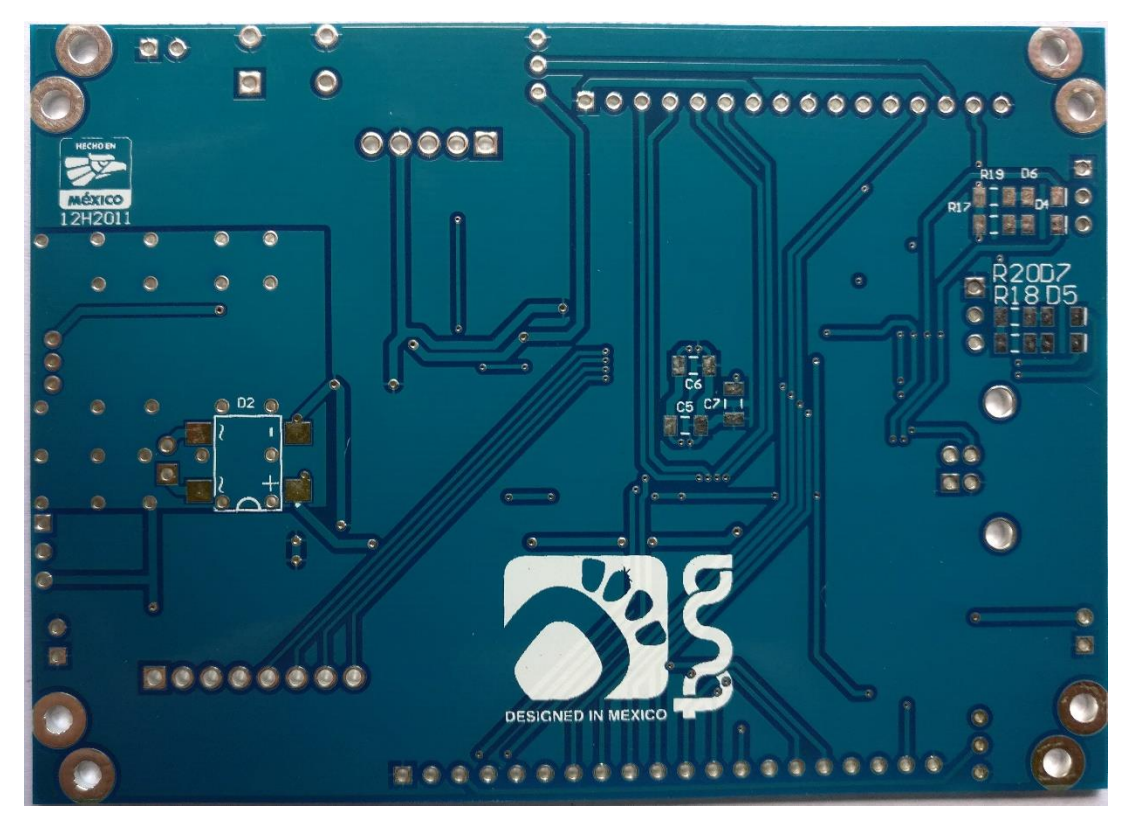

**Figura 4.16. Fabricación de diseño PCB-Uc – Vista Inferior.**

Otra parte importante de los resultados esperados, es el ensamble de la tarjeta PCB, en la tabla 4.1, se muestra una lista ejemplo de componentes que se ensamblaron, mostrando su ubicación en el PCB, rotación, capa de colocación, etc., y en las Figuras 4.17 a Figura 4.20, se muestra el resultado del ensamble.

#### **Tabla 4.1. Ejemplo de archivos pick and place – archivos de fabricación de módulo uC.**

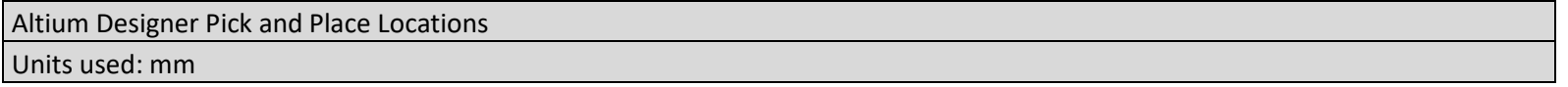

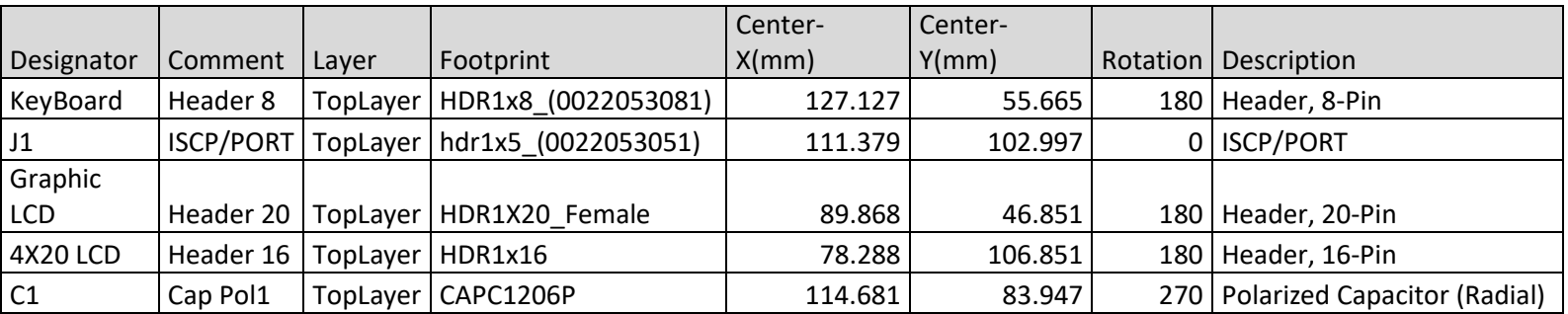

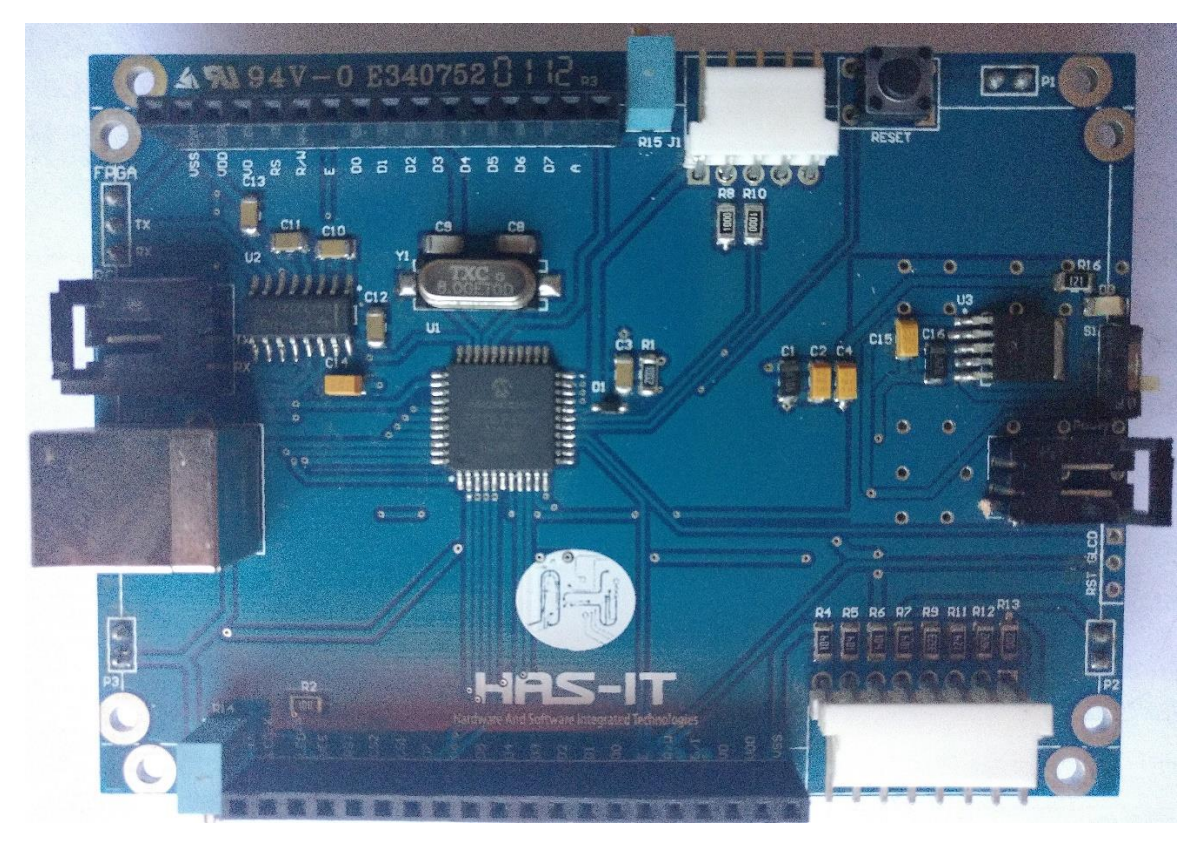

**Figura 4.17. Ensamble PCB-uC – Vista Superior.**

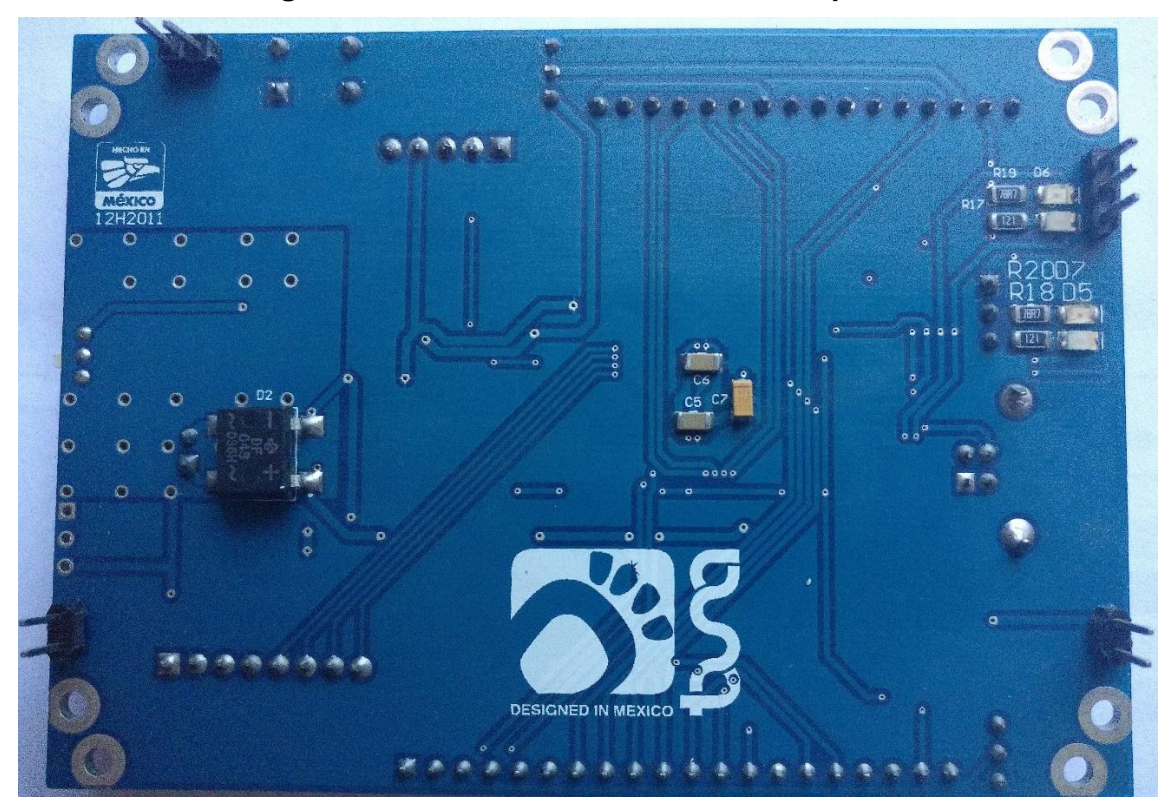

**Figura 4.18. Ensamble PCB-uC – Vista Inferior.**

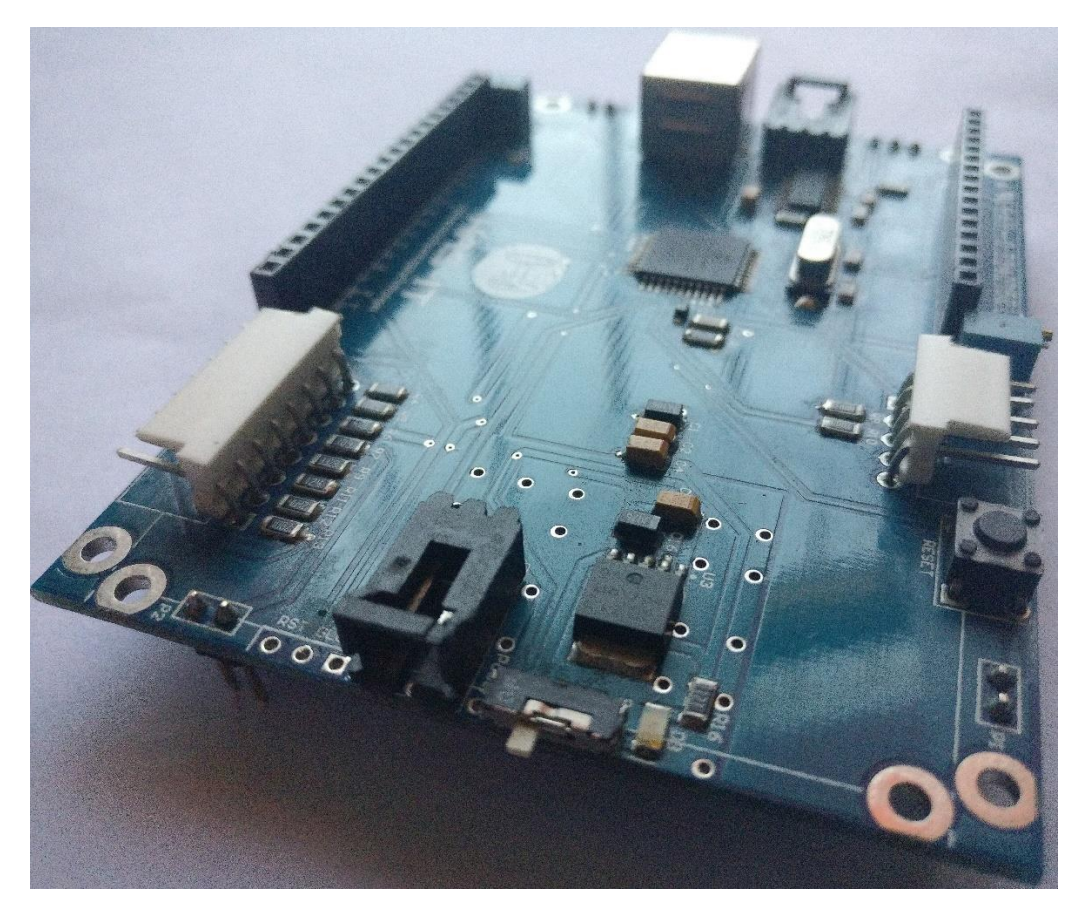

**Figura 4.19. Ensamble PCB-uC – Vista Isométrica 1.**

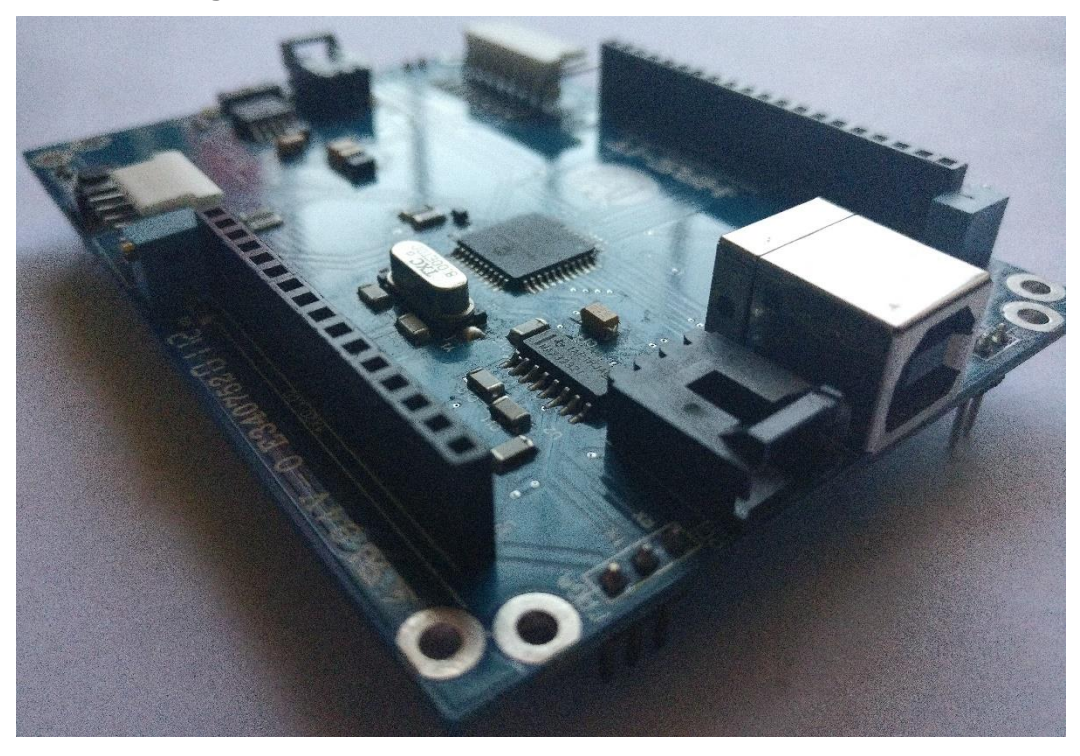

**Figura 4.20. Ensamble PCB-uC – Vista Isométrica 2.**

A continuación se muestran los resultados aplicando la misma metodología para el módulo FPGA.

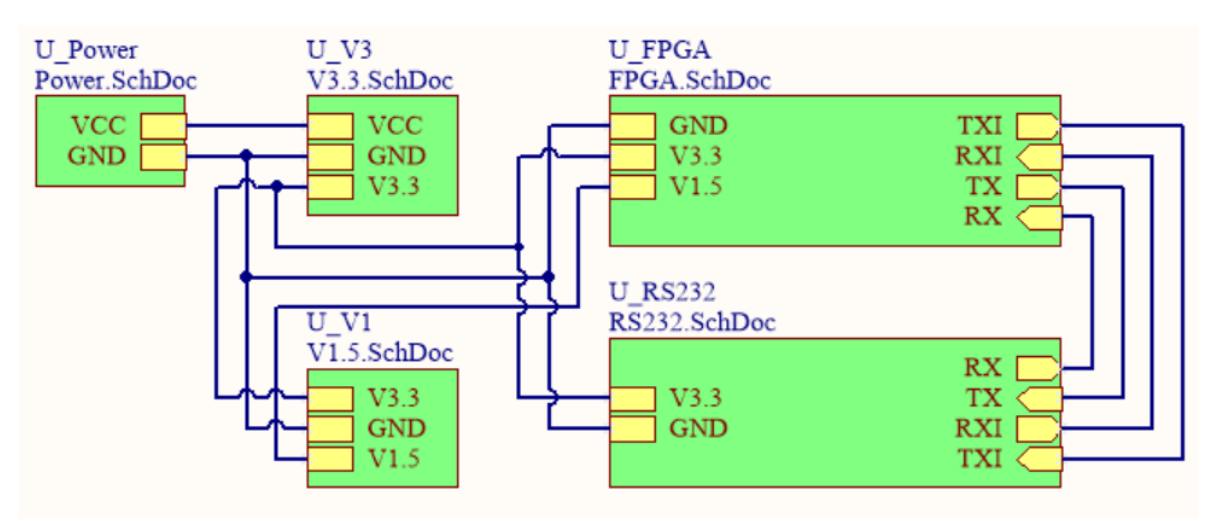

**Figura 4.21. Diagrama esquemático a bloques del módulo FPGA.**

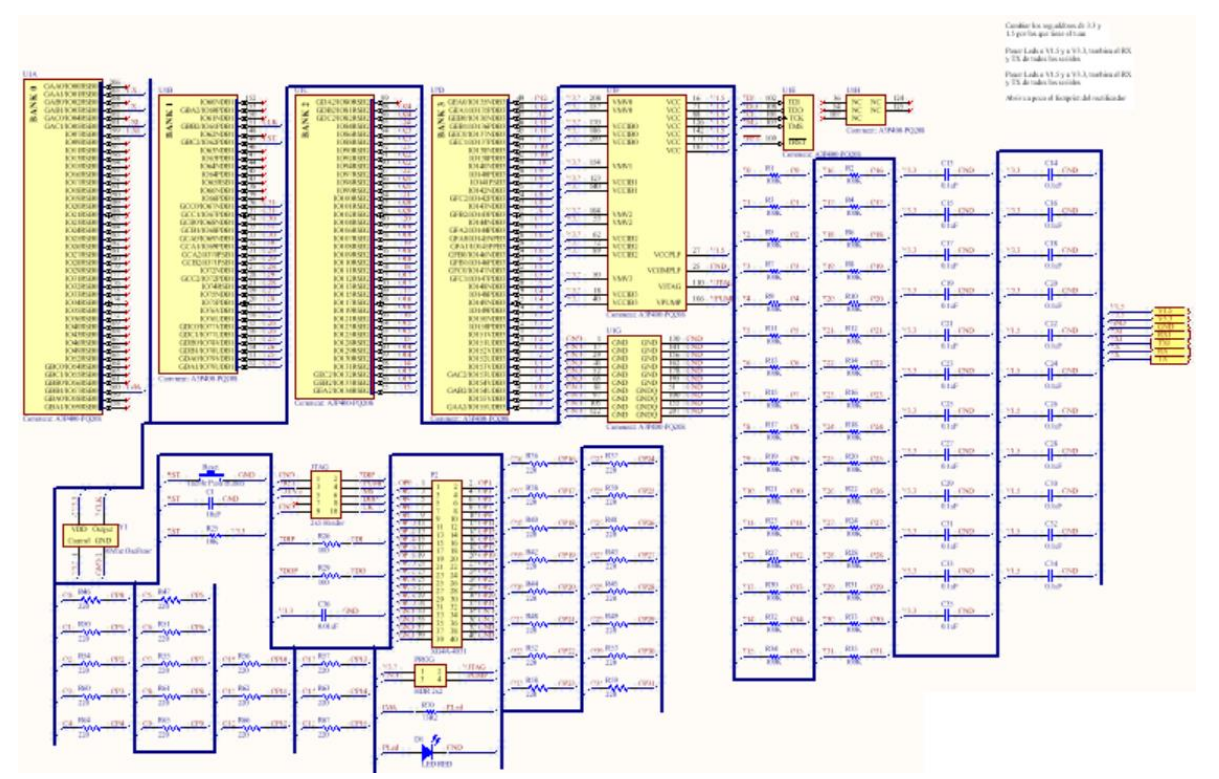

**Figura 4.22. Diagrama esquemático de FPGA.**

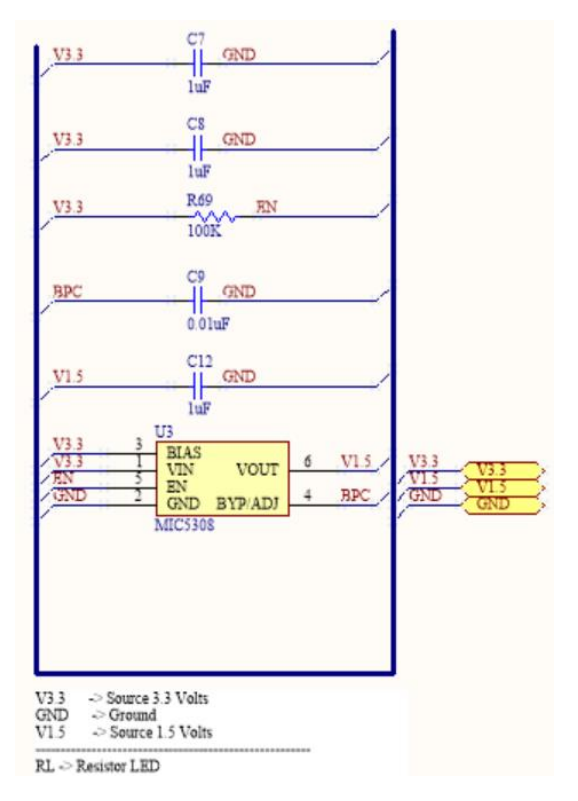

**Figura 4.23. Diagrama esquemático de regulador de voltaje V1.5.**

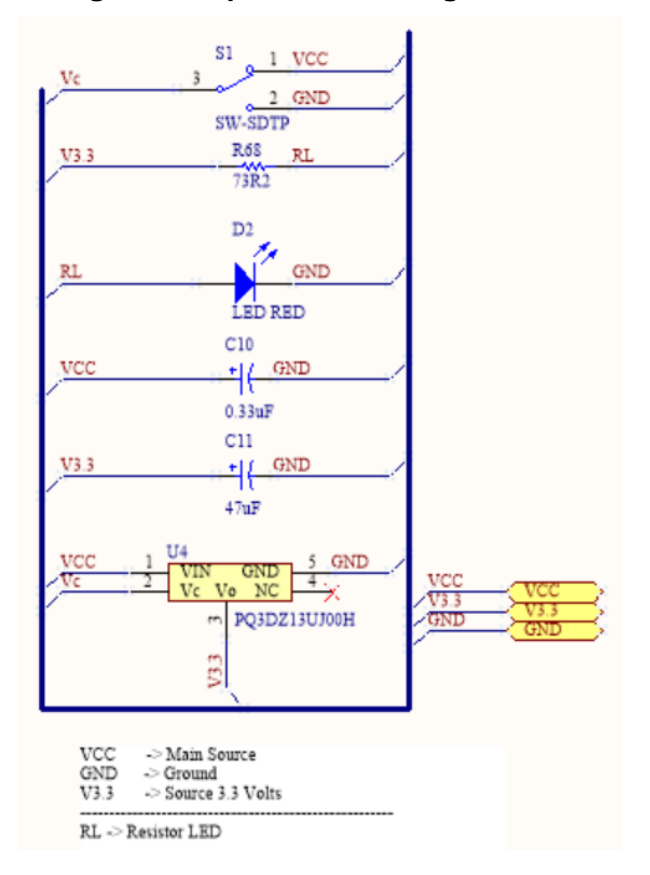

**Figura 4.24. Diagrama esquemático de regulador de voltaje V3.3.**

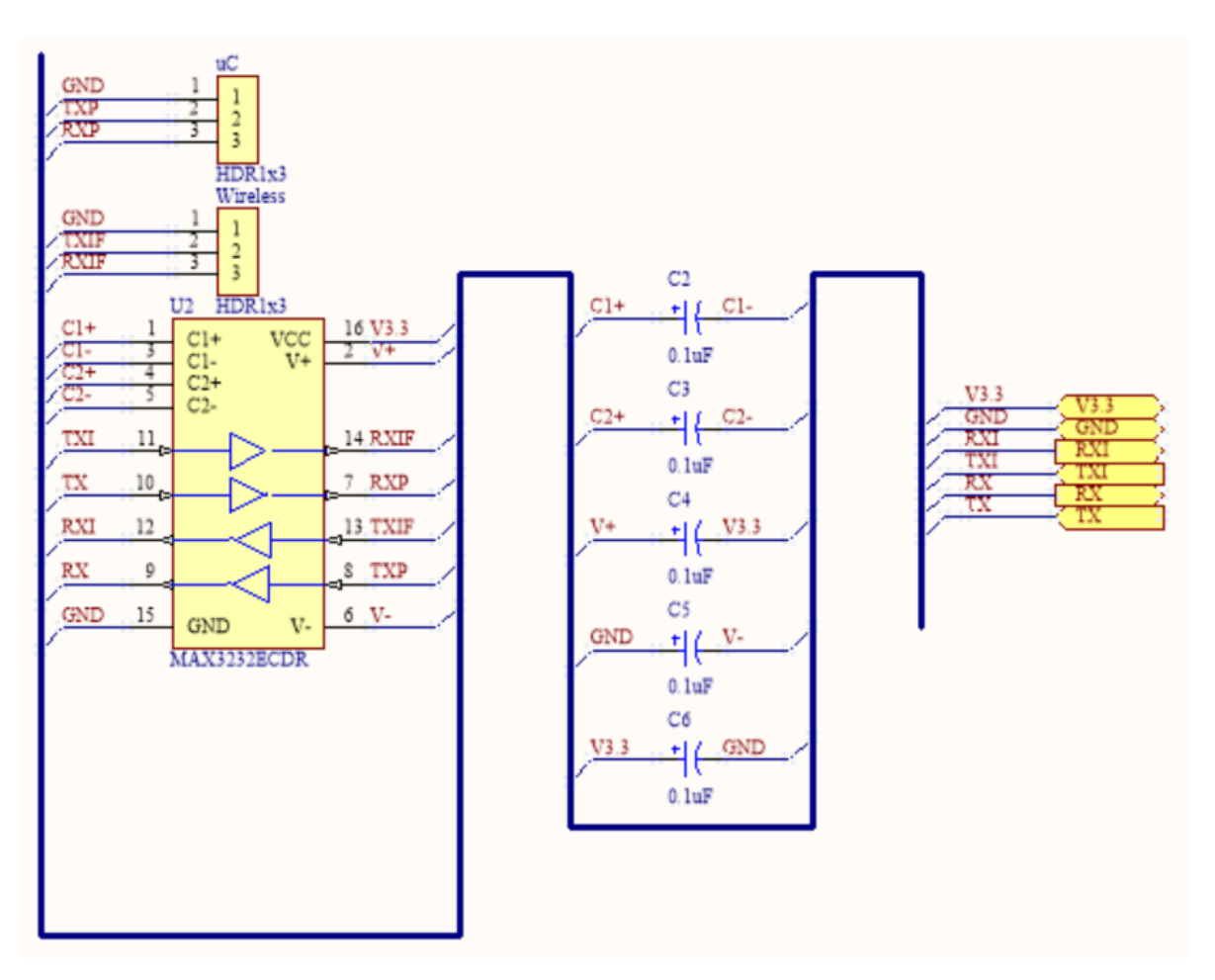

**Figura 4.25. Diagrama esquemático de comunicación RS232-FPGA.**

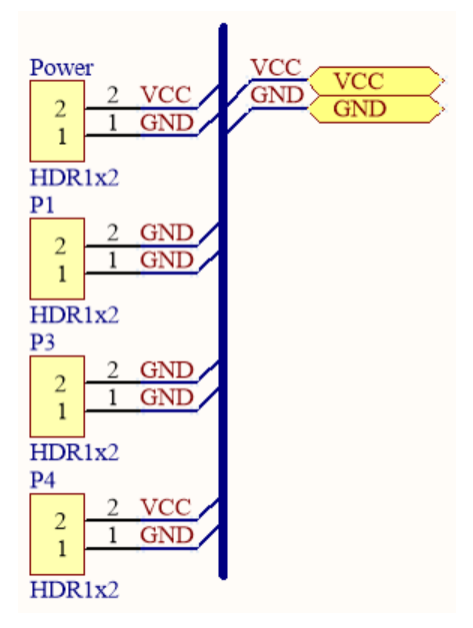

**Figura 4.26. Distribución de potencia.**

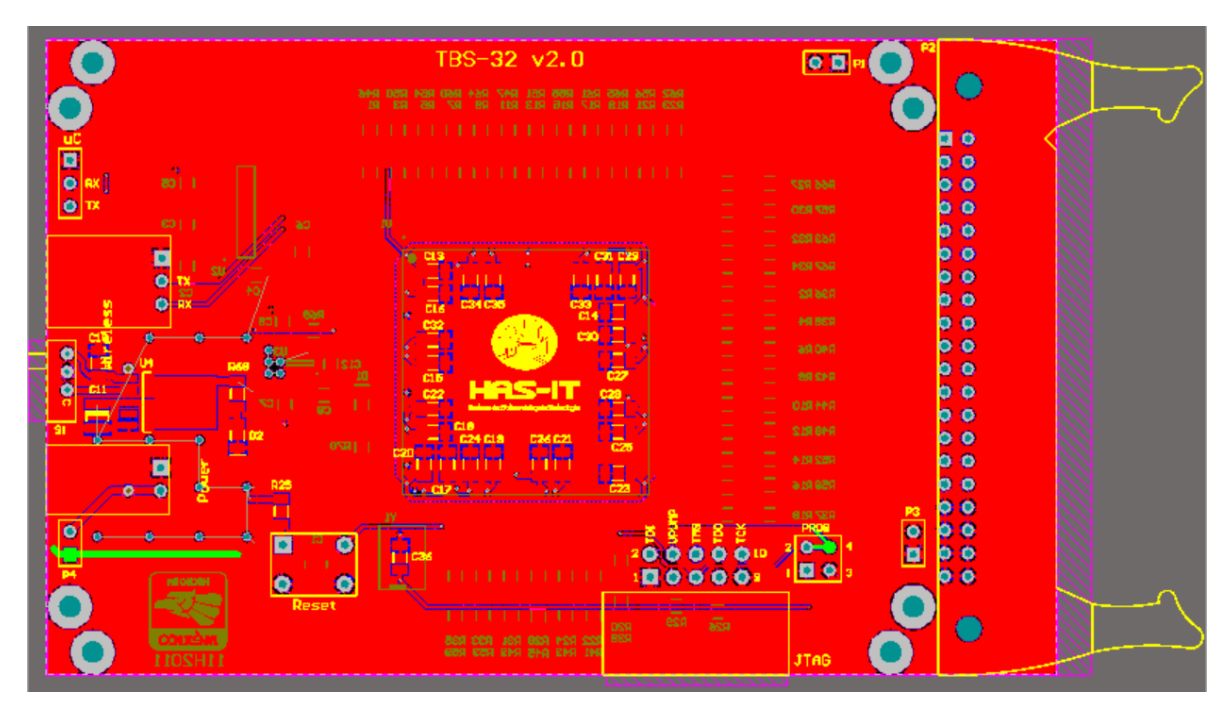

**Figura 4.27. Diseño PCB-FPGA - Vista Superior.**

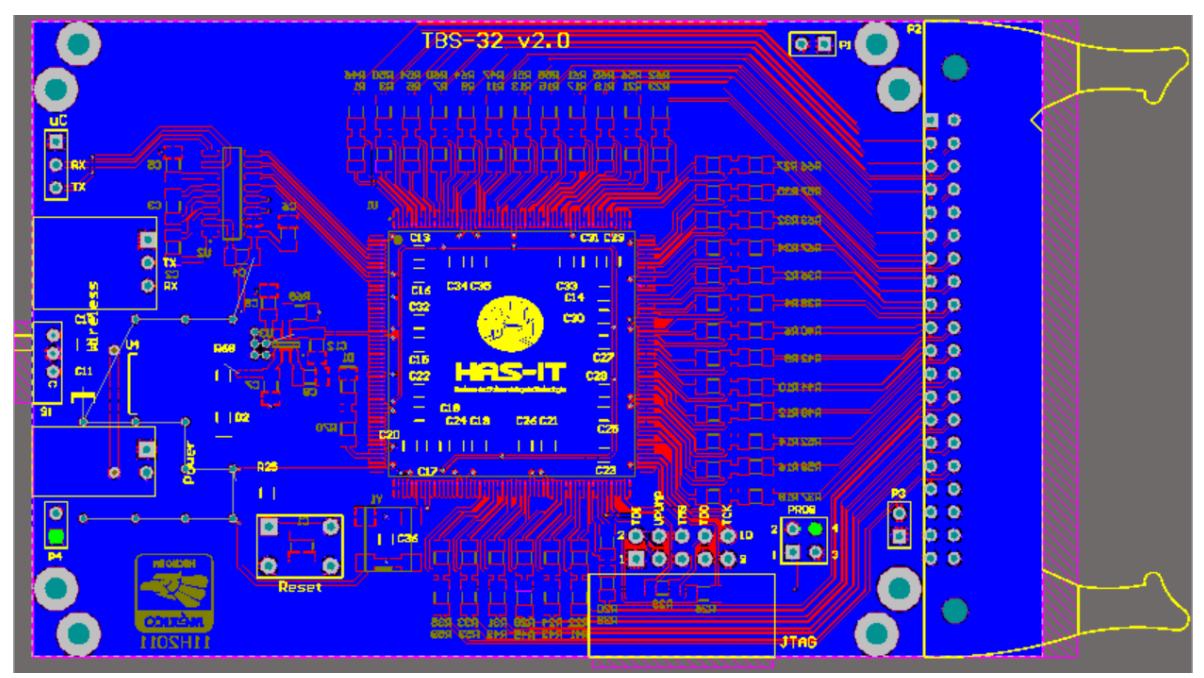

**Figura 4.28. Diseño PCB-FPGA - Vista Inferior.**

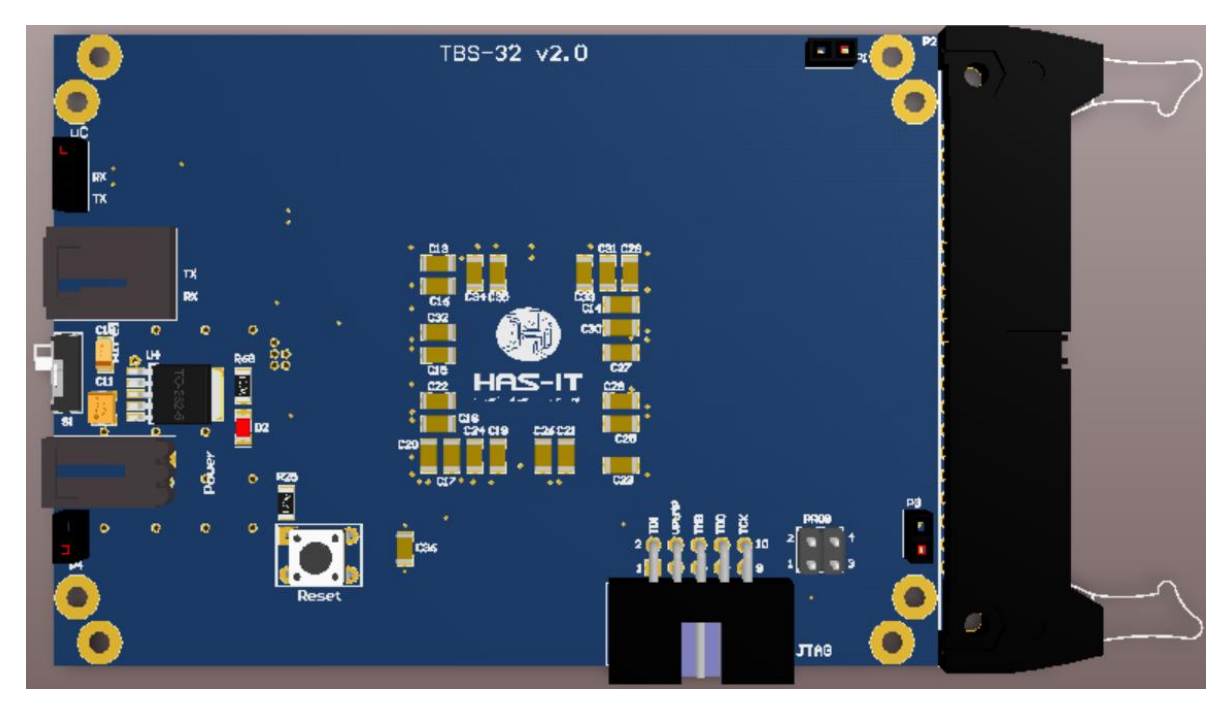

**Figura 4.29. Diseño PCB-FPGA - Vista Superior 3D.**

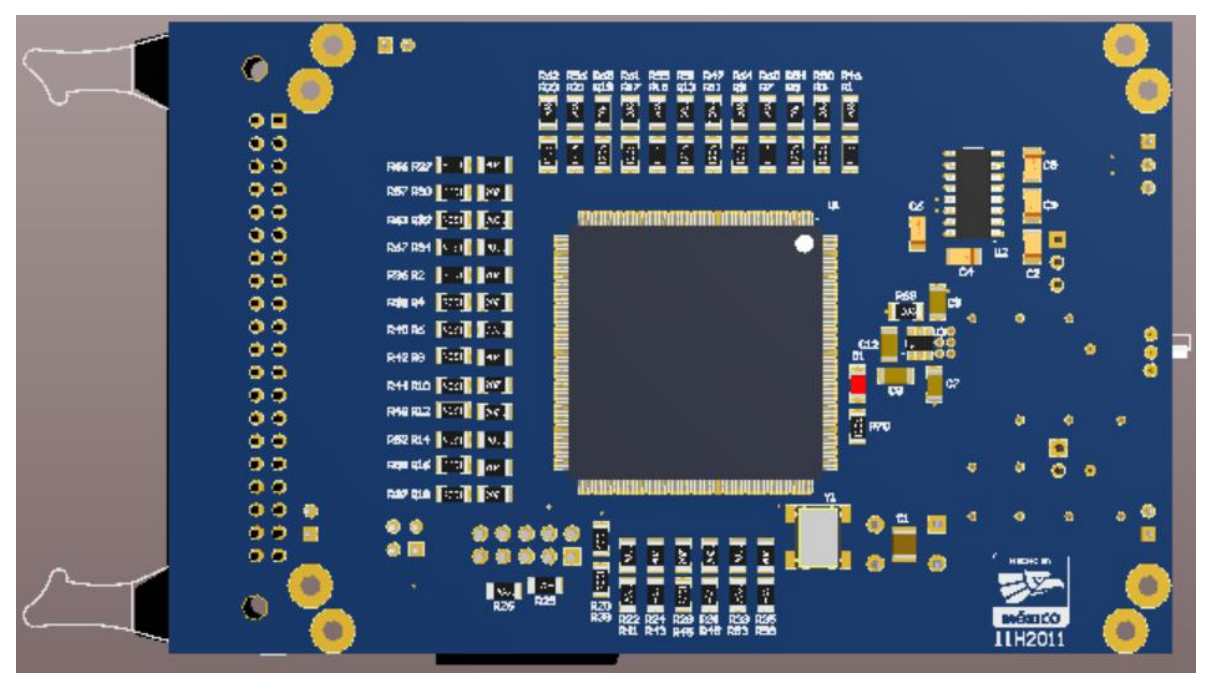

**Figura 4.30. Diseño PCB-FPGA – Vista Inferior 3D.**

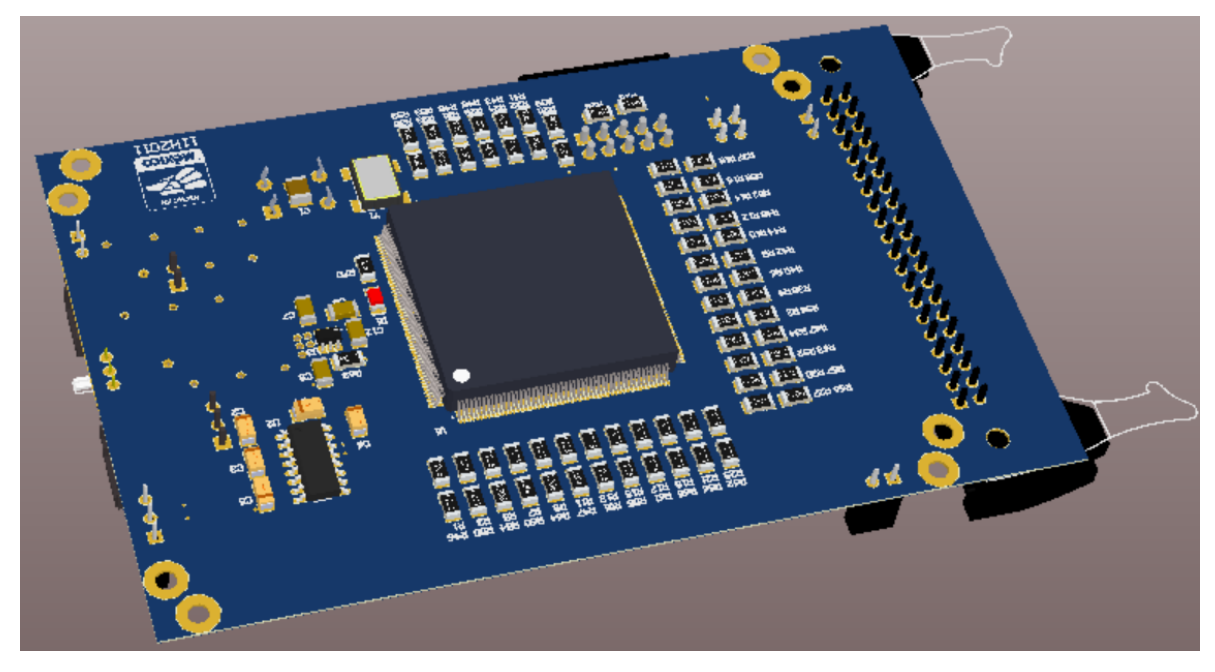

**Figura 4.31. Diseño PCB-FPGA – Vista Isométrica 3D.**

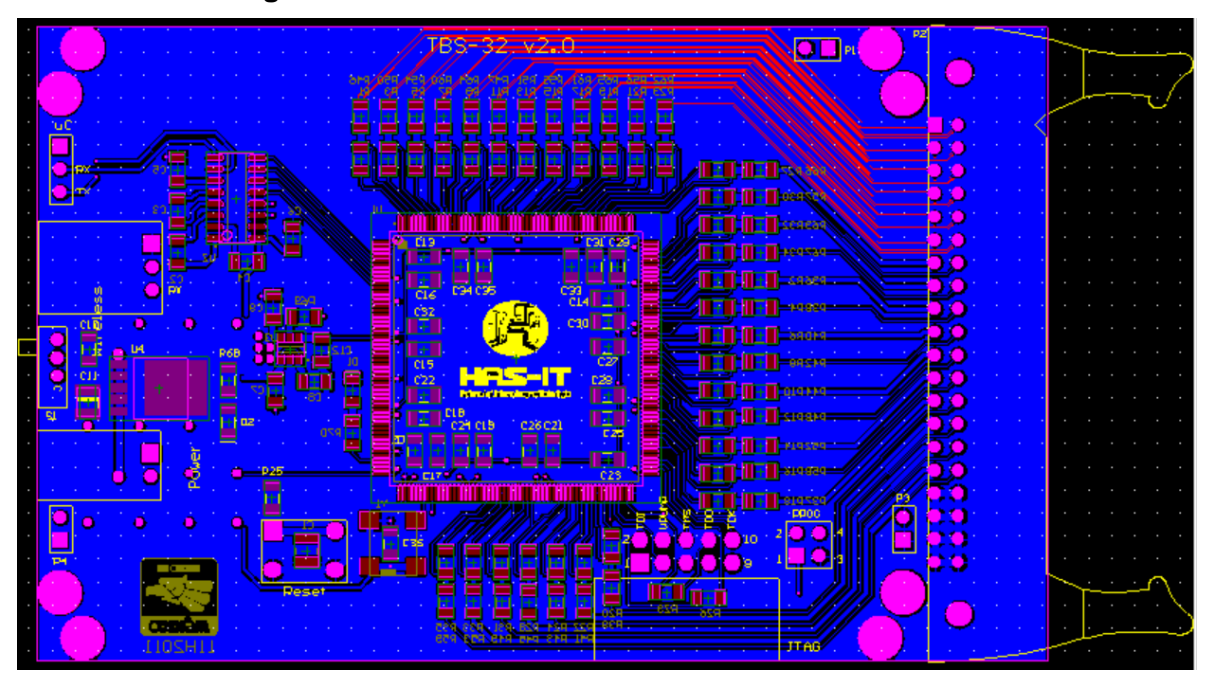

**Figura 4.32. Gerbers de diseño PCB-FPGA – Archivos de fabricación.**

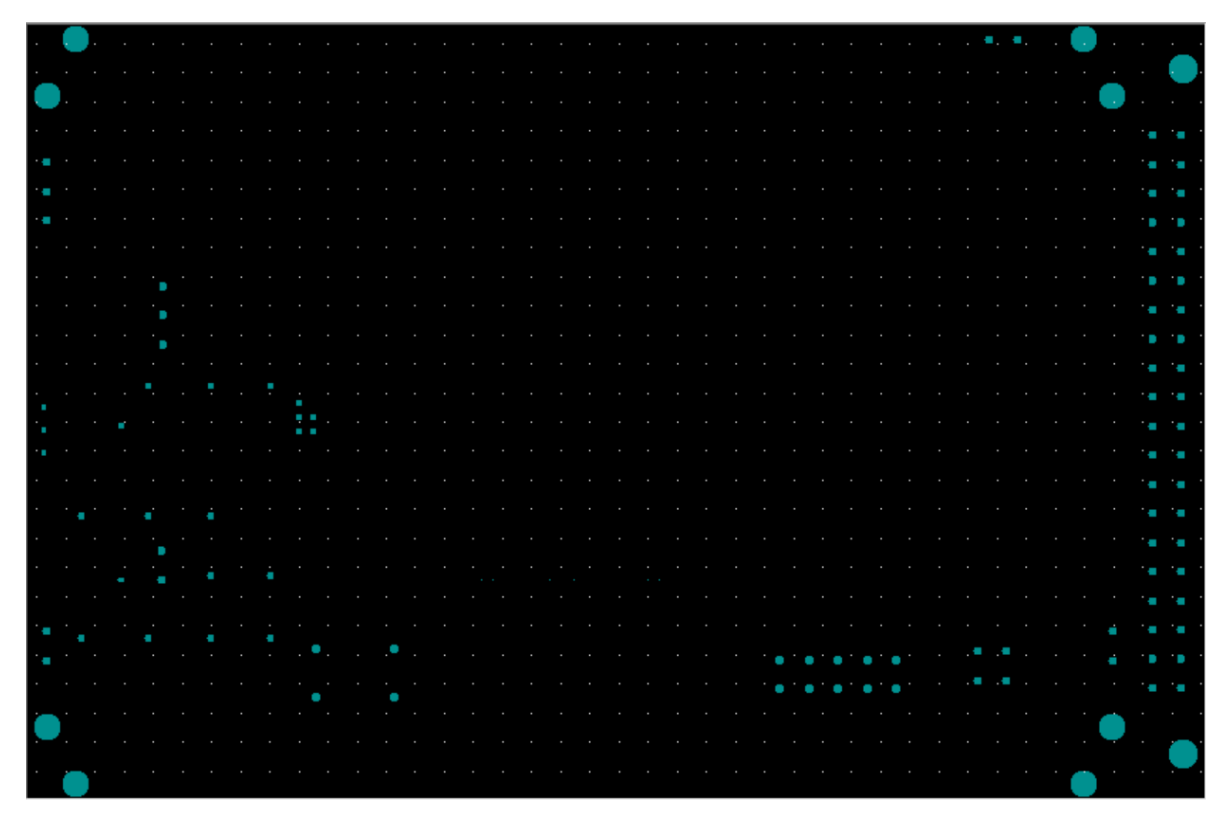

**Figura 4.33. Taladrado de diseño PCB-FPGA – Archivos de fabricación.**

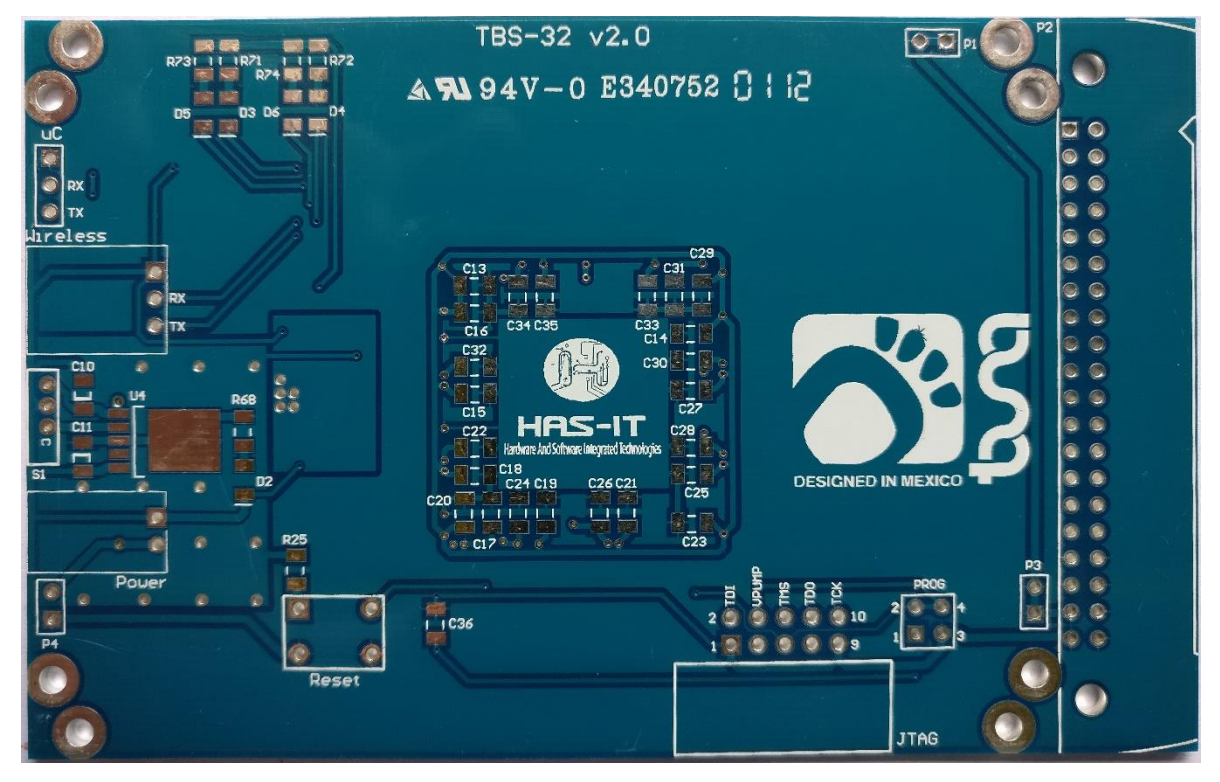

**Figura 4.34. Fabricación de diseño PCB – Vista Superior.**

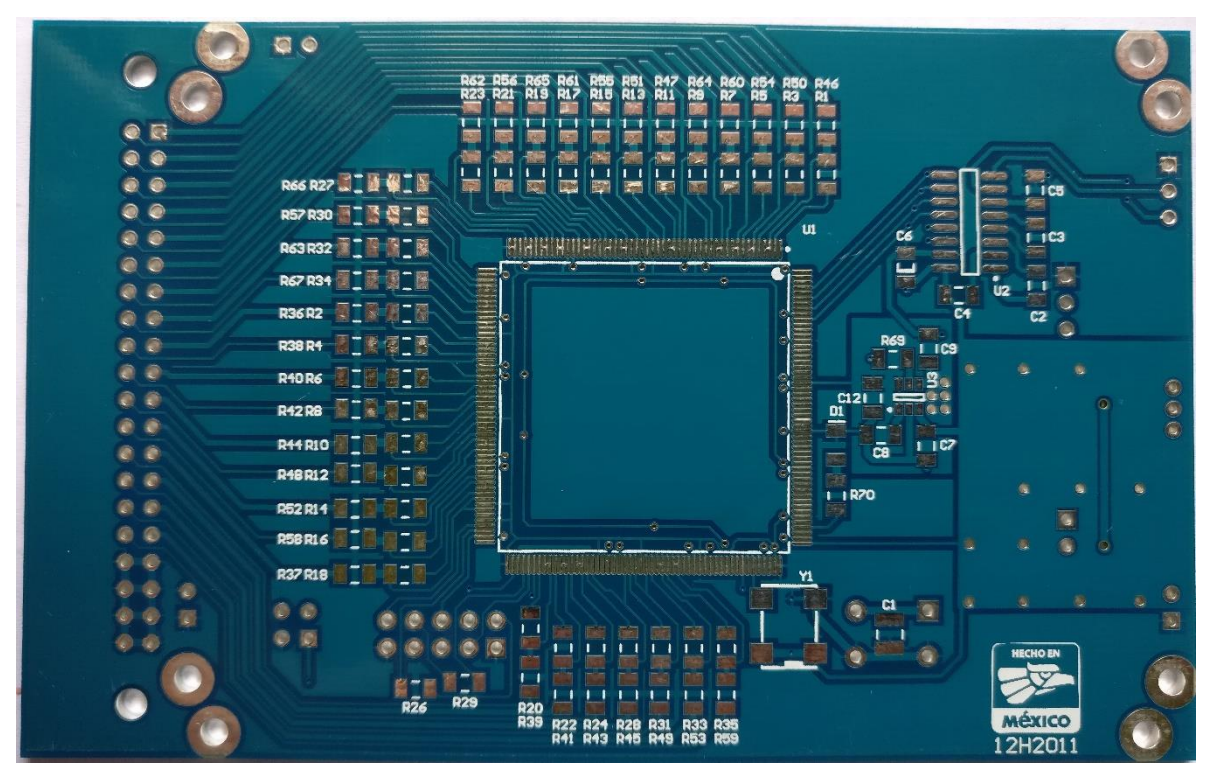

**Figura 4.35. Fabricación de diseño PCB – Vista Inferior.**

**Tabla 4. 2. Ejemplo de archivos pick and place – archivos de fabricación módulo FPGA.**

| Altium Designer Pick and Place Locations |  |
|------------------------------------------|--|
| Units used: mil                          |  |

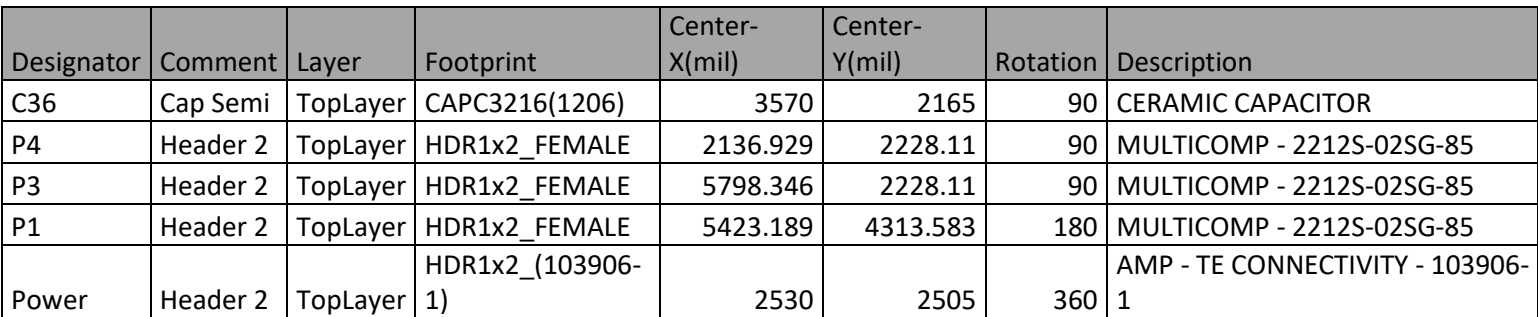

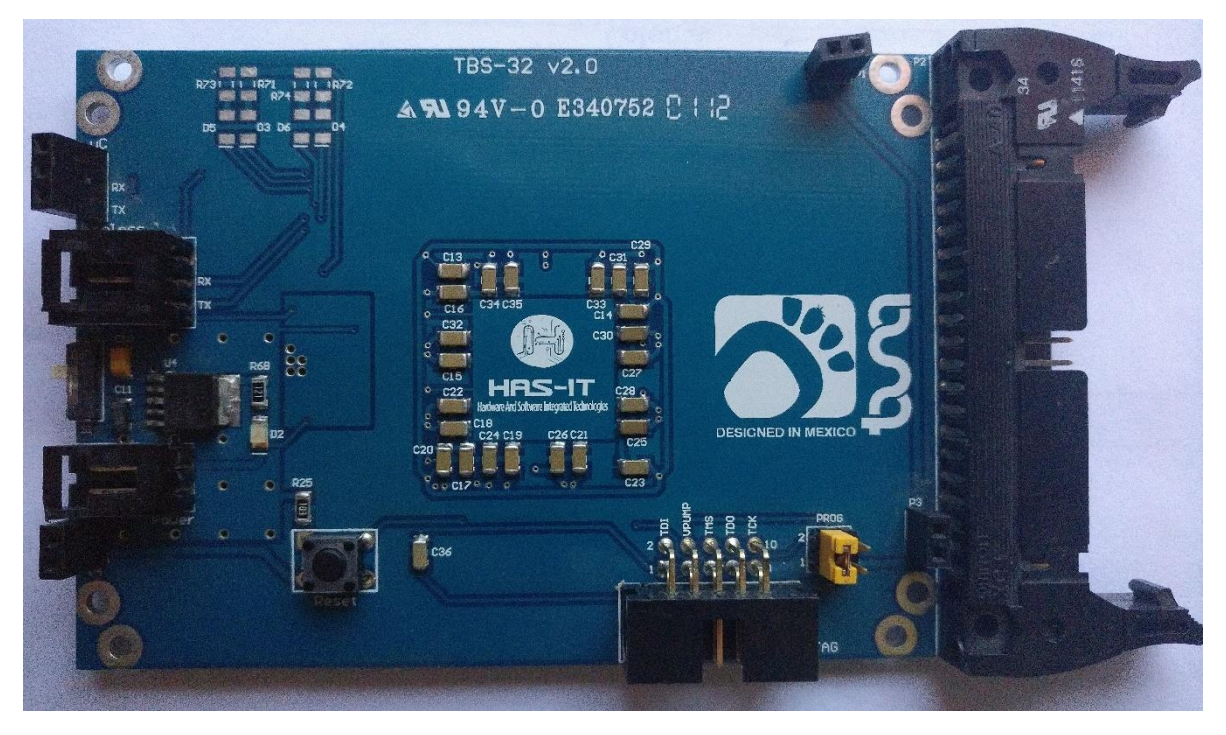

**Figura 4.36. Ensamble PCB-FPGA – Vista Superior.**

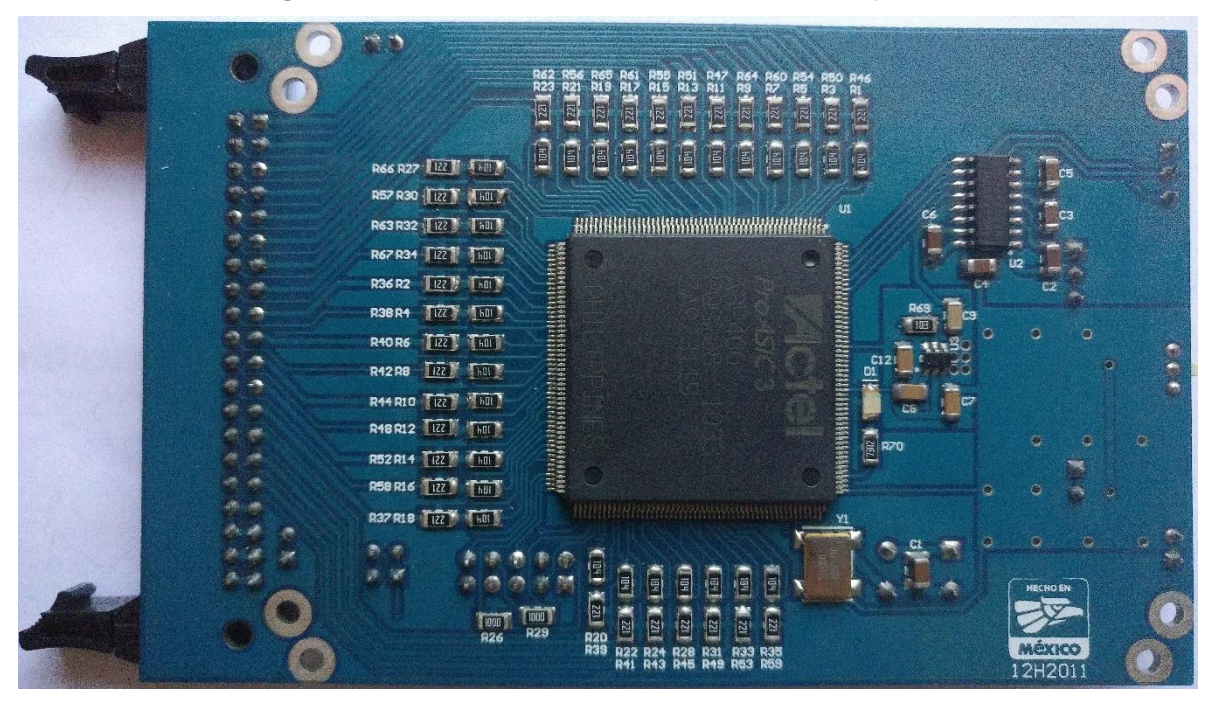

**Figura 4.37. Ensamble PCB-FPGA – Vista Inferior.**

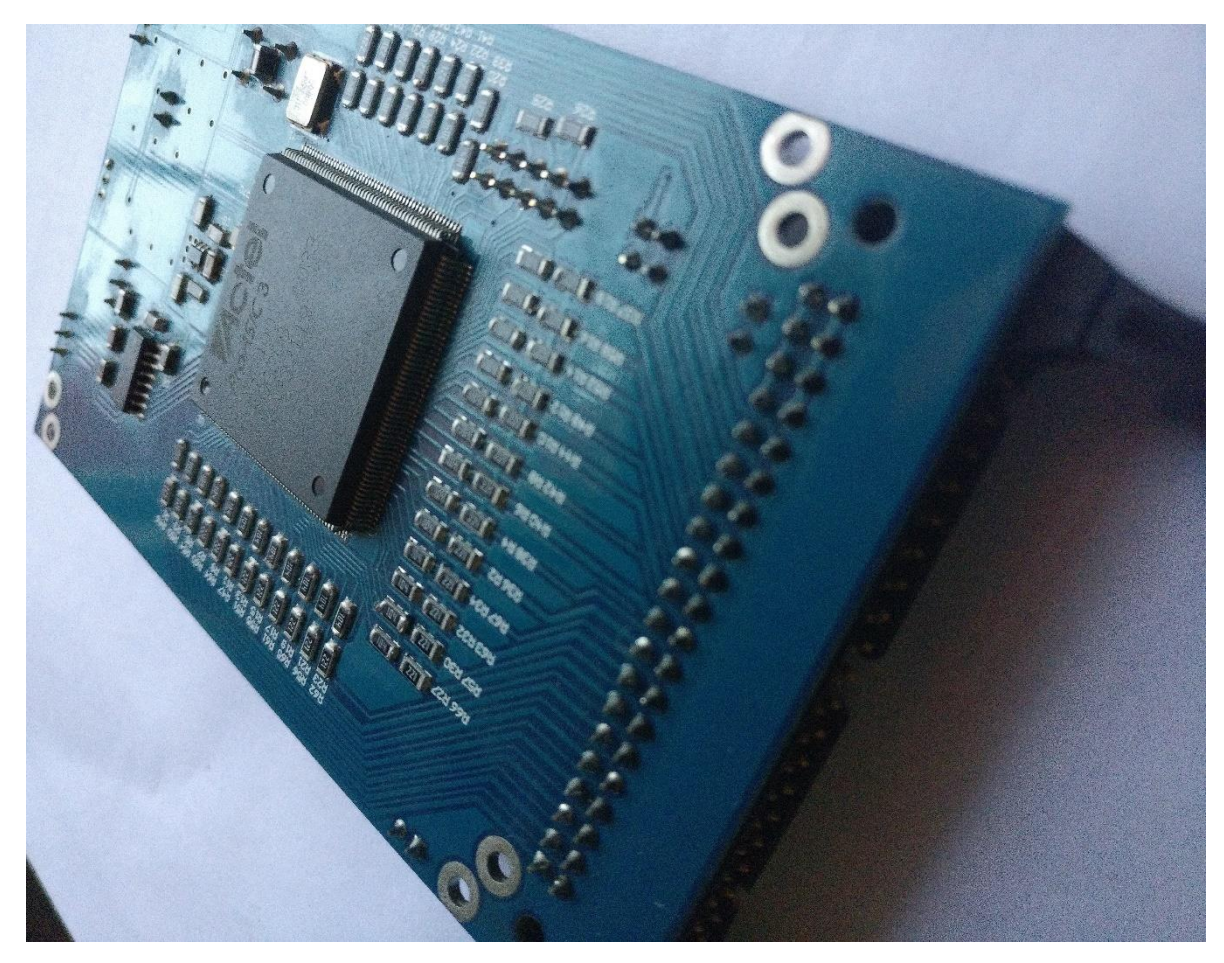

**Figura 4.38. Ensamble PCB-FPGA – Vista Isométrica 1.**

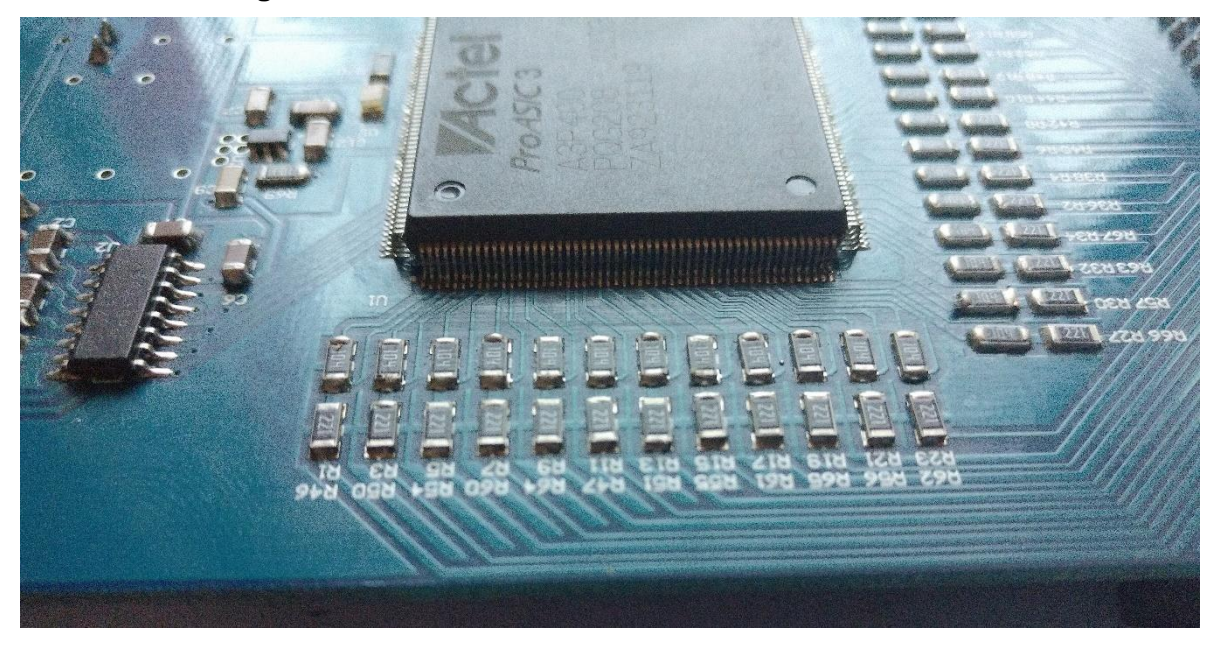

**Figura 4.39. Ensamble PCB-FPGA – Vista Isométrica 2.**

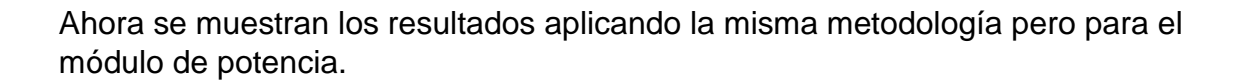

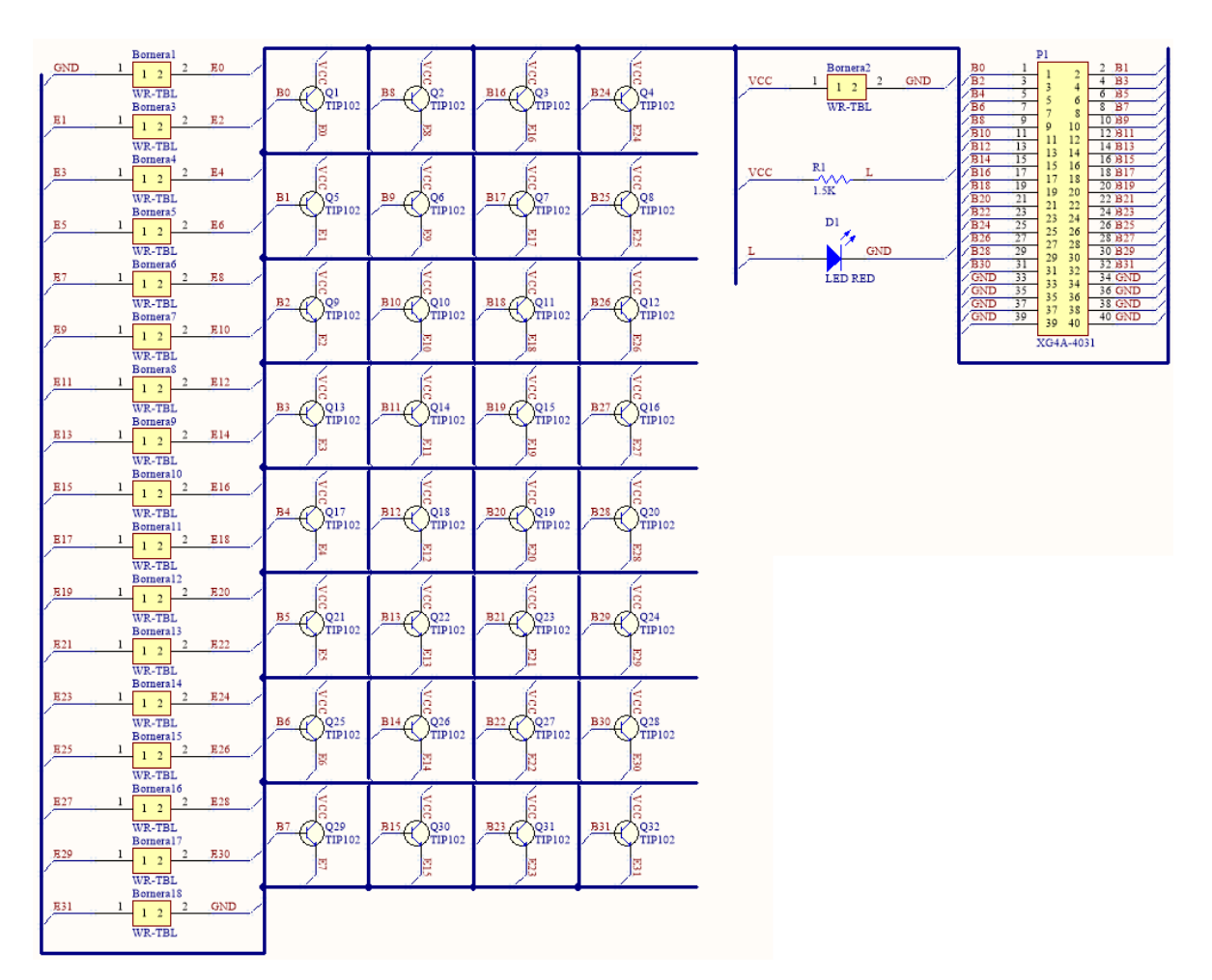

**Figura 4.40. Diagrama esquemático de etapa de potencia.**

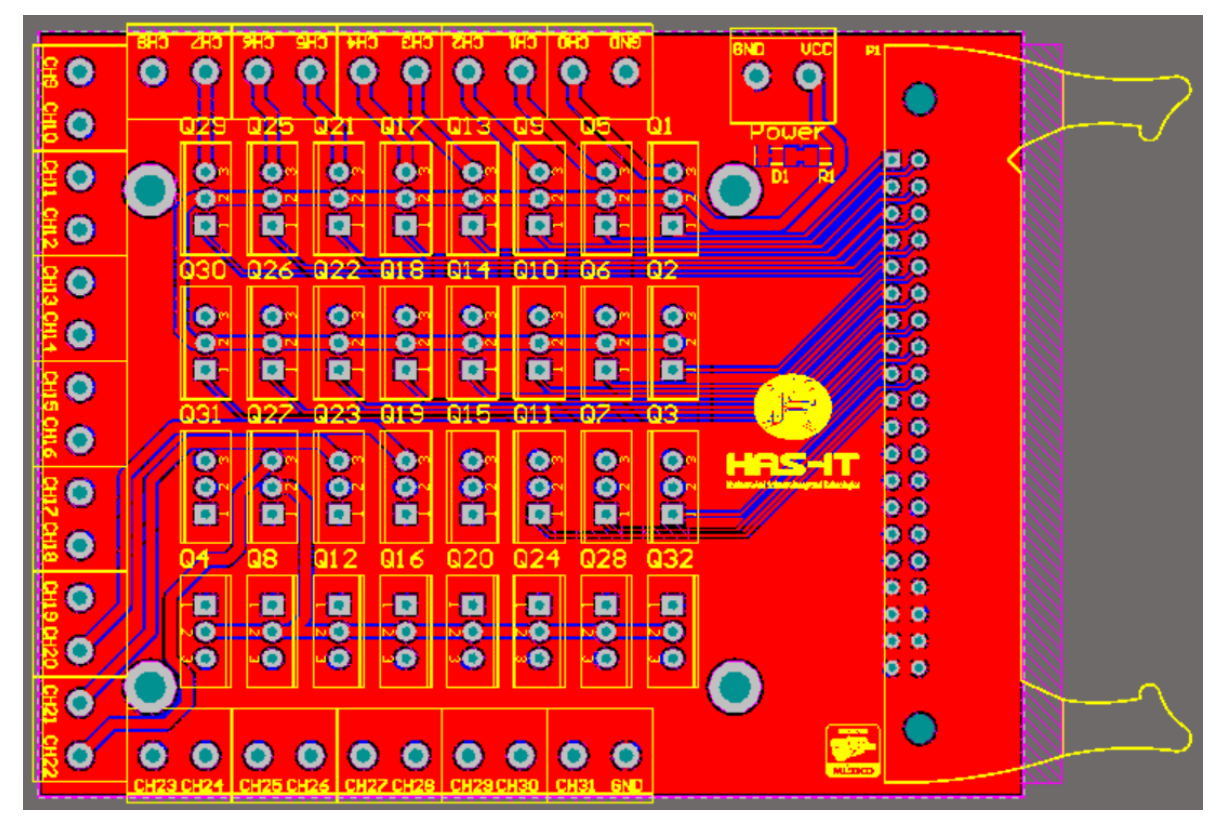

**Figura 4.41. Diseño PCB-Potencia - Vista Superior.**

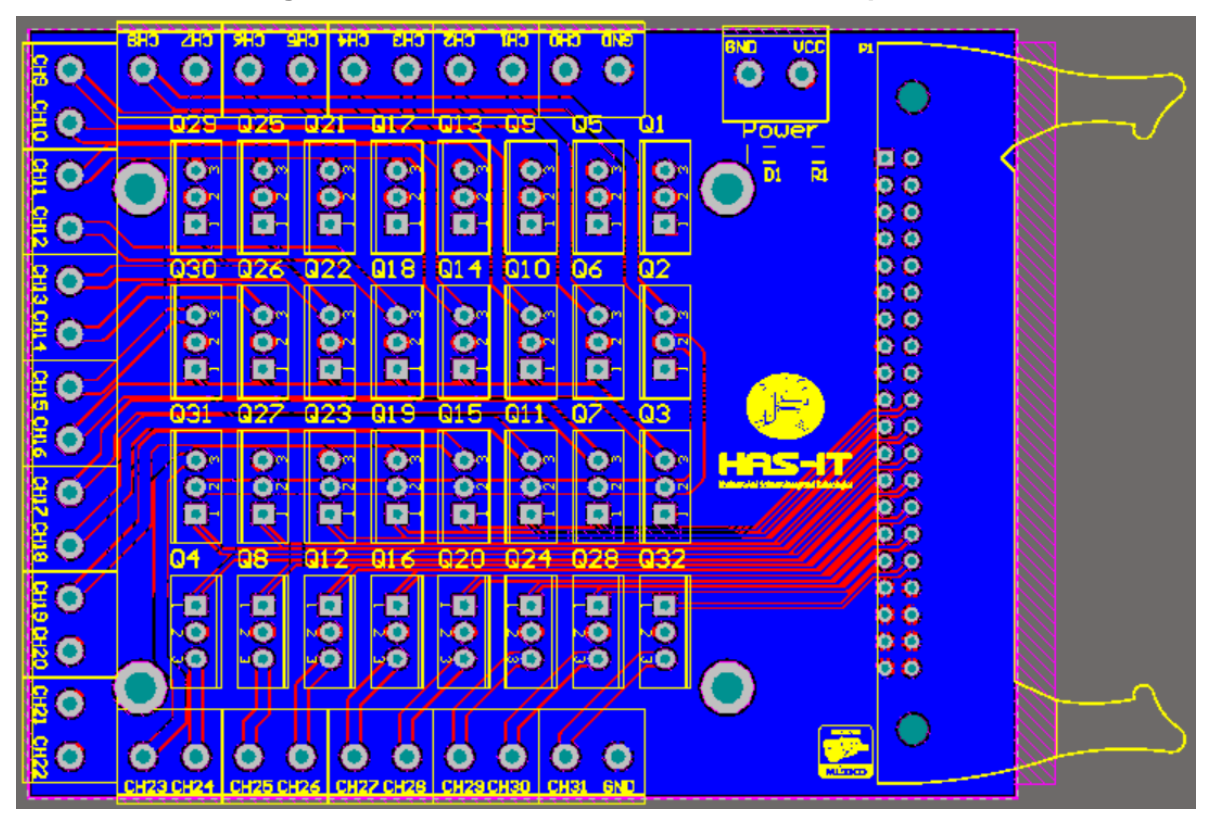

**Figura 4.42. Diseño PCB-Potencia - Vista Inferior.**

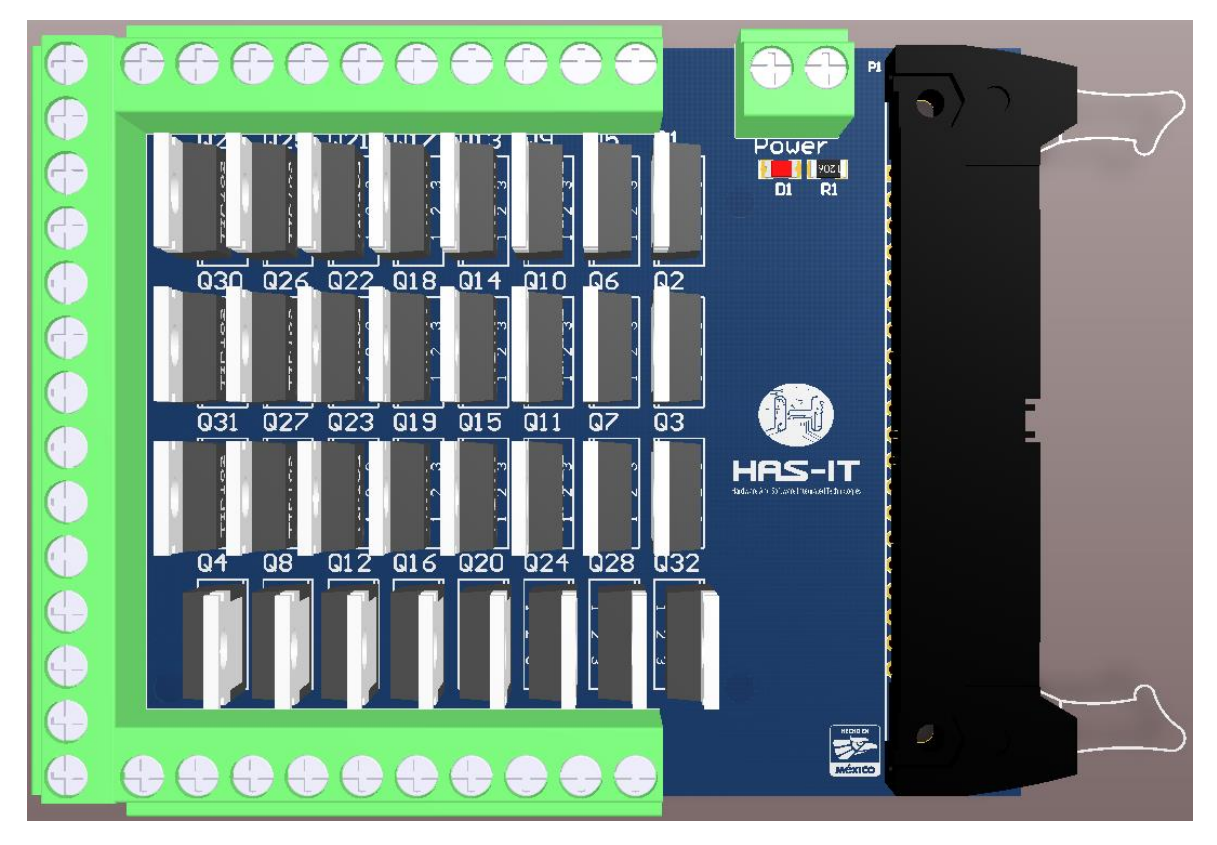

**Figura 4.43. Diseño PCB-Potencia - Vista Superior 3D.**

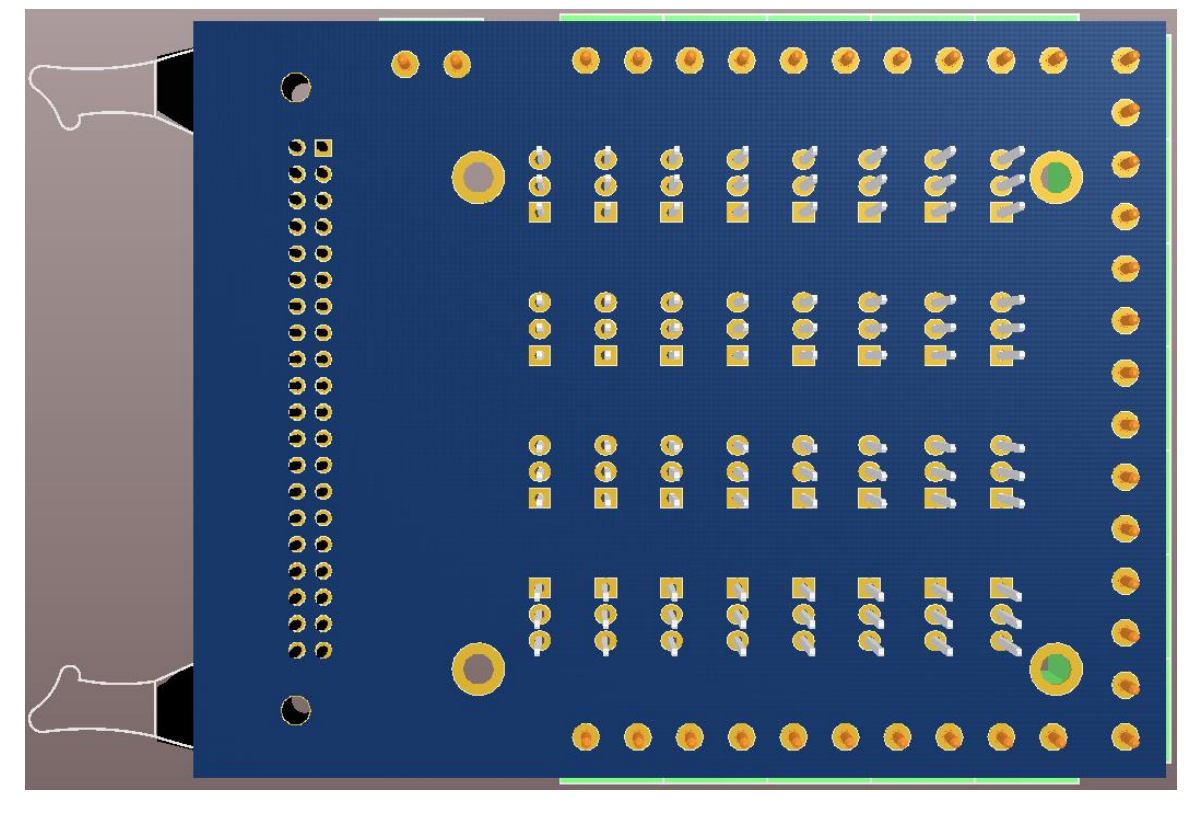

**Figura 4.44. Diseño PCB-Potencia - Vista Inferior 3D.**

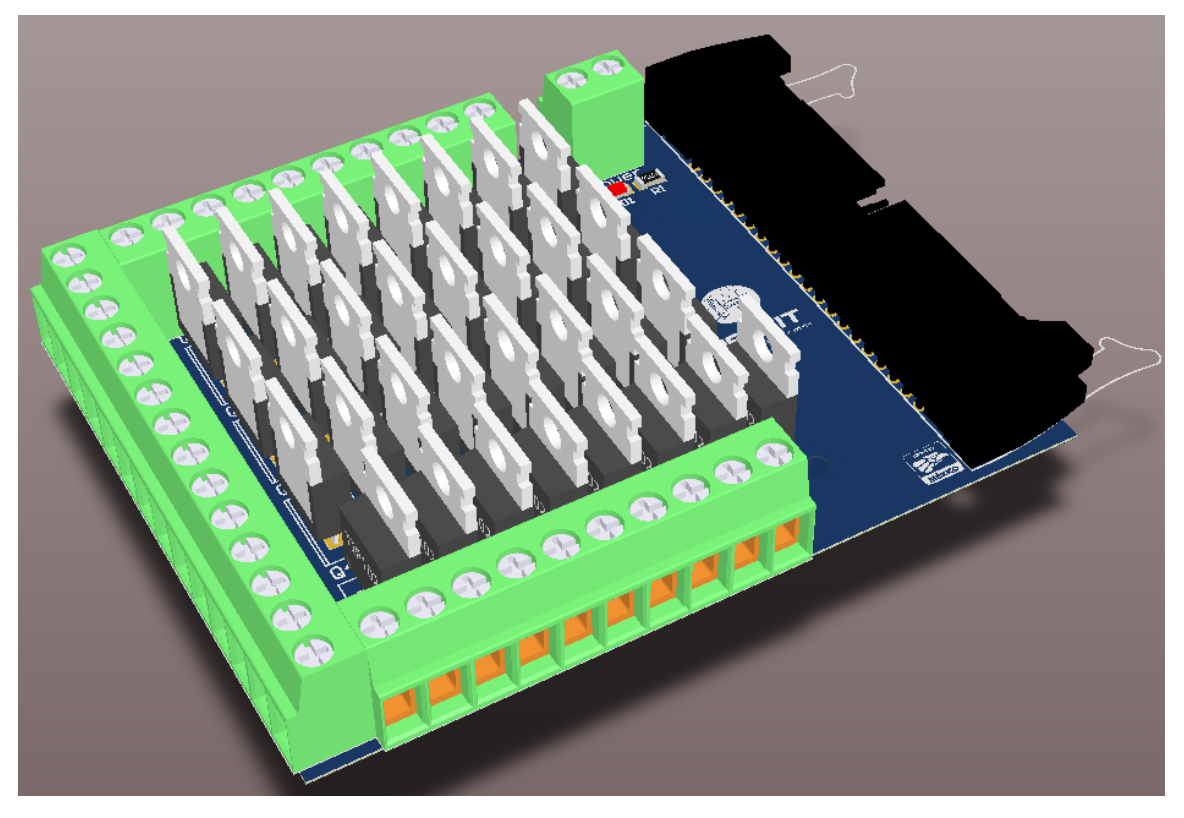

**Figura 4.45. Diseño PCB-Potencia - Vista Isométrica 3D.**

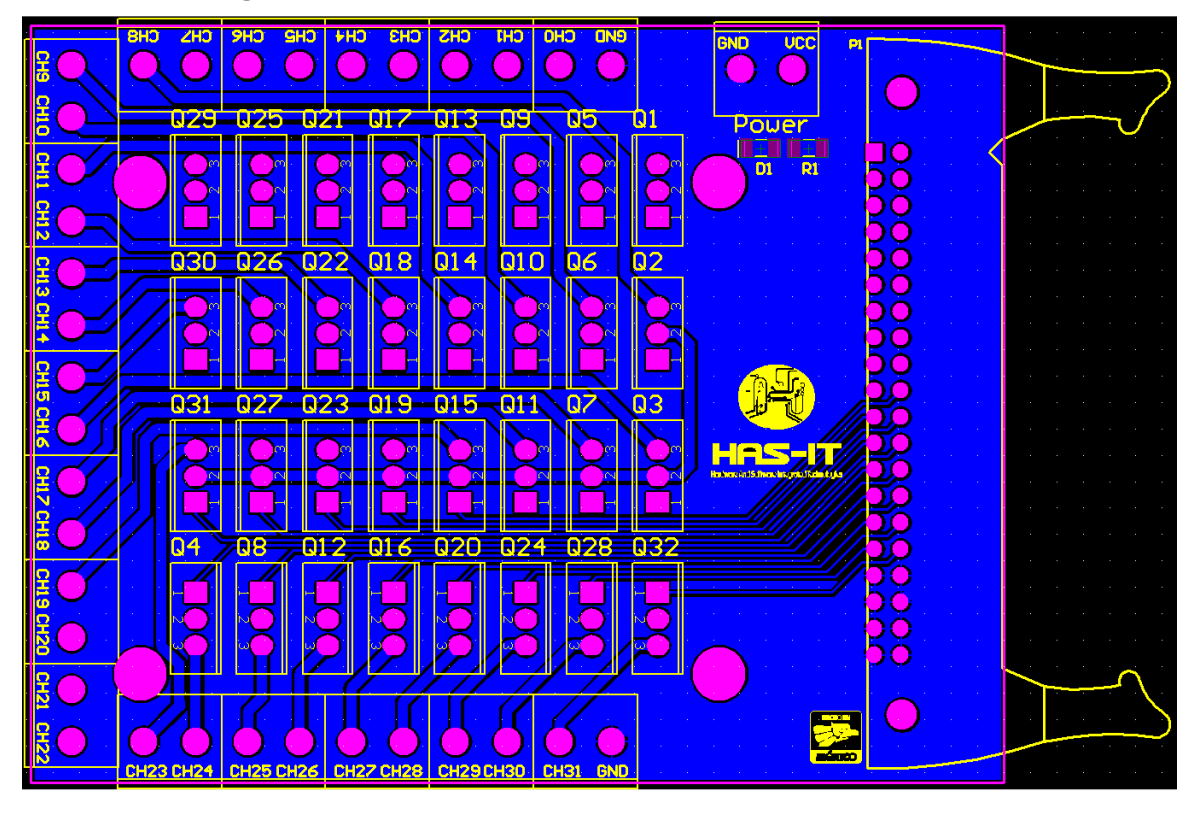

**Figura 4.46. Gerbers de diseño PCB-Potencia – Archivos de fabricación.**

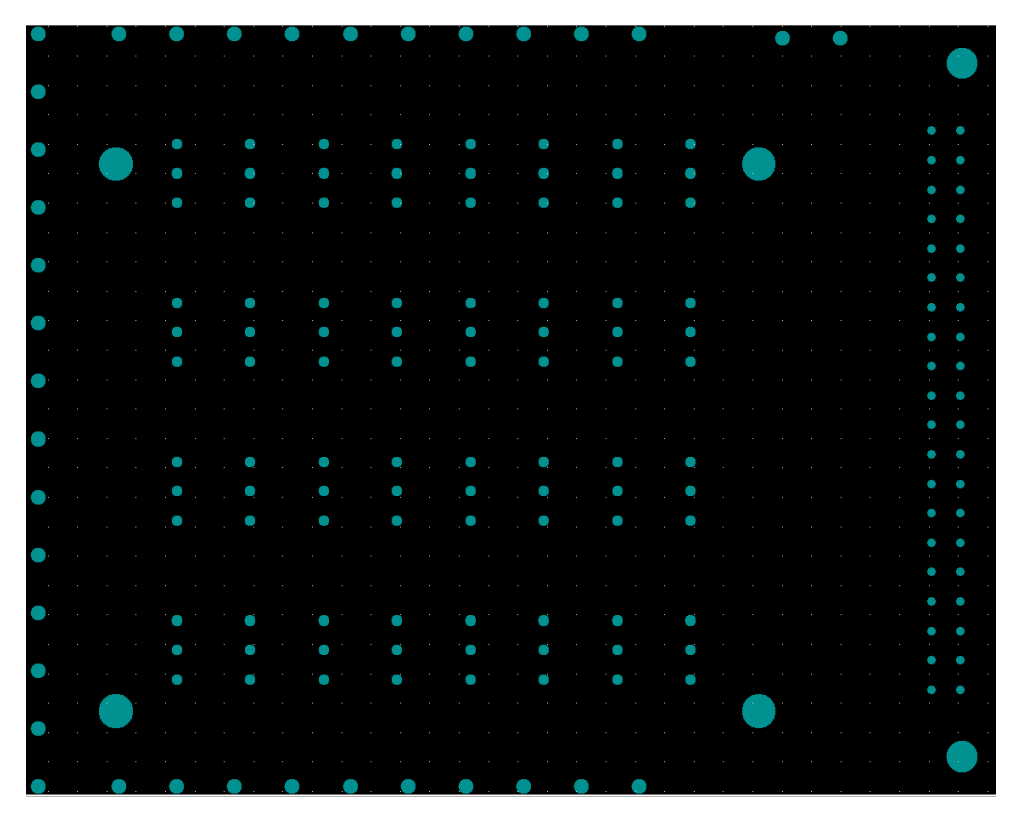

**Figura 4.47. Taladrado de diseño PCB-Potencia – Archivos de fabricación.**

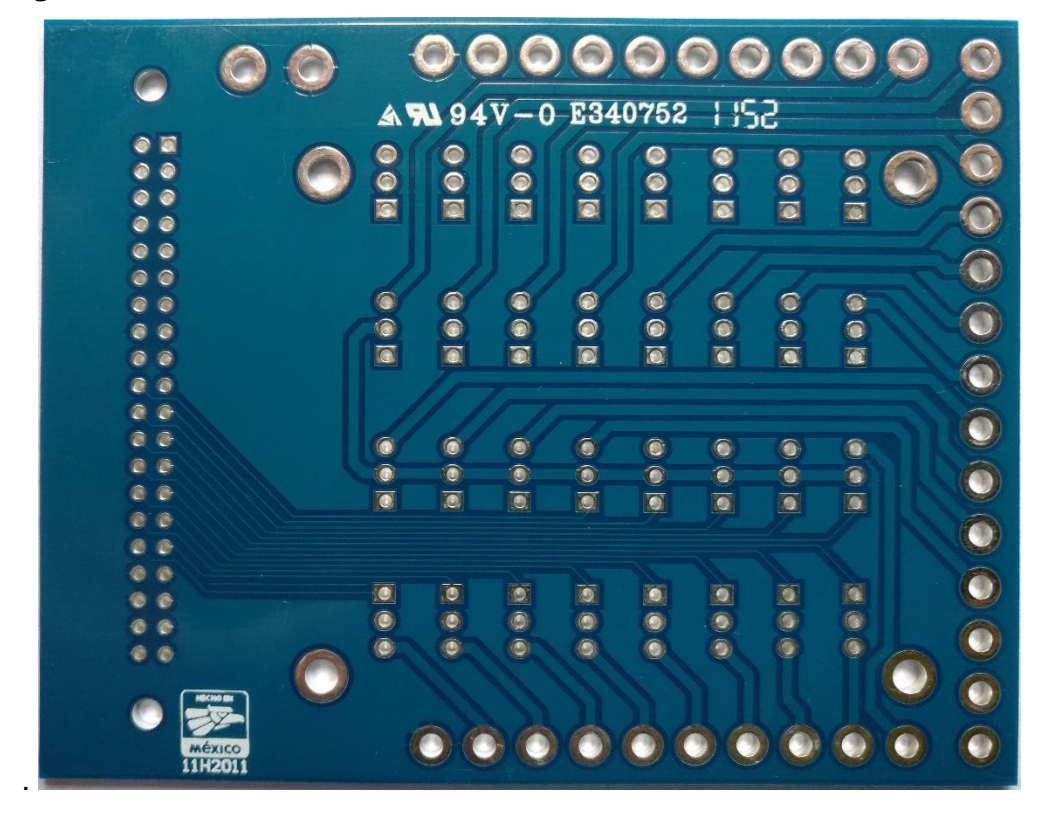

**Figura 4.48. Fabricación de diseño PCB-Potencia – Vista Superior.**

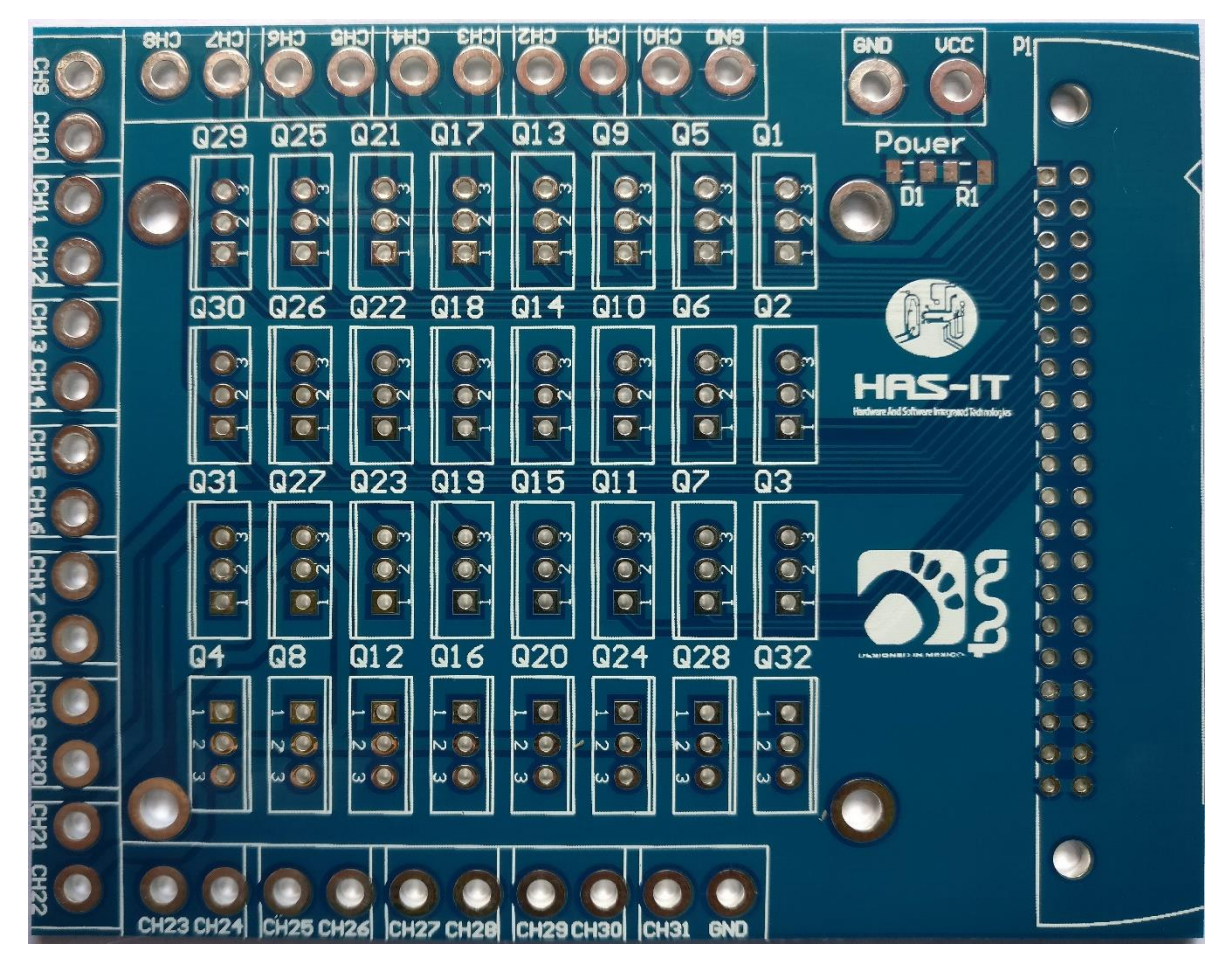

**Figura 4.49. Fabricación de diseño PCB-Potencia – Vista Inferior.**

**Tabla 4. 3. Ejemplo de archivos pick and place – archivos de fabricación de módulo de potencia.**

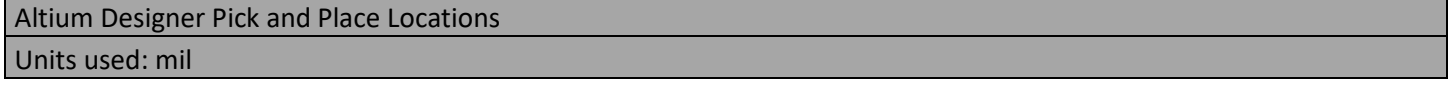

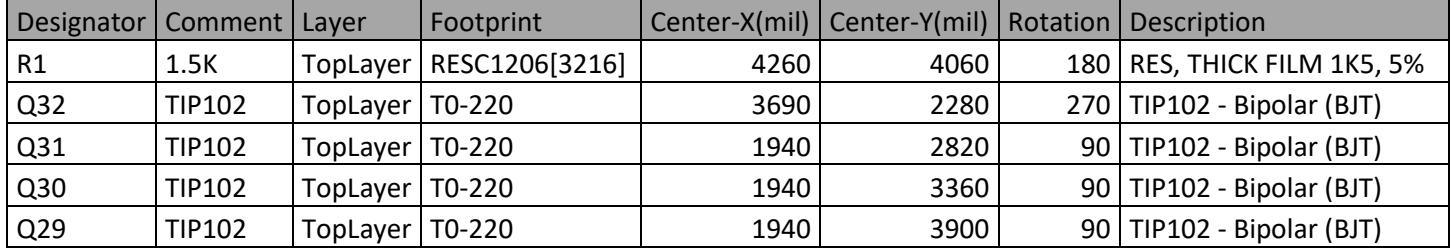

| $\bigcirc$                                                           |                                           |                                  |                                  |                                         |                                        |                                               |                                                   |                            |  |
|----------------------------------------------------------------------|-------------------------------------------|----------------------------------|----------------------------------|-----------------------------------------|----------------------------------------|-----------------------------------------------|---------------------------------------------------|----------------------------|--|
|                                                                      |                                           | $A \times 94V - 0$               |                                  |                                         | E340752                                | 1.152                                         |                                                   |                            |  |
| $25 -$<br>۰<br>÷<br>砷                                                |                                           | M                                | $\mathbf{r}$<br>$\bullet$<br>M   | $\bigcap$<br>$\mathbb{R}$<br>n          | $\bigcap$<br>$\bigcap$<br>M            | n                                             | CEL                                               | CCT                        |  |
| ÷<br>热<br>۰<br>۹<br>÷<br>٠<br>æ,<br>e<br>A<br>٠                      | 日日日                                       | $\blacksquare$<br>$\bullet$<br>阿 | $\oplus$<br>$\bullet$<br>酬       | $\bigcirc$<br>$\bullet$<br>$\mathbb{F}$ | $\bullet$<br>$\circ$<br>$\blacksquare$ | $\bullet$<br>$\bigcap$<br>M                   | $\overline{0}$<br>Ħ                               | COL                        |  |
| B<br>۸<br>'A<br>A<br><b>JA</b><br>a,<br>满<br>a<br>ەر<br>э<br>a.<br>通 | $\hat{\mathcal{D}}$<br>$\frac{1}{2}$<br>M | $\bigcap$<br>$\mathbb{R}^n$<br>M | $\bullet$<br>$\circ$<br>M        | $\blacksquare$<br>$\blacksquare$<br>M   | $\bullet$<br>m<br>M                    | $\bullet$<br>m.<br>閊                          | $\rightarrow$<br>$\blacksquare$<br>$\blacksquare$ | $\bullet$<br>$\frac{1}{2}$ |  |
| ۸<br>۸<br>۰<br>×<br>۸<br>多<br>э                                      | <b>Res</b>                                | ᄜ<br>$\bullet$<br>$\blacksquare$ | 面<br>$\bullet$<br>$\blacksquare$ | $\blacksquare$<br>$\oplus$<br>m         | $\blacksquare$<br>O.<br>$\bullet$      | $\blacksquare$<br>$\bullet$<br>$\blacksquare$ | $\blacksquare$                                    | ECC                        |  |
| <b>MICHORN</b><br>México                                             |                                           |                                  |                                  |                                         |                                        |                                               |                                                   |                            |  |

**Figura 4.50. Ensamble PCB-Potencia – Vista Superior.**

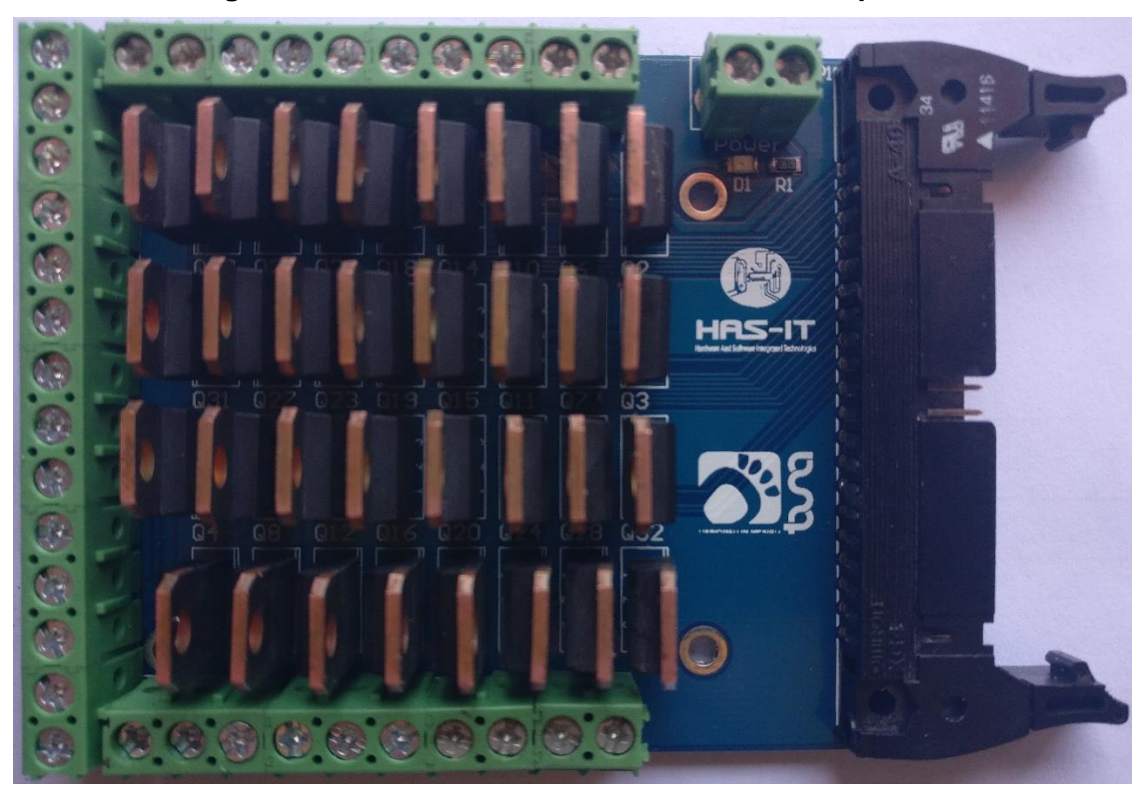

**Figura 4.51. Ensamble PCB-Potencia – Vista Inferior.**

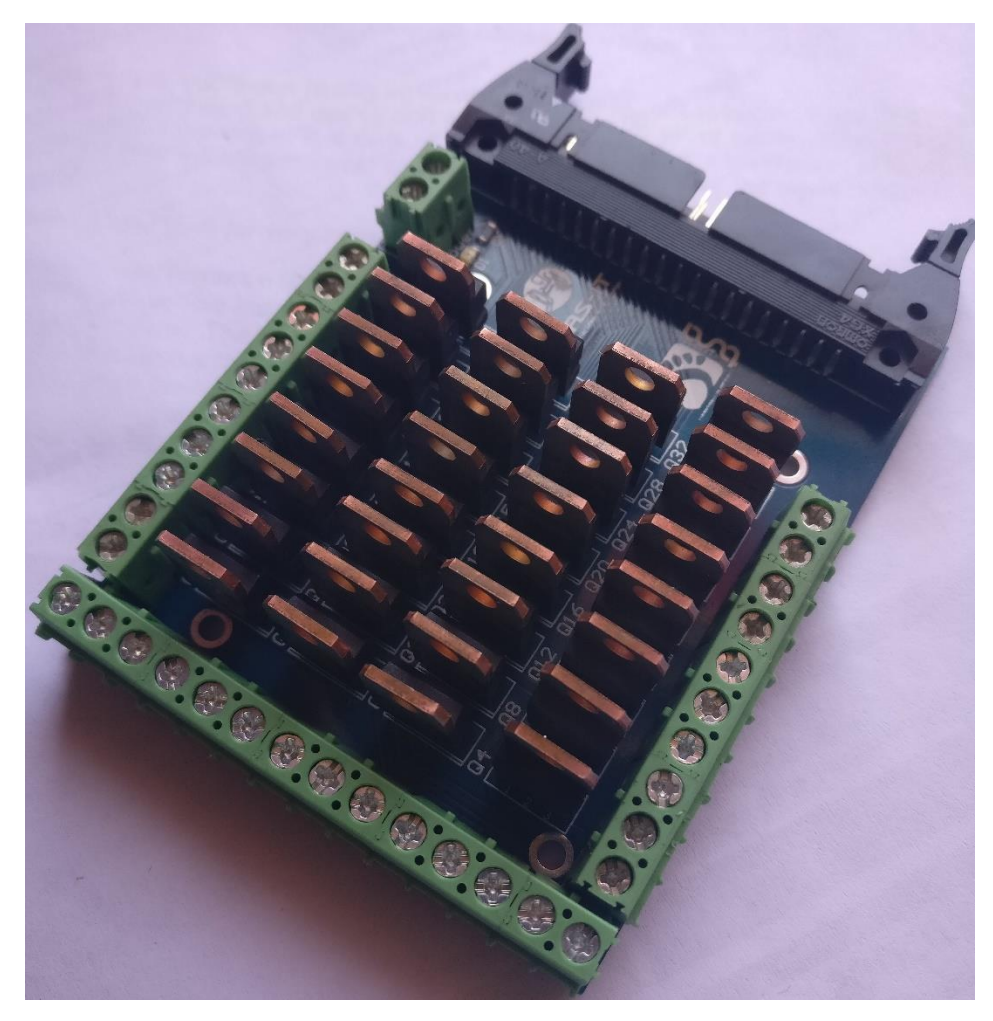

**Figura 4.52. Ensamble PCB-Potencia – Vista Isométrica 1.**

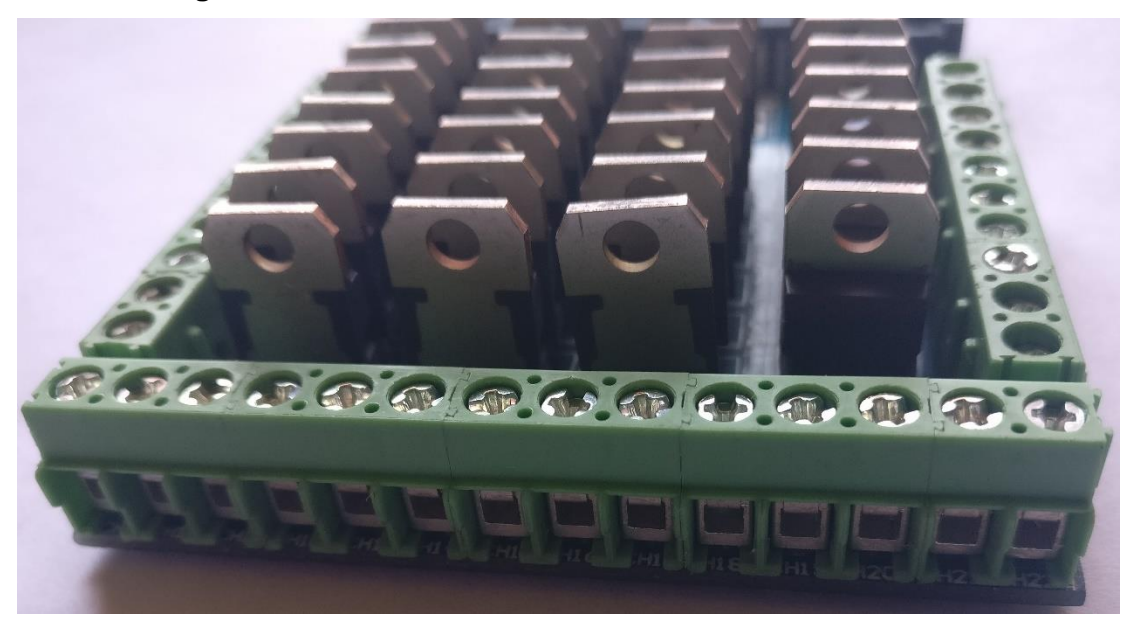

**Figura 4.53. Ensamble PCB-Potencia – Vista Isométrica 2.**

Finalmente en las Figuras 4.54 a 4.57, podemos observar cómo se conectan los módulos entre sí.

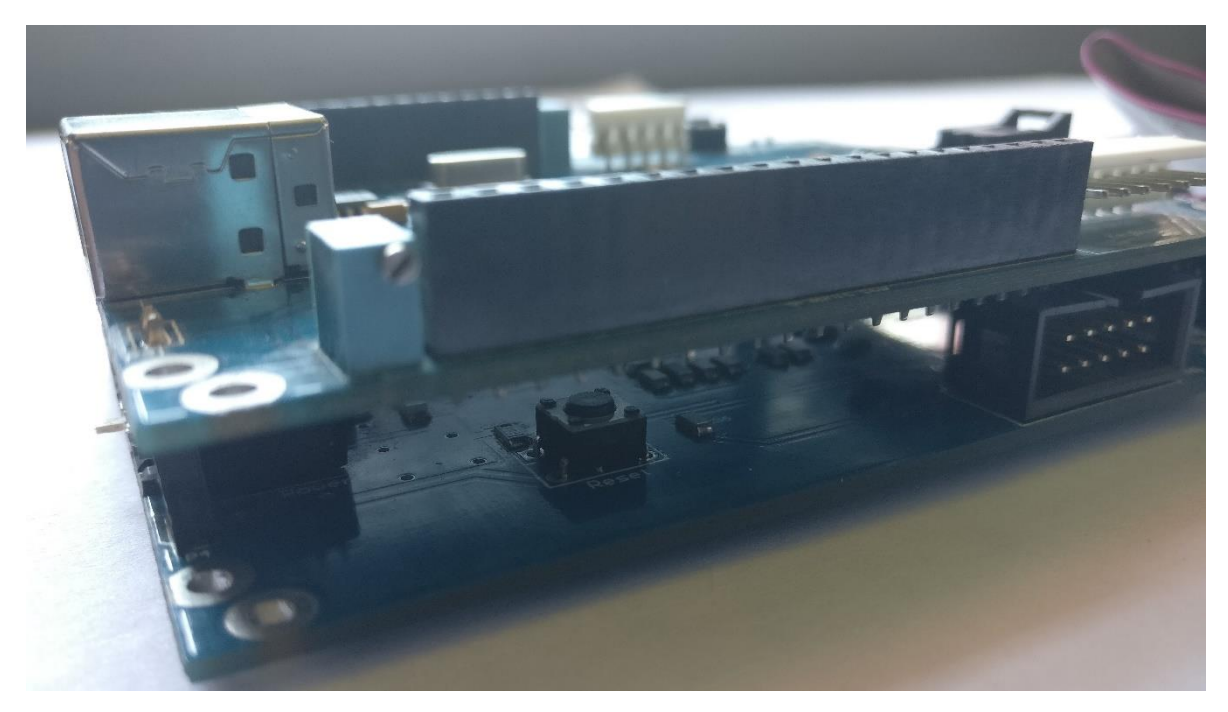

**Figura 4.54. Conexión entre módulo uC y módulo FPGA.**

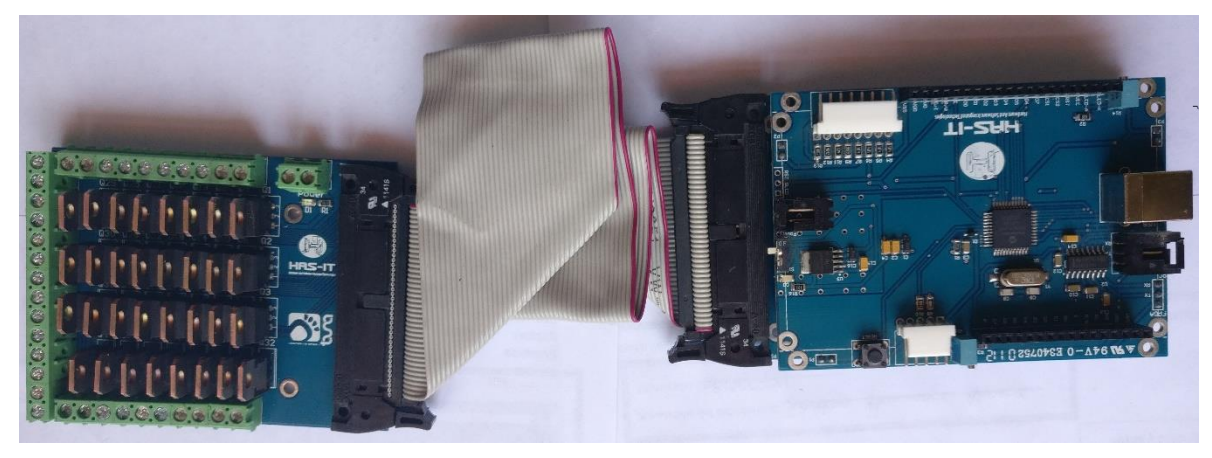

**Figura 4.55. Conexión entre módulo uC, módulo FPGA y módulo de potencia 1.**

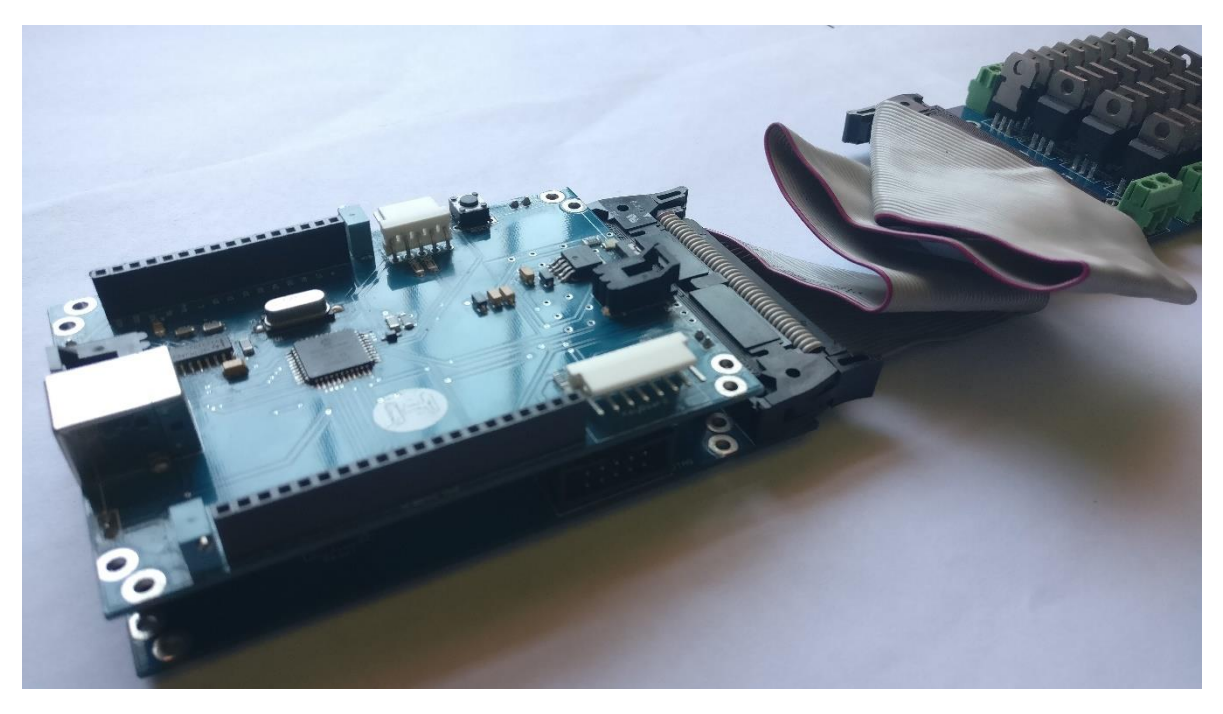

**Figura 4.56. Conexión entre módulo uC, módulo FPGA y módulo de potencia 2.**

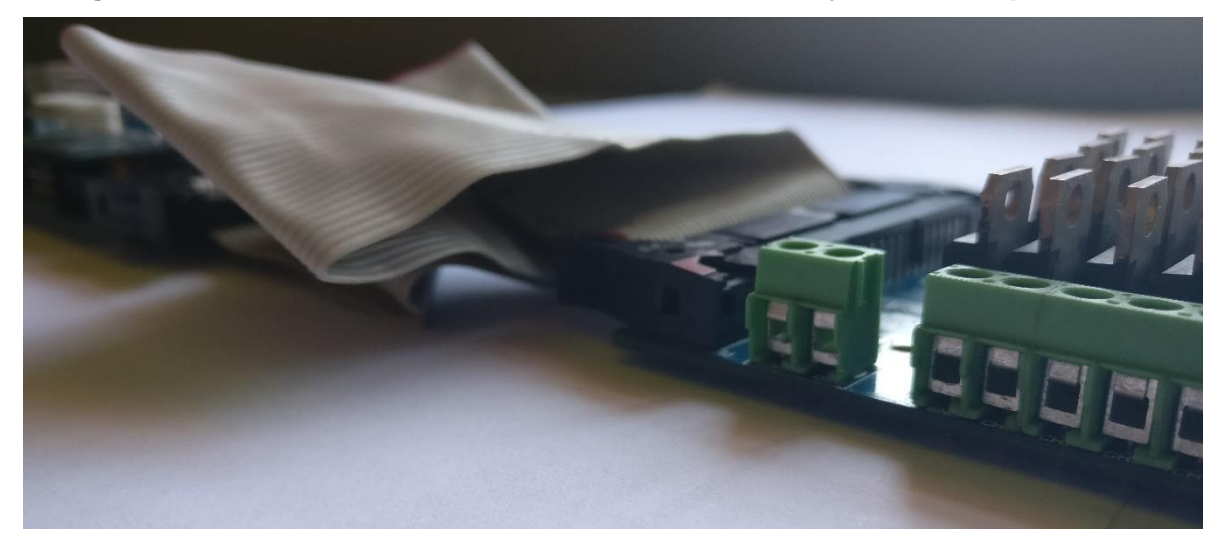

**Figura 4.57. Conexión entre módulo uC, módulo FPGA y módulo de potencia 3.**

#### **4.1. Patentes**

Resumen: Una de la preocupaciones primordiales en este campo técnico es garantizar que las operaciones de manejo y detonación de explosivos se lleven a cabo de una manera confiable y segura, es decir, se busva tener sistemas que disminuyan los riesgos inherentes a la ejecución de estas actividades. En el caso de las operaciones de detonación, los cerillos eléctricos y los sistemas de detonación controlada son indispensable para garantizar la seguridad de los trabajadores y de personas o estructuras que se encuentren en la cercanía de explosiones.

La presente invención se refiere a un sistema y método para la activación controlada de cerillo eléctrico para su aplicación en la detonación de cargas de explosivos. Particularmente, a un sistema y método que permite la detonación con alta precisión de secuencias complejas de explosiones y que reduce la posibilidad de que ocurran accidentes o errores en la preparación, configuración u detonación de cargas de explosivos. (Anexos).

#### **4.2. Capítulos de Libro**

1. Martínez-Blanco, MR; Castañeda-Miranda, VH; Ornelas-Vargas, G; **Guerrero-Osuna, HA**; Solís-Sánchez, LO; Castañeda-Miranda, R; Celaya-Padilla, JM; Vega-Carrillo, HR; Martínez-Fierro, M; Carza-Veloz, I; Ortiz-Rodriguez, JM. **Generalized Regression Neural Networks with Application in Neutron Spectrometry.** Book: Artificial Neural Networks – Models and Applications. ISBN 978-953-51-4713-8. 2016. (Anexos)

El objetivo de capítulo de libro fue el aplicar una red neuronal artificial de regresión generalizada (RNARG) para predecir el espectro del neutrón usando la frecuencia de conteo entrante del sistema de las esferas Bonner como la única fuente de información. En las etapas de entrenamiento y prueba, se utilizó un conjunto de datos de 251 tipos diferentes de espectros de neutrones, tomados de la compilación de la Agencia Internacional de Energía Atómica. Cincuenta y uno espectros se analizaron en la etapa de prueba. El entrenamiento y pruebas de RNARG se realizaron en el entorno MATLAB mediante una herramienta científica y tecnológica diseñada a partir de la tecnología RNARG, capaz de resolver el problema de espectrometría de neutrones con alto rendimiento y capacidad de generalización. Esta herramienta computacional automatiza el pre-procesamiento de información, las etapas de entrenamiento y prueba, el análisis estadístico y el postprocesamiento de la información. En este trabajo, se comparó el rendimiento de las redes neuronales de retropropagación feed-forward (RNAFFBP) y RNARG en la solución del problema de espectrometría de neutrones. A partir de los resultados obtenidos, se puede observar que a pesar de resultados muy similares, el RNARG tiene mejores resultados que el RNAFFBP porque el primero podría ser utilizado como procedimiento alternativo en metodologías de despliegue del espectro de neutrones con alto rendimiento y precisión.

#### **4.3. Articulos con índice de impacto**

1. JM Ortiz-Rodriguez, MR Martinez-Blanco, G Ornelas-Vargas, HA Guerrero-Osuna, JH Mendoza Jasso, LO Solis-Sanchez and R Castañeda-Miranda (2016). **A Study Using the Robust Design of Artificial Neural Networks Methodology in Neutron Spectometry.** 2016 IEEE International Conference of Indutrial Technology (ICIT), 1600-1606, DOI: 10.1109/ICIT.2016.7475000. (Anexo)

En este trabajo se aplicó un proceso sistemático y metodológico de optimización de RNA conocido como diseño robusto de redes neuronales artificiales, basado en el método de Taguchi y la metodología de Diseño de Experimentos, para el diseño, entrenamiento y pruebas de redes neurales artificiales, entrenadas con el algoritmo de propagación inversa aplicado en el área de investigación de espectrometría de neutrones. La metodología se utilizó para estudiar el problema del despliegue del espectro de neutrones utilizando un conjunto de datos compuesto por 187 espectros de neutrones compilados por la Agencia Internacional de Energía Atómica.

#### **4.4. Aticulos en congresos**

1. Martínez-Blanco, M.R.; Castañeda-Miranda, V.H.; Solís-Sanchez, L.O.; Castañeda-Miranda, R.; Ornelas-Vargas, G.; Guerrero-Osuna, H.A.; Vega-Carrillo, H.R.; Ortíz Rodríguez, J.M. (2016).**Automatización del proceso de entrenamiento de redes neuronales de regresión generalizada aplicadas a la espectometría de neutrones**. Book of abstracts ot the XVI International Symposium on Solid State Dosimetry (ISSSD 2016). Tuxtla Gutiérrez, Chis., México. Pag. 4. (Anexo)

En este trabajo de describen avances en el desarrollo de un proceso de automatización de una metodologia para el entrenamiento de RNARG con orientación a resolver problemas asociados con espectrometría y dosimetría nuetrónica.

## **Capítulo V**

### **Conclusiones**

El desarrollo de un producto electrónico para la detonación controlada de explosivos que se insertará a campo de operación para coadyuvar a las arduas tareas que se desarrollan en la minería del estado, requiere como uno de los requisitos más importantes, el cumplimento de criterios específicos en materia de seguridad; uno de los objetivos de este trabajo fue ese, colaborar en materia de seguridad, seguido de cumplir con los requerimientos de funcionalidad práctica, y desarrollo de prototipo con cumplimiento de estándares internacionales de diseño y ensamble.

Al obtener una propuesta de metodología de diseño y ensamble de tarjetas de circuito impreso, pudimos darnos cuenta que mucho tienen que ver las capacidades y habilidades del diseñador, aunque también, la metodología en sí, ayuda a desarrollar estas habilidades que tienen que ver, con el diseño electrónico, mecánico, manufactura, etc., además de ciertas habilidades artísticas que colaboran en demasía a la hora del desarrollo de un producto.

Además, al haberse empapado de la información referente al cumplimiento de estándares internaciones, pudimos asegurar un prototipo confiable y sobre todo seguro, ya que es casi imposibles que se vea afectado su funcionamiento por factores externos que no sean destructivos y que puede ser utilizado con la confianza de que ha cumplido con rigurosos estándares de diseño y ensamble.
Finalmente concluimos que la metodología propuesta, encamina toda la parte del desarrollo electrónico de una forma coherente, sistemática, sencilla, pero sobre todo ofrece la METODOLOGIA junto con una descripción elaborada de que hacer en cada uno de los procesos que se llevan a cabo, incluso agregando tips y buenas prácticas, además de referencias a los estándares internaciones que se deben cumplir para hacerlo, ya que normalmente las metodologías (o propuestas de proceso) que nos podemos encontrar, asumen gran parte de lo que se tiene que hacer y no enfatizan mucho sus procesos.

## **Capítulo VI**

## **Referencias Bibliográficas**

- [1] A. Fortier, M.G. Pecht, 2017. **A perspective of the IPC report on lead-free electronics in military/aerospace applications**, Microelectronics Reliability, Vol. 69, pp. 66-70.
- [2] Z. Zong-Xian, 2016. **Rock blasting in open cut and tunneling**, Rock Fracture and Blasting, Theory and Applications, Vol. 1, pp. 335-353.
- [3] Z. Zong-Xian, 2016. **Rock blasting in open pit mining**, Rock Fracture and Blasting, Theory and Applications, Vol. 1, pp. 355-371.
- [4] Z. Zong-Xian, 2016. **Rock blasting in underground mining**, Rock Fracture and Blasting, Theory and Applications, Vol. 1, pp. 373-392.
- [5] E. George, M. Pecht, 2016. **RoHS compliance in safety and reliability critical electronics**, Microelectronics Reliability, Vol. 65, pp. 1-7.
- [6] F. Güth, P. Arki, T. Löher, A. Ostmann, Y. Joseph, 2016. **Electrochemical sensors based on printed circuits board technologies**, Procedia Engineering, Vol. 168, pp. 452-455.
- [7] T. Glatzl, H. Steiner, F. Kohl, T. Sauter, F. Keplinger, 2016. **Development of an air flow sensor for heating, ventilating, and air conditioning systems based on printed circuits board technology**, Sensors and Actuators A, Vol. 237, pp. 1-8.
- [8] Sandeep Menon, Elviz George, Michael Osterman, Michael Pecht, 2015. **High lead solder (over 85 %) solder in the electronics industry: RoHS exemptions and alternatives**, Materials in Electronics, Vol. 26, pp. 4021-4030.
- [9] A. Esfandyari, S. Härter, T. Javied, J. Franke, 2015. **A lean based overview on sustainability of printed circuit board production assambly**, Procedia CIRP, Vol. 26, pp. 305-310.
- [10] A. C. Marques, J. M. Cabrera, C. Malfatti, 2013. **Printed circuits boards: A review on the perspective of sustainability**, Journal of Enviromental Management, Vol. 131, pp. 298-306.
- [11] T. Tsai, 2012. **Thermal parameters optimization of a reflow soldering profile in printed circuit board assembly: A comparative study.** Applied Soft Computing, Vol. 12, pp. 2601-2613.
- [12] M.B. Arturo, M.Gerardo,G.D. Ernesto, S.G. Claudia, 2012. **Processing gerber files for manufacturing printed circuit boards.** Procedia Engineering, Vol. 35, pp. 240-244.
- [13] W. Tim, 2010. **Printed Circuits.** The circuit designer's companion, Vol. 2, pp. 40-68.
- [14] W. Tim, 2010. **Passive Components.** The circuit designer's companion, Vol. 2, pp. 70-108.
- [15] W. Tim, 2010. **Active Components.** The circuit designer's companion, Vol. 2, pp. 110-147.
- [16] P. Hong, S. Liao, J. Zeng, X. Huang, 2010. **Design, fabrication and performance evaluation of a miniature air breathing direct formic acid fuel cell based on printed circuit board technology.** Journal of power sources, Vol. 195, pp. 7332-7337.
- [17] K. Shimohashi, X. Zhou, J. M. Schoenung, 2009. **A test-rework process yield performance model for estimation of printed wiring board assembly cost.**  International journal of production economics, Vol. 119, pp. 161-173.
- [18] L. Joseph, 2006. **Printed circuit board industry.** International journal of hygiene and environmental health, Vol. 209, pp. 211-219.
- [19] MM Harjai, DC Agarwal, P Dave, SS Jog, P Arora, 2005. **Mine Blast Injuries – Our Experience.** Medical journal armed forces India, Vol. 61-2, pp. 143-147.
- [20] JC. Hsieh, PC. Chang, LC. Hsu, 2003. **Scheduling of drilling operations in printed circuit board factory.** Computer & industrial Engineering, Vol. 44, pp. 461-473.
- [21] K. Altinkemer, B. Kazaz, M. Koksalan, H. Moskowitz, 2000. **Optimization of printed circuit board manufacturing: Integrated modeling and algorithms.**  European Journal of operational research, Vol. 124, pp. 409-421.
- [22] N. Smith, 2013. **The engineer's Guide to High-Quality PCB design.** Electronic Design, WEB, February 12, 2016.
- [23] G. Ferrari, C. Maddox, 2012. *IPC-2221B, Generic Standard on Printed Board Design*. IPC-Association Connecting Electronics Industries.
- [24] L. Cohen, C. Harbin, 1995. *IPC-D-325, Documentation Requirements for Printed Boards, Assemblies and Support Drawings.* IPC-Association Connecting Electronics Industries.
- [25] G. Ferrari, C. Maddox, 2010. *IPC-2222A, Sectional Design Standard for Rigid Organic Printed Boards*. IPC-Association Connecting Electronics Industries.
- [26] M. R. Green, V. White, 2013. *IPC-T-50K, Terms and Definitions for Interconnecting and packaging Electronics Circuits.* IPC-Association Connecting Electronics Industries.
- [27] A. Canal Marques, J. M. Cabrera, C. de Fraga Malfatti, 2013. *Printed Circuits Boards: A review on the perspective of sustainability*. Vol. 131, pp. 298-306.
- [28] T. Rowe, 2010. *IPC-J-STD-001, Requirements for Soldered Electrical and Electronic Assamblies.* IPC-Association Connecting Electronics Industries.
- [29] D. Foster, K. Johnston, 2012. *IPC-HDBK-001E, Handbook and Guide to Supplement J-STD-001*. IPC-Association Connecting Electronics Industries.
- [30] T. Rowe, 2010. *IPC-A-610, Acceptability of Electronic Assamblies.* IPC-Association Connecting Electronics Industries.
- [31] J. Bird, 2011. *IPC-DRM-18H, Component Identification, Training and Reference Guide.* IPC-Association Connecting Electronics Industries.
- [32] A. Wright, 2017. *Printed circuit board panelization guidelines PCB designers should know: Pallet array PCB Design considerations*. Epec, build to print electronics.
- [33] N. Patin, 2015. *Designing printed power circuits.* Power electronics applied to industrial systems and transports, Vol. 1, pp. 117-135.
- [34] M. Mardiguian, D.L. Sweeney, R. Swanberg, 2014. *Printed circuit board design.* Controlling radiated emissions by design, Vol. 3, pp. 117-169.
- [35] White paper, 2013. *Electronic interconnect cabling: The breakdown.* Zentech manufacturing.
- [36] P. Digney, S. Griffiths, S. Miri, 2013. *Precise positioning in the mining sector: An estimate of the economic and social benefits of the use of augmented GNSS I the minig sector.* ACIL ALLEN Consulting.
- [37] S. Maniktala, 2012. *Printed circuit board layout.* Switching power supplies A-Z, Vol. 2, pp. 403-412.
- [38] Code of Practice, 2011. *Managing the work environment and facilities.* Safe work Australia.
- [39] T.T. Tran, 2010. *Printed circuit board (PCB) Layout.* High-speed DSP and Analog System Design. Vol. 1, pp. 187-194.
- [40] T.T. Tran, 2010. *Electromagnetic interference (EMI).* High-speed DSP and Analog System Design. Vol. 1, pp. 195-210.
- [41] White paper, 2009. *Envisioning the future of mining.* IBM.
- [42] C. Maxfield, 2009. *Printed Circuits Board (PCBs).* Bebop to the Boolean boogie. Vol. 3, pp. 251-276.
- [43] D.P. Burns, D.N. Boswarth, 1995. *Anatomy of a mine from prospect to production.* United States Department of Agriculture.
- [44] L. Halbo, P. Ohlckers, 1995. *Printed Circuit Board Design*. Electronic components, packaging and production pp. 6.1-6.51.
- [45] A. Wright. *Top 10 printed circuit boards design checks: Design tips to help simplify production*. Epec, build to print electronics.
- [46] IPC, 2004. *IPC-A-600G. Acceptability of printed board*. IPC-Association Connecting Electronics Industries.
- [47] CONACyT, 2014. *Agenda de Área de Especialización, Minería*. Agenda de Innovación de Zacatecas, documentos de trabajo.
- [48] CONACyT, 2014. *Agenda de Área de Especialización, Minería*. Agenda de Innovación de Zacatecas, documentos de trabajo.
- [49] CONACyT, 2014. *Agenda de Innovación de Zacatecas, resumen ejecutivo*. Agenda de Innovación de Zacatecas.
- [50] IPC, 2016. **Certified Interconnect Designer, study guide**. IPC-Association Connecting Electronics Industries.
- [51] IPC, 2017. **Certified Interconnect Designer Advanced, study guide**. IPC-Association Connecting Electronics Industries.
- [52] IPC, 2010. **IPC-2612-2010, Sectional Requirements for Electronic Diagramming Documentation (Schematic and Logic Descriptions).** IPC-Association Connecting Electronics Industries.

[53] IPC, 1982. IPC D-422, **Design Guide for Press Fit Rigid Printed Board Backplanes**. IPC-Association Connecting Electronics Industries.

[54] IPC, 2010. IPC-7351B, **Generic Requirements for Surface Mount Design and Land Pattern Standard**. IPC-Association Connecting Electronics Industries.

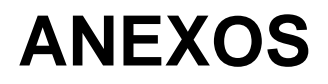

## **ANEXOS**

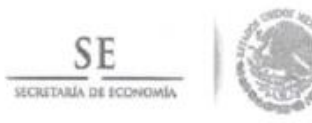

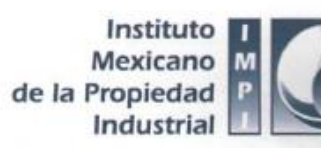

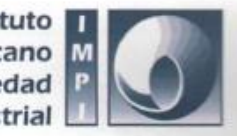

## TÍTULO DE PATENTE NO. 340513

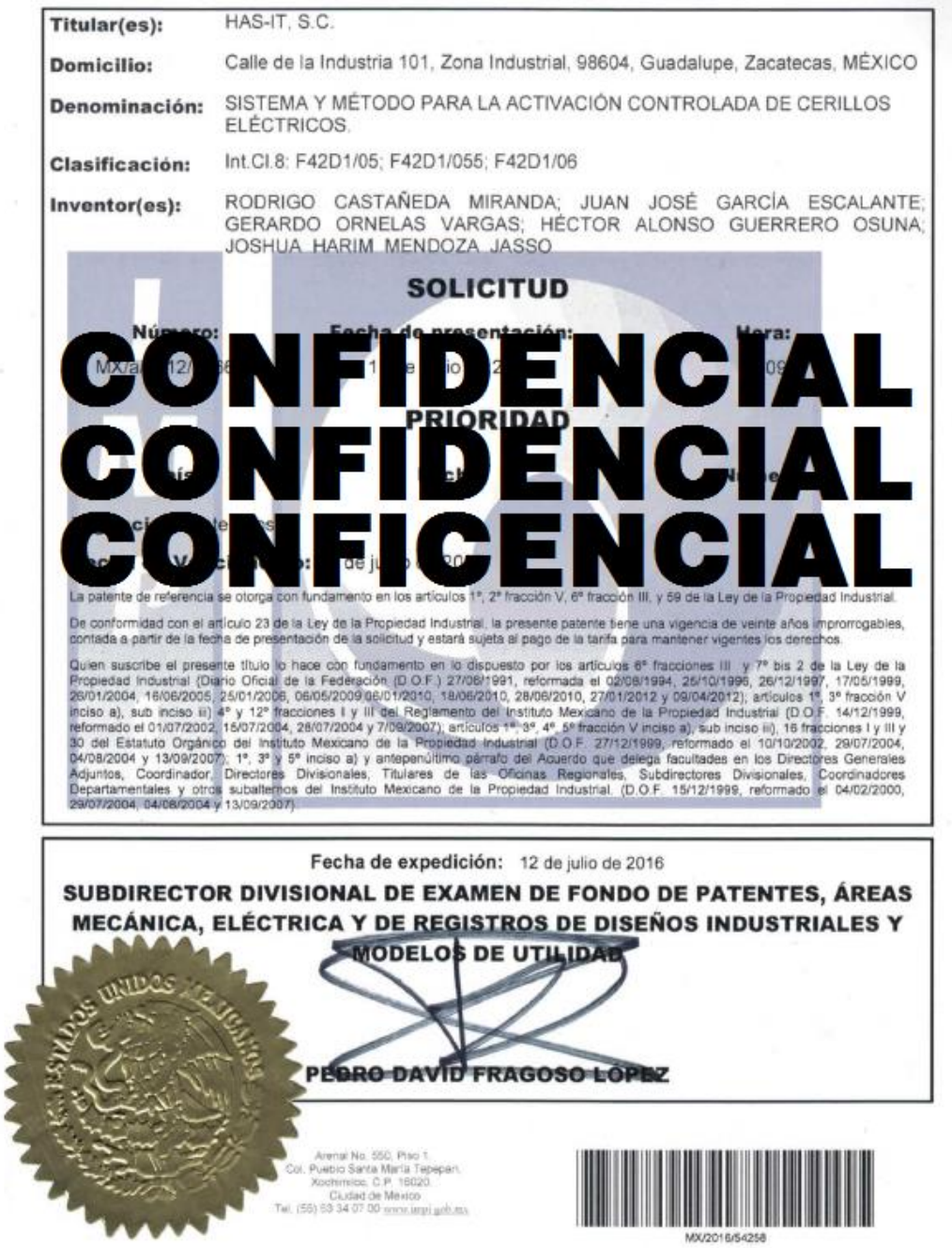